JOSÉ TAVARES DE OLIVEIRA

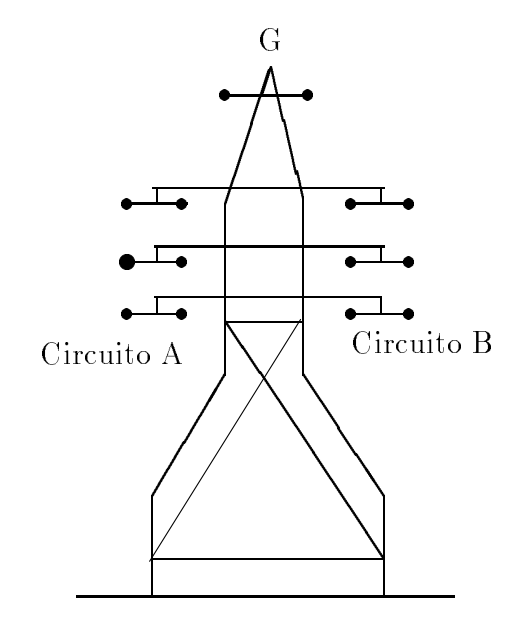

# ELEMENTOS BASICOS DE ANALISE DE **SISTEMAS**  $\blacksquare$

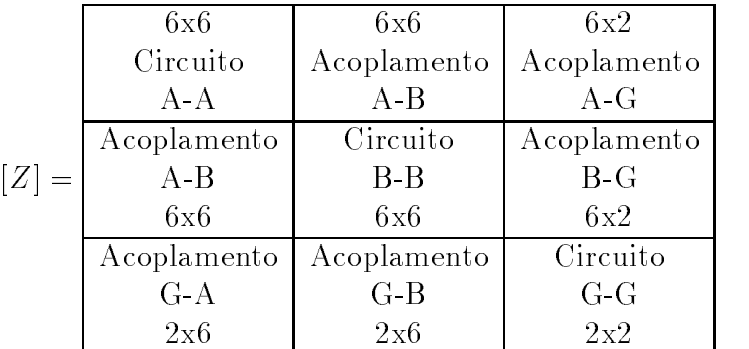

#### JOSÉ TAVARES DE OLIVEIRA

Professor do Departamento de Engenharia Elétrica da UFRN ( Graduação e Pós-Graduação ) Doutor em Engenharia Elétrica - COPPE - UFRJ - RJ - 1993 Mestre em Engenharia Elétrica - UFPB - C. Grande - PB - 1979 Espec. em Sist. de Pot^encia - UNICAMP - Campinas - SP - 1978 Engenheiro Eletrotécnico - UFRN - RN - 1977 Técnico em Eletrotécnica - ETFRN - RN - 1972

# ELEMENTOS BASICOS DE ANALISE DE **SISTEMAS**  $\blacksquare$

Apostila da Disciplina: Análise de Sistemas de Potência do Curso de Engenharia Elétrica da Universidade Federal do Rio Grande do Norte

# AL IUDDIN LAVAV

Esta Apostila tem como objetivo servir de referência para a disciplina ANÁLISE DE SISTEMAS DE POTÊNCIA do curso de Graduação em Engenharia Elétrica da Universidade Federal do Rio Grande do Norte.

Retrata de forma clara e simplificada os tópicos da ementa, dando todas as condições ao aluno entender e praticar os fundamentos básicos necessários para a Análise de Sistemas de Energia Elétrica.

Quero deixar claro ao leitor, que não é um trabalho inédito, mas uma coletânea de assuntos fundamentais que, alguns, foram transcritos da bibliografia citada para não perder a qualidade e não descaracterizar a escrita do autor e que, outros, foram acrescentados e aperfeiçoados para dar uma melhor apresentação didática.

A bibliografia citada no final, oferece condições ao leitor aprofundar-se no assunto de interesse específico dos ensinamentos apresentados.

Espero que o ob jetivo seja alcancado pelos alunos e o leitor de uma forma geral e, desde agora, estou a disposição de todos para acatar qualquer crítica, desde que venha no sentido de melhorar este trabalho.

> "Muita gente critica facilmente, mas não coopera. Esta é a forma mais vulgar de sabotar o esforco alheio"(xxxxxxxxxxxx).

> > Natal, 27 de fevereiro de 1998 Natal, 27 de fevereiro de 1998 e 1998 e 1998 e 1998 e 1998 e 1998 e 1998 e 1998 e 1998 e 1998 e 1998 e 1998 e Jose Tavares de Oliveira

# Indice

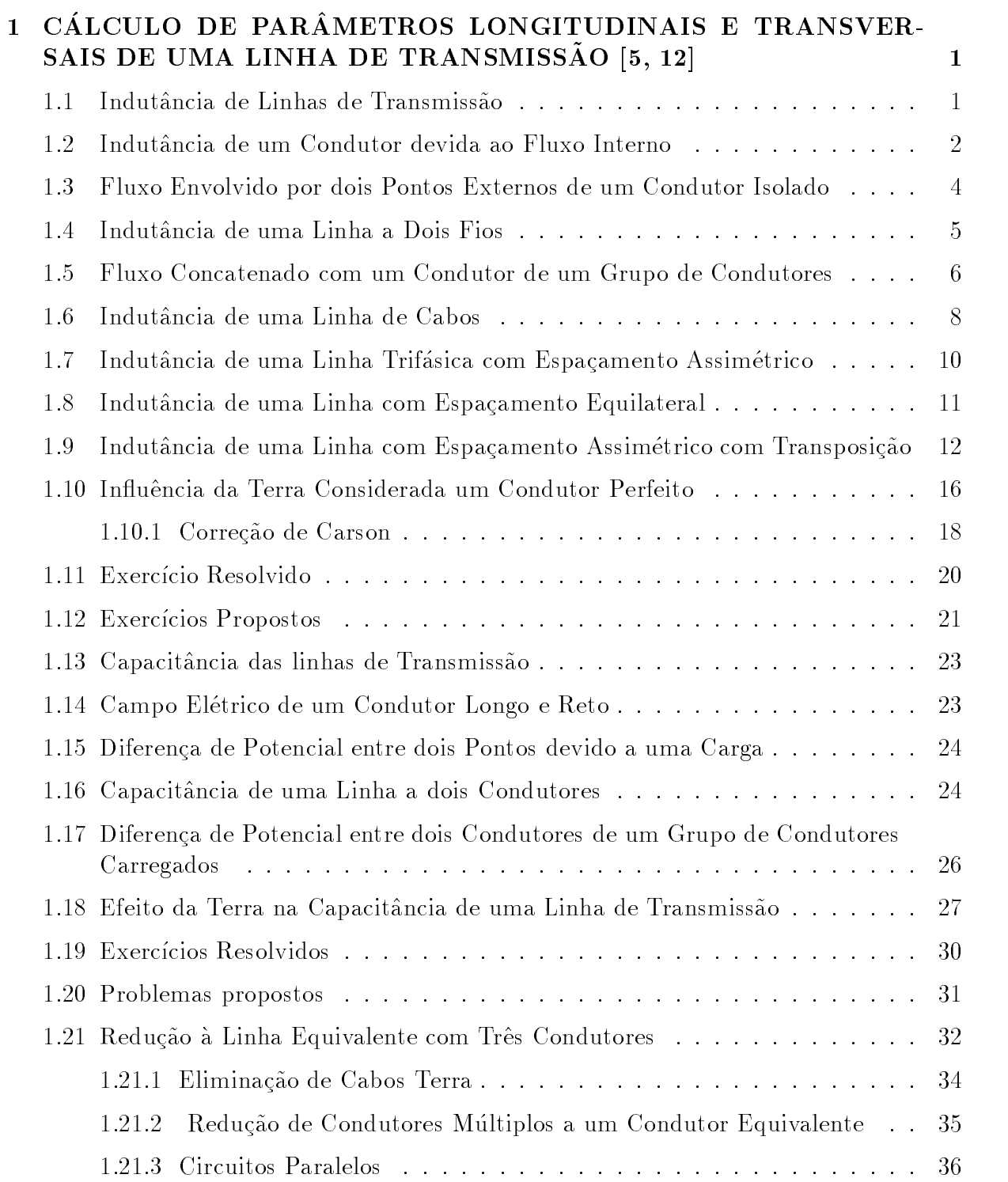

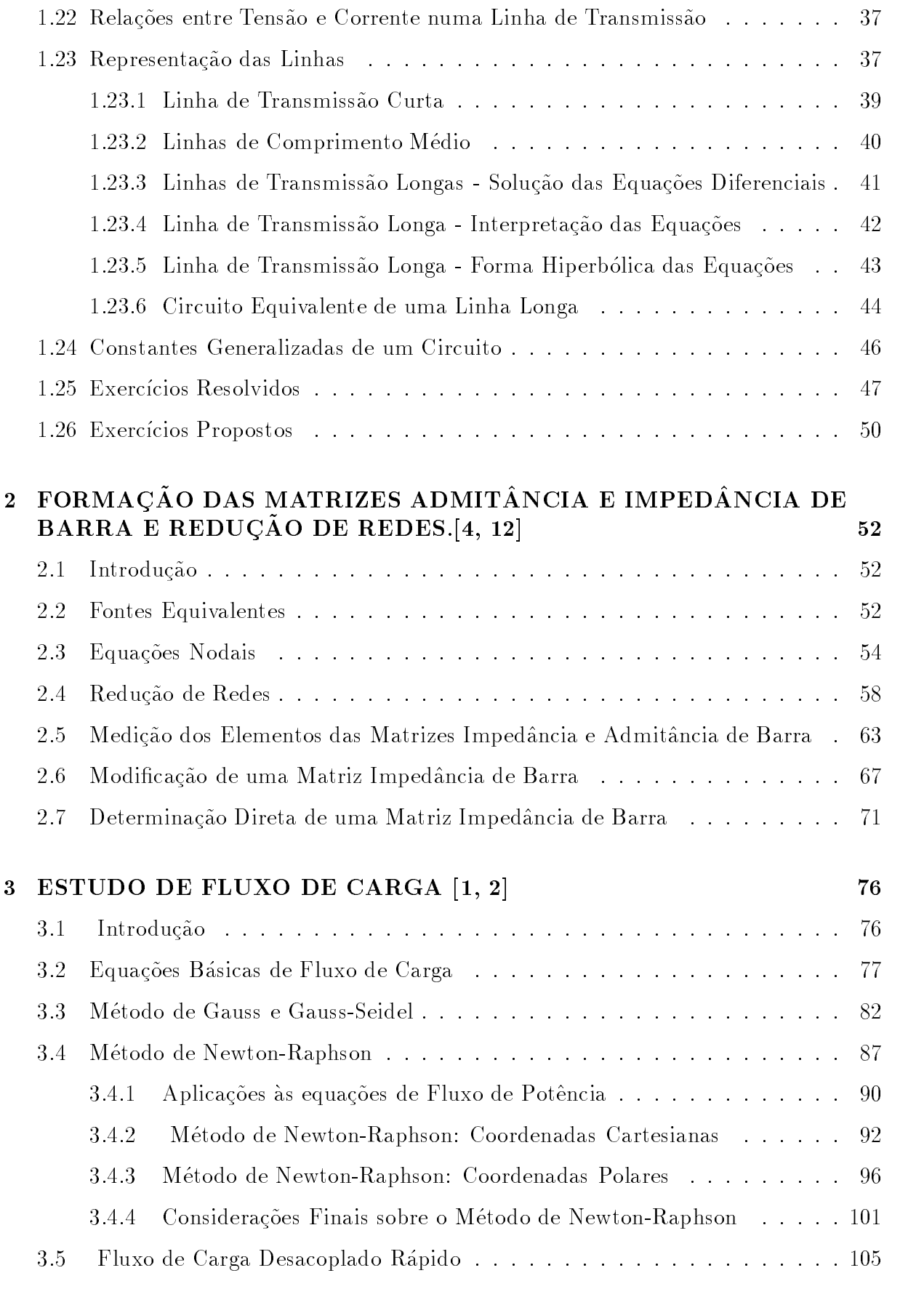

### 4 CURTO-CIRCUITO[11] 108

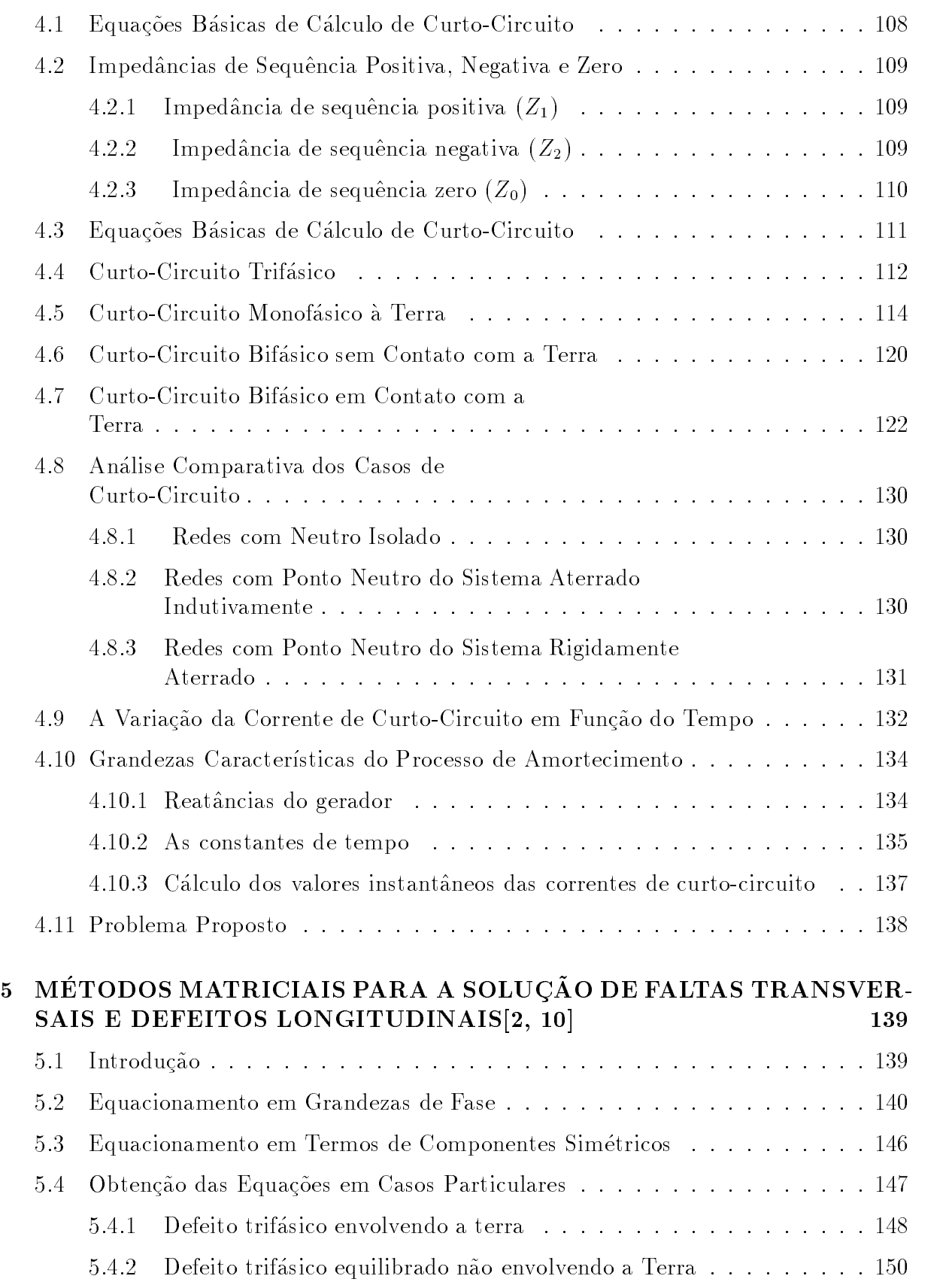

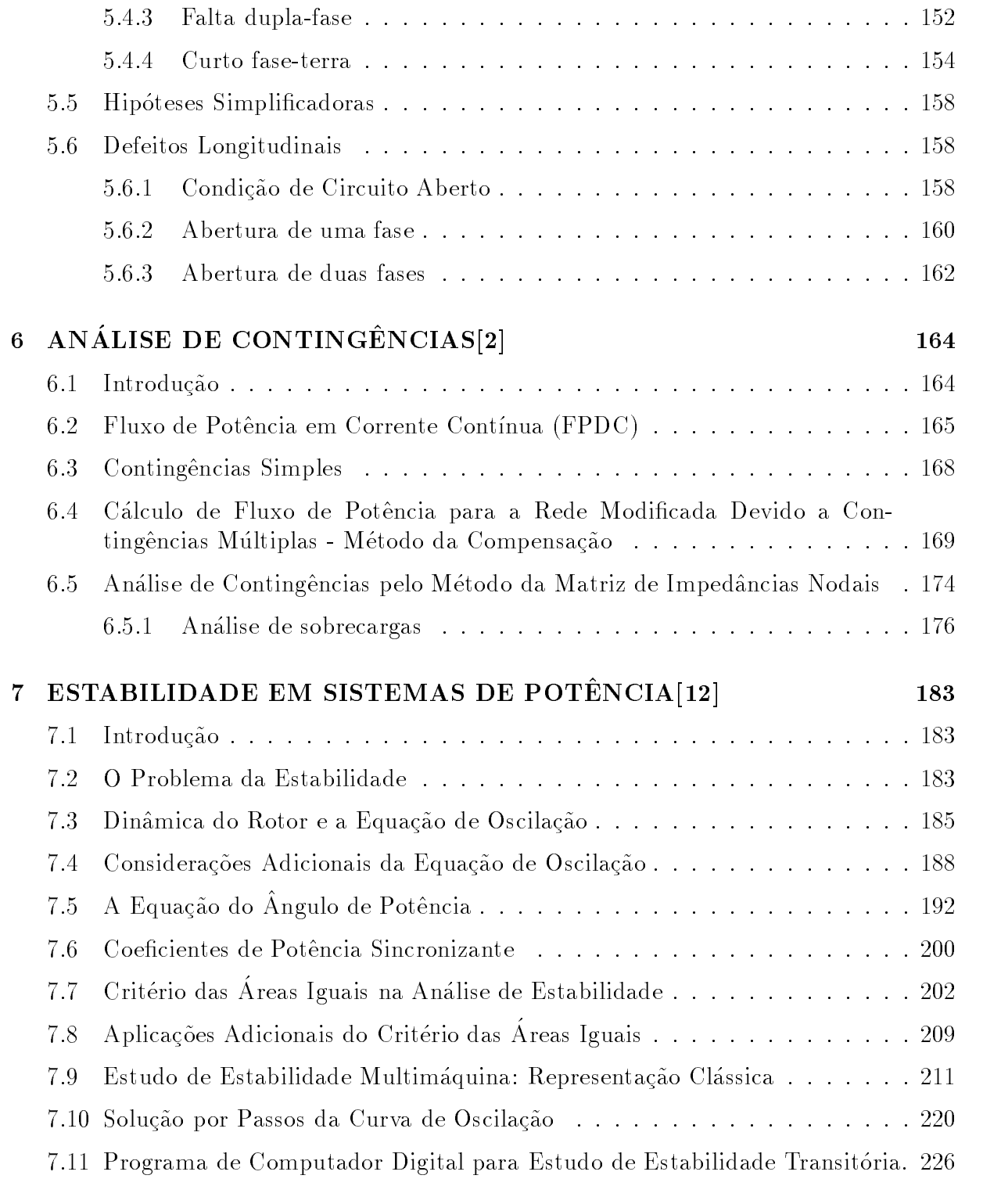

### Referências Bibliográficas **229**

## Capítulo 1

# CÁLCULO DE PARÂMETROS LONGITUDINAIS E TRANSVERSAIS DE UMA LINHA DE TRANSMISSÃO [5, 12]

#### Indutância de Linhas de Transmissão  $1.1$

Uma linha de transmissão de energia elétrica possui quatro parâmetros que influem decisivamente no transporte da energia elétrica. Estes parâmetros são a resistência, a indutância, a capacitância e a condutância.

A resistência é um parâmetro inerente ao tipo e à bitola do condutor que é utilizado na linha, experimentando pequenas variações com a temperatura do condutor e a frequência do sistema.

O valor da indut^ancia depende exclusivamente da geometria da linha e do meio no qual se encontram os condutores. E, pode-se dizer o par^ ametro mais importante da linha uma vez que é sempre levado em consideração qualquer que seja a análise que se proceda no estudo de linhas, obviamente na analise de circuitos CA.

A capacit^ancia assume import^ancia no estudo de desempenho de linhas quando se verificam tensões superiores a  $34.5~{\rm kV}$  e comprimentos superiores a 80 km em tais linhas. Pode-se desprezar este parâmetros para linhas com níveis de tensões e comprimentos inferiores a estes.

A condutância só merece consideração quando os níveis de tensão são elevados, em virtude das perdas por ela provocada, nas linhas com baixo nível de tensão, serem insignificantes. No raciocínio que se segue, somente serão consideradas tensões e correntes alternadas e senoidais e linhas aereas. Nenhum estudo sera realizado para linhas em cabos tripolares usados em distribuição e transmissão subterrâneas.

### 1.2 Indutância de um Condutor devida ao Fluxo Interno

Admitindo-se a seção transversal de um condutor cilíndrico, de comprimento infinito e sufucientemente distante de quaisquer outros condutores e do solo para não afetar o campo magnético do condutor considerado, uma corrente  $I(A)$  percorrendo este condutor produzirá linhas de fluxo magnético que serão concêntricas ao condutor. Linhas de fluxo no interior do condutor, também existirão envolvendo cada uma parcela da corrente total que circula pelo condutor.

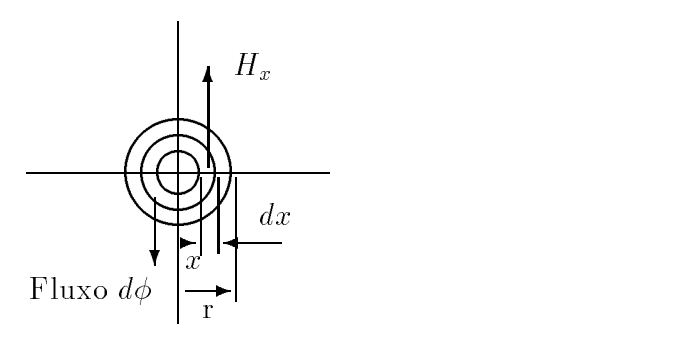

Figura 1.1: Fluxo no interior de um Condutor

Considerando-se apenas uma linha de fluxo no interior do condutor a uma distância  $\underline{x}$  do seu centro, a componente tangencial da intensidade de campo  $H_x$ , tangenciando naturalmente a linha de fluxo  $d\varphi$ , será dada por:

$$
H_x = \frac{I_x}{2\pi x} \tag{1.1}
$$

onde:

 $H_x$  - vetor intensidade de campo magnético

 $I_x$  - valor eficaz da corrente envolvida pela linha de fluxo  $d\varphi.$ 

Admitindo-se densidade de corrente uniforme, pode-se dizer que:

$$
\frac{I}{\pi r^2} = \frac{I_x}{\pi x^2}
$$

$$
I_x = \frac{x^2}{r^2} I.
$$
(1.2)

ou

Substituindo a equação ( $1.2$ ) na equação ( $1.1$ ), tem-se

$$
H_x = \frac{x}{2\pi r^2} \cdot I \quad \text{ampères} \cdot \text{espiras/metro} \tag{1.3}
$$

A intensidade de campo em um ponto qualquer de um campo magnetico pode ser relacionada com a intensidade de fluxo ou indução magnética naquele ponto através da constante de permeabilidade magnética do meio.<sup>1</sup>

Assim, a densidade de fluxo a  $x$  metros do centro do condutor é

$$
B_x = \mu H_x = \frac{\mu x \cdot I}{2\pi r^2} \quad \text{Wb/m}^2 \tag{1.4}
$$

No elemento tubular de espessura dx, o fluxo d $\varphi$  é  $B_x$  vezes a área da seção transversal do elemento, normal às linhas de fluxo. A área desta seção será dada por  $dA = dx \cdot l$  onde  $l =$  comprimento do condutor. Se o comprimento do condutor for considerado unitário, i.e,  $l = 1$  metro, tem-se dA = dx. O fluxo  $d\varphi$ , portanto, será igual a

$$
d\varphi = B \cdot dA = \frac{\mu \cdot x \cdot I}{2\pi r^2} \cdot dx \quad \text{(webers/metro)}
$$

Da teoria eletromagnética sabe-se que o fluxo que provoca uma diferença de potencial, quando, varia é aquele que envolve uma corrente ou parte dela ( $e = d\tau/dt$ ). Em uma espira, por exemplo, o fluxo que provoca uma d.d.p. nos seus terminais é o fluxo contido no interior da espira, produzido pela corrente que circula na mesma. As linhas de fluxo que envolvem toda a espira não contribuem para o aparecimento da diferença de potencial nos seus terminais. Sabe-se tambem que esta d.d.p. esta relacionada com a indutância da espira ( $e = Ldi/dt$ ). Assim esta indutância está diretamente relacionada com o fluxo envolvido pela espira  $(L = d\tau/di)$ . Cada linha de fluxo envolve a corrente que circula na espira uma vez. Se, em vez de uma espira apenas, tem-se duas espiras em serie e justaposta formando uma bobina, cada linha de fluxo envolvido pela bobina envolveria duas vezes a corrente que circula em cada espira. Assim, o fluxo envolvido seria o produto do  $n$ = de espira ou  $n$ = de vezes que a línha de huxo envolve a corrente da bobina pelo valor da linha de fluxo. Por exemplo, uma linha de fluxo de 1 weber envolvendo 100 espiras de uma bobina, contribuiria para o fluxo envolvido com 100 webers-espiras.

Para o estudo da indutância devida ao fluxo interno, deve-se lembrar que cada linha de fluxo  $d\varphi$  envolve apenas parte da corrente ou da espira. Desta forma, devese multiplicar o fluxo  $d\varphi$  pela fração de corrente ou espira envolvida. Esta fração é  $\frac{x^2}{r^2}$ .  $r^2$  . Tem-se então

$$
d\Psi = d\varphi \frac{x^2}{r^2} = \frac{\mu I x^3}{2\pi r^4} dx \quad \text{webers}\cdot \text{espiras/metro}
$$

A fim de determinar o fluxo interno total, deve-se integrar os elementos de fluxo envolvido desde o centro até a periferia do condutor, ou seja:

$$
\Psi_{int} = \int_0^r \frac{\mu I x^3}{2\pi r^4} dx = \frac{\mu I}{8\pi} \quad \text{webers \cdot espiras/metro}
$$

r ara-permeabilidade unitaria,  $\mu = 4\pi \times 10^{-7}$  H/m, e

$$
\Psi_{int} = \frac{I}{2} \times 10^{-7} \quad \text{weber} \cdot \text{espiras/metro} \tag{1.5}
$$

 $1$ Permeabilidade no vácuo é

 $\mu_0 = 4\pi \times 10$  henry/metroe  $\mu_r = \mu/\mu_0$ .

$$
L_{int}=\frac{1}{2}\times 10^{-7} \text{ H/m}
$$

Constata-se, para o caso de condutores cilíndricos, que a indutância devida ao fluxo interno é sempre constante e independente do raio do condutor.

#### 1.3 Fluxo Envolvido por dois Pontos Externos de um 1.3 Condutor Isolado

De maneira idêntica à anterior, ou seja, considerando-se um condutor percorrido por uma corrente  $I(A)$  que produzirá linhas de fluxo concêntricas e externas ao condutor, fluxo este que se estende, com intensidade decrescente, desde a sua superfície, até assumir valor nulo no infinito.  $\mathcal{L}$  $\cdots$ 

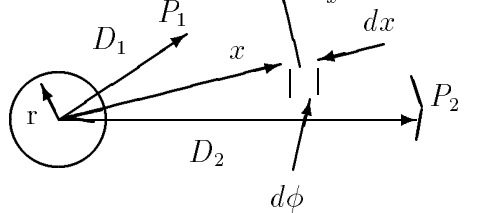

Figura 1.2: Fluxo envolvido entre dois pontos externos de um condutor isolado

Para se determinar a parcela de fluxo envolvida por dois pontos colocados na parte externa do condutor a distâncias  $D_1$  e  $D_2$  metros do centro, pode-se imaginar que esta parcela esteja entre duas linhas de fluxo concêntricas ao condutor, passando cada linha por um ponto. Numa linha de fluxo entre os dois pontos considerados existirá uma intensidade de campo  $H_x$  que a tangencia assumindo o valor

$$
H_x = \frac{I}{2\pi x} \quad \text{ampères} \cdot \text{espiras/metro}
$$

A densidade de fluxo é

$$
B_x = \frac{\mu I}{2\pi x} \quad \text{webers/m}^2
$$

Observe-se agora que toda a corrente envolvida pela linha de fluxo  $d\varphi$ , o é apenas uma vez. Assim, o fluxo  $d\varphi$  é numericamente igual ao fluxo envolvido  $d\Psi$ . Assim, o fluxo total envolvido entre os pontos  $P_1$  e  $P_2$  será

$$
\Psi_{12} = \int_{D_1}^{D_2} \frac{\mu I}{2\pi x} dx = \frac{\mu I}{2\pi} \ln \frac{D_2}{D_1} \quad \text{webers}\cdot \text{espiras/metro}
$$

ou

$$
\Psi_{12} = 2 \cdot I \times 10^{-7} \ln \frac{D_2}{D_1} \quad \text{webers}\cdot \text{espiras/metro} \tag{1.6}
$$

logo

$$
L_{12} = 2 \times 10^{-7} \ln \frac{D_2}{D_1} \quad \text{H/m}
$$

#### 1.4 Indutância de uma Linha a Dois Fios

Considere-se, agora, uma linha monofásica a dois fios, separados por uma distância D(m) e com raios  $r_1$  e  $r_2$ .

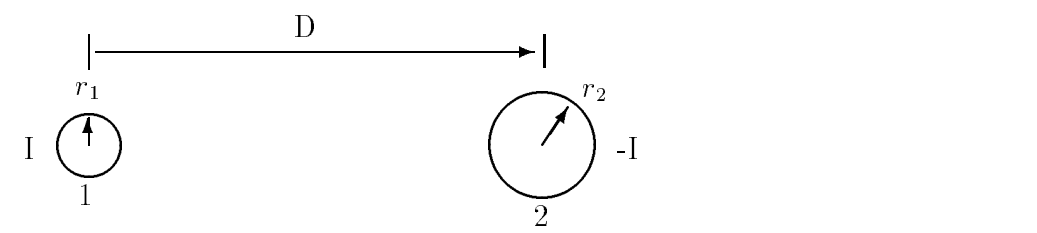

 $\blacksquare$  . The state is a dominated a doil in the state of  $\blacksquare$ 

Para simplificar a determinação da indutância da linha, pode-se considerar D muito maior que  $r_1$  e  $r_2$  e a densidade de fluxo aproximadamente uniforme. O fluxo produzido pela corrente no condutor 1, compreendido ate o centro do condutor 2, envolve toda a corrente I. Todas as linhas do fluxo que ultrapassa este ponto não envolve nenhuma corrente e não será considerada portanto.

Na prática, as linhas de fluxo próximas ao condutor apresentam uma pequena distorção, que não será considerada.

Se for utilizada a expressão (1.6) para a determinação do fluxo  $\Psi_{12}$ envolvido pelos condutores 1 e 2, fazendo o ponto  $P_1$  coincidir com a superfície do condutor  $1 e P_2$  com o centro do condutor 2, o fluxo externo ao condutor 1 devido à corrente que por ele circula sera:

$$
\Psi_{1,ext}=2I\times 10^{-7}\ln\frac{D}{r_1}\quad\text{webers}\cdot\text{espiras/metro}
$$

O fluxo interno do condutor 1 vale de  $(1.5)$ 

$$
\Psi_{1,int}=\frac{I}{2}\times 10^{-7}
$$

Todo o fluxo produzido pela corrente I no condutor 1 será

$$
\Psi_1 = \Psi_{1,int} + \Psi_{1,ext}
$$

ou

$$
\Psi_1 = 2I \times 10^{-7} \ln \frac{D}{r_1} + \frac{I}{2} \times 10^{-7}
$$

Considerando 21  $\times$  10  $^+$  em evidencia, tem-se

$$
\Psi_1 = 2I \times 10^{-7} (\ln \frac{D}{r_1} + \frac{1}{4})
$$

onde  $\ln \epsilon^{\frac{1}{4}} = \frac{1}{4}$ .  $\sim$  44  $\sim$  44  $\sim$ 

Assim, o fluxo produzido pela corrente no condutor 1 valerá

$$
\Psi_1 = 2I \times 10^{-7} \ln \frac{D}{r_1 \epsilon^{-\frac{1}{4}}}
$$
 \text{ webers espiras/metro

Fazendo  $r_1 \epsilon^{-\frac{1}{4}} = r_1'$ , onde  $r_1'$  corresponde a um condutor fictício, porém com a mesma indutância do condutor real sem fluxo interno entretanto, à indutância do condutor 1 considerado isoladamente e:

$$
L_1 = \frac{\Psi_1}{I}
$$

ou

$$
L_1 = 2 \times 10^{-7} \ln \frac{D}{r_1'} \quad \text{H/m}
$$

Para se determinar a indutância do condutor 2 devida à corrente que por ele circula  $(-1)$ , deve-se proceder da mesma maneira, ou seja: o ponto  $P_1$  deve ser colocado na superfície do condutor  $2$  e o ponto  $P_2$  no centro do condutor 1. No final, chega-se à seguinte expressão para a indutância do condutor 2:

$$
L_2=2\times 10^{-7}\ln\frac{D}{r'_2}\quad \ \mathrm{H/m}
$$

Observa-se que as correntes nos condutores estão defasadas de 1800 . Isto conduz a uma soma de fluxos envolvidos para a determinação da indutância total, deve-se somar as indut^ancias dos dois condutores.

$$
L_T = L_1 + L_2
$$

ou

$$
L_T = 2 \times 10^{-7} (\ln \frac{D}{r_1'} + \ln \frac{D}{r_2'})
$$

Assim

$$
L_T = 4 \times 10^{-7} \ln \frac{D}{\sqrt{r'_1 r'_2}}
$$

 $\mathrm{se}~r_1=r_2=r~,~\mathrm{tem-se}$ 

$$
L_T = 4 \times 10^{-7} \ln \frac{D}{r'}.
$$
 H/m

#### 1.5 Fluxo Concatenado com um Condutor de um  $1.5$ Grupo de Condutores

Vejamos agora um caso mais geral, que é o de um condutor pertecente a um grupo de condutores, no qual a soma das correntes individuais é nula. A Figura 1.4

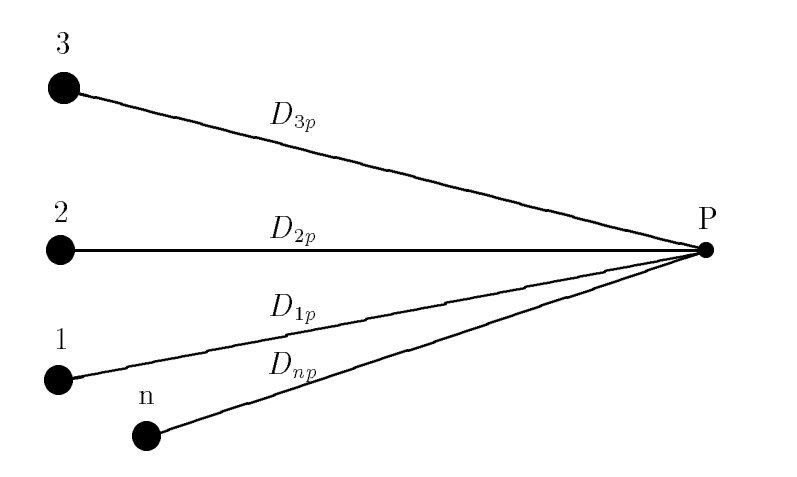

Figura 1.4: Grupo de n condudores isolados

ilustra a situação. Os condutores 1, 2, 3,  $\cdots$ , n conduzem as correntes fasoriais  $I_1$ ,  $I_2$ ,  $I_3$ ,  $\cdots$ ,  $I_n$ . Suas distâncias a um ponto P afastado são designadas por  $D_{1P}$ ,  $D_{2P}$ ,  $D_{3P}$ ,  $\cdots$ ,  $D_{nP}$ .

Vamos determinar o fluxo concatenado com o condutor 1 devido à corrente I<sub>1</sub> incluindo o fluxo interno, excluindo porém todo o fluxo além do ponto P; Iremos designá-lo por  $\Psi_{1P1}$ .

Temos que:

$$
\Psi_{1P1} = 2 \times 10^{-7} \left( \frac{I_1}{4} + I_1 \ln \frac{D_{1P}}{r_1} \right)
$$
  

$$
\Psi_{1P1} = 2 \times 10^{-7} \cdot I_1 \ln \frac{D_{1P}}{r_1'}
$$

O fluxo concatenado  $\Psi_{1P2}$  com o condutor 1, devido a  $I_2$ , porém excluindo o fluxo além de P, é igual ao fluxo produzido por  $I_2$  entre o ponto P e o condutor 1.

$$
\Psi_{1P2} = 2 \times 10^{-7} I_2 \ln \frac{D_{2P}}{D_{12}}.
$$

O fluxo  $\Psi_{1P}$ , concatenado com o condutor 1, devido a todos condutores do grupo, excluindo o fluxo além de P, é:

$$
\Psi_{1P} = 2 \times 10^{-7} \left( I_1 \cdot \ln \frac{D_{1P}}{r_1'} + I_2 \cdot \ln \frac{D_{2P}}{D_{12}} + I_3 \cdot \ln \frac{D_{3P}}{D_{13}} + \dots + I_n \cdot \ln \frac{D_{nP}}{D_{1n}} \right)
$$

Expandindo os termos logaritmos e reagrupando-os, temos;

$$
\Psi_{1P} = 2 \times 10^{-7} (I_1 \cdot \ln \frac{1}{r'_1} + I_2 \cdot \ln \frac{1}{D_{12}} + I_3 \cdot \ln \frac{1}{D_{13}} + \dots + I_n \cdot \ln \frac{1}{D_{1n}} +
$$
  

$$
I_1 \cdot \ln D_{1P} + I_2 \cdot \ln D_{2p} + I_3 \cdot \ln D_{3p} + \dots + I_n \cdot \ln D_{np})
$$

Sendo nula a soma dos fasores corrente,  $I_1 + I_2 + I_3 + \cdots + I_n = 0$ , obtemos,  $I_n = -(I_1 + I_2 + I_3 + \cdots + I_{n-1})$ , teremos,

$$
\Psi_{1P} = 2 \times 10^{-7} \qquad \left( I_1 \cdot \ln \frac{1}{r'} + I_2 \cdot \ln \frac{1}{D_{12}} + I_3 \cdot \ln \frac{1}{D_{13}} + \dots + I_n \cdot \ln \frac{1}{D_{1n}} \right) +
$$
  

$$
2 \times 10^{-7} \left( I_1 \cdot \ln \frac{D_{1P}}{D_{np}} + I_2 \cdot \ln \frac{D_{2p}}{D_{np}} + I_3 \cdot \ln \frac{D_{3p}}{D_{np}} + \dots + I_{n-1} \cdot \ln \frac{D_{(n-1)p}}{D_{np}} \right).
$$

Fazendo o ponto P mover-se para bem longe, de modo que o conjunto dos termos contendo logaritmos de relações das distâncias a partir de P torne-se infinitesimal, uma vez que essas relações tendem a 1, teremos:

$$
\Psi_{1P} = 2 \times 10^{-7} (I_1 \cdot \ln \frac{1}{r_1'} + I_2 \cdot \ln \frac{1}{D_{12}} + I_3 \cdot \ln \frac{1}{D_{13}} + \cdots + I_n \cdot \ln \frac{1}{D_{1n}}) \quad \Psi_b \cdot \exp/m
$$

#### Indutância de uma Linha de Cabos 1.6

Números de fios que compõe um cabo é dado por  $N = 3x^2 - 3x + 1$ , onde  $x$  é o números de coroas, incluindo a central, constituída por um único fio condutor.

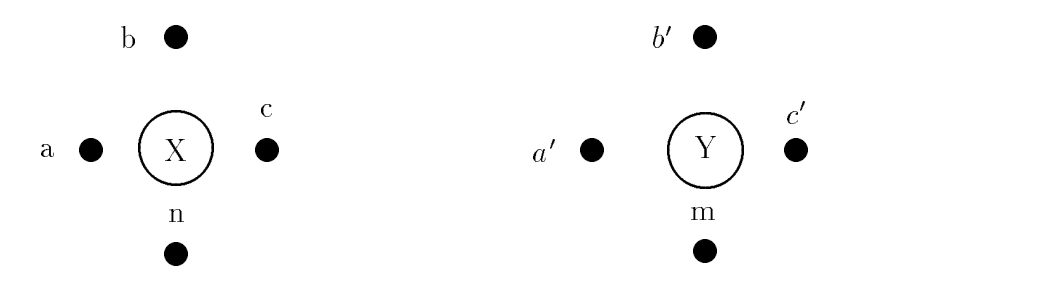

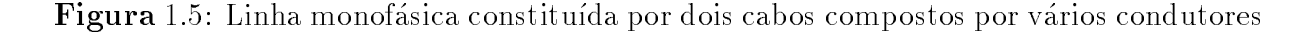

A Figura 1.5 mostra uma linha monofásica composta por dois cabos. Para maior generalidade, cada cabo é mostrado como um arranjo arbitrário de um número indefinido de condutores. A única restrição imposta é que os condutores paralelos sejam cilíndricos e dividam igualmente a corrente. O cabo  $X$  é composto por n condutores, paralelos e idênticos, cada um conduzindo a corrente  $I/n$ ; o cabo Y, retorno para a corrente em X, é constituído por m condutores, também idênticos e paralelos, cada qual conduzindo  $-I/m$ .

Para o condutor  $\underline{a}$  do cabo X, obtemos para o fluxo com ele concatenado

$$
\Psi_a = 2 \times 10^{-7} \frac{I}{n} \qquad \left( \ln \frac{1}{r_a'} + \ln \frac{1}{D_{ab}} + \ln \frac{1}{D_{ac}} + \dots + \ln \frac{1}{D_{an}} \right) +
$$
  
- 2 × 10<sup>-7</sup>  $\frac{I}{m} \left( \ln \frac{1}{D_{aa'}} + \ln \frac{1}{D_{ab'}} + \ln \frac{1}{D_{ac'}} + \dots + \ln \frac{1}{D_{am}} \right),$ 

onde teremos:

$$
\Psi_a = 2 \times 10^{-7} \cdot I \cdot \ln \left( \frac{\sqrt[m]{D_{aa'} \cdot D_{ab'} \cdot D_{ac'} \cdots D_{am}}}{\sqrt[n]{r'_a \cdot D_{ab} \cdot D_{ac} \cdots D_{an}}} \right)
$$
 \nwebers espiras/metro

Dividindo a expressão acima pela corrente  $I/n$ , teremos a indutância do condutor a

$$
L_a = \frac{\Psi_a}{I/n} = 2 \cdot n \times 10^{-7} \ln \left( \frac{\sqrt[m]{D_{aa'} \cdot D_{ab'} \cdot D_{ac'} \cdots D_{am}}}{\sqrt[m]{r'_a \cdot D_{ab} \cdot D_{ac} \cdots D_{an}}} \right) \quad \text{H/m}
$$

Análogamente, a indutância do condutor b é:

$$
L_b = \frac{\Psi_b}{I/n} = 2 \cdot n \times 10^{-7} \ln \left( \frac{\sqrt[m]{D_{ba'} \cdot D_{bb'} \cdot D_{bc'} \cdots D_{bm}}}{\sqrt[m]{r'_b \cdot D_{ba} \cdot D_{bc} \cdots D_{bn}}} \right)
$$

A indutância média dos condutores de X é:

$$
L_{av} = \frac{L_a + L_b + L_c + \dots + L_n}{n}
$$

O cabo X é composto por n condutores em paralelo. Se todos tivessem a mesma indutância, a indutância do cabo seria  $1/n$  vezes a indutância de um condutor. Como estas indutâncias são diferentes, a indutância de todos eles em paralelo é  $1/n$  vezes a indutância média. Logo:

$$
L_X = \frac{L_{av}}{n} = \frac{L_a + L_b + L_c + \dots + L_n}{n^2}
$$

Assim:

$$
L_X = 2 \times 10^{-7} \ln \frac{D_m}{D_s} \quad \text{H/m}
$$

Sendo:

dado por:

 $D_m = \sqrt[mn]{(D_{aa'} \cdot D_{ab'} \cdot D_{ac'} \cdots D_{am}) \cdot (D_{ba'} \cdot D_{bb'} \cdot D_{bc'} \cdots D_{bm}) \cdots (D_{na'} \cdot D_{nb'} \cdot D_{nc'} \cdots D_{nm})}$  $D_m = {\rm DMG} \to {\rm Designada}$ por Distância Média Geométrica

$$
D_s = \sqrt[n2]{(D_{aa} \cdot D_{ab} \cdot D_{ac} \cdots D_{an}) \cdot (D_{ba} \cdot D_{bb} \cdot D_{bc} \cdots D_{bn}) \cdots (D_{na} \cdot D_{nb} \cdot D_{nc} \cdots D_{nn})}
$$

 $D_s$  = RMG  $\rightarrow$  Designado Raio Médio Geométrico.

A indutância do condutor Y ( $L_Y$ ) é determinada de maneira análoga e a indutância total da linha é dada por:

$$
L_T = L_X + L_Y
$$
 H/m

## 1.7 Indutância de uma Linha Trifásica com Espaçamento Assimetrico

Até agora vínhamos considerando apenas linhas monofásicas. No entanto, as equações que encontramos podem ser adaptadas, sem maiores dificuldades, para o cálculo da indutância de linhas trifásicas.

Consideremos uma linha de acordo com o espacamento da Figura 1.6.

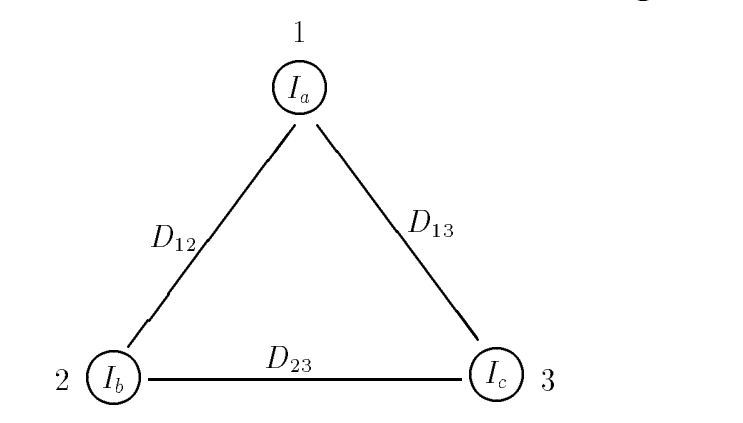

Figura 1.6: Linha trifasica com espacamento Assimetrico

O fluxo concatenado com o condutor $\underline{a}$ devido às correntes  $I_a,~I_b$  e  $I_c$ é

$$
\Psi_a = 2 \times 10^{-7} \cdot (I_a \cdot \ln \frac{1}{r'_a} + I_b \cdot \ln \frac{1}{D_{12}} + I_c \cdot \ln \frac{1}{D_{13}})
$$

Para o condutor $\underline{b}$ e $\underline{c}$  !

$$
\Psi_b = 2 \times 10^{-7} \cdot (I_a \cdot \ln \frac{1}{D_{12}} + I_b \cdot \ln \frac{1}{r'_b} + I_c \cdot \ln \frac{1}{D_{23}})
$$

e

$$
\Psi_c = 2 \times 10^{-7} \cdot (I_a \cdot \ln \frac{1}{D_{13}} + I_b \cdot \ln \frac{1}{D_{23}} + I_c \cdot \ln \frac{1}{r_c'})
$$

Passando para a forma matricial, teremos:

$$
\begin{bmatrix} \Psi \end{bmatrix} = \begin{bmatrix} \Psi_a \\ \Psi_b \\ \Psi_c \end{bmatrix} = 2 \times 10^{-7} \cdot \begin{bmatrix} \ln \frac{1}{r_a'} & \ln \frac{1}{D_{12}} & \ln \frac{1}{D_{13}} \\ \ln \frac{1}{D_{12}} & \ln \frac{1}{r_b'} & \ln \frac{1}{D_{23}} \\ \ln \frac{1}{D_{13}} & \ln \frac{1}{D_{23}} & \ln \frac{1}{r_c'} \end{bmatrix} \cdot \begin{bmatrix} I_a \\ I_b \\ I_c \end{bmatrix}
$$

Ou numa forma mais compacta:

$$
[\mathbf{\Psi}]=[L][I]
$$

Sendo [L] a matriz de indutância dada por:

$$
[L] = 2 \times 10^{-7} \cdot \left[ \begin{array}{ccc} \ln \frac{1}{r_a'} & \ln \frac{1}{D_{12}} & \ln \frac{1}{D_{13}} \\ \ln \frac{1}{D_{12}} & \ln \frac{1}{r_b'} & \ln \frac{1}{D_{23}} \\ \ln \frac{1}{D_{13}} & \ln \frac{1}{D_{23}} & \ln \frac{1}{r_c'} \end{array} \right]
$$

## 1.8 Indutância de uma Linha com Espaçamento Equilateral

Consideremos  $D_{12} = D_{13} = D_{23} = D$ . Assim sendo teremos o fluxo concatenado nos três condutores dado por:

$$
\Psi_a = 2 \times 10^{-7} \cdot (I_a \cdot \ln \frac{1}{r'_a} + I_b \cdot \ln \frac{1}{D} + I_c \cdot \ln \frac{1}{D})
$$

$$
\Psi_b = 2 \times 10^{-7} \cdot (I_a \cdot \ln \frac{1}{D} + I_b \cdot \ln \frac{1}{r'_b} + I_c \cdot \ln \frac{1}{D})
$$

e

$$
\Psi_c = 2 \times 10^{-7} \cdot (I_a \cdot \ln \frac{1}{D} + I_b \cdot \ln \frac{1}{D} + I_c \cdot \ln \frac{1}{r'_c})
$$

Onde na forma matricial é dado por:

$$
\begin{bmatrix} \Psi \end{bmatrix} = \begin{bmatrix} \Psi_a \\ \Psi_b \\ \Psi_c \end{bmatrix} = 2 \times 10^{-7} \cdot \begin{bmatrix} \ln \frac{1}{r_a'} & \ln \frac{1}{D} & \ln \frac{1}{D} \\ \ln \frac{1}{D} & \ln \frac{1}{r_b'} & \ln \frac{1}{D} \\ \ln \frac{1}{D} & \ln \frac{1}{D} & \ln \frac{1}{r_c'} \end{bmatrix} \cdot \begin{bmatrix} I_a \\ I_b \\ I_c \end{bmatrix}
$$

Admitindo que não exista fio neutro, ou correntes fasorias equilibradas,  $I_a + I_b + I_c = 0$ , teremos que  $I_a = -(I_b + I_c)$ , logo:

$$
\Psi_a = 2 \times 10^{-7} \left[ I_a \ln \frac{1}{r'_a} + (I_b + I_c) \cdot \ln \frac{1}{D} \right],
$$
  

$$
\Psi_a = 2 \times 10^{-7} \left( I_a \ln \frac{1}{r'_a} - I_a \cdot \ln \frac{1}{D} \right)
$$

ou

$$
\Psi_a = 2\times 10^{-7} \cdot I_a \cdot \ln\frac{D}{r_a'}
$$

Logo:

$$
L_a = 2 \times 10^{-7} \cdot \ln \frac{D}{r_a'} \quad \text{ H/m}
$$

Fazendo o mesmo para a fase  $\underline{b}$  e  $\underline{c}$ , teremos:

 $L_b = 2 \times 10^{-7} \cdot \ln \frac{m}{\epsilon}$  H/  $r'_b$  and  $r'_b$  and  $r''_b$  and  $r''_b$  and  $r''_b$  and  $r''_b$  and  $r''_b$  and  $r''_b$  and  $r''_b$  and  $r''_b$  and  $r''_b$  and  $r''_b$  and  $r''_b$  and  $r''_b$  and  $r''_b$  and  $r''_b$  and  $r''_b$  and  $r''_b$  and  $r''_b$  and  $r''_b$  and  $r''$  $L_c = 2 \times 10^{-7} \cdot \ln \frac{\text{m}}{\text{s}}$  H/  $r_c'$  H/m

e

## 1.9 Indutância de uma Linha com Espaçamento Assimétrico com Transposição

Quando os espaçamentos de uma linha trifásica não forem iguais, a determinação da indutância torna-se mais complicada. Neste caso, o fluxo concatenado e a indutância correspondente a cada fase não são os mesmo. Uma indutância diferente em cada fase faz com que o circuito seja desequilibrado e resulta na indução de tensões em linhas de comunicações adjacentes, mesmo quando as correntes estiverem equilibradas. Estas características indesejáveis podem ser superadas pela troca de posições entre os condutores em intervalos regulares ao longo da linha, de tal modo que cada condutor ocupe a posição original de cada um em distâncias iguais. Tal troca de posições é chamada de transposição. A Figura 1.7 mostra um ciclo completo de transposição.

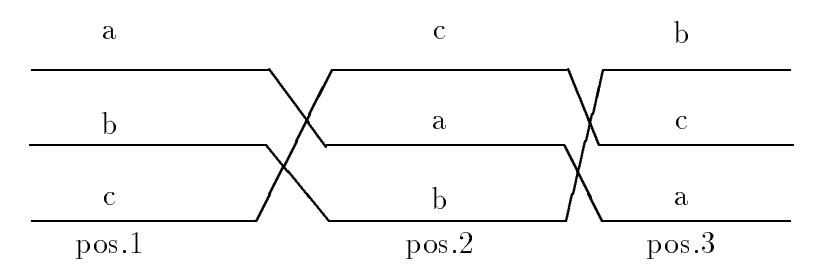

Figura 1.7: Linha Trifasica Assimetrica com Transposic~ao

Consideremos o primeiro trecho da linha na pos. 1, conforme a disposição dos condutores da Figura 1.8.

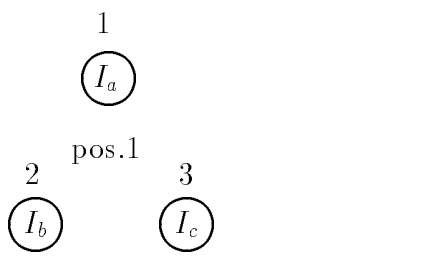

Figura 1.8: Linha Trifasica Assimetrica com Transposic~ao na posic~ao 1

O fluxo concatenado com os condutores é dado na forma matricial por:

$$
\begin{bmatrix} \Psi_1 \end{bmatrix} = \begin{bmatrix} \Psi_{a1} \\ \Psi_{b1} \\ \Psi_{c1} \end{bmatrix} = 2 \times 10^{-7} \cdot \begin{bmatrix} \ln \frac{1}{r'} & \ln \frac{1}{D_{12}} & \ln \frac{1}{D_{13}} \\ \ln \frac{1}{D_{12}} & \ln \frac{1}{r'} & \ln \frac{1}{D_{23}} \\ \ln \frac{1}{D_{13}} & \ln \frac{1}{D_{23}} & \ln \frac{1}{r'} \end{bmatrix} \cdot \begin{bmatrix} I_a \\ I_b \\ I_c \end{bmatrix}
$$

 $\rm Na$  posição  $2$ 

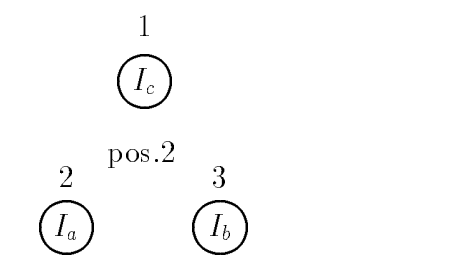

Figura 1.9: Linha Trifasica Assimetrica com Transposic~ao na posic~ao 2

$$
\begin{bmatrix} \mathbf{\Psi}_2 \end{bmatrix} = \begin{bmatrix} \Psi_{a2} \\ \Psi_{b2} \\ \Psi_{c2} \end{bmatrix} = 2 \times 10^{-7} \cdot \begin{bmatrix} \ln \frac{1}{r'} & \ln \frac{1}{D_{23}} & \ln \frac{1}{D_{12}} \\ \ln \frac{1}{D_{12}} & \ln \frac{1}{r'} & \ln \frac{1}{D_{13}} \\ \ln \frac{1}{D_{12}} & \ln \frac{1}{D_{13}} & \ln \frac{1}{r'} \end{bmatrix} \cdot \begin{bmatrix} I_a \\ I_b \\ I_c \end{bmatrix}
$$

Na posição 3

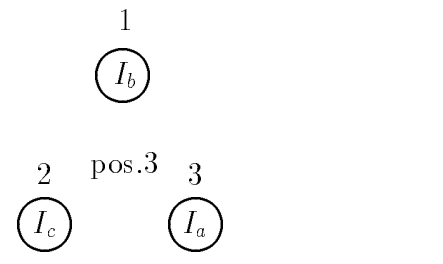

Figura 1.10: Linha Trifasica Assimetrica com Transposic~ao na posic~ao 3

$$
\begin{bmatrix} \mathbf{\Psi}_3 \end{bmatrix} = \begin{bmatrix} \Psi_{a3} \\ \Psi_{b3} \\ \Psi_{c3} \end{bmatrix} = 2 \times 10^{-7} \cdot \begin{bmatrix} \ln \frac{1}{r'} & \ln \frac{1}{D_{13}} & \ln \frac{1}{D_{23}} \\ \ln \frac{1}{D_{13}} & \ln \frac{1}{r'} & \ln \frac{1}{D_{12}} \\ \ln \frac{1}{D_{23}} & \ln \frac{1}{D_{12}} & \ln \frac{1}{r'} \end{bmatrix} \cdot \begin{bmatrix} I_a \\ I_b \\ I_c \end{bmatrix}
$$

O fluxo médio concatenado com os condutores ao longo da linha é:

$$
[\Psi]=\frac{[\Psi_1]+[\Psi_2]+[\Psi_3]}{3}.
$$

Assim,

$$
\begin{aligned}\n[\mathbf{\Psi}] &= \\
k \cdot \left[ \begin{array}{cc} ( \ln \frac{1}{D_{12}} + \ln \frac{1}{D_{13}}) & ( \ln \frac{1}{D_{12}} + \ln \frac{1}{D_{13}}) & ( \ln \frac{1}{D_{12}} + \ln \frac{1}{D_{23}} + \ln \frac{1}{D_{13}}) \\
 ( \ln \frac{1}{D_{12}} + \ln \frac{1}{D_{23}} + \ln \frac{1}{D_{13}}) & ( \ln \frac{1}{D_{12}} + \ln \frac{1}{D_{23}} + \ln \frac{1}{D_{23}} + \ln \frac{1}{D_{13}}) \\
 ( \ln \frac{1}{D_{12}} + \ln \frac{1}{D_{23}} + \ln \frac{1}{D_{13}}) & ( \ln \frac{1}{D_{12}} + \ln \frac{1}{D_{23}} + \ln \frac{1}{D_{13}}) & 3 \ln \frac{1}{r'} \n\end{array} \right] \cdot \begin{bmatrix} I_a \\
 I_b \\
 I_c \end{bmatrix}\n\end{aligned}
$$
\nSendo:

\n
$$
k = \frac{2}{3} \times 10^{-7}
$$
\n
$$
\mathbf{\Psi}] = \begin{bmatrix} \Psi_a \\ \Psi_b \\ \Psi_c \end{bmatrix}
$$

Ou, numa forma mais simplicada:

$$
\begin{bmatrix} \Psi \end{bmatrix} = \begin{bmatrix} \Psi_a \\ \Psi_b \\ \Psi_c \end{bmatrix} = 2 \times 10^{-7} \cdot \begin{bmatrix} \ln \frac{1}{r'} & \ln \frac{1}{\sqrt[3]{D_{12} \cdot D_{23} \cdot D_{13}}} & \ln \frac{1}{\sqrt[3]{D_{12} \cdot D_{23} \cdot D_{13}}} \\ \ln \frac{1}{\sqrt[3]{D_{12} \cdot D_{23} \cdot D_{13}}} & \ln \frac{1}{r'} & \ln \frac{1}{\sqrt[3]{D_{12} \cdot D_{23} \cdot D_{13}}} \\ \ln \frac{1}{\sqrt[3]{D_{12} \cdot D_{23} \cdot D_{13}}} & \ln \frac{1}{\sqrt[3]{D_{12} \cdot D_{23} \cdot D_{13}}} & \ln \frac{1}{\sqrt[3]{D_{12} \cdot D_{23} \cdot D_{13}}} \end{bmatrix} \cdot \begin{bmatrix} I_a \\ I_b \\ I_c \end{bmatrix}
$$

Substituindo  $\sqrt[3]{D_{12} \cdot D_{23} \cdot D_{13}}$  por  $D_{eq}$ , teremos:

$$
\begin{bmatrix} \Psi \end{bmatrix} = \begin{bmatrix} \Psi_a \\ \Psi_b \\ \Psi_c \end{bmatrix} = 2 \times 10^{-7} \cdot \begin{bmatrix} \ln \frac{1}{r'} & \ln \frac{1}{D_{eq}} & \ln \frac{1}{D_{eq}} \\ \ln \frac{1}{D_{eq}} & \ln \frac{1}{r'} & \ln \frac{1}{D_{eq}} \\ \ln \frac{1}{D_{eq}} & \ln \frac{1}{D_{eq}} & \ln \frac{1}{r'} \end{bmatrix} \cdot \begin{bmatrix} I_a \\ I_b \\ I_c \end{bmatrix}
$$

A matriz indutância é dada por:

$$
[L] = 2 \times 10^{-7} \cdot \left[ \begin{array}{ccc} \ln \frac{1}{r'} & \ln \frac{1}{D_{eq}} & \ln \frac{1}{D_{eq}} \\ \ln \frac{1}{D_{eq}} & \ln \frac{1}{r'} & \ln \frac{1}{D_{eq}} \\ \ln \frac{1}{D_{eq}} & \ln \frac{1}{D_{eq}} & \ln \frac{1}{r'} \end{array} \right]
$$

Na condição de  $I_a + I_b + I_c = 0$ , ou que não exista condutor neutro,  $L_a = 2 \times 10^{-7} \ln \frac{D_{eq}}{r'}$ ,  $L_b = 2 \times 10^{-7} \ln \frac{D_{eq}}{r'}$  $L_c = 2 \times 10^{-7} \ln \frac{D_{eq}}{r'}$  $L_a = L_b = L_c = L.$ 

### 1.10 Influência da Terra Considerada um Condutor Perfeito

A perturbação causada pela proximidade da terra no campo magnético criado pelas correntes nos condutores de uma linha de transmissão é pequena, desde que não haja corrente de retorno pela terra. Por esta razão no cálculo da indutância de uma linha de transmissão, para a qual a circulação de corrente pela terra é desprezível, a influência da terra não é considerada.

No caso de se considerar o retorno de corrente pela terra, a influência desse fenômeno no valor da indutância é obtido, assumindo-se a terra como um condutor perfeito ( $\rho = 0$ ), usando-se o método das imagens.

Consideremos o sistema multicondutor mostrado na Figura 1.11, com os respectivo condutores imagens.

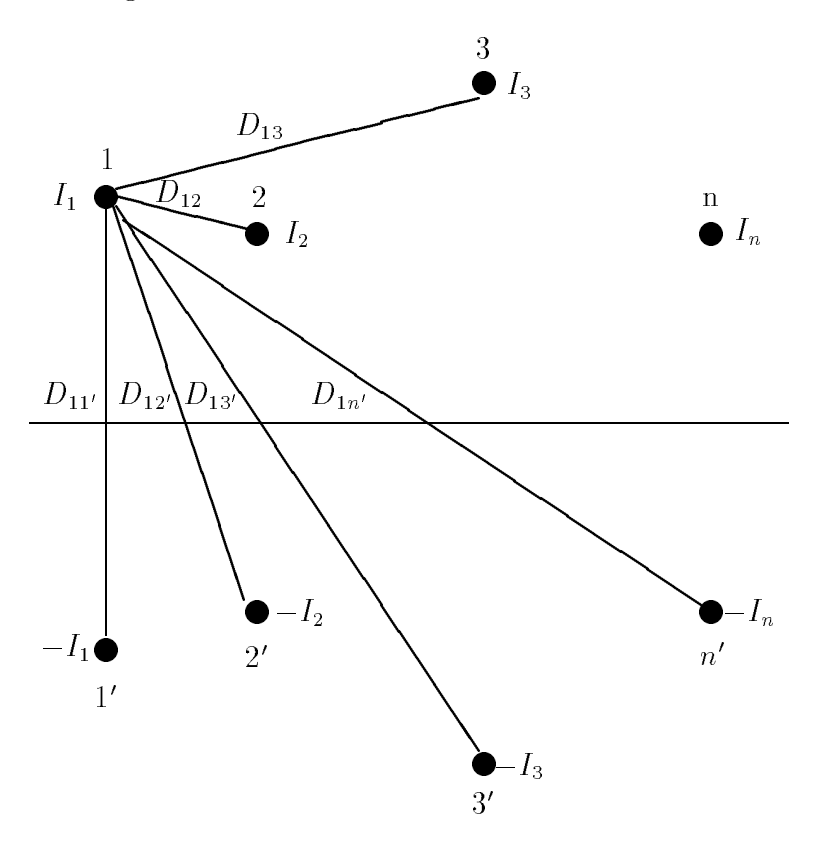

Figura 1.11: Linha com n condutores e suas respectivas imagens considerando a terra um condutor perfeito

O fluxo concatenado com o condutor 1 devido à corrente  $I_1$  e as outras correntes, considerando as imagens, e dado por:

$$
\Psi_{1} = 2 \times 10^{-7} \left( I_{1} \ln \frac{1}{r_{1}'} - I_{1} \ln \frac{1}{D_{11'}} + I_{2} \ln \frac{1}{D_{12}} - I_{2} \ln \frac{1}{D_{12'}} + I_{3} \ln \frac{1}{D_{13}} - I_{3} \ln \frac{1}{D_{13'}} + I_{n} \ln \frac{1}{D_{1n}} - I_{n} \ln \frac{1}{D_{1n'}} \right)
$$
\n(1.7)

Arrumando os logaritimos de mesmo coeficiente, teremos:

$$
\Psi_1 = 2 \times 10^{-7} \left( I_1 \ln \frac{D_{11'}}{r_1'} + I_2 \ln \frac{D_{12'}}{D_{12}} + I_3 \ln \frac{D_{13'}}{D_{13}} + I_n \ln \frac{D_{1n'}}{D_{1n}} \right)
$$

Fazendo o mesmo arranjo nos outros condutores e colocando na forma matricial, teremos:

$$
\begin{bmatrix}\n\Psi_1 \\
\Psi_2 \\
\Psi_3 \\
\Psi_n\n\end{bmatrix} = 2 \times 10^{-7} \begin{bmatrix}\n\ln \frac{D_{11'}}{r_1'} & \ln \frac{D_{12'}}{D_{12}} & \ln \frac{D_{13'}}{D_{13}} & \ln \frac{D_{1n'}}{D_{1n}} \\
\ln \frac{D_{21'}}{D_{21}} & \ln \frac{D_{22'}}{r_2'} & \ln \frac{D_{23'}}{D_{23}} & \ln \frac{D_{2n'}}{D_{2n}} \\
\ln \frac{D_{31}}{D_{31}} & \ln \frac{D_{32}}{D_{32}} & \ln \frac{D_{33'}}{r_3'} & \ln \frac{D_{3n'}}{D_{3n}} \\
\ln \frac{D_{n1'}}{D_{n1}} & \ln \frac{D_{n2'}}{D_{n2}} & \ln \frac{D_{n3'}}{D_{n3}} & \ln \frac{D_{nn'}}{r_n'}\n\end{bmatrix} \cdot \begin{bmatrix}\nI_1 \\
I_2 \\
I_3 \\
I_4 \\
I_5 \\
I_6\n\end{bmatrix}
$$

A matriz indutância é dada na forma acima, e os elementos são dados por

$$
L_{ij} = 2 \times 10^{-7} \ln \frac{D_{ij'}}{D_{ij}}
$$

Onde:

$$
D_{ij} = \begin{cases} i = j: & \text{Raio médio Geométrico do condutor i} \\ i \neq j: & \text{Distância entre os conductores i e j} \end{cases}
$$

 $D_{ij'} =$  Distância entre o condutor i e a imagem do condutor j.

Para uma linha operando em regime estacionário senoidal, a matriz de impedância série, será então, dada por:

$$
[Z] = [R] + \jmath\omega[L]
$$

Onde  $[R]$  é uma matriz diagonal cujos elementos são as resistências dos condutores, e [L] é calculada como mostrada anteriormente e  $\omega = 2\pi f$ , onde f é a frequência.

#### 1.10.1Correção de Carson

No caso da terra ser considerada um condutor com resistividade diferente de zero, o que realmente ocorre na pratica, Carson ( 1926 ) mostrou que as imped^ancias próprias e mútuas da linha são as mesmas obtidas considerando-se a terra como um condutor perfeito acrescidas de um termo de correção.

Basicamente, Carson considerou dois condutores cilíndricos, paralelos, de pequeno diâmetro em face da distância entre eles e o solo, paralelos ao solo, supôs o solo plano, de constante dieletrica e condutividade uniforme, o ar de condutividade muito inferior a do solo.

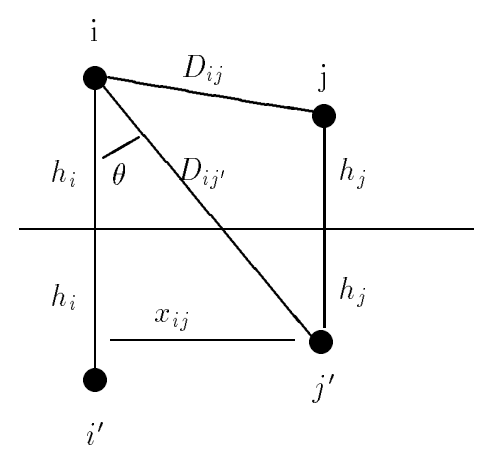

Figura 1.12: Linha Bifasica para correc~ao de Carson

Os termos da correção de Carson são obtidos em forma de séries. De acordo com as considerações de Carson na configuração mostrada na **Figura** 1.12, os termos da correção são dados por:

 $|Z| = |Z_0| + |Z_1e_0| + |W_2e_1| + |Z_1e_2| + |E_2e_1|$  as form

Onde:

 $[R]$ : Matriz diagonal das resistências dos condutores  $[L]$ : Matriz de indutância dos condutores considerando a terra como condutor perfeito  $[\Delta R_c]$ : Matriz de correção dos valores de resistência ( não diagonal)  $[\Delta L_c]$ : Matriz de correção dos valores de indutância.

Os elementos das matrizes de correção de Carson,  $[\Delta R_c]$  e  $[\Delta L_c]$ , são dadas

por:

$$
[\Delta R_c] + \jmath\omega[\Delta L_c] = 25,134 \times 10^{-4} \cdot f \cdot ([P] + \jmath[Q]) \Omega/km
$$

Os valores de  $[P]$  e  $[Q]$  são obtidos em função das variáveis p e  $\theta$ , as quais são diferentes para os valores das impedâncias próprias e mútuas e dependem também da posição dos condutores.

Para o caso da linha dada na Figura 1.12, teremos:

- 1. Impedâncias próprias  $\theta_{ii} = 0$  $p_{ii} = 5,62 \times 10^{-3} h_i \sqrt{f/\rho}$  ,  $\rho =$  resistividade da terra em  $\Omega.m$
- $2. \,$ Impedâncias mútuas  $\theta_{ij} = t g^{-1} \frac{x_{ij}}{h_i + h_j}$  $p_{ij} = 28,1004 \times 10^{-4} \cdot D_{ij'} \cdot \sqrt{f/\rho}$

Os termos P e Q são dados por séries de potência de p e  $\theta$  que variam com o valor de p. Para o caso de  $p \leq 0, 25$ , mais comum em linhas de potência em regime permanente, teremos:

$$
P = \left[\frac{\pi}{8} - \frac{p}{3\sqrt{2}} \cdot \cos\theta + \frac{p^2}{16} \cdot \cos 2\theta \cdot \left(0.6728 + \ln\frac{2}{p}\right) + \frac{p^2}{16} \cdot \theta \cdot \sin 2\theta\right] \quad \Omega/km
$$
  

$$
Q = \left[-0,0386 + \frac{1}{2} \cdot \ln\frac{2}{p} + \frac{1}{3\sqrt{2}} \cdot p \cdot \cos\theta\right] \quad \Omega/km
$$

#### 1.11 Exercício Resolvido

Um circuito de uma linha de transmissão monofásica é composta de três condutores sólidos, cada um com 2,54 mm de Raio. O circuito de retorno é constituído por dois condutores de Raio 5,08 mm. A disposição dos condutores é mostrada na Figura 1.13. Determine a indut^ancia devida a corrente em cada lado da linha e a indut^ancia da linha completa.

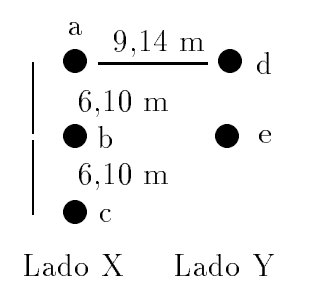

Figura 1.13: Linha de Transmiss~ao monofasica

Distância média Geométrica mútua entre os lados X e Y ( DMG ).

$$
D_m = \sqrt[6]{D_{ad} \cdot D_{ae} \cdot D_{bd} \cdot D_{be} \cdot D_{cd} \cdot D_{ce}}.
$$
  
\n
$$
D_{ad} = D_{be} = 9, 14 \text{ m}
$$
  
\n
$$
D_{ae} = D_{bd} = D_{ce} = \sqrt{9, 14^2 + 6, 10^2} = 10, 99 \text{ m}
$$
  
\n
$$
D_{cd} = \sqrt{9, 14^2 + 12, 2^2} = 15, 3 \text{ m}
$$
  
\n
$$
D_m = \sqrt[6]{9, 14^2 \times 15, 3 \times 11, 0^3} = 10, 9 \text{ m}
$$

Distância Média Geométrica própria do lado X (Raio Médio Geométrico)

 $D_s = \sqrt[9]{D_{aa} \cdot D_{ab} \cdot D_{ac} \cdot D_{ba} \cdot D_{bb} \cdot D_{bc} \cdot D_{ca} \cdot D_{cb} \cdot D_{cc}}$  $D_{aa} = D_{bb} = D_{cc} = 2,34 \times 10^{-7} \times 0,1188 \text{ m}$  $D_{ab} = D_{ba} = D_{bc} = D_{cb} = 6, 10 \text{ m}$  $D_a = \sqrt[3]{(2, 54 \times 10^{-3} \times 0, 7788)^3 \times 6, 14^4 \times 12, 2^2} = 0, 489$  m Para o lado Y

$$
D_s = \sqrt[4]{(5,08 \times 10^{-3} \times 0,7788)^2 \times 6,10^2} = 0,153 \text{ m}
$$
  
Assim

$$
L_X = 2 \times 10^{-7} \ln \frac{D_m}{D_s} = 2 \times 10^{-7} \ln \frac{10.9}{0.489} = 0,621 \times 10^{-3} \text{ mH/m} = 0,621 \text{ mH/km}
$$
  
\n
$$
L_Y = 2 \times 10^{-7} \ln \frac{D_m}{D_s} = 2 \times 10^{-7} \ln \frac{10.9}{0.153} = 0,845 \times 10^{-3} \text{ mH/m} = 0,845 \text{ mH/km}
$$
  
\n
$$
L = L_X + L_Y = 1,47 \text{ mH/km}
$$

### 1.12 Exercícios Propostos

- 1. Uma linha de transmiss~ao bifasica, operando em 60 Hz, e constituda de cabos de Bitola  $1/0$ , formados por sete fios de cobre duro, sendo  $1.5$  m a distância entre seus centros. Eles estão situados na horizontal a uma altura média do solo de 10 m. A resistividade media do solo e de 100 :m. Pede-se para calcular a matriz imped^ancia longitudinal na forma matricial nas seguintes condições:
	- (a) Desprezando a presenca da terra
	- (b) Considerando a terra um condutor perfeito
	- (c) considerando a terra condutora
- 2. Uma linha de transmissão trifásica com frequência de 60 Hz está disposta num plano horizontal sendo 3,66 m a dist^ancia entre os condutores adjacentes. A altura da linha em relação ao solo é de 10 m. Suponha que a linha tenha um cabo páraraios do mesmo tipo usado nas fases, situado na mesma posição do condutor central, mas a uma distancia do solo de 15 m. Os condutores são cabos  $n^{\pm}$  4/0, ACSR, de uma camada, com di^ametro externo de 1,43 cm e Raio medio geometrico de 0,248 cm. Este cabo apresenta uma resist^encia de 0,276 /km a frequ^encia de 60 Hz e a temperatura de  $25^{\circ}$ C. Pede-se para calcular a matriz impedância longitudinal considerando o solo um condutor perfeito.
- 3. Os condutores de uma linha trifásica estão colocados nos vértices de um triângulo equilatero. O espacamento entre eles e de 3 m e cada condutor de cobre tem um diâmetro de 10 mm. Calcule a reatância em série na forma matricial.
- 4. Uma linha telefônica rural foi construída paralelamente a uma linha de potência não transposta. A Figura 1.14 dá as dimensões de ambas. A linha de potência conduz uma corrente equilibrada de 500 A eficaz por fase. calcule a tensão de 60 Hz induzida por metro na linha telef^onica. Considere que a corrente de curto-circuito fase terra na linha de potência é da ordem de 5000 A. Calcule a tensão induzida por metro na linha telef^onica durante um curto-circuito na fase 3.

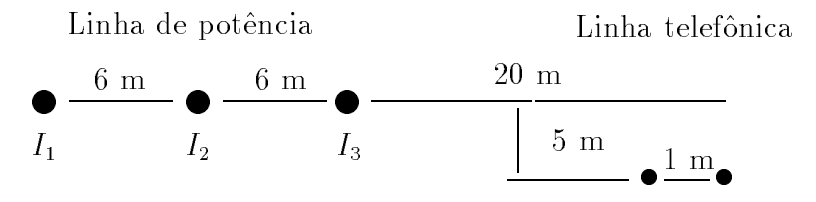

 $\blacksquare$  .  $\blacksquare$  . Linna telefonica paralela a uma linha de potencia  $\blacksquare$ 

5. Uma linha de 750 kV utiliza, por fase, um feixe de quatro condutores, como mostra a Figura 1.15.

- (a) Calcule a reatância por fase dessa linha a 60 Hz. Cada condutor conduz  $25\%$ da corrente de fase e admitimos que haja transposição. Considere o raio de cada condutor igual a 35 mm.
- (b) Determine as dimensões do cabo de uma linha hipotética com um condutor por fase, cuja indut^ancia seja igual a da linha dada.

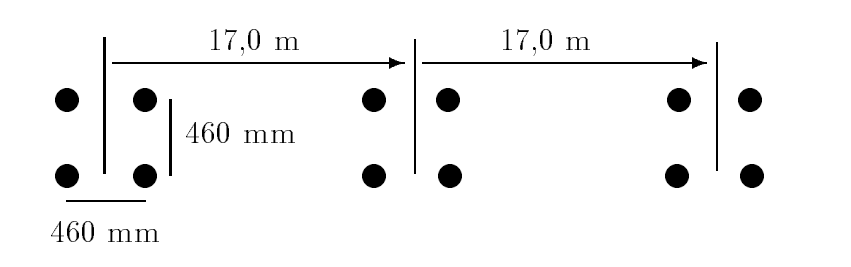

Figura 1.15: Linha de 750 kV

#### Capacitância das linhas de Transmissão 1.13

A diferença de potencial entre os condutores de uma linha de transmissão faz com que se carreguem da mesma maneira que as placas de um capacitor quando entre elas existe uma diferenca de potencial. A capacit^ancia entre os condutores e carga por unidade de diferenca de potencial. A capacit^ancia entre condutores paralelos e constante, dependendo da secção e da distância entre eles. Para linhas de transmissão de até uns 80 km, o efeito da capacitância é pequeno e pode ser desprezado. Esse efeito passa a ser de grande importância em linhas mais extensas e de alta tensão.

A aplicação de uma tensão alternada a uma linha faz com que, em qualquer ponto dos condutores, a carga aumente e diminua, com o aumento e diminuição do valor instantâneo da tensão entre esses condutores, no ponto considerado. O fluxo da carga é uma corrente e a corrente causada pela carga, a descarga de uma linha devido à tensão alternada, é chamada de corrente capacitiva da linha. Essa corrente existe até mesmo quando a linha está em vazio; afeta a queda de tensão ao longo da linha, seu rendimento e seu fator de pot^encia, bem como a estabilidade do sistema do qual ela faz parte.

#### Campo Elétrico de um Condutor Longo e Reto 1.14

Da mesma maneira que o campo magnético é importante no estudo da indutancia, o campo elétrico o é para o estudo da capacitância.

As linhas de fluxo elétrico originam-se nas cargas positivas de um condutor e terminam nas cargas negativas do outro. O fluxo elétrico total que emana de um condutor é numericamente igual à carga em coulombs do condutor. A densidade de fluxo elétrico é o fluxo por metro quadrado, medida em coulombs por metro quadrado. Se um condutor longo, reto e cilndrico tem uma carga eletrica uniforme ao longo de seu comprimento e esta isolado de outras cargas de modo que sua carga esteja uniformemente distribuída em sua periferia, o fluxo será radial. Todos os pontos equidistantes desse condutor pertencem a uma mesma equipotencial e têm a mesma densidade de fluxo.

Consideremos um condutor cilndrico isolado como o da Figura 1.16

O campo elétrico a uma distância x do centro do condutor ao ponto considerado é:

$$
E = \frac{q}{2\pi\epsilon} \cdot \frac{1}{x} \quad \text{volts/metro} \quad (\text{V/m})
$$

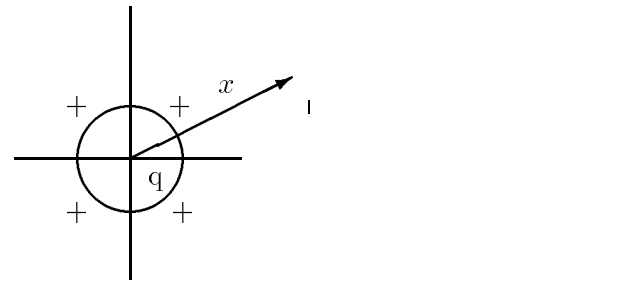

Figura 1.16: Condutor cilndrico eletrico isolado

Sendo q a carga no condutor em coulombs por metro de comprimento e  $\epsilon$  a permissividade do meio, que no ar e dada por:  $\epsilon_0 = 8,85 \times 10^{-12}$  F/m ou  $\epsilon_0 = \frac{1}{36\pi} \times 10^{-8}$  F/m.

#### 1.15 Diferença de Potencial entre dois Pontos devido a uma Carga

O modo mais simples de calcular a queda de tensão entre os pontos ( $P_1$  e  $P_2$ ), **Figura** 1.17, é calcular a tensão entre as superfícies equipotenciais que passam por  $(P_1 \n e P_2)$ , fazendo a integração sobre uma linha radial entre essas superfícies. Assim, a diferença de potencial entre  $P_1$  e  $P_2$ , será:

$$
V_{12} = \int_{D_1}^{D_2} E dx = \frac{q}{2\pi \epsilon} \cdot \int_{D_1}^{D_2} \frac{dx}{x} = \frac{q}{2\pi \epsilon} \cdot \ln \frac{D_2}{D_1} \quad \text{volts}
$$

Onde  $q$  é carga instantânea no condutor, em coulombs por metro de comprimento.

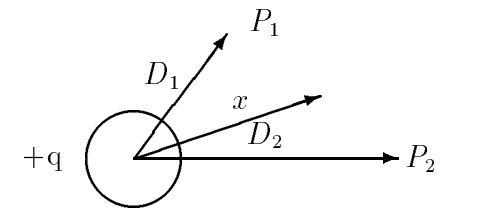

Figura 1.17: Diferenca de potencial entre dois pontos externos de um condutor

#### 1.16 Capacit^ancia de uma Linha a dois Condutores

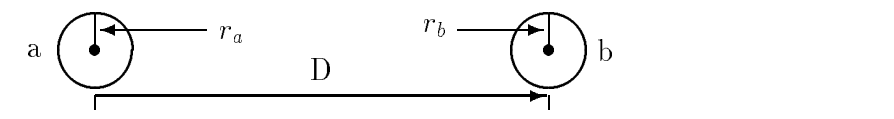

Figura 1.18: Linha de transmiss~ao a dois condutores

A capacitância entre dois condutores de uma linha é definida como a carga dos condutores por unidade de diferença de potencial entre eles. Sob a forma de equação, temos:

$$
C = \frac{q}{v} \quad \ \ {\bf F}/{\rm m}
$$

Onde  $q$  é a carga da linha em coulombs por metro e  $v$  a diferença de potencial entre os condutores em volts.

A tensão  $v_{ab}$  entre os condutores da linha mostrada na **Figura** 1.18, pode ser determinada achando-se a queda de tensão devida à carga  $q_a$  no condutor  $\underline{a}$  e, em seguida, a queda de tensão devida à carga  $q_b$  no condutor  $b$ . Pelo princípio da superposição, a queda de tensão do condutor  $\underline{a}$  ao condutor  $\underline{b}$ , devida às cargas em ambos os condutores, é a soma das quedas provocadas por cada uma das cargas consideradas isoladamente. Assim sendo, a tensão entre os condutores é:

$$
V_{ab} = \frac{q_a}{2\pi\epsilon_0} \cdot \int_{r_a}^D \frac{dx_a}{x_a} + \frac{q_b}{2\pi\epsilon_0} \cdot \int_D^{r_b} \frac{dx_b}{x_b}
$$

$$
V_{ab} = \frac{q_a}{2\pi\epsilon} \cdot \ln\frac{D}{r_a} + \frac{q_b}{2\pi\epsilon} \cdot \ln\frac{r_b}{D} \quad \text{volts}
$$

Sendo para a linha a dois condutores,  $q_a = -q_b$ , logo:

$$
V_{ab} = \frac{q_a}{2\pi\epsilon_0} \left( \ln \frac{D}{r_a} - \ln \frac{r_b}{D} \right) = \frac{q_a}{2\pi\epsilon_0} \cdot \ln \left( \frac{D^2}{r_a r_b} \right) \quad \text{volts}
$$

A capacitância entre os condutores é:

$$
C_{ab} = \frac{q_a}{V_{ab}} = \frac{2\pi\epsilon_0}{\ln\frac{D^2}{r_a r_b}} \qquad \mathbf{F/m}
$$

Se  $r_a = r_b = r$ 

$$
C_{ab} = \frac{\pi \epsilon_0}{\ln \frac{D}{r}} \qquad \mathbf{F/m}
$$

### 1.17 Diferenca de Potencial entre dois Condutores de um Grupo de Condutores Carregados

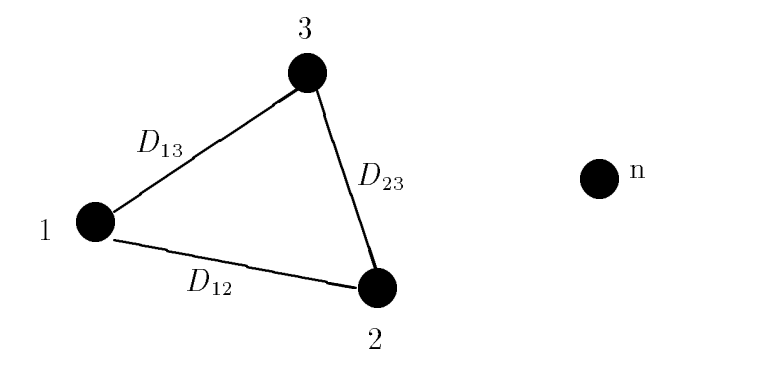

Figura 1.19: Grupo de condutores carregados

A fórmula. A formula,

$$
V_{12} = \frac{q}{2\pi\epsilon} \ln \frac{D_2}{D_1},
$$

pode ser usada para se calcular a diferenca de potencial entre dois condutores pertencentes a um grupo de condutores. Este calculo sera feito assumindo-se que cada condutor do grupo é reto, infinitamente longo e possui uma carga elétrica uniformemente distribuída ao longo do seu comprimento. Suponha-se a configuração mostrada na Figura 1.19.

A diferença de potencial entre os condutores 1 e 2 é obtida adicionando-se os efeitos das cargas  $q_1, q_2, q_3, \cdots, q_n$ , ou seja:

$$
v_{12} = \frac{1}{2\pi\epsilon_0} \left( q_1 \cdot \ln \frac{D_{12}}{r_1} + q_2 \cdot \ln \frac{r_2}{D_{21}} + q_3 \cdot \ln \frac{D_{32}}{D_{31}} + \dots + q_n \cdot \ln \frac{D_{n2}}{D_{n1}} \right)
$$

A capacitância entre os condutores do grupo de condutores é definida como a carga por unidade de diferença de potencial e poderia ser, então, obtida de expressões como a mostrada acima dividindo-se a queda de tensão entre dois condutores pela carga.

Diferentemente do que acontece no caso da indutância, a perturbação causada pela presença da terra próxima aos condutores da linha é bastante acentuada o que torna essencial à consideração desse fenômeno no cálculo da capacitância.

## 1.18 Efeito da Terra na Capacitância de uma Linha de Transmissão

No caso da capacitância considera-se apenas a terra como um condutor ideal ( $\rho = 0$ ) e, portanto, pode-se usar o método das imagens. Consideremos o sistema multicondutor dado na Figura 1.20 onde aparecem os condutores imagens.

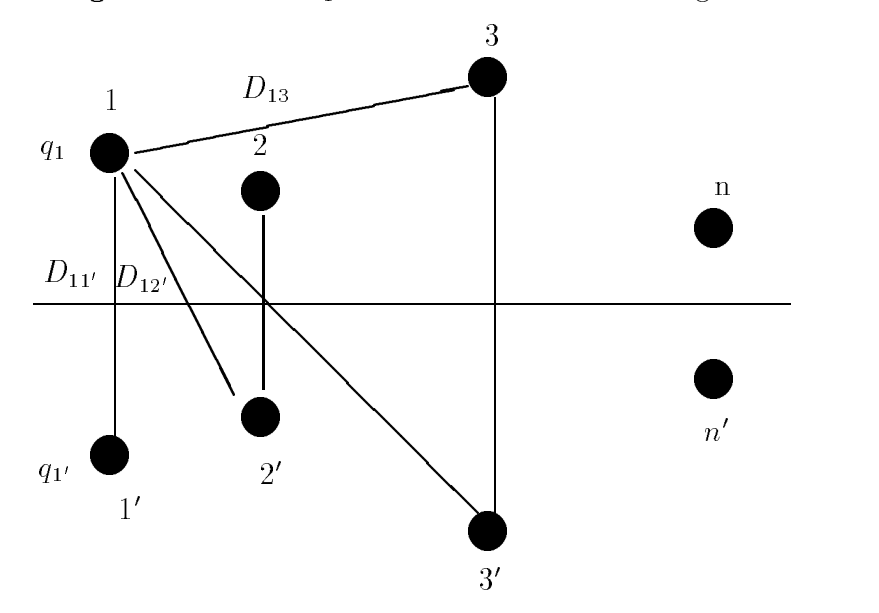

Figura 1.20: Condutores de uma linha de transmiss~ao e suas imagens

A diferença de potencial do condutor 1 em relação à terra é dada por:

$$
V_1 = \frac{1}{2}V_{11'} = \frac{1}{4\pi\epsilon_0} \left( q_1 \cdot \ln \frac{D_{11'}}{r_1} + q_2 \cdot \ln \frac{D_{12'}}{D_{12}} + q_3 \cdot \ln \frac{D_{13'}}{D_{13}} + \dots + q_n \cdot \ln \frac{D_{1n'}}{D_{1n}} -q_1 \cdot \ln \frac{r_1}{D_{11'}} - q_2 \cdot \ln \frac{D_{12}}{D_{12'}} - q_3 \cdot \ln \frac{D_{13}}{D_{13'}} - \dots - q_n \cdot \ln \frac{D_{1n}}{D_{1n'}} \right)
$$

Ou ainda

$$
V_1 = \frac{1}{2\pi\epsilon_0} \left( q_1 \cdot \ln \frac{D_{11'}}{r_1} + q_2 \cdot \ln \frac{D_{12'}}{D_{12}} + q_3 \cdot \ln \frac{D_{13'}}{D_{13}} + \dots + q_n \cdot \ln \frac{D_{1n'}}{D_{1n}} \right)
$$

Expressões similares, à dada acima, para o condutor 1 podem ser obtidas para os demais condutores as quais podem ser combinadas na forma matricial:

$$
\begin{bmatrix}\nV_1 \\
V_2 \\
V_3 \\
\vdots \\
V_n\n\end{bmatrix} = \frac{1}{2\pi\epsilon_0} \begin{bmatrix}\n\ln \frac{D_{11'}}{r_1} & \ln \frac{D_{12'}}{D_{12}} & \ln \frac{D_{13'}}{D_{13}} \cdots & \ln \frac{D_{1n'}}{D_{1n}} \\
\ln \frac{D_{12'}}{D_{12}} & \ln \frac{D_{22'}}{D_{22}} & \ln \frac{D_{23'}}{D_{23}} \cdots & \ln \frac{D_{2n'}}{D_{2n}} \\
\ln \frac{D_{13'}}{D_{13}} & \ln \frac{D_{32'}}{D_{32}} & \ln \frac{D_{33'}}{r_3} \cdots & \ln \frac{D_{3n'}}{D_{3n}}\n\end{bmatrix} \begin{bmatrix}\nq_1 \\
q_2 \\
q_3 \\
\vdots \\
q_3 \\
\vdots \\
q_n\n\end{bmatrix}
$$

ou ainda

$$
[V] = [P][Q]
$$

Onde  $[P]$  é a chamada matriz de coeficientes de potencial cujos elementos são dados genericamente por:

$$
P_{ij} = \frac{1}{2\pi\epsilon_0} \ln \frac{D_{ij'}}{D_{ij}}
$$

Onde:

 $Dij = Dist\hat{a}n$ ncia entre o condutor i e o condutor j  $D_{ij'} =$  Distância entre o condutor i e a imagem do condutor j. Quando  $i = j$ , têm-se  $D_{ii} = r_{ii} =$  Raio do condutor i.

A matriz de capacitância é dada pelo inverso da matriz de coeficientes de potencial, isto e,

$$
[C] = [P]^{-1} \quad \mathbf{F/m}
$$

A qual em forma matricial é:

$$
[C] = \begin{bmatrix} C_{11} & -C_{12} & -C_{13} \cdots & -C_{1n} \\ -C_{12} & C_{22} & -C_{23} \cdots & -C_{2n} \\ -C_{13} & -C_{32} & C_{33} \cdots & -C_{3n} \\ \vdots & \vdots & \vdots & \vdots \\ -C_{1n} & -C_{n2} & C_{n3} \cdots & C_{nn} \end{bmatrix}
$$

Cujos elementos tem a interpretação dada na Figura 1.21. Onde:

$$
C_{1g} = C_{11} - C_{12} - C_{13} - \dots - C_{1n}
$$
  
\n
$$
C_{2g} = C_{22} - C_{12} - C_{23} - \dots - C_{2n}
$$
  
\n
$$
C_{3g} = C_{33} - C_{13} - C_{23} - \dots - C_{3n}
$$

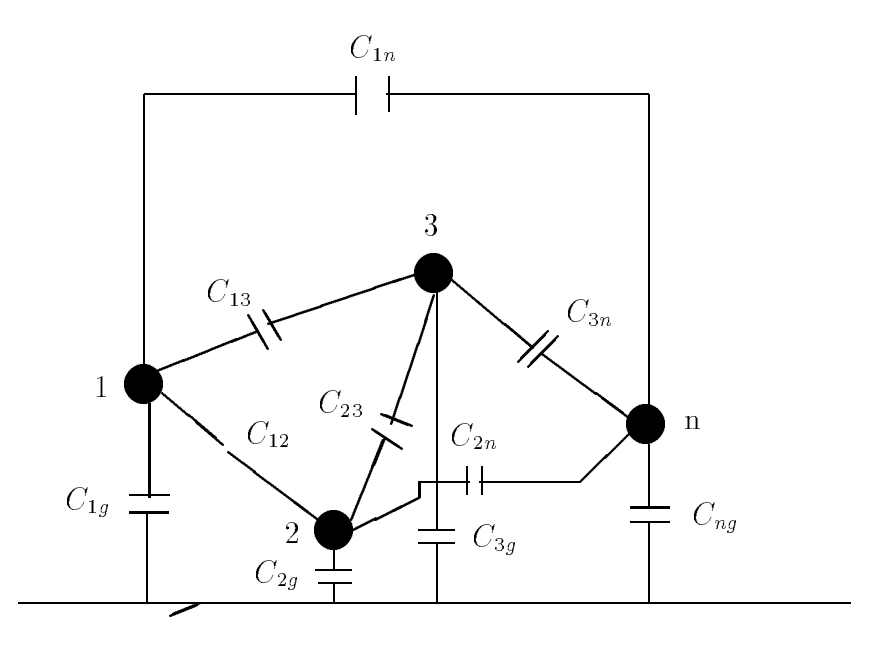

 $\blacksquare$   $\blacksquare$   $\blacksquare$   $\blacksquare$  . Circuito equivalente da matriz capacitativa

$$
\vdots
$$
  

$$
C_{ng} = C_{nn} - C_{1n} - C_{2n} - \dots - C_{(n-1)n}
$$

No cálculo das capacitâncias utiliza-se o valor do raio externo dos condutores, contrariamente ao que é feito no caso da indutância onde se usa o RMG, pois as cargas se localizam na superfície dos condutores.

No caso de condutores compostos ( ou multiplos ) pode-se substituir as distâncias entre os condutores pela DMG quando isto for conveniente.

Para uma linha operando em regime estacionário senoidal a equação,

$$
[Q] = [C][V].
$$

Pode ser reescrita em termos de corrente como

$$
[I] = j\omega[Q] = j\omega[C][V]
$$

de onde se obteria a matriz admitância paralelo ( susceptância )

$$
[Y]=j\omega[C]
$$

onde  $\omega = 2\pi f$  ( f= Frequência ).
### 1.19 Exercícios Resolvidos

1. Determine a suscept^ancia capacitiva de uma linha monofasica a dois condutores  $(cabos)$ , operando em 60 Hz. Os cabos são de Bitola  $1/0$ , constituídos por sete fios de cobre duro, sendo de 5,5 m a dist^ancia entre seus centros.

Solução:

O diâmetro desse cabo é 0,368 polegadas = 0,935 cm. O raio será :  $r = 0.467$  cm. Sabe-se que a capacitância entre os dois condutores é,

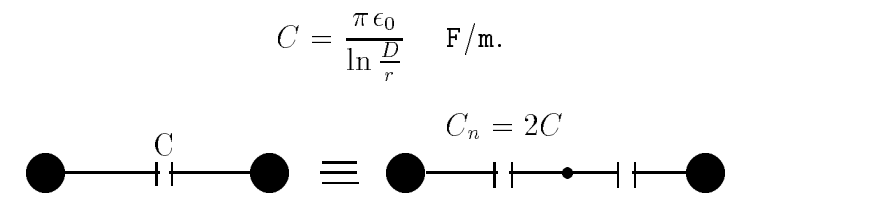

Figura 1.22: Capacit^ancia entre dois condutores e entre um condutor e o neutro

Assim:

$$
C = \frac{\pi \epsilon_0}{\ln \frac{550}{0.467}} = 3.928 \times 10^{-12} \quad \text{F/m} = 3.928 \times 10^{-3} \quad \mu\text{F/km} \quad \text{entre} \quad \text{conductors}
$$

A capacitância entre cada condutor e neutro como na **Figura** 1.22 é:

$$
C_n = 2 \times 3,928 \times 10^{-3} = 7,856 \times 10^{-3} \quad \mu \text{F/km}, \quad \text{para} \quad \text{o} \quad \text{neutron}
$$

A reatância capacitiva é dada por:

 $\Delta_c = \frac{1}{\omega C}$  e a susceptancia por  $\sigma_c = \frac{1}{X_c} = \omega C$  Logo:  $\sigma_c = 377 \times 7,856 \times 10^4$  $0/\mathrm{km}$ , para o neutro ou constructivo de la constructivo de la constructivo de la constructivo de la constructivo de l  $\Lambda_c = \frac{1}{377 \times 7,856 \times 10^{-3}} = 0,338 \times 10^8$  M/km = 0,338MM/km, para o neutro .

2. Considere que a linha anterior tenha  $l = 20km$  de comprimento e funcione com a tensão de 13,8 kV. Calcule a potência reativa total fornecida pela linha e a corrente

A potência reativa é dada por:

capacitiva por unidade de comprimento.

$$
Q = V \cdot I = \frac{V^2}{X_c} = V^2 \cdot \omega \cdot C
$$

Logo:

$$
Q_T = (13.8)^2 \cdot 377 \times 3,928 \times 10^{-3} \times 20 = 5,64 \text{ kVAr}
$$

$$
I = \frac{V}{X_c} = V \omega C = 13,8 \times 377 \times 3,928 \times 10^{-3} = 20,43 \text{ mA/km}
$$

### 1.20 Problemas propostos

- 1. Calcular os parâmetros, indutância e capacitância de uma linha de transmissaão bifásica operando em 60 Hz. Os cabos são de bitola  $1/0$ , constituídos por sete fios de cobre duro, sendo 5,5 m a distância entre seus centros. Eles estão situados na horizontal a uma altura media do solo de 10 m. A resistividade media do solo ao longo da linha é de 100  $\rho$ .m. Pede-se para calcular os parâmetros, impedância longitudinal e transversal, na forma matricial nas seguintes condições:
	- (a) desprezando a presença da terra;
	- (b) considerando a terra um condutor perfeito;
	- (c) considerando a terra condutora.

# 1.21 Redução à Linha Equivalente com Três Condu-

As linhas de transmissão encontradas na prática apresentam diferentes configurações no que diz respeito ao número, posição, e tipo dos condutores. O uso de condutores multiplos ( \blunded", geminados ), cabos terra ( para raios ) e circuitos duplos faz com que o número de condutores constituintes de uma linha seja, em geral, maior que o numero de condutores necessarios para uma linha trifasica ( tr^es ). Portanto, as matrizes impedância série e admitância paralelo obtidas pelo procedimento anterior terão, também, dimensões maiores que  $3 X 3$  desde que a cada condutor do sistema corresponda uma linha e uma coluna das matrizes de parâmetros. Nas figuras seguintes, são mostrados alguns exemplos de configuração de linhas e respectivas matrizes de parâmetros.

Raramente existe interesse em se manter a individualidade dos condutores em um estudo de análise em regime permanente (fluxo de carga, curto-circuito, etc). Por outro lado, devido à existência de linhas de transmissão com diferente número de condutores em uma rede de transmissão, a manutenção da individualidade desses condutores causaria problemas quando da montagem do modelo da rede. Por esta razão é importante obter-se matrizes imped^ancia serie e admit^ancia paralela para um sistema equivalente de três condutores. Isto é feito por um processo de redução de matrizes que explore certas características dos condutores múltiplo e cabos-terra.

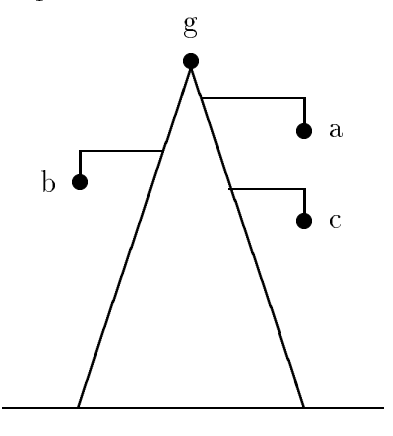

Figura 1.23: Linha com tr^es condutores fase e o cabo terra

A matriz que representa a **Figura**  $1.23$  é dada a seguir:

$$
[Z] = \left[ \begin{array}{cccc} Z_{aa} & Z_{ab} & Z_{ac} & Z_{ag} \\ Z_{ab} & Z_{bb} & Z_{bc} & Z_{bg} \\ Z_{ac} & Z_{bc} & Z_{cc} & Z_{cg} \\ Z_{ag} & Z_{bg} & Z_{cg} & Z_{gg} \end{array} \right]
$$

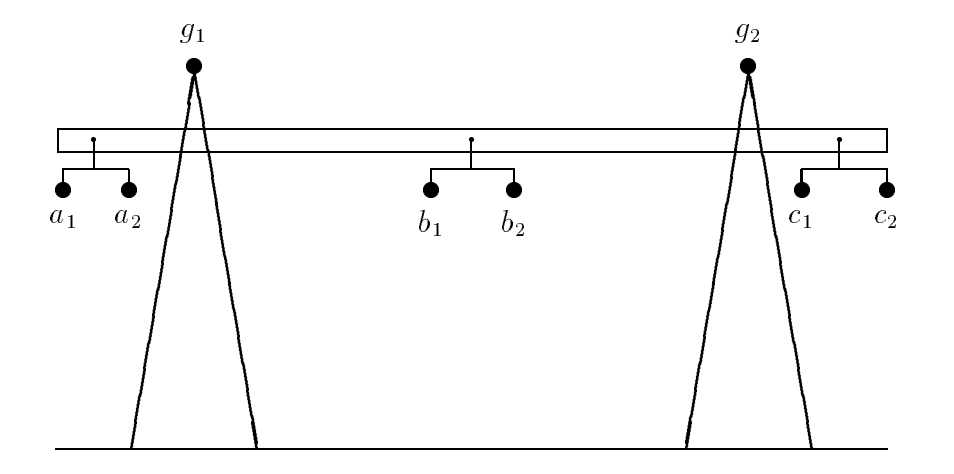

Figura 1.24: Linha com condutores multiplos e dois cabos terra A matriz correspondente à linha da ${\bf Figure 1.24}$ é dada por:

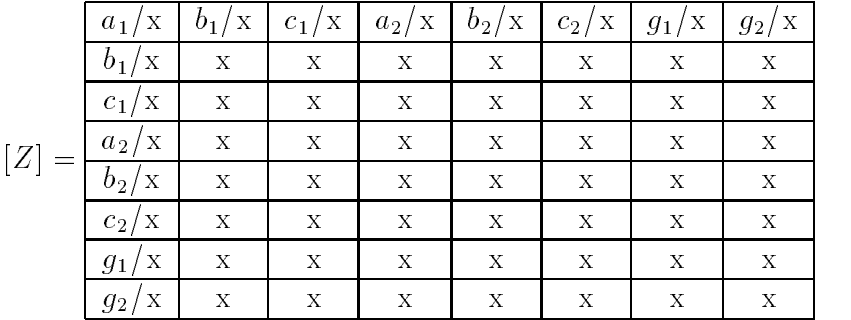

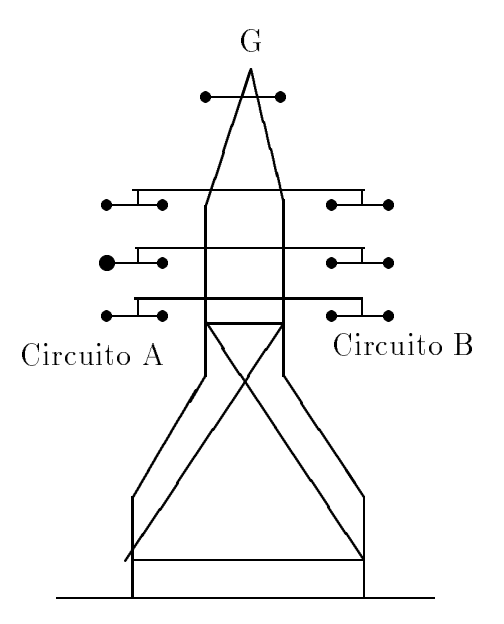

Figura 1.25: Linha com circuito paralelo, condutores multiplos e dois cabos terra

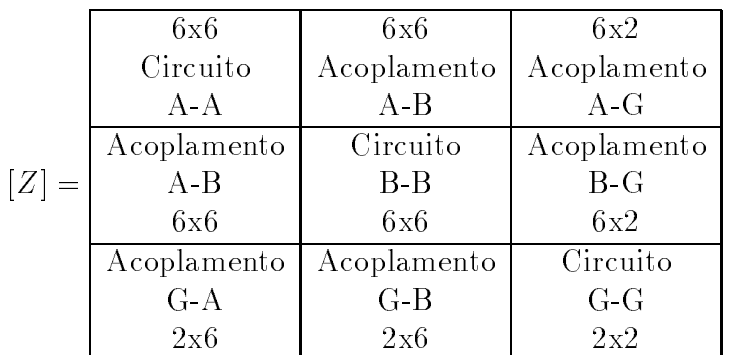

#### 1.21.1Eliminação de Cabos Terra

Suponhamos uma linha de transmissão com a configuração mostrada na Figura 1.23. A queda de tens~ao nos condutores dessa linha seria dada por:

$$
\begin{bmatrix}\n\Delta V_a \\
\Delta V_b \\
\Delta V_c \\
\Delta V_g\n\end{bmatrix} = \begin{bmatrix}\nZ_{aa} & Z_{ab} & Z_{ac} & Z_{ag} \\
Z_{ab} & Z_{bb} & Z_{bc} & Z_{bg} \\
Z_{ac} & Z_{bc} & Z_{cc} & Z_{cg} \\
Z_{ag} & Z_{bg} & Z_{cg} & Z_{gg}\n\end{bmatrix} \cdot \begin{bmatrix}\nI_a \\
I_b \\
I_c \\
I_g\n\end{bmatrix}
$$

Considerando  $\Delta V_g = 0$ , e simplificando a equação matricial acima, tere-

mos:

$$
\left[\begin{array}{c}\begin{bmatrix} \Delta V^{abc} \end{bmatrix} \end{array}\right] = \left[\begin{array}{cc}\begin{bmatrix} Z^{abc}_* \\ \begin{bmatrix} Z_g \end{bmatrix} & \begin{bmatrix} Z_g \end{bmatrix} \end{array}\right] \cdot \left[\begin{array}{c}\begin{bmatrix} I^{abc} \end{bmatrix} \\ \begin{bmatrix} I_g \end{bmatrix} \end{array}\right]
$$

Onde as submatrizes são as mostradas na equação original e  $\Delta V_g = 0$ , resulta do fato do potencial do cabo terra ser nulo. Reescrevendo as equações individualmente, temos:

$$
[\Delta V^{abc}] = [Z^{abc}_*] \cdot [I^{abc}] + [Z_g \cdot [I_g]
$$

$$
[0] = [Z_g^t] \cdot [I^{abc}] + [Z_{gg}] \cdot [I_g]
$$

Do que resulta

$$
[\Delta V^{abc}] = [Z^{abc}] \cdot [I^{abc}]
$$

Onde

$$
[Z^{abc}] = [Z^{abc}_*] - [Z_g] \cdot [Z^{-1}_{gg}] \cdot [Z^t_g]
$$

A matriz  $[Z^{abc}]$ , representa a linha fictícia com três condutores equivalentes à linha original. Esta técnica é aplicável a uma linha com qualquer número de condutores e, como sera visto a seguir, a linhas com condutores geminados e circuitos duplos.

### 1.21.2Redução de Condutores Múltiplos a um Condutor Equivalente

Para efeito de ilustração da técnica de redução de condutores geminados, suponhamos uma linha de transmissão com a configuração atípica mostrada na **Figura** 1.26, onde também é mostrada a matriz impedância.

A queda de tensão nos condutores é dada por

$$
\begin{bmatrix}\n\Delta V_d \\
\Delta V_b \\
\Delta V_c \\
0\n\end{bmatrix} = \begin{bmatrix}\nZ_{dd} & Z_{db} & Z_{dc} & Z_{df} \\
Z_{db} & Z_{bb} & Z_{bc} & Z_{bf} \\
Z_{dc} & Z_{bc} & Z_{cc} & Z_{cf} \\
Z_{df} - Z_{dd} & Z_{bf} - Z_{db} & Z_{cf} - Z_{dc} & Z_{ff} - Z_{df}\n\end{bmatrix} \cdot \begin{bmatrix}\nI_d \\
I_b \\
I_c \\
I_f\n\end{bmatrix}
$$

Onde a equação correspondente ao cabo " f " foi adicionada à equação correspondente ao cabo " d " multiplicada por -1.

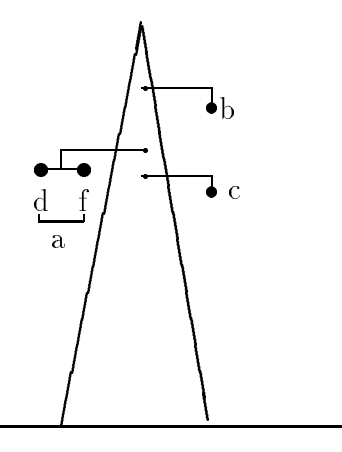

 $F_{\rm eff}$ ara 1.26: Linha com comparace atpica com com condutores multiplos

Colocando as quedas de tensão em função da corrente total da fase a, isto  $\acute{\text{e}}$ ,  $I_a = I_d + I_f$ , vem

$$
\begin{bmatrix}\n\Delta V_a \\
\Delta V_b \\
\Delta V_c \\
0\n\end{bmatrix} = \begin{bmatrix}\nZ_{dd} & Z_{db} & Z_{dc} & Z_{df} - Z_{dd} \\
Z_{db} & Z_{bb} & Z_{bc} & Z_{bf} - Z_{db} \\
Z_{dc} & Z_{bc} & Z_{cc} & Z_{cf} - Z_{dc} \\
Z_{df} - Z_{dd} & Z_{bf} - Z_{db} & Z_{cf} - 2Z_{df} + Z_{dd}\n\end{bmatrix} \cdot \begin{bmatrix}\nI_a \\
I_b \\
I_c \\
I_f\n\end{bmatrix}
$$

Nesta forma o sistema de equações pode ser reduzido, usando-se um procedimento semelhante ao mostrado para o caso dos cabos terra, eliminando-se a equação correspondente ao cabo f. A matriz resultante  $(3X3)$ é a matriz equivalente.

#### 1.21.3Circuitos Paralelos

No caso de circuitos paralelos, como mostrado na Figura 1.25 por exemplo, costuma-se manter a individualidade de cada circuito, representando-se o acoplamento entre os dois circuitos por uma matriz de acoplamento. Se os dois circuitos forem conectados aos mesmos barramentos terminais seria possível efetuar uma redução ao sistema equivalente de três condutores como mostrado nos itens anteriores.

Os exemplos mostrados neste item foram todos baseados na matriz imped^ancia serie. O mesmo procedimento pode ser seguido para o caso da matriz admit^ancia paralelo.

### 1.22 Relações entre Tensão e Corrente numa Linha de Transmissão

Aqui, iremos desenvolver equações com as quais poderemos calcular a tensão, a corrente e o fator de potência em qualquer ponto de uma linha de transmissão, desde que estes valores sejam conhecidos em um ponto da linha .

Estas expressões que iremos deduzir são importantes porque indicam o efeito dos diversos parâmetros da linha sobre as quedas de tensão ao longo da mesma para várias cargas. São úteis também no cálculo do rendimento da transmissão, bem como no cálculo da potência que flui por uma linha.

### 1.23 Representação das Linhas

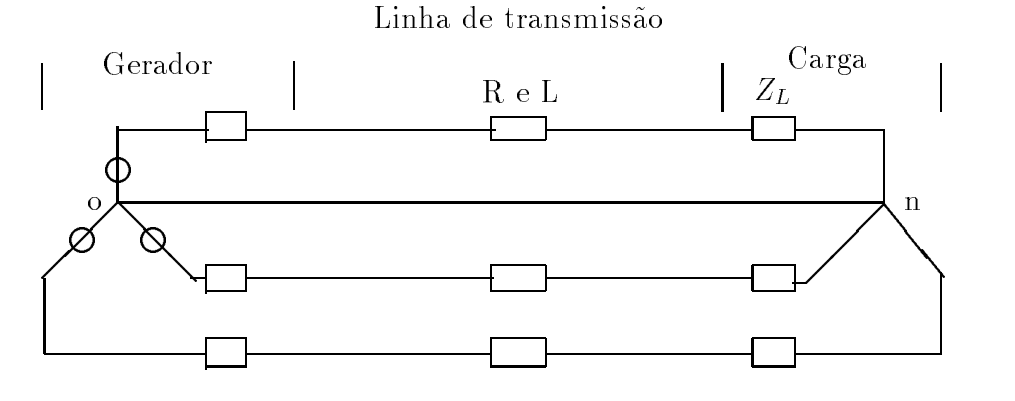

Figura 1.27: Rede equilibrada composta de uma Linha, um Gerador e a Carga

A Figura 1.27 representa um gerador ligado em Y alimentando uma carga equilibrada também ligada em Y.

A corrente que circula pelo condutor que une o neutro " o " do gerador ao neutro " n " da carga é nula, uma vez que a soma das correntes que convergem para " n" é zero em um sistema equilibrado. Portanto, os pontos " o " e " n " estão no mesmo potencial, não passando corrente pelo condutor neutro e ele pode ser eliminado sem que ocorra qualquer mudanca no circuito.

Para resolver o circuito, supõe-se que exista o neutro e considera-se que por ele circule a soma das três correntes de fase; aplica-se a lei de Kirchhoff das tensões na malha que contém uma fase e o neutro, conforme **Figura** 1.28.

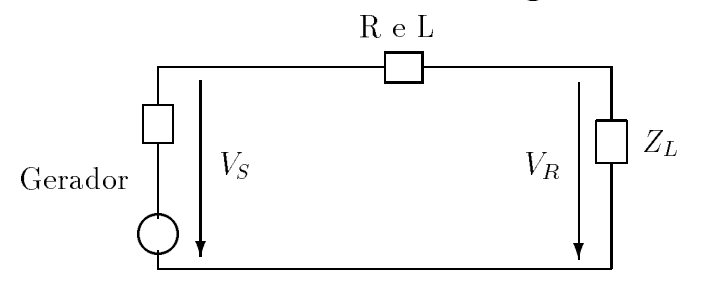

Figura 1.28: Circuito equivalente monofasico da rede trifasica equilibrada

A classificação das linhas de transmissão segundo sua extensão está baseada nas aproximações admitidas no uso dos parâmetros da linha.

- Linhas curtas  $\rightarrow$  até 80 km.
- Linhas médias  $\rightarrow$  até 240 km.
- Linhas longas  $\rightarrow$  acima de 240 km.

Para fazer a distinção entre a impedância série total da linha e a impedância em serie por unidade de comprimento, temos:

 $z = \text{impedância em série por unidade de comprimento, por fase.}$ 

 $y =$  admitância em paralelo por unidade de comprimento, entre linha e neutro.

 $l =$  comprimento da linha.

 $z.l = Z = \text{impedância total em série, por fase.}$ 

 $y.l = Y = \text{admitància total em paralelo, entre linha e neutro.}$ 

#### 1.23.1Linha de Transmissão Curta

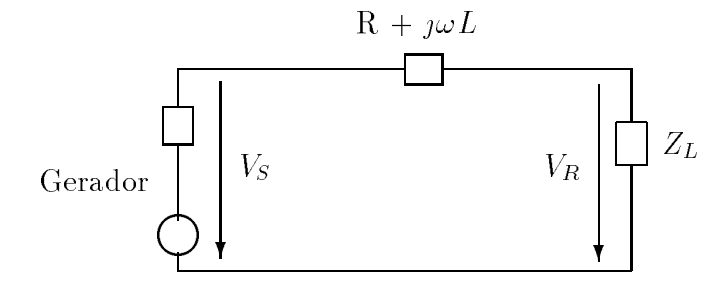

Figura 1.29: Circuito equivalente de uma linha curta

 ${\rm Regulação\ em\ \%} = \frac{|V_{NL}| - |V_{FL}|}{|V_{FL}|} \cdot 100$  $|VNL| =$  modulo da tensão nos terminais da carga em vazio.  $|V_{FL}| =$  módulo da tensão nos terminais da carga em plena carga.  $|V_{NL}| = |V_S|$  $|V_{FL}| = |V_R|$ .

Os diagramas da Figura 1.30 mostram que é necessário uma tensão maior no gerador para manter uma dada tensão na carga quando a corrente está atrasada, do que quando a tensão e corrente estão em fase.

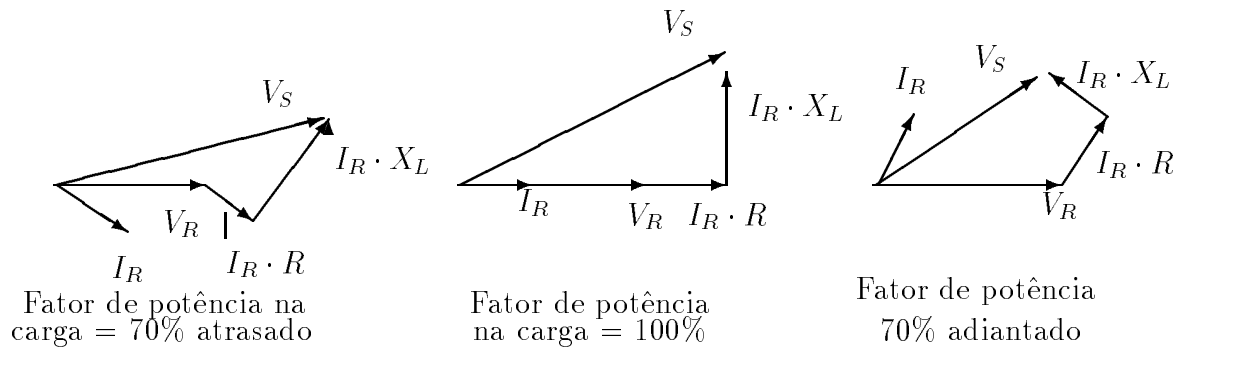

Figura 1.30: Diagramas fasorial de tens~ao e corrente de uma carga

#### 1.23.2Linhas de Comprimento Medio

O circuito $\pi$ é mais utilizado nas linhas de transmissão médias do que o circuito nominal T da Figura 1.31.

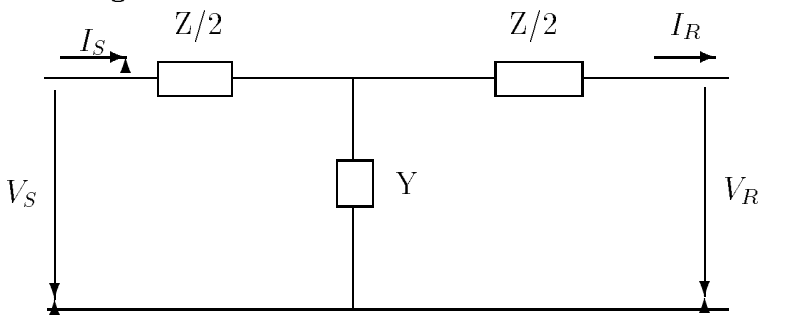

Figura 1.31: Circuito nominal T

Para deduzir as equações, temos p/ o circuito  $\pi$  na Figura 1.32.

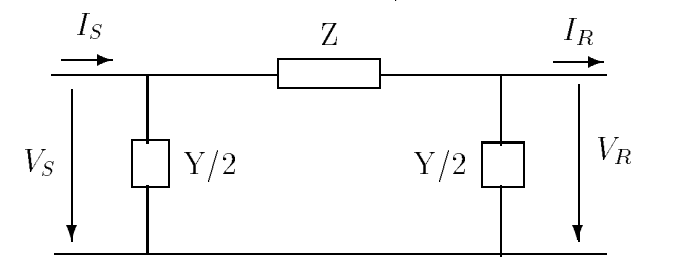

 $\blacksquare$   $\blacksquare$   $\blacks$ 

$$
V_S = \left(V_R \cdot \frac{Y}{2} + I_R\right) \cdot Z + V_R
$$

$$
V_S = \left(\frac{ZY}{2} + 1\right) \cdot V_R + Z \cdot I_R
$$

$$
I_S = V_S \frac{Y}{2} + V_R \cdot \frac{Y}{2} + I_R
$$

Substituindo  $V_S$ :

$$
I_S = V_R \cdot Y \left( 1 + \frac{ZY}{4} \right) + \left( \frac{ZY}{2} + 1 \right) \cdot I_R
$$

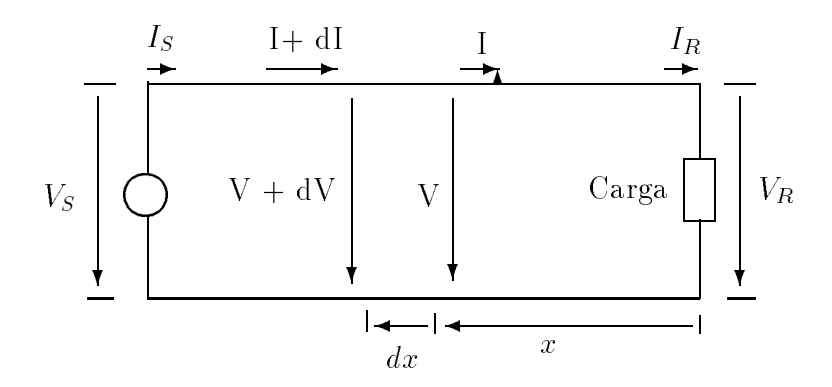

Figura 1.33: Linha de transmiss~ao com Par^ametros distribudos. Soluc~ao exata.

### 1.23.3Linhas de Transmissão Longas - Solução das Equações Diferenciais

Considerando-se um pequeno elemento da linha na Figura 1.33 e calculando-se as diferanças de tensões e correntes entre eles.

$$
dV = I \cdot z dx \qquad \qquad dI = V \cdot y dx
$$

$$
\frac{dV}{dx} = I \cdot z \qquad \qquad \frac{dI}{dx} = V \cdot y
$$

Derivando em relação à  $x$  as equações:

$$
\frac{d^2V}{dx^2} = z\frac{dI}{dx}
$$
 
$$
\frac{d^2I}{dx^2} = y \cdot \frac{dV}{dx}
$$

Substituindo os valores

 $\overline{dx}$ 

$$
\frac{dI}{dx} \quad e \quad \frac{dV}{dx}
$$

temos:

$$
\frac{d^2V}{dx^2} = z \cdot y \cdot V
$$
\n
$$
\frac{d^2I}{dx^2} = z \cdot y \cdot I
$$
\n(1.8)

Supondo que a solução da equação 1.8 seja:

$$
V = A_1 e^{\sqrt{yz}x} + A_2 e^{-\sqrt{yz}x}
$$

Assim

$$
\frac{d^2V}{dx^2} = yz \left( A_1 e^{\sqrt{yz}x} + A_2 e^{-\sqrt{yz}x} \right)
$$

Observa-se que a derivada segunda é yz vezes a suposta solução de V.

$$
\frac{dV}{dx} = \sqrt{yz} A_1 e^{\sqrt{yz}x} - \sqrt{yz} A_2 e^{-\sqrt{yz}x} = I \cdot z
$$

$$
I = \frac{\sqrt{yz}}{z} A_1 e^{\sqrt{yz}x} - \frac{\sqrt{yz}}{z} A_2 e^{-\sqrt{yz}x}
$$

$$
I = \frac{1}{\sqrt{z/y}} A_1 e^{\sqrt{yz}} - \frac{1}{\sqrt{z/y}} A_2 e^{-\sqrt{yz}x}
$$

Na extremidade da linha, temos:

$$
x = 0;
$$
  
\n
$$
V = V_R;
$$
  
\n
$$
I = I_R
$$
  
\n
$$
I_R = \frac{1}{\sqrt{z/y}} (A_1 - A_2)
$$

Fazendo:

$$
Z_c = \sqrt{z/y} \quad e \quad \gamma = \sqrt{zy}
$$

sendo  $Z_c$  - Impedância característica e  $\gamma$  - Constante de propagação, temos

$$
A_1 = \frac{V_R + I_R \cdot Z_c}{2} \qquad e \qquad A_2 = \frac{V_R - I_R \cdot Z_c}{2}
$$

logo

$$
V = \frac{V_R + I_R \cdot Z_c}{2} e^{\gamma x} + \frac{V_R - I_R \cdot Z_c}{2} e^{-\gamma x}
$$

$$
I = \frac{V_R/Z_c + I_R}{2} e^{\gamma x} - \frac{V_R/Z_c - I_R}{2} e^{-\gamma x}
$$

### 1.23.4Linha de Transmissão Longa - Interpretação das Equações

$$
\gamma = \alpha + \jmath \beta
$$

sendo $\alpha$  - constante de atenuação ( nepers/km ) e  $\beta$  - constante de fase ( rd/km ).

$$
V = \frac{\overbrace{V_R + I_R \cdot Z_c}_{2}}{2} e^{\alpha x} e^{\jmath \beta x} + \frac{\overbrace{V_R - I_R \cdot Z_c}_{2}}{2} e^{-\alpha x} e^{-\jmath \beta x}
$$

$$
I = \frac{\overbrace{V_R/Z_c + I_R}_{2} e^{\alpha x} e^{\beta x}}{2} - \frac{\overbrace{V_R/Z_c - I_R}_{2} e^{-\alpha x} e^{-\beta x}}{2}
$$

 $V_R = I_R \cdot Z_c$  - não existe onda refletida.  $|Z_c| = 400$  e fase de 0° a -15°. Impedância de surto  $=\sqrt{L/C}$ .

A carga de impedância de surto ( SIL ) é dada por:

$$
|I_L| = \frac{|V_L|}{\sqrt{3}(400)}
$$
 A  

$$
SIL = \sqrt{3}|V_L \frac{|V_L|}{\sqrt{3}(400)}
$$
 watts

 $P / V_L$  em kV,

$$
SIL = 2, 5 \cdot |V_L|^2 \quad \text{kw}
$$

O comprimento de onda  $\lambda$  é dado por:

$$
\lambda = \frac{2\pi}{\beta} \quad \text{ km}
$$

Velocidade  $v = f\lambda$ 

### 1.23.5Linha de Transmissão Longa - Forma Hiperbólica das Equações

$$
\texttt{senh}\theta = \frac{e^{\theta} - e^{-\theta}}{2} \qquad e \qquad \texttt{cosh}\theta = \frac{e^{\theta} + e^{-\theta}}{2}
$$

$$
V = V_R \textnormal{\tt cosh}\gamma x + I_R Z_c \textnormal{\tt senh}\gamma x \quad e \quad I = I_R \textnormal{\tt cosh}\gamma x + \frac{V_R}{Z_c} \textnormal{\tt senh}\gamma x
$$

Para  $x = l$ , temos,

$$
V_S = V_R \text{cosh}\gamma l + I_R Z_c \text{senh}\gamma l \quad e \quad I_S = I_R \text{cosh}\gamma l + \frac{V_R}{Z_c} \text{senh}\gamma l
$$

Para encontrar $V_R$  e  $I_R$  em função de  $V_S$  e  $I_S,$  temos,

$$
V_R = V_S \cosh \gamma l - I_S Z_c \sinh \gamma l \quad e \quad I_R = I_S \cosh \gamma l - \frac{V_S}{Z_c} \sinh \gamma l
$$

Quando não se dispõe de gráficos especiais, as funções hiperbólicas podem ser encontradas por outros métodos.

$$
\cosh(\alpha l + \jmath\beta l) = \cosh(\alpha l)\cos(\beta l) + \jmath\operatorname{senh}(\alpha l)\operatorname{sen}(\beta l)
$$

$$
\operatorname{senh}(\alpha l + \jmath\beta l) = \operatorname{senh}(\alpha l)\cos(\beta l) + \jmath\cosh(\alpha l)\operatorname{sen}(\beta l).
$$

Outro método:

$$
\cosh \theta = 1 + \frac{\theta^2}{2!} + \frac{\theta^4}{4!} + \frac{\theta^6}{6!} + \cdots
$$

$$
\operatorname{senh}\theta = \theta + \frac{\theta^3}{3!} + \frac{\theta^5}{5!} + \frac{\theta^7}{7!} + \cdots
$$

Um terceiro método é:

$$
\cosh(\alpha + j\beta) = \frac{e^{\alpha} \cdot e^{j\beta} + e^{-\alpha} \cdot e^{-j\beta}}{2} = \frac{1}{2} (e^{\alpha \angle \beta} + e^{-\alpha \angle -\beta})
$$

$$
\operatorname{senh}(\alpha - j\beta) = \frac{e^{\alpha} \cdot e^{j\beta} - e^{-\alpha} \cdot e^{-j\beta}}{2} = \frac{1}{2} (e^{\alpha \angle \beta} - e^{-\alpha \angle -\beta})
$$

#### 1.23.6Circuito Equivalente de uma Linha Longa

$$
V_S = \left(\frac{Z'Y'}{2} + 1\right)V_R + Z'I_R
$$
  

$$
V_S = V_R \cosh \gamma l + I_R Z_c \operatorname{senh} \gamma l \qquad e \qquad I_S = I_R \cosh \gamma l + \frac{V_R}{Z_c} \operatorname{senh} \gamma l
$$
  

$$
Z' = Z_c \cdot \operatorname{senh} \gamma l = \sqrt{\frac{z}{y}} \operatorname{senh} \gamma l
$$

Multiplicando por z dentro do radical, temos

$$
Z' = \sqrt{\frac{z^2}{zy}} \mathrm{senh}\gamma l = \frac{zl}{\sqrt{zyl}} \mathrm{senh}\gamma l
$$

ou

$$
Z' = Z \frac{\texttt{senh}\gamma l}{\gamma l}
$$

 $\mbox{Comparando}$  as equações:

$$
\frac{Z'Y'}{2}+1=\text{cosh}\gamma l
$$

Substituindo Z' por  $Z_c$ senh $\gamma l$ , virá:

$$
\frac{Y' \cdot Z_c \operatorname{senh}\gamma l}{2} + 1 = \cosh\gamma l
$$

$$
\frac{Y'}{2} = \frac{1}{Z_c} \cdot \frac{\cosh\gamma l - 1}{\operatorname{senh}\gamma l}
$$

Substituindo a seguinte identidade:

$$
\texttt{tanh}(\frac{\gamma l}{2}) = \frac{\texttt{cosh}\gamma l - 1}{\texttt{senh}\gamma l}
$$

teremos

$$
\frac{Y'}{2}=\frac{1}{Z_c}\cdot\tanh\!\frac{\gamma l}{2}
$$

Multiplicando por y dentro do radical

$$
\frac{Y'}{2} = \frac{1}{\sqrt{\frac{zy}{y^2}}} \cdot \tanh\frac{\gamma l}{2}
$$

$$
\frac{Y'}{2} = \frac{y}{\gamma} \cdot \tanh\frac{\gamma l}{2}
$$

Multiplicando por  $l/2$ 

$$
\frac{Y'}{2} = \frac{yl/2}{\gamma l/2} \cdot \tanh\frac{\gamma l}{2}
$$

$$
\frac{Y'}{2} = \frac{Y}{2} \cdot \frac{\tanh\frac{\gamma l}{2}}{\gamma l/2}
$$

Figura 1.34: Circuito Equivalente de uma linha longa

### 1.24 Constantes Generalizadas de um Circuito

1. Linhas médias

$$
V_S = (\frac{ZY}{2} + 1)V_R + Z \cdot I_R \quad e \quad I_S = V_R Y (1 + \frac{ZY}{4}) + (\frac{ZY}{2} + 1) \cdot I_R
$$

Essas equações podem ser expressas na forma:

$$
V_S = A \cdot V_R + B \cdot I_R \quad e \quad I_S = C \cdot V_R + D \cdot I_R
$$

Comparando essas equações, tem-se:

$$
A = D = \frac{ZY}{2} + 1, \quad B = Z \quad e \quad C = Y(1 + \frac{ZY}{4})
$$

As constantes ABCD são chamadas constantes generalizadas da linha de transmissão.

2. Linhas longas

$$
V_S = V_R \cosh(\gamma l) + I_R Z_c \operatorname{senh}(\gamma l) \quad e \quad I_S = I_R \cosh(\gamma l) + \frac{V_R}{Z_c} \operatorname{senh}(\gamma l)
$$

A partir dessas equações tem-se que as constantes generalizadas do circuito para uma linha longa são:

$$
A = \cosh(\gamma l), \qquad B = Z_c \operatorname{senh}(\gamma l),
$$
  

$$
C = \frac{1}{Z_c} \operatorname{senh}(\gamma l) \qquad e \qquad D = \cosh(\gamma l)
$$

### 1.25 Exercícios Resolvidos

1. Uma linha de transmissão de 60 Hz com um só circuito tem 225 milhas (362 km) de extensão. A carga é de 125.000 kW com  $100\%$  de fator de potência, sendo a tensão de 200 kV.

Calcule as tensões incidente e refletida nos terminais do gerador e da carga. Determine a tensão de linha nos terminais do gerador a partir das tensões incidente e refletida. Calcule também o comprimento de onda e a velocidade de propagação. Os parâmetros da linha são:

$$
R = 0,172 \text{ ohm/milha}
$$
  
\n
$$
L = 2,180 \text{ mH/milha}
$$
  
\n
$$
C = 0,0136 \text{ }\mu\text{F/milha}
$$
  
\n
$$
G = 0
$$

Solução:

$$
z = 0,172 + j: 2\pi \times 60 \times 2,18 \times 10^{-3} = 0,172 + j: 0,822 = 0,841 \angle 78,2^{\circ} \quad \text{ohm/milha}
$$
  
\n
$$
y = 0 + j: 5,12 \times 10^{-6} = 0 + j: 5,12 \times 10^{-6} = 5,12 \times 10^{-6} \angle 90^{\circ} \quad \text{mho/milha}
$$
  
\n
$$
\gamma l = \sqrt{yz} \cdot l = 225 \sqrt{0,841 \times 5,12 \times 10^{-6}} \angle (\frac{78,2^{\circ} + 90^{\circ}}{2})
$$
  
\n
$$
\gamma l = 0,467 \angle 84,1^{\circ} = 0,0481 + j: 0,465
$$
  
\n
$$
Z_c = \sqrt{z/y} = \sqrt{\frac{0,841}{5,12 \times 10^{-6}}} : \angle (\frac{78,2^{\circ} - 90^{\circ}}{2}) = 405 \angle -5,9^{\circ} \quad \text{ohms}
$$
  
\n
$$
V_R = \frac{200.000}{\sqrt{3}} = 115.200 \angle 0^{\circ} \quad \text{volts}
$$
  
\n
$$
I_R = \frac{125.000}{\sqrt{3} \times 200} = 361 \angle 0^{\circ} \quad \text{A}
$$

 $\alpha$ epresentando a tensão incidente por  $V^+$  e a refletida por  $V^-$ , nos terminais da carga onde  $x = 0$  teremos:

$$
V_R^+ = \frac{V_R + I_R \cdot Z_c}{2} = \frac{115.200 \angle 0^{\circ} + 361 \angle 0^{\circ} \times 405 \angle -5.9^{\circ}}{2}
$$

 $V_R^+ = 57.600 + 72.500 - j : 7.500 = 130.100 - j : 7.500 = 130.100 \angle -3.3^{\circ}$  $V_R =$   $\frac{V_R}{V_R}$  $v_R = I_R \cdot \omega_c$  $2$  and  $2$  and  $2$  and  $2$  and  $2$  and  $2$  and  $2$  and  $2$  and  $2$  and  $2$  and  $2$  and  $2$  and  $2$  and  $2$  and  $2$  and  $2$  and  $2$  and  $2$  and  $2$  and  $2$  and  $2$  and  $2$  and  $2$  and  $2$  and  $2$  and  $2$  and  $2$  and  $2$  a  $115.200\angle 0^{\circ}-361\angle 0^{\circ}\times 405\angle -5.9^{\circ}$  $V_R^-$  = 57.600 - 72.500 + j : 7.500 = -14.900 + j : 7.500 = 16.700 $\angle 153,3^{\circ}$ 

Nos terminais do gerador  $x = l$ 

$$
V_S^+ = \frac{V_R + I_R \cdot Z_c}{2} \cdot e^{\alpha l} \cdot e^{\jmath \beta l} = (130.100\angle -3, 3^{\circ}) \cdot e^{0.0481} \cdot e^{\jmath \cdot 0, 465}
$$
  
\n
$$
V_S^+ = (130.100\angle -3, 3^{\circ}) \cdot 1,049\angle 26, 6^{\circ} = 136.500\angle 23, 3^{\circ} \quad \text{V}
$$
  
\n
$$
V_S^- = \frac{V_R - I_R \cdot Z_c}{2} \cdot e^{-\alpha l} \cdot e^{-\jmath \cdot \beta l} = 16.700\angle 153, 3^{\circ} \left(\frac{1}{1,049}\angle -26, 6^{\circ}\right)
$$
  
\n
$$
V_S^- = 15.900\angle 126, 7^{\circ} \quad \text{V}
$$

A tensão entre linha e neutro nos terminais do gerador é:

$$
V_S = 136.500 \angle 23, 3^{\circ} + 15.900 \angle 126, 7^{\circ} = 125.300 + j : 54.000 - 9.500 + j : 12.750
$$
  

$$
V_S = 115.800 + j : 66.750 = 133.800 \angle 30^{\circ}
$$
 V

A tensão trifásica correspondente será:

$$
V_S = \sqrt{3} \times 133, 8 = 232 \quad \text{kV}
$$

O comprimento de onda e a velocidade de propagação são calculados da seguinte maneira:

$$
\beta = \frac{0,465}{225} = 0,002065 \quad \text{radiano/milha}
$$
\n
$$
\lambda = \frac{2\pi}{\beta} = \frac{2\pi}{0,002065} = 3.040 \quad \text{milha}
$$
\n
$$
\text{velocidade} = f \cdot \lambda = 60 \times 3.040 = 182.400 \quad \text{milhas/s}
$$

2. Determine a tensão, a corrente e a potência relativas aos terminais do gerador para a linha descrita no exemplo 1. Solução:

Da solução do exemplo 1., temos:

$$
Z_c = 405\angle -5,9^{\circ} \quad \text{ohms}
$$

$$
\gamma l = 0,0481 + j:0,465
$$

$$
V_R = 115.200\angle 0^{\circ} \quad \text{volts}
$$

$$
I_R = 361\angle 0^{\circ} \quad \text{A}
$$

Sabe-se que:

 $\cosh(\gamma l) = \cosh(0, 0481) \cdot \cos(0, 465) + \josh(0, 0481) \cdot \sin(0, 465)$ 

$$
\cosh(\gamma l) = 0,895 + j: 0,0215 = 0,895\angle 1,38^{\circ}
$$
\n
$$
\operatorname{senh}(\gamma l) = \operatorname{senh}(0,0481) \cdot \cos(0,465) + j \cosh(0,0481) \cdot \operatorname{sen}(0,465)
$$
\n
$$
\operatorname{senh}(\gamma l) = 0,0429 + j: 0,449 = 0,449\angle 84,5^{\circ}
$$

e

$$
V_S = 115.200 \times 0,895\angle 1,38^\circ + 361 \times (405\angle -5,9^\circ) \times 0,449\angle 84,5^\circ
$$
  

$$
V_S = 103.000\angle 1,38^\circ + 65.600\angle 78,6^\circ = 103.000 + j:2.480 + 13.000 + j:64.400
$$
  

$$
V_S = 116.000 + j:66.880 = 133.800\angle 30,0^\circ
$$
 V

e

$$
I_S = 361 \times 0,895\angle 1,38^\circ + \frac{115.200}{405\angle -5,9^\circ} \times 0,449\angle 84,5^\circ
$$
  

$$
I_S = 323\angle 1,38^\circ + 128\angle 90,4^\circ = 324 + j:7,8 - 0,9 + j:128
$$
  

$$
I_S = 322 + j:136 = 350\angle 22,9^\circ
$$
 A

Nos extremos do gerador :

Tensão : de : linha = 
$$
\sqrt{3} \times 133, 8 = 232
$$
 kV  
\nCorrente : de : linha = 350 A  
\nFactor : de : potência =  $\cos(30^\circ - 22, 9^\circ) = 0,9923$   
\nPotência =  $\sqrt{3} \times 232 \times 350 \times 0,9923 = 140.000$  kW

3 - 232 - 140:000 - 232

3. Determine o circuito  $\pi$  equivalente da linha descrita no exemplo 1 e faça a comparação com o circuito  $\pi$ nominal. Solução:

Como já são conhecidos do exemplo 2 os valores de Senh( $\gamma l$ ) e cosh( $\gamma l$ ), teremos:

$$
Z' = (405\angle -5, 9^{\circ}) \times 0, 449\angle 84, 5^{\circ} = 182\angle 78, 6^{\circ} \quad \text{ohms}
$$
  

$$
\frac{Y'}{2} = \frac{0, 895 + j : 0, 0215 - 1}{182\angle 78, 6^{\circ}} = \frac{-0, 105 + j : 0, 0215}{182\angle 78, 6^{\circ}}
$$
  

$$
\frac{Y'}{2} = \frac{0, 107\angle 168, 4^{\circ}}{182\angle 78, 6^{\circ}} = 0, 000588\angle 89, 8^{\circ} \quad \text{mho}
$$

O circuito  $\pi$  nominal tem uma impedância em série de

$$
Z = 225 \times 0,841\angle 78,2^{\circ} = 189\angle 78,2^{\circ} \text{ ohms}
$$

E a admitância dos ramos em paralelo são:

$$
\frac{Y}{2} = \frac{5,12 \times 10^{-6} \angle 90^o}{2} \times 225 = 0,000575 \angle 90^o \quad \text{ mho}
$$

### 1.26 Exercícios Propostos

- 1. Uma linha trifásica de 60 Hz, com um só circuito e 16 km é constituída por cabos  $4/0$  de cobre duro, com 19 fios cada; os cabos estão dispostos nos vértices de um tri^angulo equilatero, com espacamento de 1,52 m entre os centros. A linha alimenta a  $11.000$  volts uma carga equilibrada de  $2.500$  kW. Determinar a tensão nos terminais do gerador quando o fator de pot^encia for de 80% em atraso, quando o fator de potência for unitário e quando for de  $90\%$  em avanço. Considere a temperatura dos cabos de 50-<sub>U</sub>.
- 2. Uma linha trifasica de 60 Hz tem seus cabos dispostos num plano horizontal com uma separação de 4,57 m entre eles. Os cabos são ACSR de 300.000 CM. A linha tem 121 km de extensão e alimenta uma carga de de 30.000 kW, com tensão de 115 kV, sendo o fator de potência 0,8, em atraso. Determine tensão, corrente, potência e fator de potência nos terminais do gerador. Qual o rendimento da transmissão? Considere os cabos a  $50^{\circ}$ C.
- 3. Uma linha de transmissão trifásica de 60 Hz, apresenta os seguintes parâmetros:
	- $R = 0.30$  ohm/milha
	- $L = 2,10 \text{ mH/milha}$
	- $C = 0.014 \mu F/\text{milha}.$

A tensão nos terminais da carga é de 132 kV. Se a linha estiver aberta nesse extremo, determinar o valor eficaz e a fase de:

- (a) Tensão incidente, em relação ao neutro, nos terminais da carga( considere essa tensão como referência para o cálculo das fases).
- (b) Tensão refletida, em relação ao neutro, nos terminais da carga.
- $(c)$  Tensão incidente, em relação ao neutro, a 121 km da carga.
- (d) Tensão refletida, em relação ao neutro, a 121 km da carga.
- (e) Tensão resultante, em relação ao neutro, e a tensão de linha, a 121 da carga.
- 4. Se a linha do item anterior tiver 121 km de comprimento e fornecer 40.000 kW a  $132 \text{ kV}$  e fator de potência de  $80\%$  em atraso, determinar a tensão, a corrente, a pot^encia e o fator de pot^encia no incio da linha. Calcule tambem o rendimento da transmissão, a impedância característica, o comprimento de onda e a velocidade de propagação.
- $5.$  Uma linha de transmissão trifásica de  $60~\mathrm{Hz}$  tem  $282~\mathrm{km}$  de extensão. Sua impedância total em serie e de 35+1 : 140 onms e sua admitancia total em paralelo e de 930 $\times$ 10  $^{-1}$ mhos. Ela fornece 40.000 kW a 220 kV com fator de pot^encia em atraso de 90%. Determinar a tensão no início da linha utilizando:
	- (a) a aproximac~ao para linhas curtas
- (b) a aproximação do circuito  $\pi$  nominal
- (c) a equação da linha longa.
- 6. Uma linha de transmissão possui uma impedância em série de  $0, 16 + j : 0, 8$ ohm/milha e uma admitancia em paralelo de 5; 3  $\times$  10  $^+$  mho/milha.
	- (a) Calcule as constantes ABCD se a linha tiver 15 milhas  $(24 \text{ km})$  extensão.
	- (b) Calcule a relação  $|V_s|/|V_R|$  se a linha tiver 75 milhas ( 121 km ) de extensão, estando aberto os terminais da barra receptora.
	- (c) Calcule a relação  $|V_s|/|V_R|$  se a linha tiver 200 milhas (322 km) de extensão, estando aberto os terminais da barra receptora.

### Capítulo 2

## I OIUNAUAO DAS MATIUDIS ADMITÂNCIA E IMPEDÂNCIA  $D$  Darum D rud $D \cup C \cup A \cup D$ REDES.[4, 12]

#### $2.1$ Introdução

O desenvolvimento continuado de grandes computadores de alta velocidade tem propiciado uma importante mudança nas técnicas de solução de grandes circuitos elétricos. As soluções através de computador digital dependem das equações do circuito. Assim, é importante que o engenheiro de sistemas de potência entenda a formulação das equações e, para a obtenção da solução, desenvolva o programa de computador.

Neste capítulo abordaremos a formulação das matrizes admitância de barra e impedância de barra e a técnica de redução de redes que será de fundamental import^ancia em estudos posteriores.

#### 2.2 Fontes Equivalentes

Um problema bastante útil em alguns problemas de análise de circuitos é a substituição de uma fonte de corrente constante, em paralelo com uma impedância, por uma fonte de tensão, em série com a mesma impedância. Os dois circuitos da **Figura** 2.1 ilustra o que foi mencionado. As duas fontes associadas com suas respectivas imped^ancias são conectadas a um circuito com dois terminais e uma impedância de entrada  $Z_L$ . A carga é considerada um circuito passivo, isto é, as tensões internas do circuito de carga são curto-circuitadas e as fontes de correntes abertas.

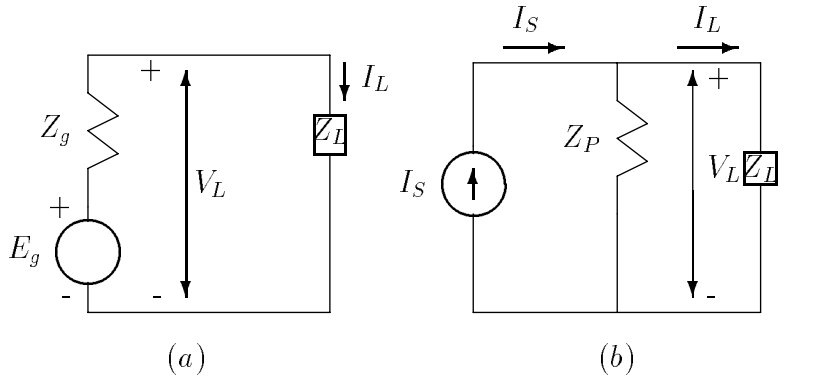

Figura 2.1: Circuitos ilustrativos das fontes equivalentes

Um circuito com fonte de tensão  $E_g$  e impedância série  $Z_g$ , a tensão na carga é

$$
V_L = E_g - Z_g \cdot I_L,\tag{2.1}
$$

onde  $I_L$  é a corrente de carga. Para um circuito com fonte de corrente constante  $I_s$  e uma impedância shunt $Z_p,$ a tensão na carga é

$$
V_L = Z_p \cdot (I_s - I_L) = Z_p \cdot I_s - Z_p \cdot I_L. \tag{2.2}
$$

As duas fontes e as impedância são equivalentes se a tensão  $V_L$  for a mesma nos dois circuitos. De fato, para valores iguais de  $V_L$  significa valores iguais de  $I_L$  para cargas id^enticas.

A comparação das equações  $(2.1)$  e  $(2.2)$  mostram que  $V_L$  será idêntica nos dois circuitos e, portanto, a fonte de tensão e a impedância série podem ser substituídas pela fonte de corrente e a imped^ancia shunt desde que

$$
E_g = Z_p \cdot I_s \tag{2.3}
$$

e

$$
Z_g = Z_p. \tag{2.4}
$$

Estas relações mostram que a fonte de corrente e a impedância shunt podem ser substituídas por uma fonte de tensão constante em série com uma impedância se a tensão da fonte for igual ao produto da corrente constante pela impedância shunt e se a impedância série for igual a impedância shunt.

Mostrou-se as condições de fontes equivalentes conectadas a um circuito passivo. Considerando o princípio da superposição mostra-se que a mesma providência aplica-se se a saída é um circuito ativo, isto é, se o circuito de saída inclui fontes de tensão e corrente. Para determinar a contribuição do circuito de saída, o princípio da superposição é utilizado curto-circuitando as fontes de tensão e abrindo as fontes de corrente com as imped^ancias permanecendo inalteradas.

#### Equações Nodais 2.3

As junções formadas quando dois ou mais elementos  $(R, L, C, \text{ou uma})$ fonte ideal de corrente ou tensão) conectados nos seus terminais, são chamados de nós. Em sistemas de potência são comumente chamados de barras. A formulação sistemática das equações determinada nos nós de um circuito pela aplicação da lei de Kirchhoff das correntes, é a base de algumas soluções de problemas de sistemas de potência.

No sentido de examinar alguns aspectos das equações nodais, começaremos com um sistema de potência simples como mostra a **Figura** 2.2. Os geradores são conectados através de transformadores as barras de alta tensão 1 e 3 suprindo um motor síncrono na barra 2.

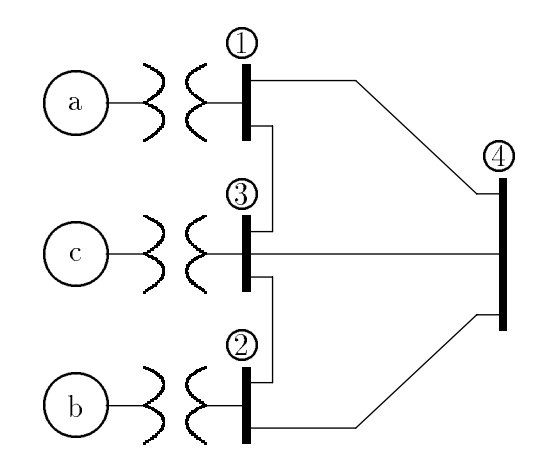

Figura 2.2: Diagrama unilar de um sistema simples

Para análise, as máquinas ligadas a uma barra são tratadas como máquinas simples representadas por uma fonte de tensão em série com uma reatância. O diagrama de reatância, com as reatâncias em p.u., é mostrado na Figura 2.3. Os nós são indicados por pontos e os nós com mais de duas conexões são indicados por números circunscritos.

O circuito é refeito com as fontes de tensão em série com as impedâncias conectadas aos nós com mais de duas conexões trocadas por fontes de corrente em paralelo com admitância shunt, com mostra a Figura 2.4.

Aplicando a lei de Kirchhoff das correntes no nó 1 com a fonte de corrente injetando corrente igual a soma das correntes que deixam o nó, temos

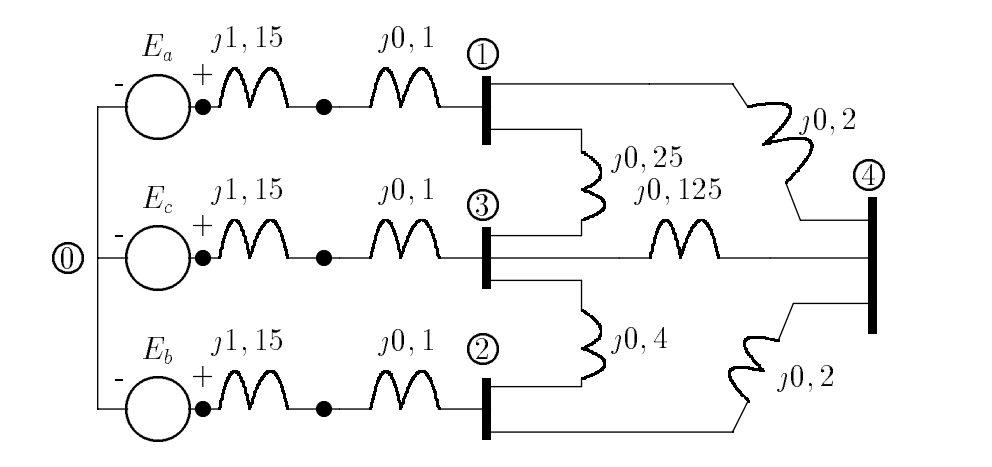

Figura 2.3: Diagrama de reatâncias do sistema da Figura 2. Valores das reatâncias em p.u..

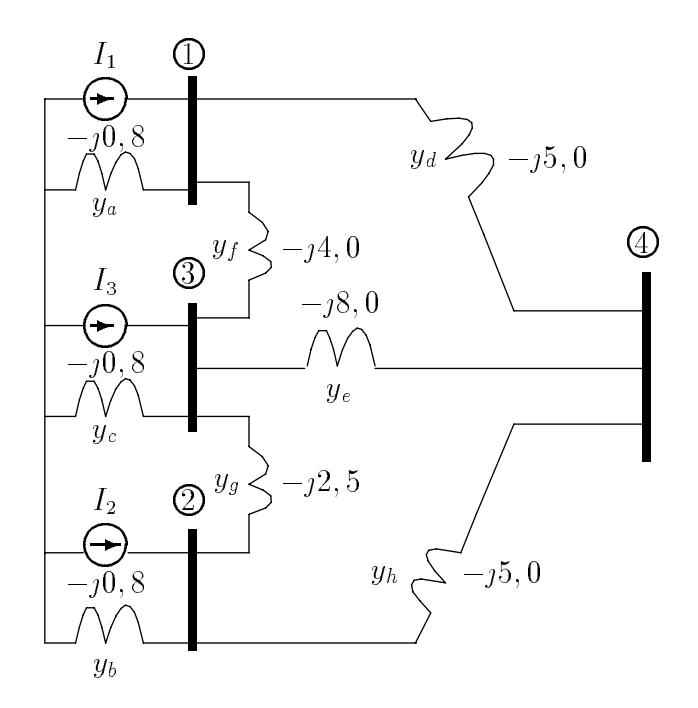

Figura 2.4: Circuito da Figura 2.3 com fontes de corrente ao invés das fontes de tensão. Os valores mostrados são admitâncias em p.u.

$$
I_1 = y_a \cdot V_1 + y_f \cdot (V_1 - V_3) + y_d \cdot (V_1 - V_4) \tag{2.5}
$$

e para o no 4

$$
0 = y_d \cdot (V_4 - V_1) + y_h \cdot (V_4 - V_2) + y_e \cdot (V_4 - V_3). \tag{2.6}
$$

Rearranjando essas equações, temos

$$
I_1 = (y_a + y_f + y_d) \cdot V_1 - y_f \cdot V_3 - y_d \cdot V_4 \tag{2.7}
$$

$$
0 = -y_d \cdot V_1 - y_h \cdot V_2 - y_e \cdot V_3 + (y_d + y_e + y_h) \cdot V_4. \tag{2.8}
$$

Equações semelhantes podem ser formadas para os nós  $2e$  3, e o sistema de equações pode ser resolvido para determinar  $V_1$ ,  $V_2$ ,  $V_3$  e  $V_4$ . As correntes podem ser calculadas uma vez conhecidas essas tensões.

As equações do sistema podem ser colocadas na forma matricial por

$$
\begin{bmatrix} I_1 \\ I_2 \\ I_3 \\ I_4 \end{bmatrix} = \begin{bmatrix} Y_{11} & Y_{12} & Y_{13} & Y_{14} \\ Y_{21} & Y_{22} & Y_{23} & Y_{24} \\ Y_{31} & Y_{32} & Y_{33} & Y_{34} \\ Y_{41} & Y_{42} & Y_{43} & Y_{44} \end{bmatrix} \cdot \begin{bmatrix} V_1 \\ V_2 \\ V_3 \\ V_4 \end{bmatrix}
$$
 (2.9)

A matriz Y é simétrica e denominada de  $Y_{BARRA}$  e chamada de matriz admitância de barra. Os elementos  $Y_{11}$ ,  $Y_{22}$ ,  $Y_{33}$  e  $Y_{44}$  são chamados de elementos próprios da matriz. Os elementos fora da diagonal são chamados de elementos mútuos.

A expressão geral para a corrente injetada no nó  $k$  de um circuito com N nós independentes, isto é, N barras fora a referência, é

$$
I_k = \sum_{n=1}^{N} Y_{kn} \cdot V_n.
$$
 (2.10)

Os elementos da matriz  $Y_{BARRA}$  são formados de uma forma genérica, equação  $(2.7)$  e  $(2.8)$ , por:

1. Elementos proprios

$$
Y_{ii} = \sum_{j=1}^{N} y_{ij}
$$

2. Elementos mútuos

$$
Y_{ij} = -y_{ij}.
$$

Sendo  $y_{ij}$  a admitância conectada entre a barra  $i$  e a barra j.

### Exemplo 1.

Escreva na forma matricial as equações nodais para as tensões nas barras numeradas da Figura 2.4. O circuito é equivalente ao da Figura 2.3. As fontes de tensão sao:  $E_a = 1,520^{\circ}, E_b = 1,52 - 30,87^{\circ}e$   $E_c = 1,520^{\circ}$  em p.u..

Solução:

As correntes das fontes são dadas por

$$
I_1 = I_3 = \frac{1,5\angle 0^0}{j1,25} = 1,2\angle -90^0 = 0 - j1,2 p.u
$$

$$
I_2 = \frac{1,5\angle -36,87^0}{j1,25} = 1,2\angle -126,87^0 = 0,72 - j0,96 p.u..
$$

Os elementos próprios da matriz admitância são obtidos por

$$
Y_{11} = -j(5, 0 + 4, 0 + 0, 8) = -j9, 8 \quad Y_{22} = -j(5, 0 + 2, 5 + 0, 8) = -j8, 3
$$

$$
Y_{33} = -j(4, 0+2, 5+0, 8) = -j15, 3 \quad Y_{44} = -j(5, 0+5, 0+8, 0) = -j18, 0
$$

e os elementos mutuos por

$$
Y_{12} = Y_{21} = 0 \quad Y_{23} = Y_{32} = j2, 5
$$

$$
Y_{13} = Y_{31} = j4,0
$$
  $Y_{24} = Y_{42} = j5,0$ 

$$
Y_{14} = Y_{41} = j5,0 \quad Y_{34} = Y_{43} = j8,0
$$

As equações nodais na forma matricial são dadas por

$$
\begin{bmatrix} 0,00-j1,20 \ -0,72-j0,96 \ 0,00-j1,20 \ 0,00-j0,00 \end{bmatrix} = j \begin{bmatrix} -9,8 & 0,0 & 4,0 & 5,0 \ 0,0 & -8,3 & 2,5 & 5,0 \ 4,0 & 2,5 & -15,3 & 8,0 \ 5,0 & 5,0 & 8,0 & -18,0 \end{bmatrix} \cdot \begin{bmatrix} V_1 \ V_2 \ V_3 \ V_4 \end{bmatrix}
$$

 $\cdots$  and  $\cdots$  and  $\cdots$  and  $\cdots$  and  $\cdots$  denotes the barrar  $\cdots$   $\cdots$ 

### Exemplo 2.

Resolver o sistema de equações anterior a fim de determinar as tensões de barra pela inversão da matriz admitância de barra.

Solucão:

Multiplicando os dois lados da matriz pela inversa da matriz admit^ancia de barra, temos

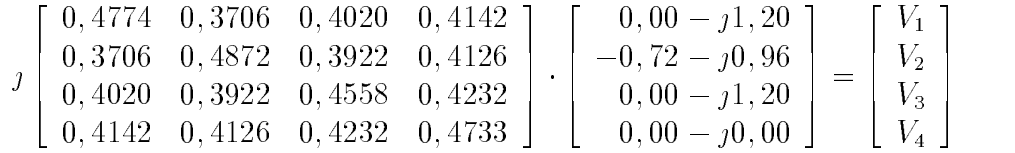

A matriz obtida pela inversa de  $Y_{BARRA}$  é chamada de matriz impedância de barra  $\mathbf{Z}_{BARRA}$ . Multiplicando essa matriz pelo vetor de corrente, temos

> <sup>2</sup>  $\begin{bmatrix} V_2 \\ V_3 \end{bmatrix}$  $\cdot$  1 1 V2 V3 V4 <sup>3</sup>  $\Big] = \Big[\begin{array}{c} 1,3 \\ 1,4 \end{array}\Big]$ <u>2</u>  $\begin{bmatrix} 1, 3 \\ 1, 4 \end{bmatrix}$ 1; <sup>4111</sup> |0; <sup>2668</sup> 1; <sup>3830</sup> |0; <sup>3508</sup> 1; <sup>4059</sup> |0; <sup>2824</sup> 1; <sup>4009</sup> |0; <sup>2971</sup> <sup>3</sup>  $\vert \cdot \vert$

As tensões nodais ou tensões de barras em p.u., são

 $V_1 = 1,4111 - j0,2668 = 1,436\angle -10,71^{\circ}$  $V_2 = 1,3830 - j0,3508 = 1,427\angle -14,24^{\circ}$  $V_3 = 1,4059 - 1,2824 = 1,4342 - 11,360$  $V_4 = 1,4009 - 1,70,2911 = 1,4322 - 11,91$ 

### 2.4 Redução de Redes

Alguns nós podem ser eliminados do circuito através de manipulações matriciais na matriz das equações nodais.

As equações nodais na forma matricial são dadas por

$$
\mathbf{I} = \mathbf{Y}_{BARRA} \cdot \mathbf{V},\tag{2.11}
$$

onde I e V são vetores e  $Y_{BARRA}$  uma matriz quadrada simétrica. Os vetores devem ser arrumados de forma que os elementos associados com os nos a serem eleminados estejam nas linhas inferiores. Os elementos da matriz admit^ancia devem ser localizados para corresponder essa associação. Por exemplo,

$$
\begin{bmatrix} \mathbf{I}_A \\ \mathbf{I}_X \end{bmatrix} = \begin{bmatrix} \mathbf{K} & \mathbf{L} \\ \mathbf{L}^T & \mathbf{M} \end{bmatrix} \cdot \begin{bmatrix} \mathbf{V}_A \\ \mathbf{V}_X \end{bmatrix},
$$
(2.12)

onde  $\mathbf{I}_X$  é o vetor composto das correntes dos nós a serem eliminados e  $\mathbf{V}_X$  o vetor das tensões correspondentes a esses nós. Para os nós serem eliminados, é necessário que  $I_X$ seja nulo.

Desenvolvendo a equação  $(2.12)$ 

$$
\mathbf{I}_A = \mathbf{K} \cdot \mathbf{V}_A + \mathbf{L} \cdot \mathbf{V}_X \tag{2.13}
$$

e

$$
\mathbf{I}_B = \mathbf{L}^T \cdot \mathbf{V}_A + \mathbf{M} \cdot \mathbf{V}_X. \tag{2.14}
$$

Sendo os elementos de  $\mathbf{I}_X$  nulos, temos

$$
\mathbf{V}_X = -\mathbf{M}^{-1} \cdot \mathbf{L}^T \cdot \mathbf{V}_A. \tag{2.15}
$$

Substituindo  $V_X$  na equação (2.13), temos

$$
\mathbf{I}_A = \mathbf{K} \cdot \mathbf{V}_A - \mathbf{L} \cdot \mathbf{M}^{-1} \cdot \mathbf{L}^T \cdot \mathbf{V}_A, \tag{2.16}
$$

que é uma equação nodal, sendo a matriz admitância igual a

$$
\mathbf{Y}_{BARRA} = \mathbf{K} - \mathbf{L} \cdot \mathbf{M}^{-1} \cdot \mathbf{L}^{T}.
$$
 (2.17)

 $\approx 0.1$ 

### Exemplo 3.

Se a maquina e o transformador da barra 3 forem retirados do circuito da Figura 2.3, elimine os nos 3 e 4 pelo metodo matricial descrito anteriormente. Determine o circuito equivalente e a pot^encia transferida do circuito entre os nos 1 e 2 e calcule a tensão em 1.

### Solução:

A matriz admitância de barra do circuito para a eleminção dos nós 3 e 4

e

$$
\mathbf{Y}_{BARRA} = \left[ \begin{array}{ccc} \mathbf{K} & \mathbf{L} \\ \mathbf{L}^T & \mathbf{M} \end{array} \right] = -j \left[ \begin{array}{ccccccc} -9, 8 & 0, 0 & \vdots & 4, 0 & 5, 0 \\ 0, 0 & -8, 3 & \vdots & 2, 5 & 5, 0 \\ \cdots & \cdots & \cdots & \cdots & \cdots \\ 4, 0 & 2, 5 & \vdots & -15, 3 & 8, 0 \\ 5, 0 & 5, 0 & \vdots & 8, 0 & -18, 0 \end{array} \right].
$$

A inversa da submatriz  $M$  é

$$
\mathbf{M}^{-1} = \jmath \frac{1}{-197} \cdot \begin{bmatrix} -18, 0 & -8, 0 \ -8, 0 & -15, 3 \end{bmatrix} = \jmath \begin{bmatrix} 0,0914 & 0,0406 \ 0,0406 & 0,0736 \end{bmatrix}.
$$

Assim

$$
\mathbf{L} \cdot \mathbf{M}^{-1} \cdot \mathbf{L}^{T} = (j)^{3} \begin{bmatrix} 4, 0 & 5, 0 \\ 2, 5 & 5, 0 \end{bmatrix} \cdot \begin{bmatrix} 0,0914 & 0,0406 \\ 0,0406 & 0,0736 \end{bmatrix} \cdot \begin{bmatrix} 4, 0 & 2, 5 \\ 5, 0 & 5, 0 \end{bmatrix} =
$$
  
=  $-j \begin{bmatrix} 4,9264 & 4,0736 \\ 4,0736 & 3,4260 \end{bmatrix}$ 

$$
\mathbf{Y}_{BARRA} = \mathbf{K} - \mathbf{L} \cdot \mathbf{M}^{-1} \cdot \mathbf{L}^{T} = \jmath \left[ \begin{array}{cc} -9,8 & 0,0 \\ 0,0 & -8,3 \end{array} \right] - \mathbf{L} \cdot \mathbf{M}^{-1} \cdot \mathbf{L}^{T}
$$

$$
\mathbf{Y}_{BARRA} = \jmath \begin{bmatrix} -4,8736 & 4,0736 \\ 4,0736 & -4,8736 \end{bmatrix}.
$$

A matriz mostra que a admitância entre as barras 1 e 2 é  $-j4$ , 0736 cuja inversa é a impedância entre essas barras.

A admitância entre cada barra e a barra de referência é

$$
-j4,8736 - (-j4,0736) = -j0,800 p.u.
$$

O circuito resultante é mostrado na Figura 2.5a. Quando as fontes de corrente são convertidas para fontes de tensão, o circuito com as impedâncias em p.u. é mostrado na Figura 2.5b.

$$
I = \frac{1,5\angle 0^{0} - 1,5\angle -36,87^{0}}{j(1,25+1,25+0,2455)} = \frac{1,5-1,2 + j0,9}{j(2,7455)} = 0,3278 - j0,1093 = 0,3455\angle -18,44 p.u.
$$

A potência de saída da fonte $\underline{\mathbf{a}}$ é

$$
1,5\angle 0^0 \times 0,3455\angle 18,44^0 = 0,492 + 0,164 p.u.
$$

e a potência da fonte **b** é

$$
1,5\angle -36,87^{\circ} \times 0,3455\angle 18,44^{\circ} = 0,492 - j0,164 p.u.
$$

Observe que a potência reativa do circuito é igual a

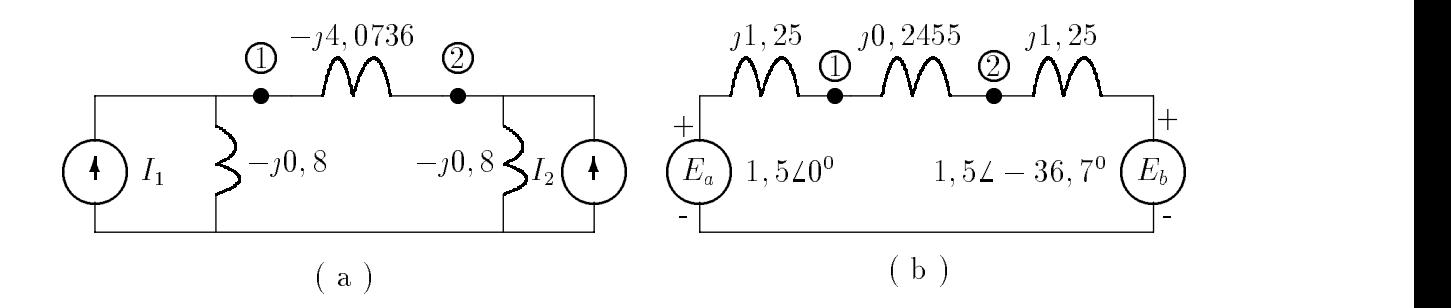

Figura 2.5: Circuito da Figura 3 sem a fonte no nó 3. a) Com as fontes de corrente equivalentes b) com as fontes de tensão equivalentes nos nós  $1 e 2$ .

 $(0, 3455) \times 2, 7455 = 0, 328 = 0, 164 + 0, 164.$ 

A tensão no nó 1 é

$$
1, 5 - 1, 25 \times (0, 3278 - 10, 1093) = 1,363 - 10,41 p.u.
$$

Em um circuito simples como o desse exemplo, a eliminação poderia ter sido feita por transformação Y- $\Delta$  e combinações série e paralela das impedâncias. O método matricial é geral e mais fácil de ser implementado em computador digital. Entretanto, para a eliminação de grande número de nós, a inversa da matriz  $M$  também é grande.

A inversão da matriz é facilitada pela eliminação de um nó de cada vez. O nó a ser eliminado deve ser o de maior numeração e em seguida ser feita uma nova renumeração. A matriz M será formada por um único elemento e  $M^{-1}$  será o inverso desse elemento. A matriz original particionada em submatrizes  $K, L, L<sup>T</sup>$  e M é

YBARRA <sup>=</sup> <sup>2</sup> <sup>6</sup> <sup>6</sup> <sup>6</sup> <sup>6</sup> <sup>6</sup> <sup>6</sup> <sup>6</sup> <sup>6</sup> <sup>6</sup> <sup>6</sup> <sup>6</sup> <sup>6</sup> <sup>6</sup> <sup>6</sup> <sup>6</sup> <sup>6</sup> <sup>6</sup> <sup>6</sup> <sup>4</sup> K . <sup>z</sup> }| { Y11 Y1j Yk1 Y kj . Y1n Ykn gL Yn1 Ynj . Ynn <sup>|</sup> {z } <sup>|</sup> {z } LT . . M <sup>3</sup> <sup>7</sup> <sup>7</sup> <sup>7</sup> <sup>7</sup> <sup>7</sup> <sup>7</sup> <sup>7</sup> <sup>7</sup> <sup>7</sup> <sup>7</sup> <sup>7</sup> <sup>7</sup> <sup>7</sup> <sup>7</sup> <sup>7</sup> <sup>7</sup> <sup>7</sup> <sup>7</sup> <sup>5</sup> (2.18)

 $\mathcal{N} = \mathcal{N} = \mathcal$ 

$$
\mathbf{Y}_{BARRA} = \begin{bmatrix} Y_{11} & \cdots & Y_{1j} & \cdots \\ \vdots & \cdots & \vdots & \cdots \\ Y_{k1} & \cdots & Y_{kj} & \cdots \end{bmatrix} - \frac{1}{Y_{nn}} \cdot \begin{bmatrix} Y_{1n} \\ \vdots \\ Y_{kn} \end{bmatrix} \cdot \begin{bmatrix} Y_{n1} & \cdots & Y_{nj} & \cdots \end{bmatrix} .
$$
 (2.19)

Quando é feita a manipulação da matriz, o elemento da linha  $k$  e coluna j da matriz (n-1)-(n-1) e

$$
Y_{kj(nova)} = Y_{kj(original)} - \frac{Y_{kn} \cdot Y_{nj}}{Y_{nn}}.
$$
\n(2.20)

### Exemplo 4.

Proceda a eliminação dos nós do exemplo 3 primeiro removendo o nó 4 e depois o nó 3.

Solução:

Como no exemplo 3, a matriz particionada para a eliminação de um nó é

$$
\mathbf{Y}_{BARRA} = \begin{bmatrix} -9,8 & 0,0 & 4,0 & \vdots & 5,0 \\ 0,0 & -8,3 & 2,5 & \vdots & 5,0 \\ 4,0 & 2,5 & -14,5 & \vdots & 8,0 \\ \cdots & \cdots & \cdots & \cdots & \cdots \\ 5,0 & 5,0 & 8,0 & \vdots & -18,0 \end{bmatrix}.
$$

Para modificar o elemento  $j2, 5$  na linha 3 e coluna 2, fazemos

$$
Y_{32} = 22,5 - \frac{38,0 \times 35,0}{-318,0} = 34,7222.
$$

Igualmente, o novo elemento da linha 1 e coluna 1 é

$$
Y_{11} = -j9, 8 - \frac{j5, 0 \times j5, 0}{-j18, 0} = -j8, 4111.
$$

Os outros elementos são calculados da mesma forma. Assim, a matriz reduzida será

$$
\mathbf{Y}_{BARRA} = \jmath \begin{bmatrix} -8,4111 & 1,3889 & 6,2222 \\ 1,3889 & -6,9111 & 4,7222 \\ 6,2222 & 4,7222 & -10,9444 \end{bmatrix}.
$$

<sup>5</sup> :

Reduzindo essa matriz para eliminar o nó 3, temos

$$
\mathbf{Y}_{BARRA} = \left[ \begin{array}{cc} -4,8736 & 4,0736 \\ 4,0736 & -4,8736 \end{array} \right].
$$

Essa matriz é idêntica a encontrada pelo método matricial em que os dois nós foram eliminados de uma só vez.

### 2.5 Medição dos Elementos das Matrizes Impedância e Admit^ancia de Barra

No exemplo 2, a inversão da matriz admitância de barra  $\mathbf{Y}_{BARRA}$  é chamada de matriz impedância de barra  $\mathbf{Z}_{BARRA}$  e é, por definição,

$$
\mathbf{Z}_{BARRA} = \mathbf{Y}_{BARRA}^{-1}.
$$
 (2.21)

Para um circuito de três nós, temos que

$$
\mathbf{Z}_{BARRA} = \begin{bmatrix} Z_{11} & Z_{12} & Z_{13} \\ Z_{21} & Z_{22} & Z_{23} \\ Z_{31} & Z_{32} & Z_{33} \end{bmatrix},
$$
(2.22)

sendo  $\mathbf{Z}_{BARRA}$  uma matriz simétrica.

A matriz  $Y_{BARRA}$  não necessariamente deve ser obtida para se obter  $\mathbf{Z}_{BARRA}$ . Posteriormente será apresentada a forma de se obter  $\mathbf{Z}_{BARRA}$  diretamente.

A matriz impedância é bastante importante no cáculo de faltas. No sentido de entender o significado físico das impedâncias na matriz, vamos comparar com a admitância. A equação nodal é expressa na forma

$$
\mathbf{I} = \mathbf{Y}_{BARRA} \cdot \mathbf{V}.\tag{2.23}
$$

Temos no nó 2, da **Figura** 2.6, que

$$
I_2 = Y_{21} \cdot V_1 + Y_{22} \cdot V_2 + Y_{23} \cdot V_3. \tag{2.24}
$$

Curto-circuitando os nós 1 e 3 ao nó de referência, ou seja, fazendo  $V_1 = 0$ e  $V_3 = 0$ , e injetando a corrente  $I_2$  no nó 2, a admitância própria do nó 2 é

$$
Y_{22} = \frac{I_2}{V_2} |_{V_1 = V_3 = 0}.
$$
\n(2.25)

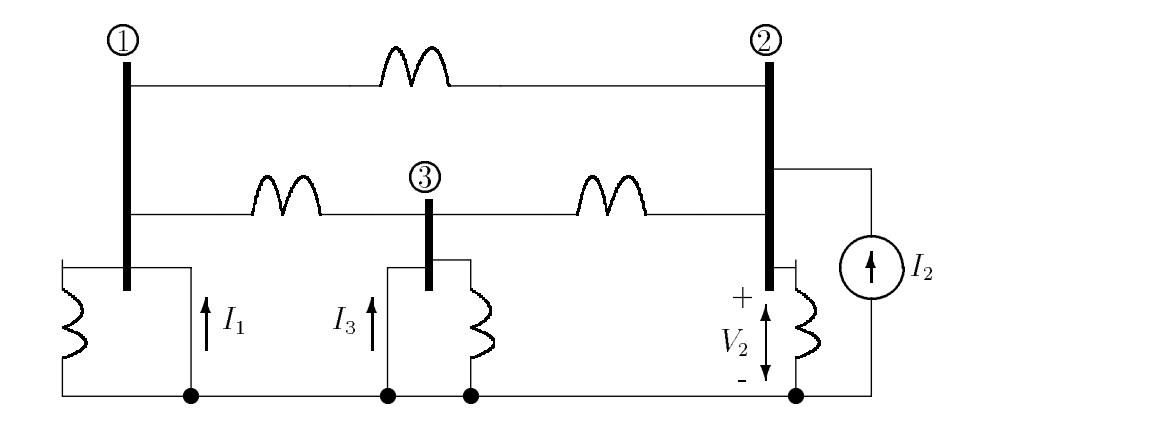

**Figura** 2.6: Circuito para medição de  $Y_{22}$ ,  $Y_{12}$  e  $Y_{32}$ .

Dessa forma a admitância própria de um nó particular será medido curto-circuitando todos os outros nós ao nó de referência e calculando a relação entre a corrente injetada nesse nó e a tensão resultante. A Figura 2.6 ilustra o método para um circuito com três nós. O resultado é equivalente a somar todas as admitâncias diretamente conectadas ao no.

A  ${\bf Figure 2.6}$  serve também para ilustrar a medição da admitância mútua. No nó 1 a equação é obtida expandindo a equação  $(2.23)$  na forma

$$
I_1 = Y_{11} \cdot V_1 + Y_{12} \cdot V_2 + Y_{13} \cdot V_3 \tag{2.26}
$$

onde temos

$$
Y_{12} = \frac{I_1}{V_2} |_{V_1 = V_3 = 0}.
$$
\n(2.27)

Assim, a admitância mútua é medida curto-circuitando os nós ao nó de referência, exceto o nó 2, e injetando a corrente I<sub>2</sub> como mostra a **Figura** 2.6. Dessa forma, Y<sub>12</sub> é a relação do negativo da corrente que sai do circuito no curto-circuito do nó 1 e a tensão  $V_2$ . O termo, negativo da corrente que sai do nó 1, é usado por ser  $I_1$  definido como a corrente que entra no circuito. A admitância resultante é o negativo da admitância diretamente conectada entre os nós 1 e 2.

Resolvendo a equação (2.23), multiplicando os dois lados por  $\bm{Y}_{BARRA}$ ,

$$
\rm{temos}
$$

$$
\mathbf{V} = \mathbf{Z}_{BARRA} \cdot \mathbf{I} \tag{2.28}
$$

sendo  $\mathbf{Z}_{BARRA} = \mathbf{Y}_{BARRA}$ .

Expandindo a equação  $(2.28)$  para um circuito com três nós, temos

$$
V_1 = Z_{11} \cdot I_1 + Z_{12} \cdot I_2 + Z_{13} \cdot I_3 \tag{2.29}
$$

$$
V_2 = Z_{21} \cdot I_1 + Z_{22} \cdot I_2 + Z_{23} \cdot I_3 \tag{2.30}
$$

$$
V_3 = Z_{31} \cdot I_1 + Z_{32} \cdot I_2 + Z_{33} \cdot I_3 \tag{2.31}
$$

Da equação (2.30) temos que a impedância  $Z_{22}$  é determinada abrindo as fontes de corrente nos nós 1 e 3 e injetando a corrente  $I_2$  no nó 2. Assim,

$$
Z_{22} = \frac{V_2}{I_2} \mid_{I_1 = I_3 = 0} \,. \tag{2.32}
$$

A Figura 2.7 mostra o circuito descrito.  $Z_{22}$  é obtida abrindo todas as fontes de corrente conectadas aos outros nós

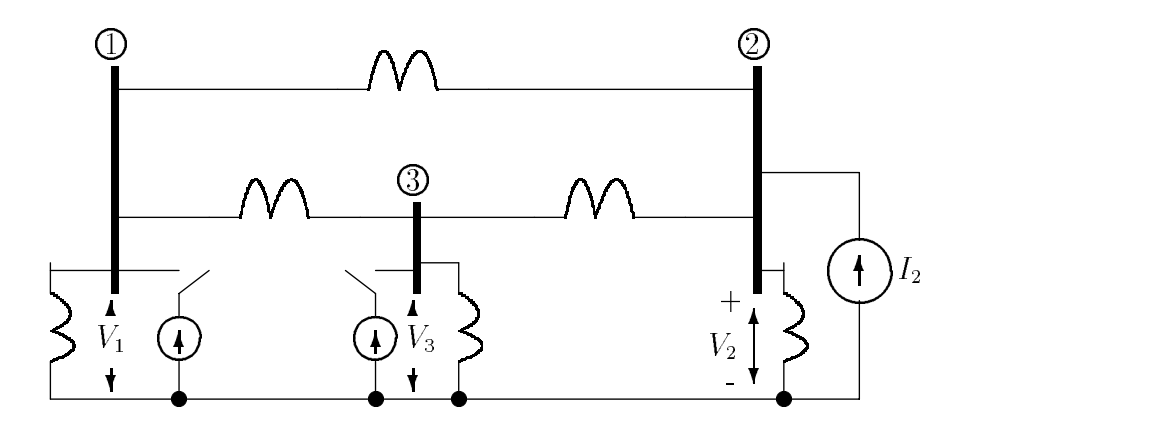

Figura 2.7: Circuito para medição de  $Z_{22}$ ,  $Z_{12}$  e  $Z_{32}$ .

A Figura 2.7 permite medir as impedâncias de transferência, como pode ser visto pela equação (2.29) que as fontes de corrente  $I_1$  e  $I_2$  são abertas e,

$$
Z_{12} = \frac{V_1}{I_2} \mid_{I_1 = I_3 = 0}, \tag{2.33}
$$

e da equação  $(2.31)$ 

$$
Z_{32} = \frac{V_3}{I_2} |_{I_1 = I_3 = 0}.
$$

Assim podemos medir as impedâncias  $Z_{12}$  e  $Z_{32}$  injetando corrente no nó 2 e encontrando a relação entre  $\mathbf{V}_1$ e $\mathbf{I}_2,$   $\mathbf{V}_3$ e $\mathbf{I}_2$  com as fontes abertas nos outros nós.
## Exemplo 5.

Um capacitor de reatância de 5,0p.u é conectado ao nó 4 do circuito dos exemplos 1 e 2. As tensões  $E_a$ ,  $E_b$  e  $E_c$  são iguais nesses exemplos. Determine a corrente solicitada pelo capacitor.

Solução:

A tensão do equivalente de Thévenin vista do nó 4 é

$$
E_{th} = 1,432\angle -11,97^{\circ}
$$

que é a tensão no nó 4 antes de colocar o capacitor. Para encontrar a impedância de Thévenin, as tensões (fontes) são curto-circuitadas ou as fontes de corrente são abertas e a impedância entre o nó 4 e a referência é a impedância procurada. Da expressão  $\mathbf{V}=\mathbf{Z}_{BARRA}\cdot\mathbf{I}$ , temos no nó 4

$$
V_4 = Z_{41} \cdot I_1 + Z_{42} \cdot I_2 + Z_{43} \cdot I_3 + Z_{44} \cdot I_4.
$$

Com as fontes de tensão curto-circuitadas ou as fontes de corrente abertas, nenhuma corrente é injetada nos nós 1, 2 e 3. A relação entre a tensão aplicada no nó 4 e a corrente produzida por ela, é a impedância  $Z_{44}$ . Assim,

$$
Z_{th} = Z_{44} = j0,4733.
$$

E a corrente solicitada pelo capacitor é

$$
I_c = \frac{1,432\angle -11,97^0}{j0,4733-j5,0} = 0,316\angle 78,03^0 p.u..
$$

Exemplo 6.

Se a corrente de  $-0$ ,  $316\angle 78$ ,  $03^{\circ}$  p.u. é injetada no circuito, no nó 4, determine a tensão resultante nos nós 1, 2, 3 e 4.

Solucão:

Com as fontes de tensão curto-circuitadas, as tensões nos nós devidas apenas a corrente injetada, serão calculadas usando a matriz impedância de barra do circuito. As impedâncias são as da coluna 4 de  $\mathbf{Z}_{BARRA}$ . Assim sendo,

$$
V_1 = Z_{14} \cdot I_4 = -0.316 \angle 78,03^0 \times 0,4142 \angle 90^0 = 0,1309 \angle -11,97^0
$$
  
\n
$$
V_2 = Z_{24} \cdot I_4 = -0.316 \angle 78,03^0 \times 0,4126 \angle 90^0 = 0,1304 \angle -11,97^0
$$
  
\n
$$
V_3 = Z_{34} \cdot I_4 = -0.316 \angle 78,03^0 \times 0,4232 \angle 90^0 = 0,1337 \angle -11,97^0
$$
  
\n
$$
V_4 = Z_{44} \cdot I_4 = -0.316 \angle 78,03^0 \times 0,4733 \angle 90^0 = 0,1496 \angle -11,97^0.
$$

Por superposição, as tensões resultantes são determinadas pela a adição da tensão causada pela injecão de corrente com as tensões das fontes curto-circuitadas. As novas tensões são:

$$
V_1 = 1,436\angle -10,71^0 + 0,1309\angle -11,97^0 = 1,567\angle -10,81^0 p.u
$$
  
\n
$$
V_2 = 1,427\angle -14,2^0 + 0,1304\angle -11,97^0 = 1,557\angle -14,04^0 p.u
$$
  
\n
$$
V_3 = 1,434\angle -11,4^0 + 0,1337\angle -11,97^0 = 1,568\angle -11,41^0 p.u
$$
  
\n
$$
V_4 = 1,432\angle -11,97^0 + 0,1496\angle -11,97^0 = 1,582\angle -11,97^0 p.u.
$$

As variações nas tensões devidas a corrente injetada, têm o mesmo ângulo os quais diferem pouco do ângulo das tensões originais. Os dois últimos exemplos ilustraram a importância da matriz impedância de barra.

# 2.6 Modificação de uma Matriz Impedância de Barra

A matriz  $\mathbf{Z}_{BARRA}$  é uma ferramenta importante em análise de sistemas de potência. Veremos como modificar  $\mathbf{Z}_{BARRA}$  ao adicionar uma nova barra ou ao conectar uma nova linha a uma barra já existente. Poderíamos criar uma nova matriz  $Y_{BARRA}$  e inverte-la, mas, o método direto de modificação é mais vantajoso e mais simples que a inversão. Após a modificação de  $\mathbf{Z}_{BARRA}$ , veremos como construi-la.

Consideremos vários tipos de modificações envolvendo a adição de um ramo com impedância  $Z_b$  a um circuito cuja matriz original  $\mathbf{Z}_{BARRA}$  é conhecida e que a identicaremos por Zorig (n-n).

Em nossa análise, as barras existentes identificaremos por números ou letras h, i, j e k. A letra p designara a nova barra a ser adicionada ao circuito para converter  $\alpha$  is a unit  $\alpha$  una matrix  $\alpha$  una considerable consideration of  $\alpha$ 

## 1. Adição de  $\mathbf{Z}_b$  de uma nova barra p a barra de referência.

<u>2002 - Andrea Station Station Station Station Station Station Station Station Station Station Station Station Station Station Station Station Station Station Station Station Station Station Station Station Station Station</u>

A adição de  $\mathrm{Z}_b$  de uma nova barra p a barra de referência sem conexão com as barras já existentes do circuito original, não altera as tensões de barra original quando uma corrente ingletada na nova barra. A tensaan barra. A tensaan barra e igual a tensaan barra e igual a igu Assim,

$$
\begin{bmatrix}\nV_1 \\
V_2 \\
\vdots \\
V_n \\
\vdots \\
V_p\n\end{bmatrix} = \begin{bmatrix}\n\vdots & 0 & \vdots & 0 \\
\mathbf{Z}_{orig} & \vdots & \vdots & 0 \\
\vdots & \vdots & \vdots & \vdots \\
\mathbf{Z}_{orig} & \vdots & \mathbf{Z}_{b}\n\end{bmatrix} \begin{bmatrix}\nI_1 \\
I_2 \\
\vdots \\
I_n \\
\vdots \\
I_p\n\end{bmatrix}
$$
\n(2.34)

and the state of the state of the state of the state of the state of the state of the state of the state of the

Observe que o vetor de correntes multiplicado pela nova matriz  $\mathbf{Z}_{BARRA}$  não altera as tensões do circuito original.

### 2. Adição de  $\mathbf{Z}_b$  de uma barra p a uma barra existente k.

A adição de  $Z_b$  de uma barra p a uma barra k, já existente, com injeção de I<sub>p</sub> na barra p, produzirá na barra k  $I_k + I_p$ , como mostra a **Figura** 2.8.

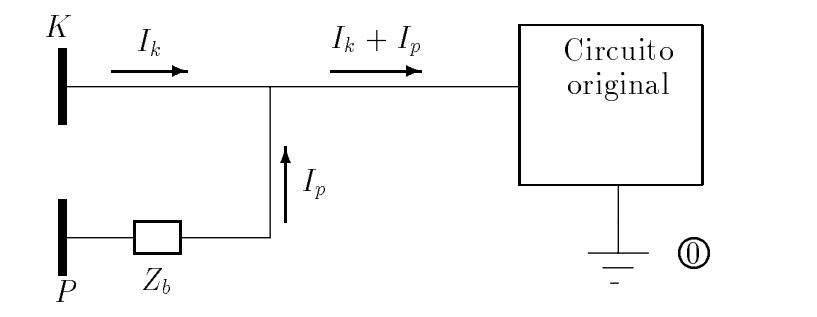

Figura 2.8: Adição da nova barra p conectada através da impedância  $Z_b$  a barra k existente.

A corrente I<sub>p</sub> injetada na barra k produzirá um acréscimo na tensão original de  $Z_{kk}$  I<sub>p</sub>, ou seja

$$
V_{k(novo)} = V_{k(orig)} + Z_{kk} \cdot I_p \tag{2.35}
$$

e  $V_p$  será igual a

$$
V_p = V_{k(orig)} + Z_{kk} \cdot I_p + Z_b \cdot I_p \tag{2.36}
$$

e

$$
V_p = Z_{k1} \cdot I_1 + Z_{k2} \cdot I_2 + \dots + Z_{kn} \cdot I_n + (Z_{kk} + Z_b) \cdot I_p. \tag{2.37}
$$

A nova linha a ser acrescida a Zorig para encontrar Vp e

 $Z_{k1}$   $Z_{k2}$   $\cdots$   $Z_{kn}$   $(Z_{kk} + Z_b)$ .

Como  $\mathbf{Z}_{BARRA}$  é uma matriz quadrada e diagonal, devemos colocar uma coluna igual a transposta da nova linha. Assim a equação matricial torna-se

$$
\begin{bmatrix}\nV_1 \\
V_2 \\
\vdots \\
V_n \\
V_p\n\end{bmatrix} = \begin{bmatrix}\n\vdots & Z_{1k} \\
Z_{orig} & \vdots & Z_{2k} \\
\vdots & \vdots & \vdots \\
Z_{nk} & \vdots & Z_{nk} \\
Z_{k1} & Z_{k2} & \cdots & Z_{kn} & \vdots & Z_{kk} + Z_b\n\end{bmatrix} \cdot \begin{bmatrix}\nI_1 \\
I_2 \\
\vdots \\
I_n \\
I_p\n\end{bmatrix}
$$
\n(2.38)

Observe que os n primeiros elementos da nova linha são os elementos da linha k de  $\mathbf{Z}_{orig}$  e os n primeiros elementos da nova coluna são os elementos da coluna k de  $\mathbf{Z}_{orig}$  .

## 3. Adição de  $\mathbf{Z}_b$  de uma barra existente k a barra de referência.

Para alterar  $\mathbf{Z}_{orig}$  conectando uma impedância  $\mathbf{Z}_b$  de uma barra k existente a barra

de referência, adiciona-se uma nova barra p conectada por  $Z_b$  a barra k. Depois curto-circuita-se a barra p a barra de referência fazendo  $V_p$  igual a zero, formandose assim uma equação matricial semelhante a equação (2.38), exceto que  $V_p = 0.$ Para modicar, cria-se uma nova linha e uma nova coluna semelhante ao caso 2 e depois elimina-se a linha e a coluna  $(n+1)$  pelo fato da tensão ser nula. Para determinar os elementos da nova matriz, temos

$$
Z_{hi(nova)} = Z_{hi(orig)} - \frac{Z_{h(n+1)} \cdot Z_{(n+1)i}}{Z_{kk} + Z_b}
$$
 (2.39)

4. Adição de  $\mathbf{Z}_b$  entre duas barras existentes j e k. Para adicionar  $Z_b$  entre duas barras existentes j e k examinaremos a Figura 2.9.

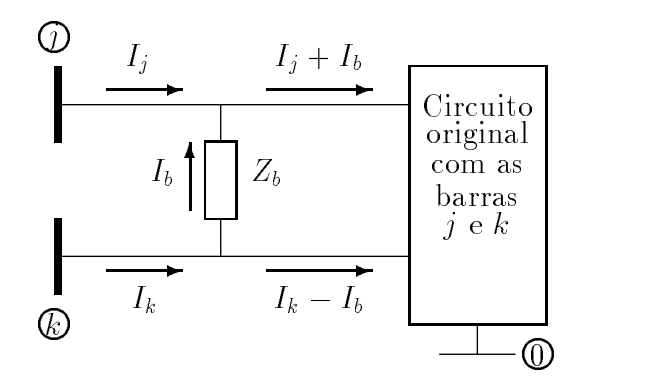

**Figura** 2.9: Adição da impedância  $Z_b$  entre as barras  $j$  e  $k$  existentes.

A corrente  $\mathrm{I}_b$  flui através de  $\mathrm{Z}_b$  de k para j. As equações para as tensões são:

$$
V_1 = Z_{11} \cdot I_1 + \dots + Z_{1j} \cdot (I_j + I_b) + Z_{1k} \cdot (I_k - I_b) + \dots \tag{2.40}
$$

Rearranjando

$$
V_1 = Z_{11} \cdot I_1 + \dots + Z_{1j} \cdot I_j + Z_{1k} \cdot I_k + \dots + I_b \cdot (Z_{1j} - Z_{1k}) \tag{2.41}
$$

igualmente

$$
V_j = Z_{j1} \cdot I_1 + \dots + Z_{jj} \cdot I_j + Z_{jk} \cdot I_k + \dots + I_b \cdot (Z_{jj} - Z_{jk}) \tag{2.42}
$$

$$
V_k = Z_{k1} \cdot I_1 + \dots + Z_{kj} \cdot I_j + Z_{kk} \cdot I_k + \dots + I_b \cdot (Z_{kj} - Z_{kk}). \tag{2.43}
$$

Necessita-se de mais uma equação, já que  $I_b$  é desconhecida.

$$
V_k - V_j = Z_b \cdot I_b \tag{2.44}
$$

ou

$$
0 = Z_b \cdot I_b + V_j - V_k. \tag{2.45}
$$

Substituindo  $V_j$  e  $V_k$  das equações (2.42) e (2.43) na equação (2.45), temos

$$
0 = Z_b \cdot I_b + (Z_{j1} - Z_{k1}) \cdot I_1 + \cdots + (Z_{jj} - Z_{kj}) \cdot I_j + \cdots + (Z_{jk} - Z_{kk}) \cdot I_k + \cdot (2.46) + (Z_{jj} + Z_{kk} - 2Z_{jk}) \cdot I_2.47)
$$

Tomando os coeficientes de  $I_b$  e nominando sua soma por  $Z_{bb}$ , temos

$$
Z_{bb} = Z_b + Z_{jj} + Z_{kk} - 2Z_{jk}.
$$
 (2.48)

Examinando as equações  $(2.41)$  a  $(2.43)$  e  $(2.46)$  podemos escrever a equação matricial,

$$
\begin{bmatrix}\nV_{1} \\
\vdots \\
V_{j} \\
V_{k} \\
\vdots \\
V_{n} \\
0\n\end{bmatrix} = \begin{bmatrix}\n\vdots & \vdots & Z_{1j} - Z_{1k} \\
\vdots & \vdots & \vdots & \vdots \\
Z_{0} & -Z_{jk} \\
\vdots & \vdots & Z_{kj} - Z_{kk} \\
\vdots & \vdots & \vdots & \vdots \\
Z_{nj} - Z_{nk} \\
\vdots & \vdots & \vdots \\
Z_{nj} - Z_{nk} \\
\vdots & \vdots & \vdots \\
Z_{bb}\n\end{bmatrix} \begin{bmatrix}\nI_{1} \\
I_{j} \\
I_{k} \\
I_{k} \\
\vdots \\
I_{n} \\
I_{n}\n\end{bmatrix}
$$
\n
$$
(Z_{j1} - Z_{k1}) \cdots (Z_{kj} - Z_{kk}) \cdots \qquad Z_{bb} \qquad (2.49)
$$

Eliminando a linha e a coluna  $(n+1)$ , temos, para cada elemento da nova matriz

$$
Z_{hi(nova)} = Z_{hi(orig)} - \frac{Z_{h(n+1)} \cdot Z_{(n+1)i}}{Z_b + Z_{jj} + Z_{kk} - 2Z_{jk}}.
$$
\n(2.50)

Exemplo 7.

Modifique a matriz impedância de barra do exemplo 2 para a conexão de um capacitor de reat^ancia 5.0p.u. entre a barra 4 e a barra de refer^encia do circuito da Figura 2.4. Determine  $V_4$  usando a impedância da nova matriz e a fonte do exemplo 2. Compare o valor de V4 com o valor do exemplo 6.

## Solucão:

Utilizando a equac $\frac{1}{2}$  e constant extended que  $\frac{1}{2}$  e uma matriz  $\frac{1}{2}$  $Z_b = -j5, 0 \ p.u.$ 

$$
\begin{bmatrix}\nV_1 \\
V_2 \\
V_3 \\
V_4 \\
\vdots \\
0\n\end{bmatrix} = j \begin{bmatrix}\n\vdots & 0,4142 \\
V_3 \\
\vdots & 0,4232 \\
\vdots & 0,4733 \\
\vdots & 0,4733\n\end{bmatrix} \begin{bmatrix}\nI_1 \\
I_2 \\
I_3 \\
I_4 \\
\vdots \\
I_b\n\end{bmatrix}.
$$

Os elementos da quinta linha e quinta coluna foram obtidos pela repetição da quarta linha e quarta coluna da matriz original. Observe que

$$
Z_{55} = Z_{44} + Z_b = j0,4733 - j5,0 = -j4,5267.
$$

A eliminação da quinta linha e coluna da matriz  $\mathbf{Z}_{BARRA(nova)}$  é obtida da equação  $(2.39)$ , dessa forma

$$
Z_{11} = 0.4774 - \frac{j0,4142 \times j0,4142}{-j4,5267} = j0,5153
$$

$$
Z_{24} = j0,4126 - \frac{j0,4733 \times j0,4126}{-j4,5267} = j0,5153.
$$

Os outros elementos são obtidos da mesma maneira. Assim

$$
\mathbf{Z}_{BARRA(nova)} = J \begin{bmatrix} 0,5153 & 0,4084 & 0,4407 & 0,4575 \\ 0,4084 & 0,5242 & 0,4308 & 0,4557 \\ 0,4407 & 0,4308 & 0,4954 & 0,4674 \\ 0,4575 & 0,4557 & 0,4674 & 0,5228 \end{bmatrix}.
$$

O vetor de correntes para se obter as novas tensões de barra é o mesmo do exemplo 2. Assim

$$
V_4 = j0,4575 \times (-j1,2) + j0,4557 \times (-0,72 - j0,96) + j0,4674 \times (-j1,20) =
$$
  
= 1,5474 - j0,3281 = 1,582∠-11,97<sup>0</sup> p.u.

Que é o mesmo valor encontrado no exemplo 6.

# 2.7 Determinação Direta de uma Matriz Impedância de Barra

Foi visto que uma forma para se obter  $\mathbb{Z}_{BARRA}$  era fazendo a inversão de  $Y_{BARRA}$ . Entretanto, a formação de  $Z_{BARRA}$  diretamente, sob o ponto de vista computacional, é mais simples que inverter  $Y_{BARRA}$ , principalmente para grandes circuitos.

Para a montagem de  $\mathbf{Z}_{BARRA}$  é necessário possuir uma lista das impedâncias mostrando as barras que elas são conectadas. Inicia-se escrevendo a equação de uma barra conectada através de uma impedância  $Z_b$  a barra de referência, como

$$
V_1 = Z_a \cdot I_1.
$$

Agora podemos adicionar uma nova barra conectada a primeira ou a barra de referência. Assim, se a segunda barra for conectada a barra de referência através de  $Z_b$ , temos a equação matricial,

$$
\begin{bmatrix} V_1 \\ V_2 \end{bmatrix} = \begin{bmatrix} Z_a & 0 \\ 0 & Z_b \end{bmatrix} \cdot \begin{bmatrix} I_1 \\ I_2 \end{bmatrix}.
$$
 (2.51)

E assim prosegue-se com a modificação da matriz adicionando outras barras seguindo o procedimento descrito no item anterior.

Exemplo 8.

Determine  $\mathbf{Z}_{BARRA}$  para o circuito da Figura 2.10, onde as impedâncias são dadas em p.u., preservando os três nós.

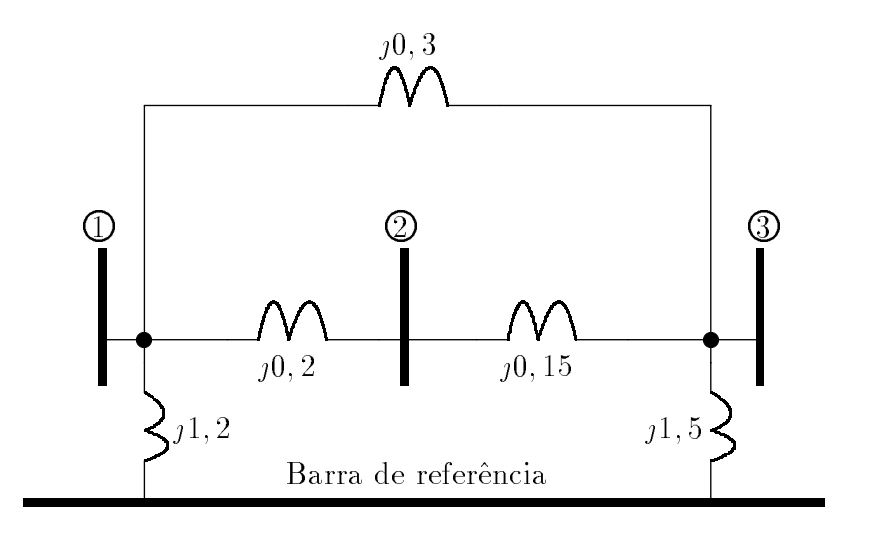

Figura 2.10: Circuito do exemplo 8.

Solução:

Iniciamos pela barra 1 conectando-a a barra de referência através da impedância 1,2,

$$
V_1 = j1, 2 \times I_1,
$$

temos uma matriz impedante de barra 1-a de barra 1-a de barra 1-a de barra 1-a de barra 1-a de barra 1-a de ba

$$
\mathbf{Z}_{BARAA} = j1, 2.
$$

Adicionando a barra 2, conectada a barra 1 através da impedância  $(0,2)$ , temos, pela equação  $(2.38)$ ,

$$
\mathbf{Z}_{BARRA} = \jmath \left[ \begin{array}{cc} 1, 2 & 1, 2 \\ 1, 2 & 1, 4 \end{array} \right].
$$

O valor 1,4 é obtido pela soma de  $1,2+0,2$ . Os outros elementos da matriz com valores 1,2 são os elementos da linha e coluna 1 da matriz a ser modificada.

A barra 3, com a impedância conectada a barra 1, é adicionada fazendo-se

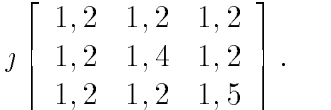

O valor 1,5 é dado pela soma de  $Z_{11} = 1, 2$  da matriz anterior com a impedância que está sendo conectada  $Z_b = 0, 3$ . Os outros elementos da nova linha e da coluna são repetições da linha 1 e coluna 1 da matriz que está sendo modificada.

Adicionando a impedância  $Z_b = j1, 5$  do nó 3 a barra de referência, obtemos a matriz imped^ancia

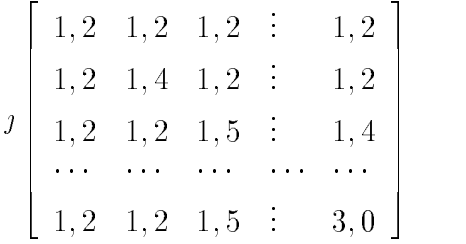

onde o valor 3 é a soma de  $Z_{33}+Z_b$ . Os outros elementos na nova linha e coluna são repetições da linha 3 e coluna 3 da matriz que está sendo modificada. Para eliminar a linha 4 e a coluna 4 usa-se a equação  $(2.39)$ 

$$
Z_{11} = j1, 2 - \frac{j1, 2 \times j1, 2}{j3, 0} = j0, 72
$$
  

$$
Z_{22} = j1, 4 - \frac{j1, 2 \times j1, 2}{j3, 0} = j0, 92
$$
  

$$
Z_{23} = Z_{32} = j1, 2 - \frac{j1, 2 \times j1, 5}{j3, 0} = j0, 60.
$$

Os outros elementos são obtidos da mesma forma. Após isso, temos

$$
\mathbf{Z}_{BARRA(nova)} = \jmath \left[ \begin{array}{ccc} 0,72 & 0,72 & 0,60 \\ 0,72 & 0,92 & 0,60 \\ 0,60 & 0,60 & 0,75 \end{array} \right].
$$

Finalmente adiciona-s a impedância  $Z_b = j0$ , 15 entre as barras 2 e 3. Se tomar-mos as letras j e k na equação (2.49) igual a 2 e 3 respectivamente, obteremos os elementos da linha 4 e coluna 4.

$$
Z_{14} = Z_{12} - Z_{13} = j0, 72 - j0, 60 = j0, 12
$$
  

$$
Z_{24} = Z_{22} - Z_{23} = j0, 92 - j0, 60 = j0, 32
$$

$$
Z_{34} = Z_{32} - Z_{33} = j0,60 - j0,75 = -j0,15
$$

e da equação  $(2.48)$ 

$$
Z_{44} = Z_b + Z_{22} + Z_{33} - 2Z_{23} = j0, 15 + j0, 92 + j0, 75 - 2 \times (j0, 60) = j0, 62.
$$

Assim,

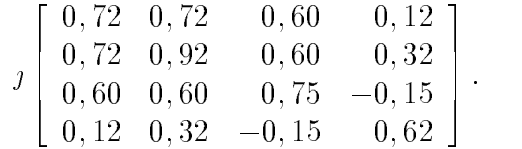

:

A partir da equação  $(2.50)$  obteremos:

$$
Z_{BARRA(nova)} = j \begin{bmatrix} 0,6968 & 0,6581 & 0,6290 \\ 0,6581 & 0,7548 & 0,6774 \\ 0,6290 & 0,6774 & 0,7137 \end{bmatrix}
$$

Que é a matriz impedância de barra procurada.

O procedimento é simples para um computador digital. Para isso se faz necessário determinar os tipos de modificações envolvidas para cada impedância a ser adicionada. Entretanto, as operações devem seguir uma sequência de forma a permitir conexões entre duas barras.

Exemplo 9.

Calcule  $Z_{11}$  do circuito do exemplo 8 pela medição da impedância entre o nó 1 e a barra de referência para as correntes injetadas nos nós 2 e 3 iguais a zero.

Solucão:

De acordo com a equação  $(2.32)$ , temos que

$$
Z_{11} = \frac{V_1}{I_1} \mid_{I_2 = I_3 = 0}.
$$

Considerando os dois ramos em paralelo entre os nós 1 e 3 do circuito da Figura 2.10, temos

$$
\frac{j0,3 \times j0,35}{j0,3+j0,35} = j0,1615.
$$

Essa impedância em série com  $1,5$  está em paralelo com  $1,2$ , cujo resultado é

$$
Z_{11} = \frac{j1, 2 \times (j1, 5 + j0, 1615)}{j(1, 2 + 1, 5 + 0, 1615)} = j0,6968.
$$

Que é igual ao valor encontrado no exemplo 8.

# Capítulo 3

# ESTUDO DE FLUXO DE CARGA  $[1, 2]$

#### 3.1Introdução

Todo sistema de potência deve ser planejado de forma a atender seus usuarios com elevada continuidade de servico, respeitando ainda diversos criterios de qualidade nesse atendimento. Esses criterios(de regime permanente) referem-se a valores máximo e mínimo de tensão nos pontos de entrega, excursão máxima de frequência em torno do valor nominal, carregamento maximo dos componentes do sistema, etc.

No projeto de sistemas elétricos ou planejamento da ampliação de sistemas já existentes, devido ao crescimento anual da carga, impõem-se a instalação de novas usinas e reforços nos sistemas de transmissão e distribuição.

Os estudos de fluxo de carga desempenham um papel muito importante, pois permitem verificar, admitida uma projeção da carga ao longo do tempo, se o sistema proposto sera capaz de manter-se dentro dos criterios estabelecidos no atendimento aos usuários. Permitem ainda a comparação de alternativas de expansão, bem como a avaliação do impacto no sistema da entrada de novas unidades geradoras.

Quanto a esse ultimo aspecto deve-se lembrar que atualmente o tamanho econômico de uma unidade geradora, componente de um aproveitamento hidroelétrico de grande porte, atinge valores da ordem de 700 MW, de forma que a entrada em operação de uma unidade desse porte pode sobrecarregar o sistema de transmiss~ao.

Além do setor de planejamento, os estudos de fluxo de carga são largamente utilizados para operação de sistemas. Nesse último caso, a maneira como o sistema irá evoluir até atingir uma certa configuração já está definida, e os estudos de fluxo de potência visam, com informações mais confiáveis a respeito da carga, definir o melhor perfil de tensões para a operação do sistema bem como os a justes de  $taps$  dos transformadores, condições para o chaveamento de bancos de capacitores, etc..

Na operação de sistemas elétricos modernos, os estudos de fluxo de carga são realizados praticamente *on line* pelo computador, recebendo os dados das telemedições comandadas por um sistema supervisivo.

Quer em planejamento ou operação, os estudos de fluxo de potência são realizados para simular o sistema funcionando em regime permanente, seja em condições normal ou de emergência.

Entende-se como condição normal aquela em que o sistema apresenta todos os componentes em servico, carregados de acordo com o despacho de geração/carga estabelecido(despacho nominal). Estudos de fluxo de potência para a condição normal são feitos para verificar se nessa situação os critérios estabelecidos são respeitados, tanto na situação de carga máxima quanto de carga mínima.

Eventualmente, podem-se incluir nos metodos de calculo usuais rotinas de otimização que visam obter uma minimização das perdas e despacho econômico de geração automaticamente.

Os critérios para condição normal, em geral, dizem respeito a:

- Valores máximos e mínimos de tensão permitidos, para todas as barras do sistema.
- Carregamentos máximos permitidos para as linhas de Transmissão e Transformadores.
- Fator de potência mínimo das unidades geradoras, que se traduz em um limite de potência reativa para essas máquinas.
- $\bullet$  Limites de potência reativa para os compensadores síncronos.

O fluxo de carga em condições de emergência é realizado de forma a vericar a viabilidade de o sistema continuar operando, mesmo com a perda temporaria de algum equipamento ou Linha de Transmissão, dentro de critérios estabelecidos para as condições de emergência.

#### 3.2Equações Básicas de Fluxo de Carga

Para obtermos a solução de qualquer rede elétrica em regime permanente é necessário resolver um sistema de equações algébricas não-lineares, que corresponde à solução simultânea (n-1) equações, onde n é o número de barras da rede. Há casos em que, dependendo da metodologia utilizada na formulação das equações de fluxo de carga, poderemos recair em um sistema com menor número de equações, e nesse capítulo nos deteremos em um desses casos, qual seja o método de Newton-Raphson formulado em coordenadas polares.

Devemos ressaltar algumas particularidades das relações com as quais vamos nos defrontar:

- As equações são algébricas e não diferenciais, porque estamos interessados em obter a solução do sistema operando em regime senoidal. Por isso também, representamos cada componente por seu modelo estatico.
- As equações são não-lineares e não podemos, infelizmente, utilizar na sua solução os processos diretos de analise de malhas ou de analise nodal, usuais na teoria de circuitos.

Desta forma são necessários, conforme veremos a seguir, processos iterativos de cálculo numérico para solucionar o nosso problema.

A não-linearidade das equações com que trabalharemos ocorre devido a certas características da modelagem de alguns componentes do sistema.

Assim, uma barra geradora tem uma característica muito mais de potência ativa constante do que de uma forca eletromotriz constante em modulo e fase, conforme exigiriam as técnicas de circuitos. Além disso, as cargas (em sua maioria) comportam-se como elementos que absorvem pot^encia ativa e reativa constante, nas faixas habituais de tensão operativa, diferindo de um elemento dito de impedância constante onde as potências ativa e reativa seriam proporcionais ao quadrado da tensão.

O tratamento a ser adotado nesse texto será matricial, pois toda ênfase será dada na solução das equações de fluxo de carga por computadores digitais. Evitaremos, tanto quanto possvel, um enfoque por variaveis de estado, admitindo que a maioria dos leitores não esteja familiarizada com tal tipo de abordagem.

Em todo o equacionamento que se segue, admitiremos tacitamente que as variáveis e constantes são valores dados em  $p.u.$ , e o leitor, ao aplicar as fórmulas deduzidas, deve ter em mente esse detalhe.

A potência aparente complexa em função da tensão e corrente na barra pode ser escrita como:

$$
S = \dot{V} \cdot I^* \tag{3.1}
$$

Da equação  $(3.1)$ , considerando-se o conjugado de ambos os membros e explicitando-se a potência aparente em função de suas componentes retangulares, vem:

$$
P - jQ = \dot{V}^* \cdot \dot{I} \tag{3.2}
$$

Para uma rede elétrica é valida, conforme já visto, a relação:

$$
[I] = [Y_{BARRA}] \cdot [V]
$$
\n(3.3)

 $_{\rm onde:}[j] =$ in the contract of the contract of the contract of the contract of the contract of the contract of the contract of the contract of the contract of the contract of the contract of the contract of the contract of the contrac = vetor coluna das correntes injetadas nas barras  $\hat{V}$  = vetor coluna das tensões nas barras

 $[Y<sub>BARRA</sub>]$  = matriz admitância nodal

Escrevendo a equação  $(3.3)$  para a linha i, vem:

$$
\dot{I}_i = Y_{i1} \cdot \dot{V}_1 + Y_{i2} \cdot \dot{V}_2 + \dots + Y_{in} \cdot \dot{V}_n \tag{3.4}
$$

Das equações  $(3.1)$  e  $(3.4)$  resulta:

$$
P_i - jQ_i = V_i^* \sum_{j=1}^n Y_{ij} \cdot V_j \tag{3.5}
$$

Essa é a primeira das equações fundamentais da análise de fluxo de carga, e nela a convenção para  $P_i$  e  $Q_i$  é de valores positivos quando forem potências injetadas na barra, e negativo quando forem pot^encias absorvidas.

Admitindo-se resolvido o sistema de equações resultantes da aplicação da equação (3.5) para todas as barras da rede, devemos calcular os fluxos de potência em todas as ligações do sistema.

Lembrando que tanto as linhas quanto os transformadores são representados por um modelo  $\pi$ , e observando ainda que na **Figura** 3.1 s<sub>ij</sub> representa a potência fluindo de i para j, temos:

$$
\begin{aligned}\n\dot{I}_{ij} &= \dot{I}_{sij} + \dot{I}_{pi} \\
\dot{I}_{sij} &= \frac{(\dot{V}_i - \dot{V}_j)}{z_{ij}} \\
\dot{I}_{pi} &= \dot{V}_i \cdot y_{pi}\n\end{aligned}
$$

 $S_{ij} \equiv F_{ij} + j Q_{ij} \equiv V_i \cdot I_{ij}$  da qual , substituindo  $I_{ij}$  por suas componentes expressas em termos das tensões, obtemos :

$$
S_{ij} = \dot{V}_i \cdot \frac{(V_i^* - V_j^*)}{z_{ij}^*} + |\dot{V}_i|^2 \cdot y_{pi}^* \,. \tag{3.6}
$$

As Equações  $(3.5)$  e  $(3.6)$  são as equações básicas de fluxo de carga.

Uma análise pormenorizada dessas equações permite concluir que os dados necessários a um estudo de fluxo de carga são:

Dados da rede

Parâmetros da linhas de transmissão; parâmetros, taps e potência nominal dos transformadores; topologia da rede.

Esses são os dados necessários à montagem da matriz de admitância nodal.

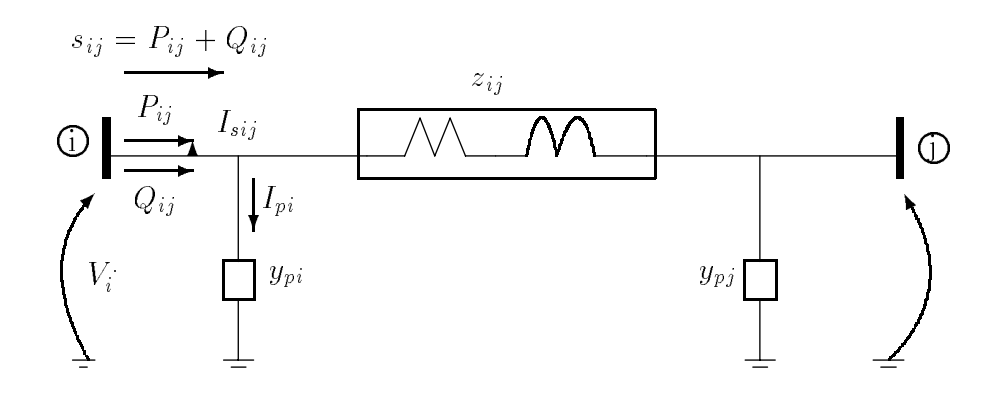

Figura 3.1: Fluxo em um elemento da rede

Dados de carga

Projeção de carga para todas as barras do sistema na condição que se quer realizar o estudo de fluxo de potência (ano, horário de carga leve ou pesada, etc.).

• Dados de geração

Despacho de geração e a tensão em que se quer controlar a barra de geração para todas as barras desse tipo.

 Dados de barras Fora os já mencionados, serão necessárias as tensões nominais de todas as barras do

Esses são os dados considerados indispensáveis, podendo, opcionalmente, o usuario dos programas de computador mais recentes fornecer muitos outro dados, como por exemplo valores limites de tensão para verificação automática, valores limites de potência reativa para as barras de geração, limites de carregamento de linhas e transformadores, etc.

Deve-se ressaltar que os dados de rede necessários incluem apenas a sequência positiva, porque nos estudos de fluxo de carga convencionais estamos interessados apenas no regime permanente senoidal, e nessa condição, supõem-se as tensões dos geradores perfeitamente equilibradas desprezando-se o acoplamento mútuo entre as sequências provenientes de pequenos desequilbrios da rede, como por exemplo aquele causado por uma linha de transmissão não perfeitamente transposta.

A solução das equações básicas permitem obter:

- $\bullet$  Tensões em toda rede.
- $\bullet$  Derivações de todos os transformadores providos de comutador de derivação sob carga(LTC, do inglês Load Tap Changing), e que são a justados automaticamente durante a solução.
- Carregamento em todo o sistema.
- Perdas.
- $\bullet$  Potência reativa absorvida/gerada por todos os geradores, etc.

Analisando esses resultados é que o engenheiro de sistemas verifica a necessidade ou não de reforços na rede, ou necessidade de chaveamento de capacitores/reatores, ou ainda de alteração de derivações fixas de transformadores.

Para a aplicação da equação  $(3.5)$ , devemos definir quem são as constantes e quem são as variáveis de nosso problema. Para decidir essa questão, observemos que admitimos definida, a princípio, a configuração da rede. Logo, os elementos da matriz  $[Y_{BUS}]$  são constantes, restando como variáveis as potências e tensões das barras.

A equação  $(3.5)$  é complexa, podendo ser decomposta em duas equações reais. Isso nos permite escrever duas equações para cada barra do sistema, e assim para tornar possível uma solução temos que especificar a priori, duas das quatros variáveis de barra de modo a reduzir o número de incógnitas ao número de equações.

 $\bf E$  usual na Engenharia de Sistemas Eletricos de Fotencia denim-se tres tipos de barra em função da dupla de variáveis que são fixadas:

 $\bullet$  Barra tipo 1 ou de carga  $\rightarrow$ Barra PQ Conhecemos as potências ativa e reativa de carga  $P_C$  e  $Q_C$  e portanto essas serão, naturalmente, as variáveis fixadas.

Nossas incógnitas serão o módulo e a fase da tensão de barra. No caso de haver também geradores conectados a uma barra tipo 1, fixamos também as potências ativa e reativa geradas  $P_G$  e  $Q_G$ , respectivamente, e utilizamos a soma algébrica das potências  $[(P_C + P_G) + j(Q_C + Q_G)]$  no processo de solução. (Note o leitor que o valor de  $P_C$  é um número negativo, e o valor de  $Q_C$  será negativo para carga indutiva e positivo para carga capacitiva).

 $\bullet$  Bara tipo 2 ou de geração $\rightarrow$ Barra PV Nessa barra admitimos conhecida a potência ativa gerada  $P_G$  e o módulo da tensão de barra, restando como incógnitas a potência reativa  $Q_G$  e a fase da tensão de barra.

Caso exista uma carga  $P_C + jQ_C$  na barra, utilizamos o valor  $(P_C + P_G)$ durante a solução e deixamos  $Q_G$  para ser computado só ao final do processo iterativo, pois a pot^encia reativa total injetada/absorvida na barra e incognita de nosso problema.

 $\bullet$  Barra tipo 3 ou oscilante $\rightarrow$ Barra Swing Aqui, as variáveis fixadas serão módulo e a fase da tensão da barra, restando como incógnitas as potências  $P_G$  e  $Q_G$ .

A necessidade deste tipo de barra surge devido ao fato de que as perdas também são uma incógnita e só serão conhecidas ao final da solução, não permitindo que se especifique *a priori*, o despacho de todos os geradores.

As equações  $(3.7)$ , a seguir, precisam ser respeitadas, sob pena de não conseguirmos obter solução para o nosso sistema de equações algébricas de fluxo de carga; e é para possiblitar a existência de uma solução que se torna indispensável a presença de uma barra Swing.

$$
\begin{cases}\nP_{CTOTAL} + perdas = P_{GTOTAL} \\
Q_{CTOTAL} + perdas = Q_{GTOTAL}\n\end{cases}.
$$
\n(3.7)

Em um sistema totalmente conexo, apenas uma barra  $Swing$  é especificada, mas se o sistema for constitudo por varios subsistema desconexos ou interligados apenas em corrente contínua, haverá necessidade de tantas Swings quantos forem os subsistemas

Usualmente fixamos o valor zero para fase da tensão da barra oscilante, embora não seja obrigatório.

#### $\sim$   $\sim$ Metodo de Gauss e Gauss-Seidel

Neste tópico, tomaremos contato com as técnicas numéricas de solução do sistema de equações de fluxo de potência mais frequentemente nos programas digitais existentes. A rigor, os metodos de Gauss e Gauss-Seidel ja caram em desuso pois, conforme veremos, o metodo de Newton-Raphson se comporta muito melhor no caso de grandes sistemas. No entanto, devido ao seu grande valor didatico, os metodos de Gauss e Gauss-Seidel serão discutidos de forma abreviada neste capítulo.

Para fixar idéias, procuraremos desenvolver um método para solução de uma equação não-linear. Assim, seja por exemplo, resolver a equação transcedente:

$$
x^2 - 2x - \ln x = 0 \tag{3.8}
$$

Essa equação pode ser reescrita na forma:

$$
x = \frac{x^2 - \ln x}{2}
$$

a qual permite que se proponha um processo iterativo:

$$
x_k = \frac{x_{k-1}^2 - \ln x_{k-1}}{2} \tag{3.9}
$$

que se traduz em:

A partir da estimativa de x na interação  $(k - 1)$ ,  $x_{k-1}$ , obtém-se o novo valor de x com auxílio da equação (3.9). Procede-se assim até que a diferença  $(x_k - x_{k-1})$  seja menor que uma tolerância preestabelecida.

A Tabela 1 ilustra a aplicação do algoritimo proposto para a solução da equação (5.8). O resultado correto, com precisão superior a 10 °, e 0.48140.

| Iteração       | $x_{(k-1)}$ | $x_{(k-1)}^2 - \ln x_{(k-1)}$<br>$\overline{2}$ |
|----------------|-------------|-------------------------------------------------|
| 1              | 2,0         | 1,65343                                         |
| $\overline{2}$ | 1,6534      | 1,11548                                         |
| 3              | 1,11548     | 0,56751                                         |
| 4              | 0,56751     | 0,44428                                         |
| 5              | 0,44428     | 0,50434                                         |
| 6              | 0.50434     | 0.46943                                         |
| 7              | 0,46943     | 0,48830                                         |
| 8              | 0,48830     | 0,47763                                         |
| 9              | 0,47763     | 0.48352                                         |
| 10             | 0,48352     | 0,48022                                         |
|                |             |                                                 |
| 21             | 0,48140     | 0,48140                                         |

Tabela 1. Resolução iterativa de equação transcedente pelo método de Gauss

A Figura 3.2 ilustra o processo de convergência.

Esse processo é conhecido como Método de Gauss, podendo ser generalizado para a solução de um sistema de  $n$  equações lineares ou não.

Assim, seja o sistema de equações:

$$
\begin{cases}\nF_1(x_1, x_2, ..., x_n) = 0 \\
F_2(x_1, x_2, ..., x_n) = 0 \\
\vdots \\
F_n(x_1, x_2, ..., x_n) = 0\n\end{cases}
$$
\n(3.10)

Seguindo os mesmos passos que executamos para solucionar a equação (3.8), vem:

Primeiramente reescrevemos o sistema na forma:

$$
\begin{cases}\n x_1 = \phi_1 (x_1, x_2, ..., x_n) \\
 x_2 = \phi_2 (x_1, x_2, ..., x_n) \\
 \vdots \\
 x_n = \phi_n (x_1, x_2, ..., x_n)\n\end{cases}
$$
\n(3.11)

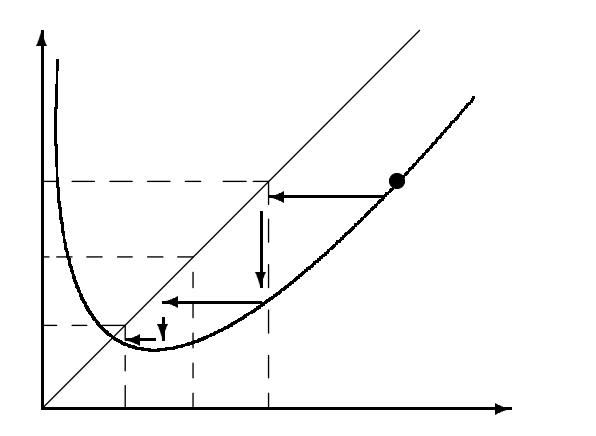

Figura 3.2: Processo de convergêngia do Método de Gauss.

 $\bullet$  A seguir executamos o processo iterativo indicando na equação  $(3.12)$ , até que todos os xi <sup>=</sup>  $\left| x_i^k - x_i^{(k-1)} \right|$  s sejam menores que uma dada tolerância.

$$
\begin{cases}\n x_1^k = \phi_1 \left( x_1^{(k-1)}, x_2^{(k-1)}, \dots, x_n^{(k-1)} \right) \\
 x_2^k = \phi_2 \left( x_1^{(k-1)}, x_2^{(k-1)}, \dots, x_n^{(k-1)} \right) \\
 x_n^k = \phi_n \left( x_1^{(k-1)}, x_2^{(k-1)}, \dots, x_n^{(k-1)} \right)\n\end{cases} \tag{3.12}
$$

O método de Gauss-Seidel é um aperfeiçoamento do método de gauss e possibilita uma convergência mais rápida do processo. A única modificação em relação ao metodo anterior consiste na utilização imediata de um dado  $x_{\hat{i}}$  assim que ele for obtido. isto quer dizer que ao calcular um  $\mathrm{x}^\ast_i$  qualquer, utilizando a linha i da equação (5.12), são empregados os valores de  $x_1, x_2, ..., x_{i-1}$  ja obtidos para essa interação k.

Explicitamente, teremos:

$$
\begin{cases}\n x_1^k = \phi_1 \left( x_1^{(k-1)}, x_2^{(k-1)}, \dots, x_n^{(k-1)} \right) \\
 x_2^k = \phi_2 \left( x_1^k, x_2^{(k-1)}, \dots, x_n^{(k-1)} \right) \\
 \vdots \\
 x_i^k = \phi_i \left( x_1^k, x_2^k, \dots, x_{i-1}^k, x_i^{(k-1)}, \dots, x_n^{(k-1)} \right) \\
 x_n^k = \phi_n \left( x_1^k, x_2^k, \dots, x_{n-1}^k, x_n^{(k-1)} \right)\n\end{cases} \tag{3.13}
$$

Ambos os métodos podem ser aplicados na solução do sistema de equações de fluxo de potência, mas devido à maior velocidade de convergência só nos deteremos no metodo de Gauss-Seidel.

Remanejando os termos da equação  $(3.5)$ , podemos escrever:

$$
\dot{V}_i = \frac{1}{Y_{ii}} \cdot \left\{ \frac{P_i - jQ_i}{\dot{V}_i^*} - \sum_{\substack{j=1 \ j \neq i}}^n Y_{ij} \cdot \dot{V}_j \right\} .
$$
\n(3.14)

O sistema de equações necessário é constituído da equação  $(3.14)$  repetida para todas as barras da rede, exceto para a barra oscilante, pois nessa ultima o modulo e a fase da tensão são conhecidos. Totalizamos assim (n-1) equações complexas.

O processo iterativo resultante da aplicação do método de Gauss-Seidel ao nosso problema é representado na equação  $(3.15)$ , que se segue:

$$
\dot{V}_i^k = \frac{1}{Y_{ii}} \cdot \left\{ \frac{P_i - jQ_i}{\dot{V}_i^{(k-1)*}} - \sum_{j=1}^{(i-1)} Y_{ij} \cdot \dot{V}_j^k - \sum_{j=i+1}^n Y_{ij} \cdot \dot{V}_j^{(k-1)} \right\} \tag{3.15}
$$

Ao programar o algoritmo representado pela equação  $(3.15)$ , podemos conseguir uma redução considerável no tempo de processamento se, antes de entrarmos na malha iterativa, já tivermos calculado algumas constantes que aparecem no membro à direita dessa equação.

Podemos, então, definir duas matrizes cujos elementos são:

$$
[A] = [A_1, A_2, ..., A_n]^t, \quad A_i = \frac{P_i - jQ_i}{Y_{ii}}.
$$
\n(3.16)

$$
[B] = \begin{bmatrix} 0 & B_{12} & \cdots & B_{1n} \\ B_{21} & \cdots & \cdots & \cdots \\ \vdots & \vdots & \ddots & \vdots \\ B_{n n-1} & 0 & \end{bmatrix}, \quad B_{\substack{i,j \\ j \neq i}} = \frac{Y_{ij}}{Y_{ii}}.
$$
 (3.17)

Reescrevendo a equação (3.15) com auxílio da notação introduzida, vem:

$$
\dot{V}_i^k = \frac{A_i}{\dot{V}_i^{(k-1)*}} - \sum_{j=1}^{i-1} B_{ij} \cdot \dot{V}_j^k - \sum_{j=i+1}^n B_{ij} \cdot \dot{V}_j^{(k-1)}.
$$

Notemos que as matrizes $[A]$ e $[B]$  são matrizes constituídas por elementos complexos, sendo ainda a matriz  $[A]$  um vetor coluna e a matriz  $[B]$  simétrica com a diagonal principal nula. Essa última característica de  $[B]$  permite uma considerável economia de memoria de computador, caso o programa seja elaborado de forma a guardar apenas a parte superior da [B] na forma compactada, de modo a armazenar somente os elementos não nulos do triângulo superior da matriz.

A experiência na utilização de programas digitais que trabalhavam com o metodo de Gauss-Seidel mostra que e conveniente, na maioria dos casos, o uso de fatores de aceleração.

No método de gauss-Seidel, os fatores de aceleração podem ser introduzidos como se segue:

• Calcula-se a diferença de tensões entre as iterações k e (k-1) para uma determinada barra i:

$$
\Delta V_i = \left[ V_i^k - V_i^{(k-1)} \right] \tag{3.18}
$$

• A seguir, redefine-se  $V_i^{\perp}$  como:

$$
\dot{V}_i^k = \dot{V}_i^{(k-1)} + \alpha \cdot \Delta \dot{V}_i \tag{3.19}
$$

e é este o valor a se utilizar no restante da iteração k.

No caso prático de existirem barras PV no sistema, o algoritmo é ligeiramente modificado. Abordaremos aqui apenas o caso em que não há restrição de potência reativa para essa barras(ou seja, qualquer valor de  $Q_G$  é permitido), ficando o caso com vínculos para estudos posteriores.

O procedimento que adotamos para o caso sem vínculos é:

 $\frac{1}{k}$  Em uma iteração k qualquer, antes de calcularmos a tensão na barra p suposta PV, estimamos a sua pot^encia reativa com valores de tens~ao disponveis. Da equação  $(3.5)$  vem:

$$
Q_p = -I_m \left\{ \dot{V}_p^* \sum_{j=1}^n Y_{pj} \cdot \dot{V}_j \right\} \tag{3.20}
$$

Fazendo:

$$
\begin{cases}\n\dot{V}_p = e_p + jf_p \\
\dot{V}_j = e_j + jf_p \\
Y_{pj} = G_{pj} + jB_{pj}\n\end{cases}
$$
\n(3.21)

e separando ainda a parte imaginária do membro direito da equação  $(3.20)$ , resulta:

$$
Q_P = \left(e_p^2 + f_p^2\right) \cdot B_{pp} + \sum_{\substack{j=1 \ j \neq p}} \{f_p \cdot (e_j \cdot G_{pj} - f_j \cdot B_{pj}) - e_p \cdot (f_j \cdot G_{pj} + e_j \cdot B_{pj})\} \quad (3.22)
$$

 $\bullet$  Os valores  $e_p$  e f<sub>p</sub> devem satisfazer a relação:

$$
\left(e_p^2 + f_p^2\right) = V_{esp}^2\tag{3.23}
$$

onde  $V_{esp}$  = tensão especificada para a barra p.

Assim que for realizado o cálculo da equação  $(3.15)$  para a barra p, utilizando o valor estimado de  $Q_p$  dado pela equação (3.22), faz-se a seguinte modificação no valor de  $V_p$  obtido.

$$
\dot{V}'_p = V_{esp} \cdot \exp\left(j\delta_p^k\right) \tag{3.24}
$$

onde

$$
\delta_p^k = \arctan(f_p^k / e_p^k) \tag{3.25}
$$

• Com o valor de  $V_p'$  prossegue-se na iteração k até a barra n.

#### 3.4Metodo de Newton-Raphson

Com o aumento de conexões em Extra Alta Tensão, que reflete a evolução dos sistemas modernos, o número de barras a serem representadas em um estudo de fluxo de potência cresce vertiginosamente. O método de Gauss-Seidel passa então a encontrar sérias dificuldades de convergência, pois um a juste em uma tensão de uma certa barra durante uma iteração reflete-se de imediato apenas para as barras vizinhas, requerendo várias iterações para propagar-se ao longo do sistema.

São registrado casos, em estudos de operação, em que o método falha, não encontrando solução, para os dados de um sistema que se encontra operando normalmente.

Uma outra restrição séria do método de Gauss-Seidel é a sua dificuldade em tratar com imped^ancias negativas, que se tornaram comuns devido ao difundido uso de compensação série em sistemas de Extra Alta Tensão. A presença de impedâncias negativas no sistema pode resultar em uma admit^ancia propria muito grande em alguma(s) barra(s), tornando difícil convergência o processo iterativo (ver equação  $(3.15)$ ).

Na pesquisa por novos metodos, aquele que se mostrou mais adequado e que é o empregado pela maioria dos programas existentes, é o método que agora passamos a analisar.

Ao invés de passarmos diretamente à sua aplicação ao sistema de equações de fluxo de potência, é mais instrutivo reanalisarmos o problema e resolver uma equação transcedente da forma:

$$
f\left(X\right) = 0\tag{3.26}
$$

O teorema do valor médio nos garante que se a  $f(X)$  for derivável em um intervalo $|X, X_0|$ , existe  $\overline{X}$   $(X \leq \overline{X} \leq X_0)$  tal que:

$$
\frac{f(X_0) - f(X)}{(X_0 - X)} = f'\left(\bar{X}\right) = \frac{df}{dx}|_{X = \bar{X}}.
$$
\n(3.27)

Se  $\overline{X}$  for a solução que procuramos, então  $f(X)$  é nula, e supondo ainda que estamos próximos à solução procurada, então  $\overline{X}$  estará próximo de  $X_0$ , e poderemos admitir em primeira aproximação que:

$$
f'(X_0) \cong f'\left(\bar{X}\right) \tag{3.28}
$$

Utilizando a equação  $(3.28)$ , podemos reescrever a equação  $(3.27)$  como:

$$
\frac{f(X_0)}{(X_0 - X)} \cong f'(X_0)
$$
\n
$$
(3.29)
$$

onde admitimos  $f(X) = 0$  quando X tende à solução da equação. Rearranjando a equação (3.29), resulta:

$$
X \cong X_0 - \frac{f(X_0)}{f'(X_0)}.
$$
\n(3.30)

Na solução de equações de uma variável, o método de Newton-Raphson é também conhecido como "método das tangentes".

A equação  $(3.30)$  define um processo iterativo que tem boas características de converg^encia (converg^encia quadratica) desde que se parta de uma estimativa inicial suficientemente próxima da solução. Explicitamente, o processo fica:

$$
X^{k} = X^{(k-1)} - \frac{f(X^{(k-1)})}{f'(X^{(k-1)})}.
$$
\n(3.31)

A **Tabela 2** ilustra a aplicação do método à solução da equação  $(3.8)$ , já resolvida pelo metodo de gauss no item anterior.

A generalização do método de Newton-Raphson à solução de um sistema qualquer de equações algébricas não-lineares é feita conforme se segue:

Consideremos o sistema de equações da forma:

$$
\begin{cases}\nf_1(x_1, x_2, ..., x_n) = Y_1 \\
f_2(x_1, x_2, ..., x_n) = Y_2 \\
\vdots \\
f_n(x_1, x_2, ..., x_n) = Y_n\n\end{cases}
$$
\n(3.32)

onde  $Y_1, Y_2, \ldots Y_n$  são constantes.

As functions for figures function of the state  $\alpha$  figures  $\alpha$  positive in the series of the series emitted series serie de Taylor em torno de um ponto  $(x_1^{\prime}, x_2^{\prime}, \ldots \ldots \ldots, x_n^{\prime})$  resultando:

$$
\begin{cases}\n f_{1}\left(x_{1}^{0} + \Delta x_{1}, x_{2}^{0} + \Delta x_{2}, ..., x_{n}^{0} + \Delta x_{n}\right) = f_{1}\left(x_{1}^{0}, x_{2}^{0}, ..., x_{n}^{0}\right) + \Delta x_{1} \cdot \frac{\partial f_{1}}{\partial x_{1}}|_{x_{1} = x_{1}^{0}} + \Delta x_{2} \cdot \frac{\partial f_{1}}{\partial x_{2}}|_{x_{2} = x_{2}^{0}} + ... + \Delta x_{n} \cdot \frac{\partial f_{1}}{\partial x_{n}}|_{x_{n} = x_{n}^{0}} + \phi_{1} \\
 f_{2}\left(x_{1}^{0} + \Delta x_{1}, x_{2}^{0} + \Delta x_{2}, ..., x_{n}^{0} + \Delta x_{n}\right) = f_{2}\left(x_{1}^{0}, x_{2}^{0}, ..., x_{n}^{0}\right) + \Delta x_{1} \cdot \frac{\partial f_{2}}{\partial x_{1}}|_{x_{1} = x_{1}^{0}} + \Delta x_{2} \cdot \frac{\partial f_{2}}{\partial x_{2}}|_{x_{2} = x_{2}^{0}} + ... + \Delta x_{n} \cdot \frac{\partial f_{2}}{\partial x_{n}}|_{x_{n} = x_{n}^{0}} + \phi_{2} \\
 \vdots \\
 f_{n}\left(x_{1}^{0} + \Delta x_{1}, x_{2}^{0} + \Delta x_{2}, ..., x_{n}^{0} + \Delta x_{n}\right) = f_{n}\left(x_{1}^{0}, x_{2}^{0}, ..., x_{n}^{0}\right) + \Delta x_{1} \cdot \frac{\partial f_{n}}{\partial x_{1}}|_{x_{1} = x_{1}^{0}} + \Delta x_{2} \cdot \frac{\partial f_{n}}{\partial x_{2}}|_{x_{2} = x_{2}^{0}} + ... + \Delta x_{n} \cdot \frac{\partial f_{n}}{\partial x_{n}}|_{x_{n} = x_{n}^{0}} + \phi_{n} \n\end{cases} \tag{3.33}
$$

As funções  $\phi_1, \phi_2, ..., \phi_n$  são funções de potências de  $\Delta x_1, \Delta x_2, ..., \Delta x_n$ , e se admitimos estar próximo de uma solução  $(x_1^s, x_2^s, ..., x_n^s)$ , os  $\Delta x_i$  devem ser pequenos, e podemos então desprezar as suas potências além da primeira, o que equivale a fazer todas as  $\phi_i$  iguais a zero.

Utilizando-se a expansão indicada em (3.33), reescrevemos o sistema de equações originais como:

$$
[D] = [J] \cdot [\Delta x] \tag{3.34}
$$

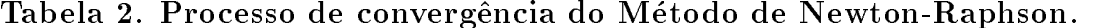

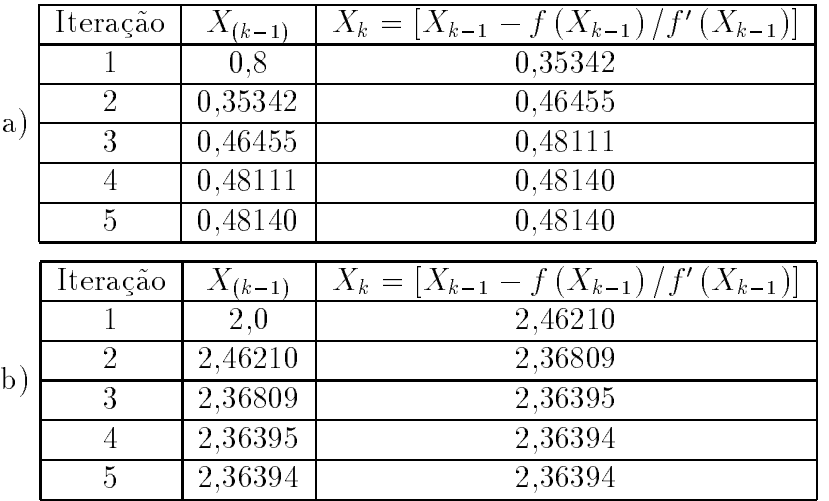

Observa-se que, dependendo do ponto de partida, obtém-se uma outra raiz da equação, ao passo que no caso anterior do Método de Gauss, como formulado, ou obtem-se a raiz inferior, ou o processo diverge.

Onde:

$$
[D] = \begin{bmatrix} Y_1 - f_1(x_1^0, x_2^0, ..., x_n^0) \\ Y_2 - f_2(x_1^0, x_2^0, ..., x_n^0) \\ \vdots \\ Y_n - f_n(x_1^0, x_2^0, ..., x_n^0) \end{bmatrix}
$$

 $\acute{e}$  o vetor coluna da diferenças entre os valores exatos das  $f_i$  no ponto solução e o estimado no ponto  $(x_1, x_2, ..., x_n)$ 

$$
[J] = \begin{bmatrix} \frac{\partial f_1}{\partial x_1}|_{x_1 = x_1^0} & \frac{\partial f_1}{\partial x_2}|_{x_2 = x_2^0} & \cdots & \frac{\partial f_1}{\partial x_n}|_{x_n = x_n^0} \\ \frac{\partial f_2}{\partial x_1}|_{x_1 = x_1^0} & \frac{\partial f_2}{\partial x_2}|_{x_2 = x_2^0} & \cdots & \frac{\partial f_2}{\partial x_n}|_{x_n = x_n^0} \\ \vdots & \vdots & \vdots & \vdots \\ \frac{\partial f_n}{\partial x_1}|_{x_1 = x_1^0} & \frac{\partial f_n}{\partial x_2}|_{x_2 = x_2^0} & \cdots & \frac{\partial f_n}{\partial x_n}|_{x_n = x_n^0} \end{bmatrix}
$$

matriz jacobiana do sistema de equações

$$
[\Delta x] = \begin{bmatrix} \Delta x_1 \\ \Delta x_2 \\ \vdots \\ \Delta x_n \end{bmatrix}
$$

vetor coluna dos valores de  $\Delta x_i$  que levam as coordenadas do ponto estimado  $x_i^{\scriptscriptstyle +}$  a se aproximar do ponto solução  $x_i$  .

O processo iterativo inicia-se a partir de uma solução estimada  $(x_1^{\ast}x_2^{\ast},...,x_n^{\ast}),$ que permite o cálculo da matriz [J] e do vetor [D]. A seguir calcula-se o vetor  $[\Delta x]$  através

$$
[\Delta x] = [J]^{-1} \cdot [D] \tag{3.35}
$$

Corrige-se a solução estimada de com os valores de  $\Delta x$  (genericamente  $x_i^*=x_i^*+\Delta x^*$ ), calcula-se o novo vetor  $[D]$ , a nova matriz  $[J]$  e recalcula-se o vetor  $[\Delta x]$ . Prossegue-se iterando até que o vetor [D] apresente todas as suas coordenadas inferiores a uma toler^ancia preestabelecida.

# 3.4.1 Aplicações às equações de Fluxo de Potência

O sistema de equações que necessitamos resolver se resume em:

$$
\begin{cases}\nP_1 - jQ_1 = V_1^* \sum_{j=1}^n Y_{1j} \cdot V_j \\
P_2 - jQ_2 = V_2^* \sum_{j=1}^n Y_{2j} \cdot V_j \\
\vdots \\
P_n - jQ_n = V_n^* \sum_{j=1}^n Y_{nj} \cdot V_j\n\end{cases} \tag{3.36}
$$

Se uma barra r qualquer for a barra de referência (Swing), a r-ésima equação é deletada e recaímos em um sistema de  $(n-1)$  equações complexas.

Identicando os termos com o sistema (3.32), vem:

and the state of the state of the state of the state of the state of the state of the state of the state of the

$$
\begin{cases}\nf_1\left(\dot{V}_1, \dot{V}_2, \dot{V}_3, \dots, \dot{V}_n\right) = P_1 - jQ_1 = Y_1 \\
f_2\left(\dot{V}_1, \dot{V}_2, \dot{V}_3, \dots, \dot{V}_n\right) = P_2 - jQ_2 = Y_2 \\
\vdots \\
f_n\left(\dot{V}_1, \dot{V}_2, \dot{V}_3, \dots, \dot{V}_n\right) = P_n - jQ_n = Y_n\n\end{cases}
$$

Prosseguindo de forma análoga à indicada, temos

$$
\left[\Delta \dot{V}^k\right] = [J]^{-1} \cdot \left[\Delta P, \Delta Q\right]^{(k-1)}\tag{3.37}
$$

onde:  $|\Delta P, \Delta Q|$   $\gamma$  =  $|D|$   $\gamma$  = vetor constitution por termos do tipo  $(P_i - P_{calc_i}^{c}) + \jmath(Q_i - Q_{calc_i}^{c})$ , e:

 $P_{cal}^{cr}$ <sub>calci</sub> = potëncia ativa injetada na barra i, calculada com valores de tensão disponivel na iteração  $(k - 1)$ 

 $Q_{cal}^{[c]}$  =potencia reativa injetada na barra i, calculada com valores de tensão disponível na iteração  $(k - 1)$ .

O sistema  $(3.37)$  é formado por equações complexas, de modo que para aplicar o algoritmo desenvolvido, devemos desmembrá-lo em equações reais. Isso pode ser feito de duas maneiras distintas, dependendo do sistema de coordenadas que se escolha ao desenvolver as equações.

A literatura a respeito do assunto registra que os algoritmos escritos em termos do metodo de Newton-Raphson em coordenadas cartesianas t^em se mostrado mais

Por outro lado, o desenvolvimento das equações em coordenadas polares dá origem a métodos(chamados de desacoplados) e que nos serão úteis depois na análise de conting^encias. Assim sendo,optamos por desenvolver neste topico ambas as formas de ataque ao problema.

## 3.4.2 Metodo de Newton-Raphson: Coordenadas Cartesianas

Uma equação genérica do sistema de equações (3.36) pode ser escrita em coordenadas cartesianas, colocando  $v_i = e_i + f_j e_i$  is  $= G_{ij} + f_i B_{ij}$  como.

$$
P_i - jQ_i = (e_i + jf_i)^* \sum_{j=1}^n (G_{ij} + jB_{ij}) \cdot (e_j + jf_j)
$$
 (3.38)

Separando as partes real e imaginárias, resulta:

$$
\begin{cases}\nP_i = \sum_{j=1}^n e_i \cdot (G_{ij} \cdot e_j - f_j \cdot B_{ij}) + f_i \cdot (f_j \cdot G_{ij} + e_j \cdot B_{ij}) \\
Q_i = \sum_{j=1}^n f_i \cdot (G_{ij} \cdot e_j - f_j \cdot B_{ij}) + e_i \cdot (f_j \cdot G_{ij} + e_j \cdot B_{ij})\n\end{cases} \tag{3.39}
$$

Deletando-se a r-ésima equação ( $r$  é a barra oscilante), renumerando-se as barras restantes de 1 a (n-1), desconsiderando ainda a presenca de barras PV, pode-se escrever o sistema de equações (já na forma apropriada ao algoritmo de Newton-Raphson) com:

$$
\begin{bmatrix}\n\Delta e_1 \\
\Delta e_2 \\
\vdots \\
\Delta e_{n-1} \\
\Delta f_1 \\
\Delta f_2 \\
\vdots \\
\Delta f_{n-1}\n\end{bmatrix} = \begin{bmatrix}\n\frac{\partial P_1}{\partial e_1} & \frac{\partial P_1}{\partial e_2} & \cdots & \frac{\partial P_1}{\partial e_{n-1}} & \frac{\partial P_1}{\partial f_1} & \cdots & \frac{\partial P_1}{\partial f_{n-1}} \\
\vdots & \vdots & \vdots & \vdots & \vdots \\
\frac{\partial P_{n-1}}{\partial e_1} & \cdots & \frac{\partial P_{n-1}}{\partial e_{n-1}} & \frac{\partial P_{n-1}}{\partial f_1} & \frac{\partial P_{n-1}}{\partial f_{n-1}} \\
\vdots & \vdots & \vdots & \vdots & \vdots \\
\frac{\partial Q_1}{\partial e_1} & \frac{\partial Q_1}{\partial e_2} & \frac{\partial Q_1}{\partial e_{n-1}} & \frac{\partial Q_1}{\partial f_1} & \cdots & \frac{\partial Q_1}{\partial f_{n-1}} \\
\vdots & \vdots & \vdots & \vdots & \vdots \\
\frac{\partial Q_{n-1}}{\partial e_1} & \cdots & \frac{\partial Q_{n-1}}{\partial e_{n-1}} & \frac{\partial Q_{n-1}}{\partial f_1} & \cdots & \frac{\partial Q_{n-1}}{\partial f_{n-1}}\n\end{bmatrix}\n\begin{bmatrix}\n\Delta P_1 \\
\Delta P_2 \\
\Delta Q_1 \\
\Delta Q_2 \\
\vdots \\
\Delta Q_{n-1}\n\end{bmatrix}
$$
\n(3.40)

Reescrevendo a equação  $(3.40)$  em forma compacta, vem:

$$
\begin{bmatrix}\n[\Delta e] \\
\cdots \\
[\Delta f]\n\end{bmatrix} = \begin{bmatrix}\n[J_1] & \vdots & [J_2] \\
\cdots & \cdots & \cdots \\
[J_3] & \vdots & [J_4]\n\end{bmatrix} \cdot \begin{bmatrix}\n[\Delta P] \\
\cdots \\
[\Delta Q]\n\end{bmatrix}
$$
\n(3.41)

As derivadas parciais necessárias para o cálculo da matriz Jacobiana são calculadas como segue:

 $\sim$  Submatriz  $[J_1]$ 

Elementos fora da diagonal:

$$
\frac{\partial P_i}{\partial e_j} = (e_j \cdot G_{ij} + f_j \cdot B_{ij}) \ (j \neq i)
$$
\n(3.42)

 Elementos da diagonal: De  $(3.39)$  a equação para  $P_i$  pode ser reescrita como

$$
P_i = \left(e_i^2 + f_i^2\right) \cdot G_{ii} + \sum_{\substack{j=1 \ j \neq i}}^n e_i \cdot (G_{ij} \cdot e_j - f_j \cdot B_{ij}) + \sum_{\substack{j=1 \ j \neq i}}^n f_i \cdot (f_j \cdot G_{ij} + e_j \cdot B_{ij}) \quad . \quad (3.43)
$$

A diferenciação da equação (3.43) com relação à variável  $e_i$  conduz a

$$
\frac{\partial P_i}{\partial e_i} = 2 \cdot e_i \cdot G_{ii} + \sum_{\substack{j=1 \ j \neq i}}^n (G_{ij} \cdot e_j - f_j \cdot B_{ij}) \tag{3.44}
$$

 $\sim$  Submatriz  $[J_2]$ 

Elementos de fora da diagonal:

$$
\frac{\partial P_i}{\partial f_j} = (-e_i \cdot B_{ij} + f_i \cdot G_{ij}) \quad (j \neq i)
$$
\n(3.45)

Elementos da diagonal:

$$
\frac{\partial P_i}{\partial f_i} = 2 \cdot f_i \cdot G_{ii} + \sum_{\substack{j=1 \ j \neq i}}^n (f_j \cdot G_{ij} + e_j \cdot B_{ij}) \tag{3.46}
$$

 $-Submatrix[J_3]$ 

Elementos de fora da diagonal:

$$
\frac{\partial Q_i}{\partial e_j} = (f_i \cdot G_{ij} - e_i \cdot B_{ij}) \quad com \quad (i \neq j)
$$
\n(3.47)

Elementos da diagonal:

Da equação (3.39) a expressão de  $Q_i$  pode ser colocada sob a forma:

$$
Q_i = -\left(e_i^2 + f_i^2\right) \cdot B_{ii} + \sum_{\substack{j=1 \ j \neq i}}^n \left[f_i \cdot (G_{ij} \cdot e_j - f_j \cdot B_{ij}) - e_i \cdot (f_j \cdot G_{ij} + e_j \cdot B_{ij})\right]. \tag{3.48}
$$

A diferenciação da equação (3.48) com relação à variável  $e_i$  resulta em:

$$
\frac{\partial Q_i}{\partial e_i} = -2 \cdot e_i \cdot B_{ii} - \sum_{\substack{j=1 \ j \neq i}}^n (e_j \cdot B_{ij} + f_j \cdot G_{ij}) \tag{3.49}
$$

 $\sim$  Submatriz $[J_4]$ 

Elementos de fora da diagonal:

$$
\frac{\partial Q_i}{\partial f_i} - (f_i \cdot B_{ij} + e_i \cdot G_{ij}) \quad com \ (j \neq i)
$$
\n(3.50)

Elementos da diagonal:

$$
\frac{\delta Q_i}{\partial f_i} = -2 \cdot f_i \cdot B_{ii} + \sum_{\substack{j=1 \ j \neq i}}^n (G_{ij} \cdot e_j - B_{ij} \cdot f_j)
$$
\n(3.51)

O processo de calculo resume-se em :

Numa dada iteração k, calcula-se inicialmente a matriz jacobiana utilizando os valores de  $e_i$  e  $f_i$  disponíveis da heração ( $\kappa = 1$ ). Com o vetor  $|D|^{(n-2)}$  ja calculado e os vetores de  $\Delta P_i^{\scriptscriptstyle \vee}$  =  $\prime$  e  $\Delta Q_i^{\scriptscriptstyle \vee}$  =  $\prime$  da iteração anterior, resolve-se o sistema linear da equação (3.52), através de método que iremos descrever na próxima secção, e redefinem-se os valores de  $e_i$  e  $f_i$  através da relação (3.53).

$$
\begin{bmatrix}\n[\Delta e] \\
\cdots \\
[\Delta f]\n\end{bmatrix} = \begin{bmatrix}\n[J_1] & \vdots & [J_2] \\
\cdots & \cdots & \cdots \\
[J_3] & \vdots & [J_4]\n\end{bmatrix}^{-1} \cdot \begin{bmatrix}\n[\Delta P] \\
\cdots \\
[\Delta Q]\n\end{bmatrix}
$$
\n(3.52)

$$
\begin{cases} e_i^k = e_i^{(k-1)} + \Delta e_i^{(k-1)}\\ f_i^k = f_i^{(k-1)} + \Delta f_i^{(k-1)} \end{cases} .
$$
\n(3.53)

Calcula-se, entao, o vetor  $|D|$  com os novos valores de  $e_i$  e  $f_i$ , e se suas coordenadas forem inferiores a uma dada tolerância, admite-se a convergência do processo, caso contrário deve-se iniciar uma nova iteração.

## • Barras de tensão contrololada $\rightarrow$ PV

Antes de passarmos à análise do método de Newton-Raphson em coordenadas polares, falta considerarmos a presenca de barras PV em nosso sistema.

Nesse caso, especificamos a potência ativa da barra e o módulo da tensão, restando a fase da tensão da barra e a potência reativa como incógnitas.

As equações para uma barra de tensão controlada são apresentadas a seguir, notando-se que a equação para a potência ativa é a mesma que para uma barra PQ, sendo que a segunda equação reflete a restrição ao módulo da tensão de barra que deve permanecer constante.

$$
\begin{cases}\nP_i = (e_i^2 + f_i^2) \cdot G_{ii} + \sum_{\substack{j=1 \ j \neq i}}^n \left[ e_i \left( G_{ij} \cdot e_j - f_j \cdot B_{ij} \right) + f_i \cdot (f_j \cdot G_{ij} + e_j \cdot B_{ij}) \right] \\
V_{i \exp}^2 = e_i^2 + f_i^2 \\
V_{i \exp} = \text{tensão especificada para a barra geradora i.} \n\end{cases} \tag{3.54}
$$

A primeira equação da relação (3.54) dá origem na matriz jacobiana, em termos idênticos aos já calculados, e a segunda origina os seguintes termos(submatrizes  $J_5$  e  $J_6$ :

 $\sim$  Submatriz $(J_5)$ 

$$
\frac{\partial V_{\text{iesp}}^2}{\partial e_i} = 2 \cdot e_i \longleftarrow \text{diagonal principal}
$$
\n
$$
\frac{\partial V_{\text{iesp}}^2}{\partial e_i} = 0 \ (j \neq i) \longleftarrow \text{fora da diagonal}
$$
\n(3.55)

 $\sim$  Submatriz $(J_6)$ 

$$
\frac{\partial V_{iesp}^2}{\partial f_i} = 2 \cdot f_i \longleftarrow \text{diagonal principal}
$$
\n
$$
\frac{\partial V_{iesp}^2}{\partial f_j} = 0 \ (j \neq i) \longleftarrow \text{for a da diagonal}
$$
\n(3.56)

A variação de tensão  $\Delta V_i$ ", necessaria a atualização do valor da tensão de barra  $V_i$ , calculada atraves da solução do sistema linear  $|\Delta V|^* = |J|^{-1} |D|^*,$  e computada através da equação que se segue:

$$
\Delta\left(\dot{V}_i^k\right)^2=\left\lbrace V_{iesp}^2-\left(\dot{V}_i^k\right)^2\right\rbrace
$$

No caso geral, que inclui barras PV, o sistema de equações lineares que devemos resolver em cada iteração do método de Newton-Raphson fica:

$$
\begin{bmatrix}\n[\Delta P] \\
\cdots \\
[\Delta Q] \\
\cdots \\
[\Delta |\dot{V}|^2\n\end{bmatrix} = \begin{bmatrix}\n[J_1] & \vdots & [J_2] \\
\cdots & \cdots & \cdots \\
[J_3] & \vdots & [J_4] \\
\cdots & \cdots & \cdots \\
[J_5] & \vdots & [J_6]\n\end{bmatrix} \cdot \begin{bmatrix}\n[\Delta e] \\
\cdots \\
[\Delta f]\n\end{bmatrix} .
$$
\n(3.57)

A dimensão do vetor  $[\Delta P]$  é (n-1), caso tenhamos r barras PV, a dimensão de  $|\Delta Q|$  sera (n-1-r), e a dimensão de  $|\Delta V|$  sera r .

# 3.4.3 Método de Newton-Raphson: Coordenadas Polares

Reescrevendo a linha genérica i do sistema (3.36), com notação  $Y_{ik}$  =  $(G_{ik} + jB_{ik})$ , resulta:

$$
P_i - jQ_i = \sum_{k=1}^{n} V_i \cdot V_k \cdot e^{j(\delta_k - \delta_i)} \cdot (G_{ik} + jB_{ik}) \tag{3.58}
$$

Separando as partes real e imaginária e colocando  $\alpha = (\delta_k - \delta_i)$ , vem:

$$
\begin{cases}\nP_i = \sum_{k=1}^n V_i \cdot V_k \cdot (G_{ik} \cdot \cos \alpha - B_{ik} \cdot \sin \alpha) \\
Q_i = -\sum_{k=1}^n V_i \cdot V_k \cdot (B_{ik} \cdot \cos \alpha + G_{ik} \cdot \sin \alpha)\n\end{cases}
$$
\n(3.59)

Desenvolvendo-se  $P_i$  e  $Q_i$  em série de taylor e colocando-se na forma apropriada ao algoritmo de Newton-Rapson, vem:

$$
\begin{bmatrix}\n\Delta P \\
\cdots \\
\Delta Q\n\end{bmatrix} = \begin{bmatrix}\n[H] & \vdots & [N] \\
\cdots & \cdots & \cdots \\
[J] & \vdots & [L]\n\end{bmatrix} \cdot \begin{bmatrix}\n\Delta \delta \\
\cdots \\
\Delta V\n\end{bmatrix}
$$
\n(3.60)

A notação utilizada é a de Van Ness e Griffin(1961), e por conveniência os termos das submatrizes  $[N]$  e  $[L]$  são tais que resultam variáveis $\left(\frac{\Delta V_i}{V_i}\right)$ como incógnitas. Explicitamente, temos:

$$
[H] = \begin{bmatrix} \frac{\partial P_1}{\partial \delta_1} & \cdots & \frac{\partial P_1}{\partial \delta_n} \\ \vdots & \vdots & \vdots \\ \frac{\partial P_n}{\partial \delta_1} & \cdots & \frac{\partial P_n}{\partial \delta_n} \end{bmatrix}
$$
(3.61)

$$
[N] = \begin{bmatrix} V_1 \cdot \frac{\partial P_1}{\partial v_1} & \cdots & V_n \cdot \frac{\partial P_1}{\partial v_n} \\ \vdots & \vdots & \vdots \\ V_1 \cdot \frac{\partial P_n}{\partial v_1} & \cdots & V_n \cdot \frac{\partial P_n}{\partial v_n} \end{bmatrix}
$$
 (3.62)

$$
[J] = \begin{bmatrix} \frac{\partial Q_1}{\partial \delta_1} & \cdots & \frac{\partial Q_1}{\partial \delta_n} \\ \vdots & \vdots & \vdots \\ \frac{\partial Q_n}{\partial \delta_1} & \cdots & \frac{\partial Q_n}{\partial \delta_n} \end{bmatrix}
$$
 (3.63)

$$
[L] = \begin{bmatrix} V_1 \cdot \frac{\partial Q_1}{\partial v_1} & \cdots & V_n \cdot \frac{\partial Q_1}{\partial v_n} \\ \vdots & \vdots & \vdots \\ V_1 \cdot \frac{\partial Q_n}{\partial v_1} & \cdots & V_n \cdot \frac{\partial Q_n}{\partial v_n} \end{bmatrix}
$$
 (3.64)

As derivadas parciais necessárias ao cálculo das quatros submatrizes são obtidas como segue:

| Submatriz [H]

Elementos de fora da diagonal

Diferenciando a primeira das (3.59) com relação a  $\delta_k$  vem:

$$
H_{ik} = \frac{\partial P_i}{\partial \delta_k} = \frac{\partial P_i}{\partial \alpha} \cdot \frac{\partial \alpha}{\partial \delta_k} = -V_i \cdot V_k \cdot (B_{ik} \cdot \cos \alpha + G_{ik} \cdot \sin \alpha)
$$
(3.65)  
pois  $\frac{\partial \alpha}{\partial \delta_k} = 1$ .

Elementos da diagonal

Para estabelecermos uma fórmula para os $H_{ii},$  convém reescrever as equações de  $\mathcal{P}_i$ e $\mathcal{Q}_i$  como se segue:

$$
P_i = V_i^2 \cdot G_{ii} + \sum_{\substack{k=1 \ k \neq i}}^n V_i \cdot V_k (G_{ik} \cdot \cos \alpha - B_{ik} \cdot \sin \alpha)
$$
 (3.66)  

$$
Q_i = -V_i^2 \cdot B_{ii} - \sum_{\substack{k=1 \ k \neq i}}^n V_i \cdot V_k (G_{ik} \cdot \sin \alpha + B_{ik} \cdot \cos \alpha)
$$

Assim é imediato que

$$
\frac{\partial P_i}{\partial \delta_i} = \frac{\partial P_i}{\partial \alpha} \cdot \frac{\partial \alpha}{\partial \delta_i} = \sum_{\substack{k=1 \ k \neq i}}^n V_i \cdot V_k \cdot (G_{ik} \cdot \text{sen } \alpha + B_{ik} \cdot \text{cos } \alpha) \tag{3.67}
$$

pois  $\frac{1}{\partial \delta_i} = -1$ .

A equação (3.67) permite uma simplificação, bastando para isso somar e subtrair a quantidade  $+V_i^*\bar{D}_{ii}$  ao seu membro direito. Dai, lembrando a segunda das (3.66), vem:

$$
H_{ii} = \frac{\partial P_i}{\partial \delta_i} = -Q_i - V_i^2 \cdot B_{ii}
$$
 (3.68)

| Submatriz [N]

Elementos de fora da diagonal:

$$
N_{ik} = \frac{\partial P_i}{\partial V_i} = V_i \cdot (G_{ik} \cdot \cos \alpha - B_{ik} \cdot \sin \alpha)
$$
 (3.69)

Ou ainda:

$$
N_{ik} = V_k \cdot \frac{\partial P_i}{\partial V_k} = V_i \cdot V_k \cdot (G_{ik} \cdot \cos \alpha - B_{ik} \cdot \sin \alpha) \tag{3.70}
$$

Elementos da diagonal:

$$
\frac{\partial P_i}{\partial V_i} = 2 \cdot V_i \cdot G_{ii} + \sum_{\substack{k=1\\k \neq i}}^n V_k \cdot (G_{ik} \cdot \cos \alpha - B_{ik} \sin \alpha) \tag{3.71}
$$

A equação (3.71), obtida por diferenciação da primeira das (3.66) com relação à  $V_i$ , permite uma simplificação após a multiplicação de ambos os membros por  $V_i$ :

$$
V_i \cdot \frac{\partial P_i}{\partial V_i} = N_{ii} = 2 \cdot V_i^2 \cdot G_{ii} + \sum_{\substack{k=1 \ k \neq i}}^n V_i \cdot V_k \cdot (G_{ik} \cdot \cos \alpha - B_{ik} \cdot \sin \alpha) \tag{3.72}
$$

Utilizando novamente a equação  $(3.66)$ , vem:

$$
N_{ii} = V_i \cdot \frac{\partial P_i}{\partial V_i} = P_i + V_i^2 \cdot G_{ii}
$$
\n(3.73)

 $\longrightarrow$  Submatriz [J]

Elementos de fora da diagonal

$$
J_{ik} = \frac{\partial Q_i}{\partial \delta_k} = \frac{\partial Q_i}{\partial \alpha} \cdot \frac{\partial \alpha}{\partial \delta_k} = V_i \cdot V_k \cdot (B_{ik} \cdot \text{sen } \alpha - G_{ik} \cdot \text{cos } \alpha)
$$
(3.74)

pois  $\frac{\partial \delta_k}{\partial \delta_k} = 1$ .

Elementos da diagonal

Diferenciando a segunda das (3.66) com relação à  $\delta_i,$  lembrando ainda que  $\overline{\delta\delta_i} = -1$ , vem:

$$
\frac{\partial Q_i}{\partial \delta_i} = J_{ii} = \frac{\partial Q_i}{\partial \alpha} \cdot \frac{\partial \alpha}{\partial \delta_i} = -\sum_{\substack{k=1\\k \neq i}}^n (B_{ik} \cdot \text{sen } \alpha - G_{ik} \cdot \text{cos } \alpha) \cdot V_i \cdot V_k . \tag{3.75}
$$

A equação (5.75) pode ser simplificada, somando e subtraindo  $V_i^c G_{ii}$  ao membro a direita.

Fazendo isso e levando-se em conta a equação  $(3.66)$ , temos:

$$
J_{ii} = \frac{\partial Q_i}{\partial \delta_i} = P_i - V_i^2 \cdot G_{ii}
$$
\n(3.76)

 $\qquad \qquad -$  Submatriz  $[L]$ 

Elementos de fora da diagonal:

$$
\frac{\partial Q_i}{\partial V_k} = -V_i \cdot (B_{ik} \cdot \cos \alpha + G_{ik} \cdot \sin \alpha) \tag{3.77}
$$

Multiplicando ambos os membros da equação (3.77) por  $V_k$ , vem:

$$
L_{ik} = V_k \cdot \frac{\partial Q_i}{\partial V_k} = -V_i \cdot V_k \cdot (B_{ik} \cdot \cos \alpha + G_{ik} \cdot \sin \alpha) \tag{3.78}
$$

Elementos da diagonal:

$$
\frac{\partial Q_i}{\partial V_i} = -2 \cdot V_i \cdot B_{ii} + \sum_{\substack{k=1\\k \neq i}} -V_k \cdot (B_{ik} \cdot \cos \alpha + G_{ik} \cdot \sin \alpha) \tag{3.79}
$$

Após multiplicar ambos os membros por  $V_i$ , resulta:

$$
L_{ii} = V_i \cdot \frac{\partial Q_i}{\partial V_i} = -2 \cdot V_i^2 \cdot B_{ii} - \sum_{\substack{k=1 \ k \neq i}} V_i V_k \cdot (B_{ik} \cdot \cos \alpha + G_{ik} \cdot \sin \alpha) \tag{3.80}
$$

A equação (5.80) pode ser simplificada passando-se  $\bar{V}_i^* \bar{B}_{ii}$  para dentro da somatória (eliminando-se assim a restrição  $k \neq i$ ), ficando então:

$$
V_i \cdot \frac{\partial Q_i}{\partial V_i} = L_{ii} = Q_i - V_i^2 \cdot B_{ii}
$$
\n(3.81)

o que completa nosso calculo de derivadas parciais.

Das equações deduzidas, podem-se notar as seguintes particularidades, que permitem economia no tempo de processamento do computador:

$$
\begin{cases}\nH_{ik} = L_{ik} \\
J_{ik} = -N_{ik}\n\end{cases}
$$
\n(3.82)

### • Barras de tensão controlada $\rightarrow$ PV

A consideração de barras PV é a mais simples possível no método de Newton-Raphson em coordenadas polares. Se  $k$  for uma barra de tensão controlada, basta deletar a equação correspondente a  $Q_k$  no sistema de equações, reduzindo assim a dimensão das matrizes  $[J]$  e  $[L]$ . Exemplificando, se um sistema qualquer, conexo, tivermos n barras, sendo uma oscilante, s  $PV$ e o restante PQ, as dimensões das matrizes serão as seguintes:

$$
\begin{bmatrix} H \end{bmatrix} \begin{bmatrix} e & N \end{bmatrix} = n - 1
$$
  
[*J*] e [*L*] =  $n - 1 - s$ 

Matriz jacobiana =  $2(n-1)$  - s

Em qualquer instante, durante o processo iterativo de solução de equações de fluxo de potência, podemos calcular a potência reativa associada à uma barra PV utilizando os valores complexos da tensão, ou os valores de módulo e fase separadamente, até então disponíveis. As equações opcionais são as  $(3.83)$  e  $(3.84)$  apresentadas a seguir:

$$
Q_r^{(\gamma)} = -I_m \left\{ \dot{V}_r^{*(\gamma)} \sum_{k=1}^n Y_{rk} \cdot \dot{V}_k^{(\gamma)} \right\}
$$
 (3.83)

ou

$$
Q_r^{(\gamma)} = -V_r^{2(\gamma)} \cdot B_{rr} - \sum_{\substack{k=1\\k \neq r}}^n V_r^{(\gamma)} \cdot V_k^{(\gamma)} \cdot \left( B_{rk} \cdot \cos \alpha^{(\gamma)} + G_{rk} \cdot \operatorname{sen} \alpha^{(\gamma)} \right)
$$
(3.84)

onde o índice  $(\gamma)$  indica o número da iteração ( $\gamma$ -ésima iteração).

Conforme veremos no item seguinte, esse calculo sera necessario sempre que quisermos verificar se a potência reativa de uma barra PV está entre os valores máximo e mínimo especificados.

Uma outra característica introduzida pelas barras de tensão controlada é que como nessas barras o módulo da tensão não varia, todas as derivadas parciais com relação a essa tensão são nulas. Explicitamente, se  $V_k$  é a tensão especificada para uma barra PV, então:

$$
\begin{cases}\n\frac{\partial P_i}{\partial V_k} = 0 & i = 1, 2, \dots, n \\
\frac{\partial Q_i}{\partial V_k} = 0 & i = 1, 2, \dots, n\n\end{cases}\n\tag{3.85}
$$

sendo por isso mesmo a tensão  $V_k$  eliminada do vetor coluna das incógnitas.

# 3.4.4 Considerações Finais sobre o Método de Newton-Raphson

O método de Newton-Raphson tem excelente características de convergência, desde que adotada uma razoavel estimativa inicial das variaveis.

Por esta razão, era comum nos programas digitais para cálculo de fluxo de carga que usavam o método de Newton-Raphson iniciar as iterações pelo método de Gauss-Seidel; e só depois de duas ou três iterações é que se acionava a rotina de cálculo pelo metodo de Newton-Raphson. Com isso procurava-se garantir um bom ponto de partida para um processo iterativo de boas características de convergências, mas muito sensível à estimativa inicial.

A experiência mostra, no entanto, que tal processo de iniciação não é tão razoável, pois no método de Gauss-Seidel, nas primeiras iterações, é comum as tensões se afastarem da solução. Além disso, não seria sensato restringir o método de Newton-Raphson porque o método de inicialização tem dificuldades em tratar com reatâncias negativas em série. No decurso dos estudos de desenvolvimento, verificou-se ainda que um ponto de partida que permite converg^encia rapida na maioria dos casos praticos consiste
na adoção de  $|V_i|=1.0$  p.u para todas as barras PQ, e  $\delta_i = 0.0$  para todas as barras da rede. Assim, os programas de computador que adotavam o metodo de Newton-Raphson sofreram modificações no sentido de abandonar a antiga prática de inicialização.

Ate 1967, ainda pairavam duvidas sobre qual o melhor metodo de calculo para as equações de fluxo de carga, pois se por um lado o método de Newton-Raphson exigia bem menos iterações, o tempo de computador gasto em uma iteração deste método era muito maior que o exigido pelo metodo de Gauss-Seidel, devido a necessidade de calcular a matriz jacobiana e invert^e-la a cada iterac~ao. Alem disso, o requisito de memoria imposto pelo armazenamento da matriz jacobiana era bastante severo.

A partir desse ano, foi publicada uma série de artigos da BPA(Tinney e outros) relatando os progressos feitos na aplicação do Método de Newton-Raphson ao problema do cálculo de fluxo de carga.

As técnicas desenvolvidas; que compreendem armazenamento compacto da matriz Jacobiana Triangularizada, ordenação ótima das equações, triangularização de Gauss aplicada à Matriz e resolução do sistema linear por substituição de trás para frente, estabeleceram a vantagem definitiva do método de Newton-Raphson sobre o método de Gauss-Seidel, e nos dias de hoje praticamente todos os programas de cálculo de fluxo de carga em uso rotineiro utilizam o metodo de Newton-Raphson.

A matriz jacobiana é uma matriz bastante esparsa (isto é, com poucos elementos não-nulos) como consequência direta da esparsidade da matriz  $[Y_{BUS}]$ . Em grandes sistemas, a esparsidade da matriz jacobiana é da ordem de 98%, o que significa que para uma matriz  $600 \times 600$  (sistema de 301 barras, com 300 delas tipo 1), dos 360.000 elementos, apenas 7.200 serão não-nulos.

Esses números por si só dão a entender a necessidade de explorar a esparsidade da matriz jacobiana, quer seja no sentido de reduzir os requisitos da memoria do computador, quer seja para diminuir o número de operações aritiméticas necessárias para a obtenção da solução (explicitamente, essa última assertiva nos diz que devemos evitar que o computador efetue operações com elementos nulos).

A ordenação ótima das equações da rede e o armazenamento compactado da matriz Jacobiana se encarregam simultaneamente de preservar memoria e reduzir o número de operações aritiméticas, e é graças, principalmente, a essas duas técnicas, que a potencialidade do metodo de Newton-Raphson alcancou sua plenitude.

Durante o processo de solução, é necessário resolver, em cada iteração, o  $s$ istema linear indicado pela equação  $(3.86)$ 

$$
\begin{bmatrix}\n\Delta P^{(k)} \\
\ldots \\
\Delta Q(k)\n\end{bmatrix} = [JB^{(k)}] \cdot \begin{bmatrix}\n\Delta \delta^{(k)} \\
\ldots \\
\Delta V/V^{(k)}\n\end{bmatrix}
$$
\n(3.86)

onde  $[JB]$  é a matriz jacobiana completa calculada para a iteração  $(k)$ .

Um método de resolver esse sistema de equações seria através da inversão

matriz  $[JB]$ , porém se tivermos em mente que essa matriz é não simétrica e de dimensão da ordem de  $2(N-1)$ , onde N é o número de barras do sistema, e se lembrarmos que a inversa de uma matriz, mesmo que esparsa, é uma matriz "cheia", já teremos concluído que o método de solução pela inversão da jacobiana não é adequado para grandes sistemas pela simples razão de que a ocupação de memória no computador para o armazenamento da inversa seria exagerada, além do que o número de operações aritiméticas necessário para a invers~ao completa seria excessivo ate mesmo para um computador.

As pesquisas realizadas na tentativa de contornar o problema apontarem que a melhor forma de resolver a equação (3.86) é através da triangularização de Gauss da jacobiana, e a solução do sistema resultante por substituição de trás para frente...

O sistema de equações é da forma:

$$
\begin{cases}\n a_{11} \cdot X_1 + a_{12} \cdot X_2 + a_{1n} \cdot X_n &= b_1 \\
 a_{22} \cdot X_2 + a_{2n} \cdot X_n &= b_2 \\
 \vdots & \vdots \\
 a_{(n-1),(n-1)} \cdot X_{(n-1)} + a_{(n-1),n} \cdot X_n &= b_{(n-1)} \\
 a_{nn} \cdot X_n &= b_n\n\end{cases}\n\tag{3.87}
$$

Pelo método de solução por substiuição de trás para frente, determina-se inicialmente  $X_n=b_n/a_{nn}$ , e os demais pela fórmula de recorrência:

$$
X_r = (b_r - \sum_{j=r+1}^n a_{rj} \cdot X_j)/a_{rr}
$$
\n(3.88)

(Nota: Em geral, o processo de triangularização é tal que reduz os elementos diagonais à unidade. Nesse caso, basta considerar  $a_{ii} = 1.0$ , com *i* variando de 1 a n, nas equações anteriores.)

Assim vimos que após a triangularização da matriz jacobiana é imediato resolver o sistema de equações resultantes por substituição de trás para frente.

Resta agora detalhar o processo de triangularização para que se tenha uma ideia precisa de como operam os programas modernos.

Antes de iniciar o processo de triangularização propriamente dito, é feita uma reordenação das barras da rede, e é nessa nova ordem que irão entrar na matriz jacobiana.

A ordenação das barras( muitas vezes chamada de ordenação ótima), visa:

| Assegurar que n~ao surjam elementos nulos na diagonal da matriz sendo triangularizada, pois isso interromperiam o processo, causando divisões por zero.

| Minimizar o numero de elementos n~ao-nulos criados no processo de triangularização, o que garante a máxima conservação da esparsidade e reduz o número de operações aritiméticas necessário.

Embora existam vários níveis de ordenação, os dois mais utilizados são:

 $\bullet$  Ordenação por contagem das ligações

Nesse tipo de ordenação, procede-se à contagem das ligações de cada barra, iniciando-se a eliminação pelas de menor número de ligações.

Esse é o processo mais simples, e a experiência mostra que os resultados têm sido satisfatórios, tanto que muitos programas utilizam apenas esse nível de ordenação.

 $\bullet$  Ordenação por Valência

 $E$  um nivel de ordenação mais sonsticado que o anterior, necessitando maior tempo de computação para a pesquisa, conforme veremos a seguir. Normalmente é utilizado como segundo nível de decisão, ou seja, para "desempatar" as barras em análise de mesma contagem de ligações.

Consiste na simulação de uma redução de Kron (que é análoga ao processo de eliminação de Gauss) para cada barra em análise e verificação do número de ligações novas criadas com a eliminação de cada uma.

Ordenam-se as barras, colocando em primeiro lugar na matriz aquelas que criarem menor número de ligações novas na eliminação.

Trata-se de um processo mais difícil de se programar, consumindo muito mais tempo que o anterior. A rigor, apos processar cada linha da matriz jacobiana, as barras ainda não processadas teriam que ser novamente reordenadas, levando-se em conta as ligações criadas com a eliminação das anteriores, o que torna impraticável a adoção desse nível de ordenação como primeiro nível de decisão, devido ao tempo de computador que seria consumido no processo de ordenação.

Por uma questão de eficiência computacional, normalmente a eliminação e feita por linha, o que equivale a dizer que todos os elementos a esquerda da diagonal são eliminados e o elemento da diagonal é dividido por si mesmo(resultando diagonal unitária) antes de passar a próxima linha.

Isso traz uma série de vantagens:

- A matriz jacobiana nunca é construída explicitamente, o que exigiria memória desnecessária. Pelo contrário, a matriz é montada já na forma triangularizada, sendo que apenas os elementos não-nulos de fora da diagonal são armazenados(armazenamento compacto).

| Na montagem da matriz triangularizada, trabalha-se em uma pequena area(na realidade uma \linha de trabalho" e cada linha da matriz e submetida ao processo de triangularização nessa área, assim que acaba de ser calculada. Nota-se que apenas os elementos não-nulos da parte do jacobiano já montada na forma triangular devem ser operadas na "área compacta de trabalho", o que se traduz em eficiência computacional, pois reduz drasticamente o número de operações.

### 3.5Fluxo de Carga Desacoplado Rápido

O método desacoplado rápido que passamos a analisar é um desenvolvimento mais recente que os anteriores e deve-se a Stott e Olsac, que publicaram um artigo a respeito em 1974.

E um processo r apido e preciso, sendo muito atrativo para a analise de contingências e monitoração em tempo real de sistema de potência.

O desenvolvimento analítico é bastante simples. Partimos das equações desacopladas:

$$
\begin{cases}\n[\Delta P] = [H] \cdot [\Delta \delta] \\
[\Delta Q] = [L] \cdot \left[\frac{\Delta V}{V}\right]\n\end{cases} (3.89)
$$

Sabemos que:

$$
\begin{cases}\nH_{km} = L_{km} = -V_k \cdot V_m \cdot (B_{km} \cdot \cos \alpha + G_{km} \cdot \sin \alpha) \\
H_{kk} = -B_{kk} \cdot V_k^2 - Q_k e L_{kk} = -B_{kk} \cdot V_k^2 + Q_k \\
\alpha = \delta_k - \delta_i\n\end{cases} (3.90)
$$

Algumas aproximações fisicamente justificadas podem ser feitas nas equações (3.90). Em Sistemas de Potência reais as seguintes hipóteses geralmente se verificam:

$$
\begin{cases}\n\cos \alpha \cong 1, 0 \\
G_{km} \cdot \text{sen } \alpha \ll B_{km} \\
Q_k \ll B_{kk} \cdot V_k^2\n\end{cases} (3.91)
$$

A consideração da equação  $(3.91)$  torna muito simples o sistema de equações de fluxo de carga

$$
\begin{cases}\n[\Delta P] = [BP] \cdot [\Delta \delta] \\
[\Delta Q] = [BQ] \cdot \left[\frac{\Delta V}{V}\right]\n\end{cases} (3.92)
$$

Os elementos das matrizes  $[BP]$  e $[BQ]$  podem ser descritos como segue:

$$
\begin{cases}\nBP_{ii} = V_i^2 \cdot B'_{ii} \\
BP_{ij} = V_i \cdot B'_{ij} \cdot V_j \\
BQ_{ii} = V_i^2 \cdot B''_{ii} \\
BQ_{ij} = V_i \cdot B''_{ij} \cdot V_j\n\end{cases}
$$
\n(3.93)

Os elementos  $B'$  e  $B''$  são obtidos do negativo da matriz de susceptâncias nodais com as seguintes hipoteses adicionais:

No cálculo dos elementos  $B'$  são omitidos os elementos da rede que predominantemente afetam o fluxo de potência reativa, como por exemplo reatâncias equivalentes em derivação provenientes da representação de transformadores fora do  $Ta$  nominal. Alem disso, omite-se nesse calculo a parte real dos elementos do sistema, o que torna a matriz  $BP$  idêntica ao negativo da matriz de susceptâncias que utilizaremos no cálculo do fluxo de carga em corrente contínua, um dos métodos que indicados para a análise de contingências.

No cálculo dos elementos  $B''$  são omitidos, se houver, os efeitos dos transformadores de rotação de fase que afetam praticamente só o fluxo ativo na rede.

Em termos das matrizes  $[BP]$  e  $[BQ]$  que acabamos de definir, a equação (3.92) pode ser reescrita como:

$$
\begin{cases}\n\begin{bmatrix}\n\Delta P_1 \\
\Delta P_2 \\
\vdots \\
\Delta P_n\n\end{bmatrix} =\n\begin{bmatrix}\nV_1^2 \cdot B_{11}' & V_1 \cdot B_{12}' \cdot V_2 & \cdots \\
V_2 \cdot B_{21}' \cdot V_1 & V_2^2 \cdot B_{22}' & \cdots \\
\vdots & \vdots & \ddots & \vdots \\
\Delta P_n\n\end{bmatrix}\n\cdot\n\begin{bmatrix}\n\Delta \delta_1 \\
\Delta \delta_2 \\
\vdots \\
\Delta \delta_n\n\end{bmatrix} \\
\begin{bmatrix}\n\Delta Q_1 \\
\Delta Q_2 \\
\vdots \\
\Delta Q_n\n\end{bmatrix} =\n\begin{bmatrix}\nV_1^2 \cdot B_{11}'' & V_1 \cdot B_{12}'' \cdot V_2 & \cdots & V_1 \cdot B_{1m}' \cdot V_m \\
V_2 \cdot B_{21}'' \cdot V_1 & V_2^2 \cdot B_{22}'' & \cdots & \cdots \\
\vdots & \vdots & \ddots & \vdots \\
\Delta Q_m\n\end{bmatrix}\n\cdot\n\begin{bmatrix}\n\Delta V_1/V_1 \\
\Delta V_2/V_2 \\
\vdots \\
\Delta V_m/V_m\n\end{bmatrix} \\
\begin{bmatrix}\n\Delta V_1/V_1 \\
\Delta V_2/V_2 \\
\vdots \\
\Delta V_m/V_m\n\end{bmatrix} (3.94)\n\end{cases}
$$

onde  $(m)$  é o número de barras tipo (1) representadas no sistema, e  $(n + 1)$  é o número total de barras.

Dividindo-se cada linha (i) da equação (3.94) por  $V_i$  e removendo-se a influência dos fluxos reativos no cálculo de  $\Delta\delta$ , o que é conseguido assumindo-se todas as tensões  $V_i$  que resultaram na matriz  $[BP/V]$ iguais a 1.0 p.u e assumindo ainda  $V_i/V_i$ igual à unidade em  $[]Q/V]$  as equações finais desacopladas tornam-se:

$$
\begin{cases}\n[\Delta P/V] = [B'] \cdot [\Delta \delta] \\
[\Delta Q/V] = [B''] \cdot [\Delta V]\n\end{cases} \tag{3.95}
$$

Notemos que os valores das tensões de barra afetam o comportamento das incógnitas, mas não o acoplamento, o qual é função unicamente das matrizes  $[B']\in[B'']$ .

As matrizes  $[B'] e[B'']$  são reais, esparsas e com estrutura das matrizes  $[H]e[L]$  respectivamente.

Devido ao fato de ambas contêm apenas susceptâncias de rede como elemento, são constantes e precisam ser triangularizadas apenas uma vez no processo de solução.

A matriz  $[B'']$  é sempre simétrica, e se caso não houver transformadores de rotação de fase na rede  $[B']$ , também será simétirca, reduzindo os requisitos de memória no armazenamento.

Solucões repetitivas muito rápidas podem ser obtidas para  $[\Delta \delta]$  e  $[\Delta V]$ usando as tabelas de fatores de [B<sup> $\prime$ ]</sup> e  $|B^{\prime\prime}|$  e substituição de trás para frente.

Essas soluções podem ser iteradas entre si (não esquecer que os módulos de tensão são necessários no cálculo  $\Delta P/V$  e portanto há vínculos entre os dois sistemas de equações (3.94) de forma conveniente até a obtenção de uma convergência global para o processo.

Na prática, a estratégia de iterações que produziu os melhores resultados  $\acute{e}$  aquela que consiste na solução alternada da equação  $(3.94)$ , sempre usando os valores mais recentes de tensão. Cada ciclo de iteração compreende uma solução para  $[\Delta \delta]$  que atualiza  $[\delta]$  e uma solução para  $[\Delta V]$  para atualização de [V].

Como observação final sobre o método, destaque-se que pode ser utilizado no cálculo de fluxo de carga do caso base, em substituição ao método de Newton-Raphson. Adotando-se uma tolerância conveniente para o estabelecimento da convergência, resultados tão precisos quanto aqueles do método de newton-Raphson podem ser obtidos. A diferença seria no número de iterações necessárias, muito maior no caso do método desacoplado rápido. No entanto, como não há necessidade de cálculo da jacobiana a cada iteração, a experiência tem mostrado que as soluções pelo método em tela se processam acentuadamente mais rápidas e há tendências da substituição do método de Newton-Raphson pelo desacoplado rápido nos programas em operação.

# Capítulo 4 CURTO-CIRCUITO[11]

#### Equações Básicas de Cálculo de Curto-Circuito  $4.1$

Nas redes trifásicas, podem-se distinguir os seguintes casos de defeitos, dependendo do numero de condutores que entram em contato entre si ou com a terra:

- 1. Curto-Circuito Trifásico
- 2. Curto-Circuito Bifásico sem contato com a terra
- 3. Curto-Circuito Bifásico com contato com a terra
- 4. Curto-Circuito Monofásico à terra ( curto à terra)

Dos casos mencionados, o curto-circuito trifasico comporta-se como uma carga simétrica sobre a rede trifásica. Nesta situação, todos os três condutores são solicitados de modo idêntico e conduzem o mesmo valor eficaz de corrente de curto-circuito. Consequentemente, como em qualquer caso de carga simetrica, o calculo precisa apenas ser feito para um condutor. Ao contrario, em todos os demais casos de curto-circuito, originam-se cargas assimétricas, havendo necessidade de efetuar cálculos individuais capazes de definir as assimetrias que aparecem. Tal processo de cálculo se utiliza das componentes simetricas para determinar as correntes de curto-circuito. Em nossos estudos, supõe-se que o leitor tenha conhecimento do assunto, por isso não se faz necessário uma

Nos estudos de aterramento de Sistemas Elétricos, leva-se em conta as correntes de defeitos que circulam pela terra, por esta razão, são calculados apenas os curto-circuitos que envolvem a terra. Nesses estudos, as impedâncias de sequência são de fundamental importância.

# 4.2 Impedâncias de Sequência Positiva, Negativa e

As impedâncias efetivas para cada componente de corrente são designadas por positiva, negativa e zero, em correspondência ao sistema a que pertence. A Figura 4.1, apresenta o circuito representativo de cada sistema, para a determinação dos valores de impedância. Para os sistemas positivo e negativo, são aplicadas tensões trifásicas alternadas simetricas, de acordo com sua natureza, enquanto o sistema zero possui uma fonte de tensão monofásica.

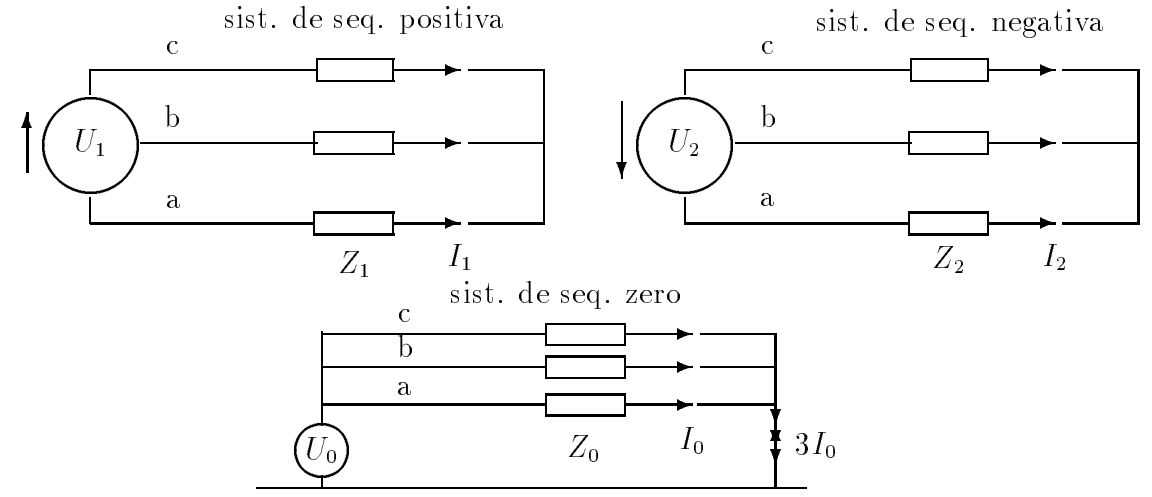

Figura 4.1: Circuitos representativos dos 3 sistemas de componentes

## 4.2.1 Impedância de sequência positiva  $(Z_1)$

A impedância de sequência positiva, ou simplesmente impedância positiva  $Z_1$ , é a impedância do sistema no caso de carga simétrica. Ela é, portanto, igual a imped^ancia por fase dos condutores, imped^ancia de curto-circuito dos transformadores e reat^ancias, e a imped^ancia efetiva do gerador no instante de um curto-circuito.

## 4.2.2 Impedância de sequência negativa  $(Z_2)$

A impedância de sequência negativa, ou simplesmente impedância negativa  $Z_2$  dos condutores, transformadores e reatâncias, é igual a impedância positiva, visto que a resistência que esses oferecem à passagem da corrente não varia ao se inverter a sequência de fase. Entretanto, nos geradores, a impedância negativa é aquela que a maquina apresenta quando, estando a velocidade sncrona, lhe e ligado um sistema de tensão em oposição. Este sistema negativo, ligado ao estator, tem em relação ao motor, o dobro da velocidade relativa, ao passo que o sistema positivo apresenta uma velocidade relativa igual a zero. A imped^ancia negativa nos transformadores tem praticamente a mesma grandeza que a impedância positiva eficaz no instante de curto-circuito. Em geradores de polos salientes, dotados de bobinas de amortecimento, o valor da imped^ancia negativa é aproximadamente  $20\%$  superior à reatância inicial e,  $50\%$  acima, no caso da inexistência destes enrolamentos. A impedância de máquinas assíncronas é, com boa aproximação, igual a reatância de curto-circuito, ou seja, a sua reatância com velocidade nula.

### 4.2.3 Impedância de sequência zero  $(Z_0)$

A impedância de sequência zero, ou simplesmente, impedância zero  $Z_0$ , pode ser determinada por medição ou por cálculo, efetuando-se a ligação paralela das três fases do sistema trifásico, ligando-se a este sistema uma tensão alternada monofásica. Nos geradores, a impedância  $Z_0$  é geralmente bem menor que a reatância inicial, apresentando um valor da ordem de um terco a um sexto do valor da reat^ancia. Nos transformadores, a grandeza da impedância  $Z_0$  depende do grupo de ligação a que o transformador pertence. Quando ligados em estrela-triângulo,  $Z_0$  é da ordem de 0,8 a 1,0 do valor da impedância positiva  $Z_1$ . Já no caso de ligação estrela-ziguezague  $Z_0$  é bastante pequena, sendo da ordem de 0,1 vezes a impedância positiva  $Z_1$ . Nos transformadores com ligação estrelaestrela, com enrolamento delta de compensação, projetados para um terço da potência nominal passante,  $Z_0$  pode chegar a ser 2,4 vezes maior que a impedância positiva  $Z_1$ , tendo por referência a potência nominal. Transformadores com núcleo de três colunas, com ligação estrela-estrela, sem enrolamento de compensação, tem um valor  $Z_0$  de cinco a dez vezes superior a  $Z_1$ . Devido ao intenso fluxo de dispersão que envolve também as paredes do tanque, origina-se um aquecimento por perdas joule. Por isto são necessárias precauções especiais em relação ao aterramento do sistema. Em transformadores com núcleo encouraçado, bem como no caso de bancos trifásicos de três transformadores monofásicos ligados em estrela-estrela,  $Z_0$  tem valor aproximadamente igual à impedância em vazio, devido às condições particulares do cicuito magnético. Por esta razão, não são próprios para aterramento de sistemas.

A impedância zero  $Z_0$  depende, acentuadamente, do tipo de instalação (linhas aereas ou cabos subterr^aneos) e da condutibilidade eletrica do solo. A imped^ancia que oferece um linha aérea as três correntes, iguais entre si em grandeza e fase, resulta, no caso das redes aéreas, do conjunto das três fases e do retorno pela terra. Porém, no caso dos cabos trifasicos subterr^aneos, das tr^es fases, das camadas metalicas externas (chumbo) e da terra. A reatância zero das linhas aéreas varia com secção transversal do condutor e com o tipo de terra. Na resist^encia ^omica do sistema zero, incluem-se as resist^encia ^omicas do condutor e do retorno pela terra.

Em redes aéreas, com condutor de retorno ou terra, parte da corrente do sistema zero, tambem percorre este condutor. O uso de condutores de terra de aco praticamente não reduz a reatância zero. Se, entretanto, o condutor de terra for feito de um bom material condutor, como liga da aço-alumínio ou cobre, a redução já é sensível.

A impedância  $Z_0$  dos cabos subterrâneos difere em grau muito maior de sua impedância positiva do que nas linhas aéreas, devido aos diferentes tipos construtivos. Cabos blindados externamente t^em uma reat^ancia zero mais elevada que cabos trifasicos com tr^es camadas blindadas e estes, por sua vez, mais elevada do que cabos singelos. A resistência ômica do sistema zero se compõe da resistência do condutor e também das camadas condutoras externas, estas últimas, geralmente dando origem a uma sensível elevação, dependendo do material usado.

#### Equações Básicas de Cálculo de Curto-Circuito 4.3

A analise dos diversos casos de curto-circuito sera feita, tomando como exemplo o diagrama de ligação da **Figura** 4.2, com gerador, transformador e rede, como parte de um sistema completo.

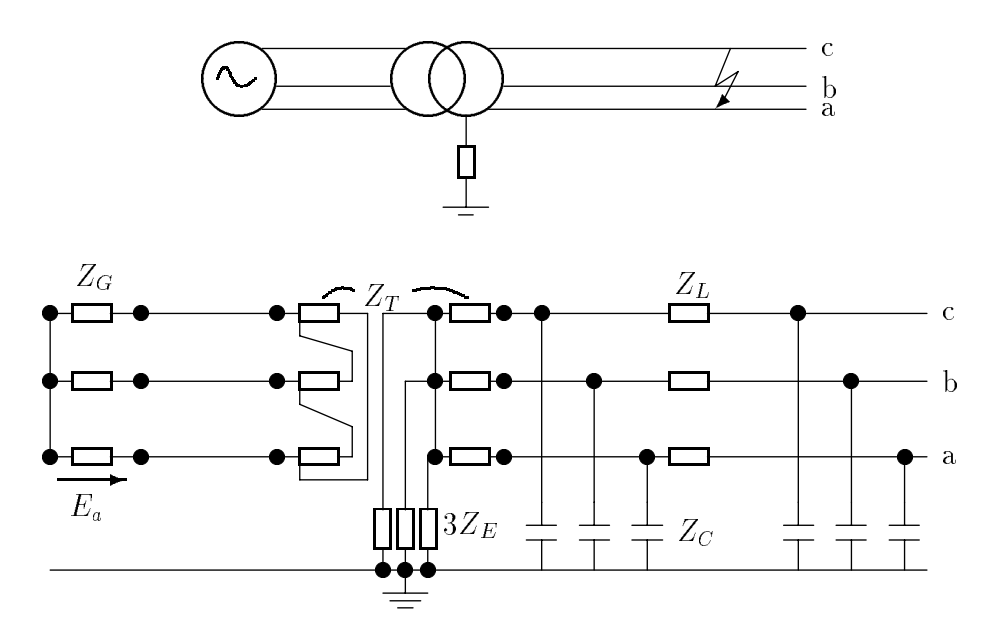

Figura 4.2: Representac~ao e circuito equivalente de uma rede eletrica trifasica.

A rede é suposta aberta na sua extremidade. Apesar disso, as relações matemáticas da análise são válidas em qualquer caso, incluindo, portanto, também redes

As grandezas, indicadas no circuito equivalente, representam:

- ZG imped^ancia de curto-circuito do gerador por fase
- ZT imped^ancia de curto-circutito do transformador por fase
- zu impedante da linha por fase da linha por fase de la linha por fase de la linha por fase de la linha por fase
- ZC imped^ancia de fuga do conduntor para a terra
- ZE imped^ancia de aterramento do ponto neutro do sistema

A impedable anciento  $\Delta$  de aterremento e comum as tros fases, e aparecera, porte fases, portanto, no diagrama equivalente, aplicada a uma fase como o triplo do seu valor individual. As grandezas das impedâncias, representadas no esquema, são função das condições específicas de transmissão da rede, exceção feita a  $Z_E$ , cujo valor é escolhido de acordo com as condic~oes que se exigem dessa rede perante o curto-circuito. Para ZE ! 1, teremos uma rede com neutro isolado ou rede com neutro isolado ou rede nacional de normal de normal de normal de norma uma rede com neutro rigidamente aterrado.

Normalmente, não é necessário levar em consideração a carga da rede (imped^ancias dos consumidores e capacit^ancias de servico) nos calculos de curto-circuito. Eventualmente, estas imped^ancias podem ser introduzidas individualmente em cada sistema.

#### Curto-Circuito Trifásico  $4.4$

O curto-circuito trifásico é um caso de solicitação simétrica. As tensões no local do curto-circuito de todas as três fases são iguais a zero.

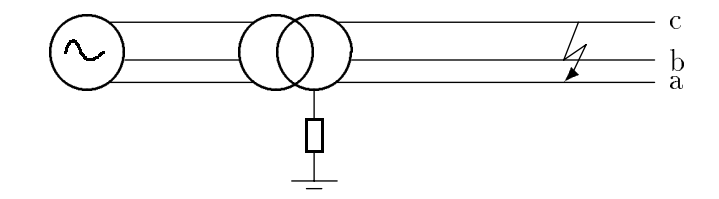

Figura 4.3: Curto-circuito trifasico.

Valem assim as relações:

$$
V_a = V_b = V_c = 0.
$$

Como

$$
3V_1 = V_a + a \cdot V_b + a^2 \cdot V_c = 0
$$
  
\n
$$
3V_2 = V_a + a^2 \cdot V_b + a \cdot V_c = 0
$$
  
\n
$$
3V_0 = V_a + V_b + V_c = 0
$$

resulta então

$$
V_1 = V_2 = V_0.
$$

Das equações

$$
V_1 = E_a - Z_1 \cdot I_1 = 0; \ \ V_2 = -Z_2 \cdot I_2 = 0; \ \ V_0 = -Z_0 \cdot I_0 = 0
$$

e

$$
I_a = I_1; \ \ I_b = a^2 \cdot I_1; \ \ I_c = a \cdot I_1
$$

resulta

$$
I_a = \frac{E_a}{Z_1}; \ \ I_b = a^2 \cdot \frac{E_a}{Z_1}; \ \ I_c = a \cdot \frac{E_a}{Z_1} \cdot
$$

Todas as três correntes de fase têm o mesmo valor absoluto. Daí resulta que a corrente do curto-circuito trifasico e:

$$
I_{k(3)}=\frac{E_a}{Z_1}
$$

A Figura 4.4 mostra o circuito de corrente monofásico que satisfaz a esta condição.

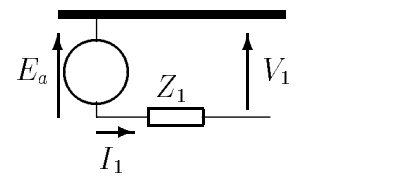

Figura 4.4: Circuito equivalente monofasico para o caso de um curto-circuito trifasico

A impedable de aterramento Z $\mu$  permanece inalterada, visto que VO=0, quando ocorre o curto-circuito. Mesmo o contato do ponto de curto-circuito trifasico com a terra não altera as condições estabelecidas.

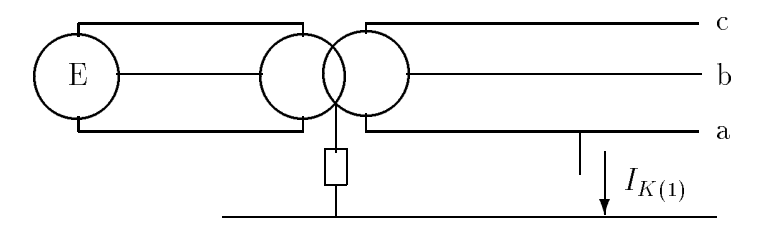

 $\blacksquare$   $\blacksquare$   $\blacks$ 

# 4.5 Curto-Circuito Monofásico à Terra

A relação entre componentes de tensão de fase e componentes de tensão de sequência é dada por:

$$
\begin{bmatrix} V_a \\ V_b \\ V_c \end{bmatrix} = \begin{bmatrix} 1 & 1 & 1 \\ 1 & a^2 & a \\ 1 & a & a^2 \end{bmatrix} \cdot \begin{bmatrix} V_0 \\ V_1 \\ V_2 \end{bmatrix}
$$
 (4.1)

E a relação inversa

$$
\begin{bmatrix} V_0 \\ V_1 \\ V_2 \end{bmatrix} = \frac{1}{3} \cdot \begin{bmatrix} 1 & 1 & 1 \\ 1 & a & a^2 \\ 1 & a^2 & a \end{bmatrix} \cdot \begin{bmatrix} V_a \\ V_b \\ V_c \end{bmatrix}
$$
 (4.2)

Igualmente para a corrente

$$
\begin{bmatrix} I_a \\ I_b \\ I_c \end{bmatrix} = \begin{bmatrix} 1 & 1 & 1 \\ 1 & a^2 & a \\ 1 & a & a^2 \end{bmatrix} \cdot \begin{bmatrix} I_0 \\ I_1 \\ I_2 \end{bmatrix}
$$
 (4.3)

E a relação inversa

$$
\begin{bmatrix} I_0 \\ I_1 \\ I_2 \end{bmatrix} = \frac{1}{3} \cdot \begin{bmatrix} 1 & 1 & 1 \\ 1 & a & a^2 \\ 1 & a^2 & a \end{bmatrix} \cdot \begin{bmatrix} I_a \\ I_b \\ I_c \end{bmatrix}
$$
 (4.4)

Para um curto-circuito fase-terra, são válidas as condições:

$$
V_a = 0; \tI_b = 0; \tI_c = 0 \t(4.5)
$$

Utilizando as relações da equação (4.5) nas equações (4.4) e (4.1), teremos:

$$
3I_0 = I_a \t 3I_1 = I_a \t 3I_2 = I_a
$$

$$
\epsilon
$$

$$
V_0 + V_1 + V_2 = 0 \quad \text{ou} \quad V_1 = -V_0 - V_2.
$$

Resulta que:

$$
I_0 = I_1 = I_2
$$
 e  $V_1 = -V_0 - V_2$ .

Sabe-se que:

$$
V_0 = -Z_0 \cdot I_0 \quad V_1 = E_a - Z_1 \cdot I_1 \quad V_2 = -Z_2 \cdot I_2.
$$

Logo,

$$
E_a = (Z_0 + Z_1 + Z_2) \cdot I_0
$$

ou

$$
I_0 = \frac{E_a}{Z_1 + Z_2 + Z_0} = I_1 = I_2.
$$

Dessa forma, a corrente de curto-circuito fase-terra  $I_{K(1)} = I_a$  será:

$$
I_{K(1)} = I_a = 3 \cdot I_0 = \frac{3 \cdot E_a}{Z_1 + Z_2 + Z_0}.
$$

A tensão no condutor sem defeito pode ser calculada pela equação  $(4.1)$ , usando as seguintes relações:

$$
V_b = V_0 + a^2 \cdot V_1 + a \cdot V_2 = -Z_0 \cdot I_0 + a^2 \cdot (E_a - Z_1 \cdot I_1) - a \cdot Z_2 \cdot I_2
$$
  

$$
V_c = V_0 + a \cdot V_1 + a^2 \cdot V_2 = -Z_0 \cdot I_0 + a \cdot (E_a - Z_1 \cdot I_1) - a^2 \cdot Z_2 \cdot I_2.
$$

Como

$$
I_0 = \frac{E_a}{Z_1 + Z_2 + Z_0} = I_1 = I_2.
$$

Tem-se:

$$
V_b = E_a \cdot \left( a^2 - \frac{Z_0 + a^2 \cdot Z_1 + a \cdot Z_2}{Z_1 + Z_2 + Z_0} \right)
$$
  

$$
V_c = E_a \cdot \left( a - \frac{Z_0 + a \cdot Z_1 + a^2 \cdot Z_2}{Z_1 + Z_2 + Z_0} \right)
$$
  

$$
V_0 = E_a \cdot \left( -\frac{Z_0}{Z_1 + Z_2 + Z_0} \right)
$$

As condições mencionadas,  $I_0 = I_1 = I_2$  e  $V_1 = -V_0 - V_2$ , são atendidas pelo diagrama monofásico da **Figura** 4.6

Em função das igualdades  $I_0 = I_1 = I_2$ , os sistemas de sequência e zero são ligados de tal modo que a corrente circula por eles no mesmo sentido do sistema de sequência positiva. O gráfico da Figura 4.7, permite uma análise segura das influências que as imped^ancias exercem sobre a grandeza da corrente de curto-circuito monofasico. Nesse gráfico, a corrente de curto-circuito à terra é representada em função da relação  $Z_0$  e  $Z_1$ . Para as impedâncias positiva e negativa foi usada a relação  $Z_1/Z_2=1$ , que é o caso mais frequente. Como grandeza de refer^encia, foi escolhida a corrente de curtocircuito trifásico  $I_{K(3)} = E_a/Z_1$ , para possibilitar uma comparação direta dos valores de

correntes que se apresentam em ambos os casos. As curvas mostram que as correntes de curto-circuito se elevam acentuadamente, quando a defasagem angular entre  $Z_1$  e  $Z_0$  é grande. Assim, por exemplo em um caso teórico  $\gamma_1 - \gamma_0 = 180^\circ$  e  $Z_1/Z_0=2$ , obtém-se o valor infinito. Se  $\gamma_1 - \gamma_0 > 90^\circ$ , então a impedancia  $Z_0$  e capacitiva, embora na pratica isto seja apenas possível em redes com neutro isolado.

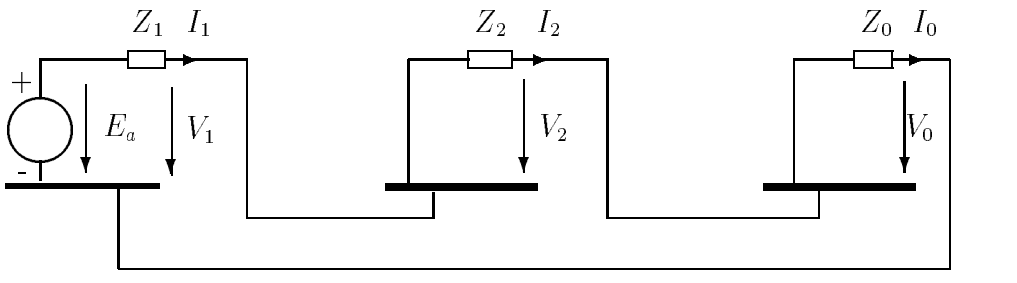

 $\blacksquare$   $\blacksquare$   $\blacks$ 

Nos gráficos das **Figuras** 4.8 e 4.9, são representados os valores de tensão à frequência de serviço de um condutor sem defeito contra a terra, em função da relação  $Z_0/Z_1$  e da defasagem angular  $\gamma_1 - \gamma_0$ . Para  $Z_0=0$ , obtém-se em ambos os condutores a mesma tensão de  $0,5\cdot\sqrt{3}\cdot E_a$ . Quando  $Z_0\rightarrow\infty,$  as curvas tendem ao valor  $\sqrt{3}\cdot E_a,$  ou seja, a tensão em relacão à terra dos condutores sem defeito equivale, neste caso, à tensão composta.

Tensões especialmente elevadas, aparecem quando a defasagem angular entre as impedancias ultrapassa o valor de 90°. O caso teorico  $\gamma_1 - \gamma_0 =$  180°, com  $\mathcal{L}_0/\mathcal{L}_1 =$ z, obtem-se o valor infinito conforme ja mencionamos, porem, o caso  $\gamma_1 - \gamma_0 > 90^\circ$ ,  $$ praticamente só é possível, quando a rede tem o ponto neutro da ligação estrela isolado. Se a diferença angular for negativa, então as tensões de fase se intercambiam, ou seja, o valor do condutor b se aplica em c e vice-versa.

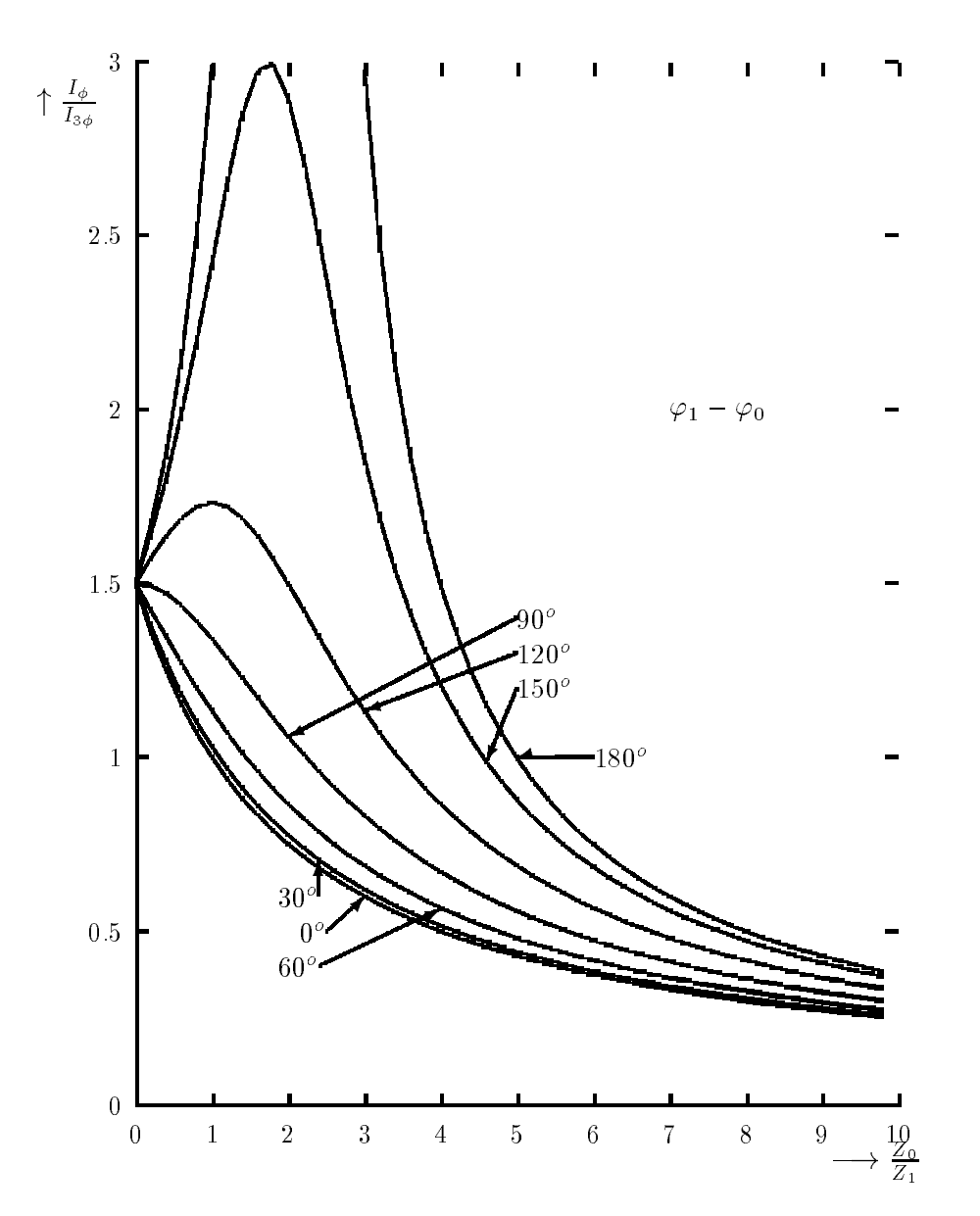

Figura 4.7: Graco da corrente de curto-circuito monofasico em relac~ao a corrente de curto-circuito trifasico.

 $\mathbb{F}_q$  , i.e.  $\mathbb{F}_q$  . External Electromotrization  $Z_0 \rightarrow$  Impedância do sistema zero  $Z_1 \rightarrow$  Impedância do sistema positivo Z2 ! Imped^ancia do sistema negativo  $11$   $10$   $1$  execution and  $\alpha$  is interesting  $\alpha$  in the  $\alpha$  $I_a = I_{K(1)} = \frac{32a}{Z_1+Z_2+Z_0}, Z_1 = Z_2$  $I_{K(3)} = \frac{2a}{Z_1}$ 

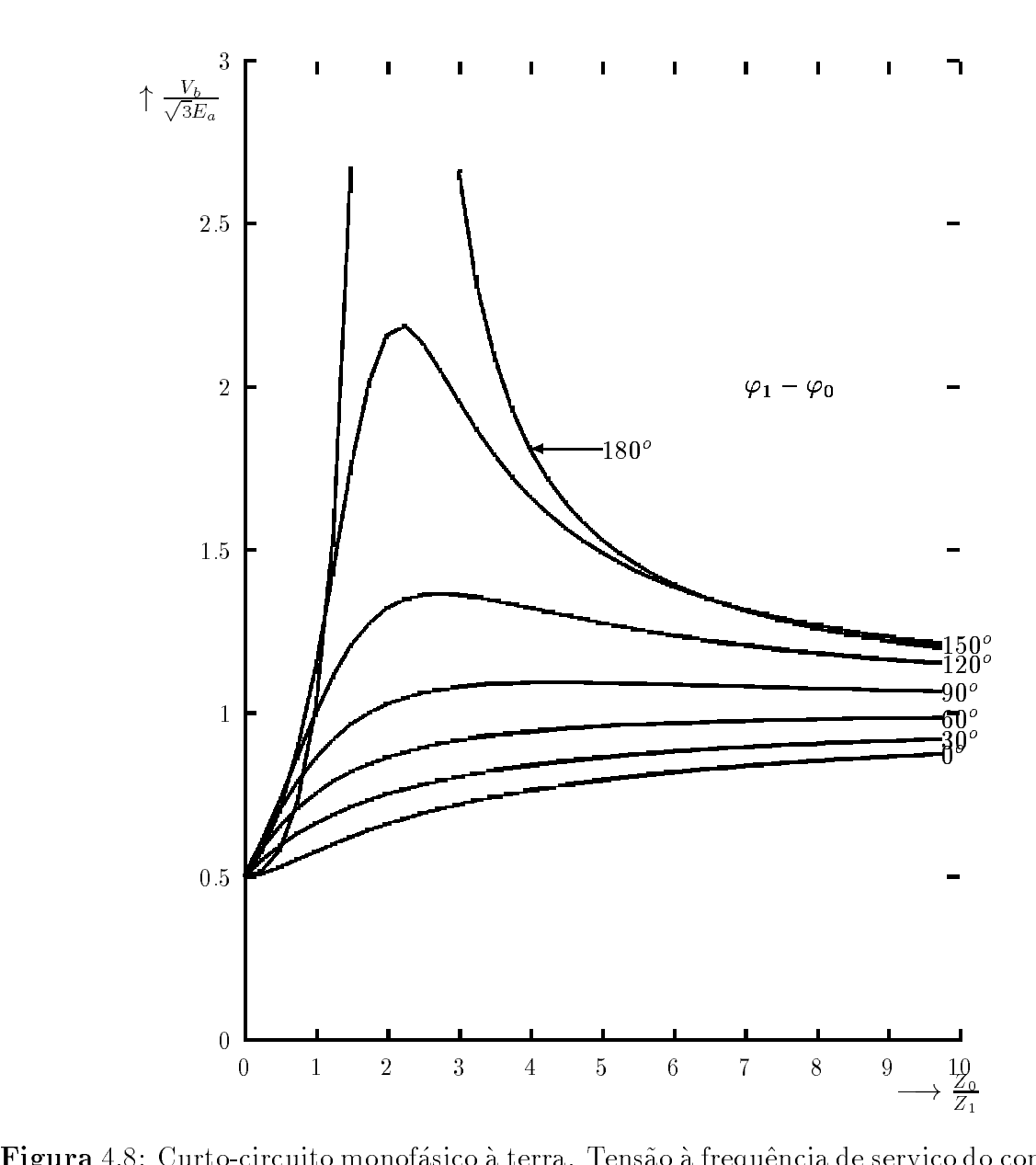

Figura 4.8: Curto-circuito monofásico à terra. Tensão à frequência de serviço do condutor b em relação à terra

 $\mathbb{F}_p$  . For a forcal Electromotrization  $\mathbb{F}_p$  $Z_0 \rightarrow$  Impedância do sistema zero  $Z_1 \rightarrow$  Impedância do sistema positivo  $Z_2 \rightarrow$  Impedância do sistema negativo  $11$   $10$   $12$  examples angular entre as impediately  $\pm 1$  e  $\pm 0$  $V_b = E_a \cdot \left( a^2 - \frac{Z_0 + a^2 \cdot Z_1 + a \cdot Z_2}{Z_1 + Z_2 + Z_0} \right), \quad Z_1 = Z_2$ 

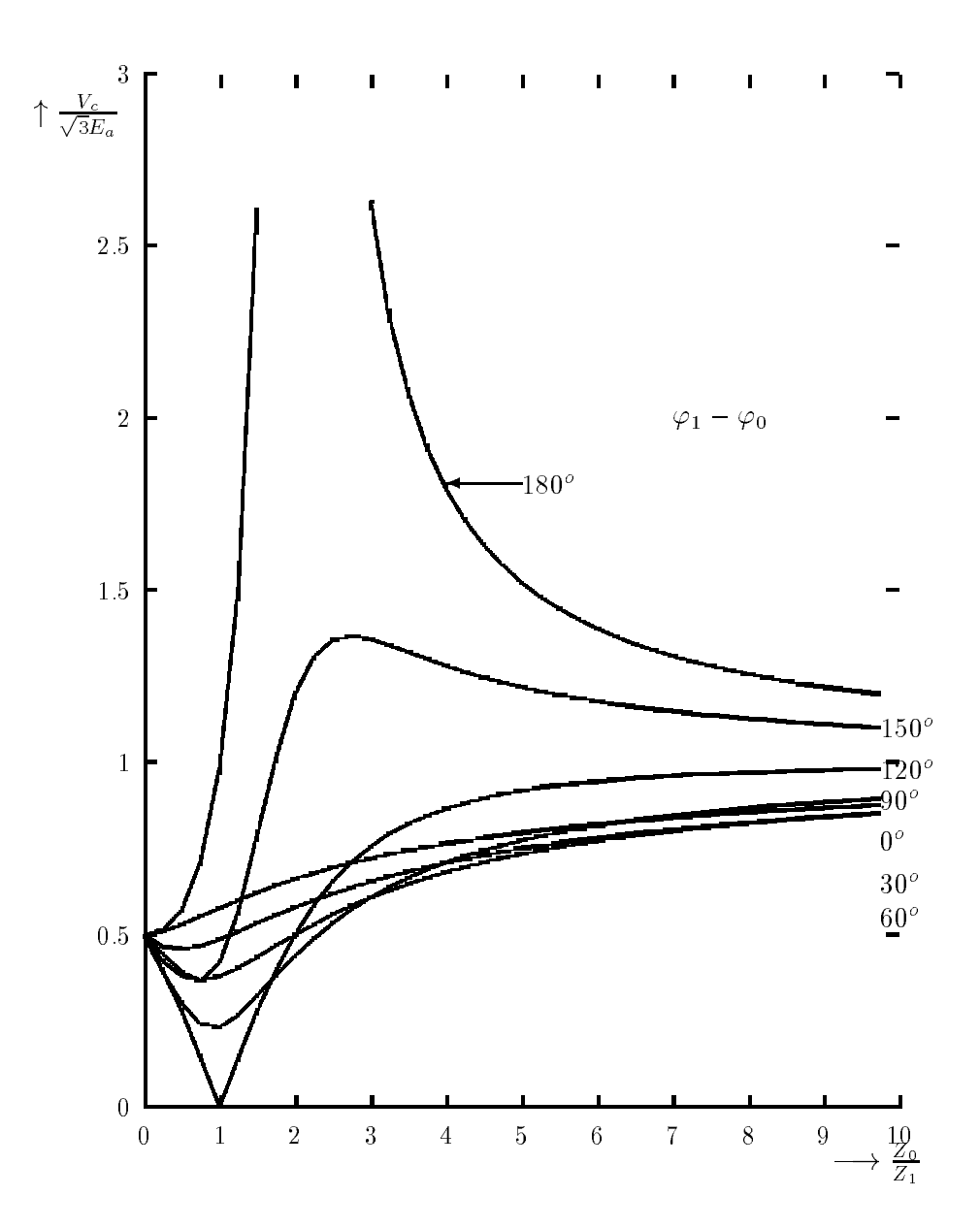

Figura 4.9: Curto-circuito monofasico a terra. Tens~ao a frequ^encia de servico do condutor c em relação à terra

 $\mathbb{F}_p$  . For a forcal Electromotrization  $\mathbb{F}_p$  $Z_0 \rightarrow$  Impedância do sistema zero  $Z_1 \rightarrow$  Impedância do sistema positivo  $Z_2 \rightarrow$  Impedância do sistema negativo  $11$   $10$   $1$  execution and  $\alpha$  is interesting  $\alpha$  in the  $\alpha$  $V_c = E_a \cdot \left( a - \frac{Z_0 + a \cdot Z_1 + a^2 \cdot Z_2}{Z_1 + Z_2 + Z_0} \right), \quad Z_1 = Z_2$ 

# 4.6 Curto-Circuito Bifasico sem Contato com a Terra

Neste caso, valem as equações:

$$
V_b = V_c; \ \ I_a = 0; \ \ I_b = -I_c \ .
$$

Com isto, têm-se

$$
V_c = a \cdot V_1 + a^2 \cdot V_2 + V_0; \quad I_a = I_1 + I_2 + I_0 = 0
$$
  
\n
$$
V_b = a^2 \cdot V_1 + a \cdot V_2 + V_0; \quad 3I_0 = I_a + I_b + I_c = 0
$$

As 2 equac~oes Vc <sup>e</sup> Vb s~ao subtrativas, obtendo-se:

 $V_1 = V_2$ 

como

$$
I_0 = -\frac{V_0}{Z_0} = 0
$$

t^em-se

V0 = 0 e I1 <sup>=</sup> I2 c a b 

Figura 4.10: Curto-circuito bifasico sem contato com a terra

A intensidade da corrente de curto-circuito nos condutores com defeito resulta das seguintes equações: como

$$
V_1 = V_2 \ e \ I_1 = -I_2
$$

tem-se

$$
E_a-Z_1\cdot I_1=-Z_2\cdot (-I_1)
$$

e

$$
E_a = Z_1 \cdot I_1 + Z_2 \cdot I_1 \ .
$$

Disto resulta

$$
I_1 = -I_2 = \frac{E_a}{Z_1 + Z_2} \; .
$$

Por outro lado

$$
I_b = a^2 \cdot I_1 + a \cdot I_2 \quad e \quad I_c = a \cdot I_1 + a^2 \cdot I_2
$$

de onde

$$
I_b = \frac{(a^2 - a) \cdot E_a}{Z_1 + Z_2} = \frac{-j \cdot \sqrt{3} \cdot E_a}{Z_1 + Z_2}
$$

e

$$
I_b = \frac{(a-a^2) \cdot E_a}{Z_1 + Z_2} = \frac{j \cdot \sqrt{3} \cdot E_a}{Z_1 + Z_2}.
$$

:

Ambas as correntes são de mesma grandeza de modo que, no caso de curto-circuito bifásico, é válida a equação:

$$
I_{k(2)} = \frac{\sqrt{3} \cdot E_a}{Z_1 + Z_2} \ .
$$

Para o caso mais frequente ocorre, com  $Z_1 = Z_2$ , tem-se então:

$$
I_{k(2)} = \frac{\sqrt{3} \cdot E_a}{2 \cdot Z_1} = \frac{\sqrt{3}}{2} \cdot I_{k(3)}
$$

A tensão no condutor não afetado pode ser calculada como segue:

$$
I_1 = -I_2 = \frac{E_a}{Z_1 + Z_2}
$$

sendo

$$
V_1 = E_a - Z_1 \cdot \frac{E_a}{Z_1 + Z_2} = \frac{Z_2}{Z_1 + Z_2} \cdot E_a
$$

teremos

$$
V_a = V_1 + V_2 = \frac{2 \cdot Z_2}{Z_1 + Z_2} \cdot E_a
$$

No caso de  $Z_1 = Z_2$ , resulta que  $V_a = E_a$ . O circuito monofásico que atende às condições  $V_1 = V_2$  e  $I_1 = -I_2$  é representado na **Figura**4.11.

A impedable do aterramento  $\mathcal{L}_D$  nos collected do curto-circuito, vistos  $\mathcal{L}_D$ que  $V_0 = 0$ .

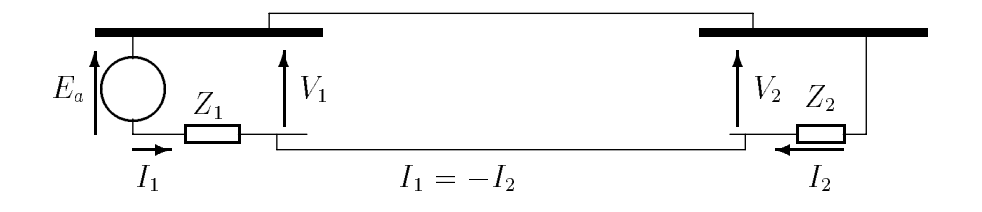

Figura 4.11: Diagrama equivalente para o calculo de um curto-circuito bifasico sem contato com a terra

# 4.7 Curto-Circuito Bifasico em Contato com a Terra

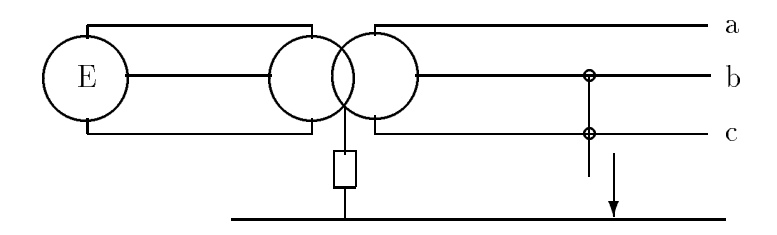

 $\blacksquare$   $\blacksquare$   $\blacks$ 

Para este caso, são válidas as seguintes igualdades:

 $\mathcal{V}=\mathcal{V}=\mathcal{$ 

Sabe-se que

$$
\begin{bmatrix} V_0 \\ V_1 \\ V_2 \end{bmatrix} = \frac{1}{3} \cdot \begin{bmatrix} 1 & 1 & 1 \\ 1 & a & a^2 \\ 1 & a^2 & a \end{bmatrix} \cdot \begin{bmatrix} V_a \\ V_b \\ V_c \end{bmatrix}
$$

e

$$
\begin{bmatrix} I_a \\ I_b \\ I_c \end{bmatrix} = \begin{bmatrix} 1 & 1 & 1 \\ 1 & a^2 & a \\ 1 & a & a^2 \end{bmatrix} \cdot \begin{bmatrix} I_0 \\ I_1 \\ I_2 \end{bmatrix}
$$

Logo

$$
3V_0 = V_a
$$

$$
3V_1 = V_a
$$

$$
3V_2 = V_a
$$

e

$$
I_a = 0 = I_0 + I_1 + I_2
$$

$$
V_0 = V_1 = V_2
$$

Dessa forma

e

$$
I_1 = -I_0 - I_2
$$

A corrente de curto-circuito nos condutores defeituosos pode ser calculada por meio das seguintes relações:

$$
V_0 = V_1 = V_2, \quad I_0 + I_1 + I_2 = 0
$$

e

$$
I_0 = -V_0/Z_0
$$
,  $I_2 = -V_2/Z_2$  e  $I_1 = (E_a - V_1)/Z_1$ 

logo

$$
-\frac{V_1}{Z_0} + \frac{E_a - V_1}{Z_1} - \frac{V_1}{Z_2} = I_a = 0
$$

Assim

$$
V_1 = \frac{E_a \cdot Z_0 \cdot Z_2}{Z_1 \cdot Z_2 + Z_2 \cdot Z_0 + Z_0 \cdot Z_1}
$$

Substituindo o valor de $V_1$ e efetuando os produtos, têm-se:

$$
I_0 = -\frac{E_a \cdot Z_2}{Z_1 \cdot Z_2 + Z_2 \cdot Z_0 + Z_0 \cdot Z_1}
$$

$$
I_1 = \frac{E_a \cdot (Z_0 + Z_2)}{Z_1 \cdot Z_2 + Z_2 \cdot Z_0 + Z_0 \cdot Z_1}
$$

e

$$
I_2 = -\frac{E_a \cdot Z_0}{Z_1 \cdot Z_2 + Z_2 \cdot Z_0 + Z_0 \cdot Z_1}
$$

sendo

$$
I_b = I_0 + a^2 \cdot I_1 + a \cdot I_2
$$

e

$$
I_c = I_0 + a \cdot I_1 + a^2 \cdot I_2
$$

t^em-se

$$
I_b = -\frac{j\sqrt{3} \cdot E_a \cdot [(1+a^2) \cdot Z_2 + Z_0]}{Z_1 \cdot Z_2 + Z_2 \cdot Z_0 + Z_0 \cdot Z_1}
$$

 $j\sqrt{3} \cdot E_a \cdot [(1+a) \cdot Z_2 + Z_0]$ 

Z1 Z2 <sup>+</sup> Z2 Z0 <sup>+</sup> Z0 Z1

e

A tens~ao entre o condutor sem defeito e a terra pode ser determinada usando as seguintes equac~oes:

 $\overline{\phantom{a}}$ 

$$
V_0 = V_1 = V_2
$$

e

$$
V_1 = \frac{E_a \cdot Z_0 \cdot Z_2}{Z_1 \cdot Z_2 + Z_2 \cdot Z_0 + Z_0 \cdot Z_1}
$$

Resultando

$$
V_a = \frac{3E_a \cdot Z_0 \cdot Z_2}{Z_1 \cdot Z_2 + Z_2 \cdot Z_0 + Z_0 \cdot Z_1}
$$

Para o caso muito frequênte de  $Z_1 = Z_2$ , resulta ainda

$$
V_a = \frac{3E_a}{2 + Z_1/Z_0}
$$

As condições mencionadas

$$
V_0=V_1=V_2
$$

e

 $I_1 = -I_0 - I_2$ 

são atendidas pelo diagrama monofásico da **Figura** 4.13.

Para a determinac~aode Ib ou Ic por medic~ao, devemos multiplicar os valores medidos de  $I_1$  e  $I_2$  por a e  $a^2$  respectivamente, de acordo com as relações indicadas, acrescentando-lhes  $I_0$  quando circula. Pela terra circula a corrente  $3I_0$ .

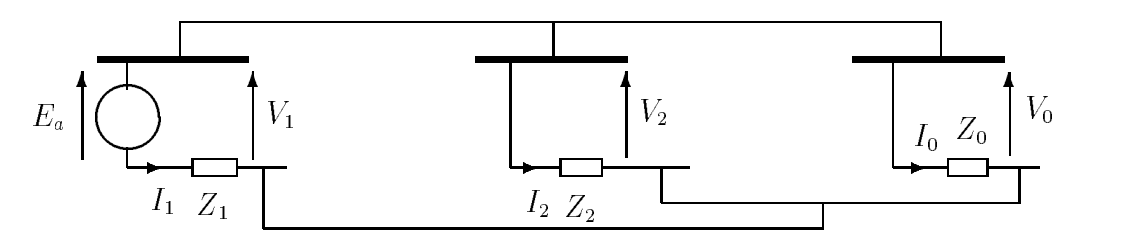

Figura 4.13: Diagrama de sequ^encia de um curto-circuito bifasico a terra

As curvas dos gráficos das **Figuras** 4.14, 4.15 e 4.16 permitem uma boa analise da corrente de curto-circuito que resulta de um defeito bifasico com a terra. Nesses gráficos são indicadas as correntes de curto-circuito que circulam pelos condutores defeituosos e pela terra, em função da relação  $Z_0/Z_1$ , e em função do ângulo de defasagem entre as impedâncias  $Z_1$  e  $Z_0$ . Para a impedância positiva e negativa foi tomada como base a relação mais frequente, que é  $Z_1/Z_2 = 1$ . Por outro lado, as correntes estão referidas à corrente de curto-circuito trifásico  $I_{K(3)} = E_a/Z_1$ , de modo que a representação permite uma comparação direta entre os valores de corrente que aparecem em ambos os casos.

Os gráficos das **Figuras** 4.14 e 4.15 mostram que as grandezas das correntes de curto-circuito variam acentuadamente, quando  $Z_0/Z_1$  é reduzido e o ângulo de defasagem entre as impedancias  $Z_1$  e  $Z_0$  e grande. Do caso teorico de  $\gamma_1 - \gamma_0 =$  180°, com  $Z_0/Z_1 = 0,5$  resulta o valor infinito, ao passo que, com  $\gamma_1 - \gamma_0 = 120^{\circ}$  e  $Z_0/Z_1 = 1$ , a corrente pode ser anulada num dos condutores. Se tivermos  $\gamma_1 - \gamma_0 > 90^\circ$ , isto significa que uma das duas impedâncias  $Z_0$  e  $Z_1$  é capacitiva e a outra indutiva. Este caso, praticamente, só aparece em redes com ponto neutro isolado, pois constata-se então o efeito da

capacita zero, zero, en sistema zero, enquanto nos sistemas positivo e negativo predomina e neg efeito indutivo. Para  $Z_0 \to \infty$ , as curvas tendem para o valor  $0, 5 \cdot \sqrt{3}$ , um valor portanto, que é característico de um curto-circuito bifásico sem contato com a terra. Se  $\gamma_1 - \gamma_0$ leva um valor negativo, então as correntes se intercambiam nos condutores. O valor do condutor T é válido para S e vice-versa.

No gráfico da Figura 4.16 vem representada a grandeza da corrente de curto-circuito que flui pela terra. Esta corrente se eleva tanto mais, quanto menor o valor  $Z_0/Z_1$  e quanto maior  $\gamma_1 - \gamma_0$ . O sinal da diferença angular não tem, neste caso, maior significado.

O gráfico da **Figura** 4.17, mostra a grandeza da tensão à frequência de serviço em um condutor sem defeito, em função da relação  $Z_0/Z_1$  e da defasagem angular  $\gamma_1 - \gamma_0$ . O sinal dessa defasagem não tem maior importância. Do valor teórico mínimo, correspondente a  $Z_0$ , resulta o valor zero de tensão. Quando  $Z_0 \rightarrow \infty$ , todas as curvas tendem para o valor  $1, 5 \cdot E_a$ , isto é, a tensão do condutor sem defeito com relação à terra se torna igual a 86,6% da tensão composta  $\sqrt{3}\dot{E}_B$ .

Tensões especialmente elevadas aparecem, quando  $\gamma_1 - \gamma_0$  ultrapassa o valor de 90°. O caso teorico  $\gamma_1 - \gamma_0 = 180^\circ$ , com  $Z_0/Z_1 = 0, 5$ , eleva o valor da tensão ao infinito. Conforme já se mencionou anteriormente, o caso de  $\gamma_1 - \gamma_0 > 90^\circ$  é possível apenas em redes com neutro isolado.

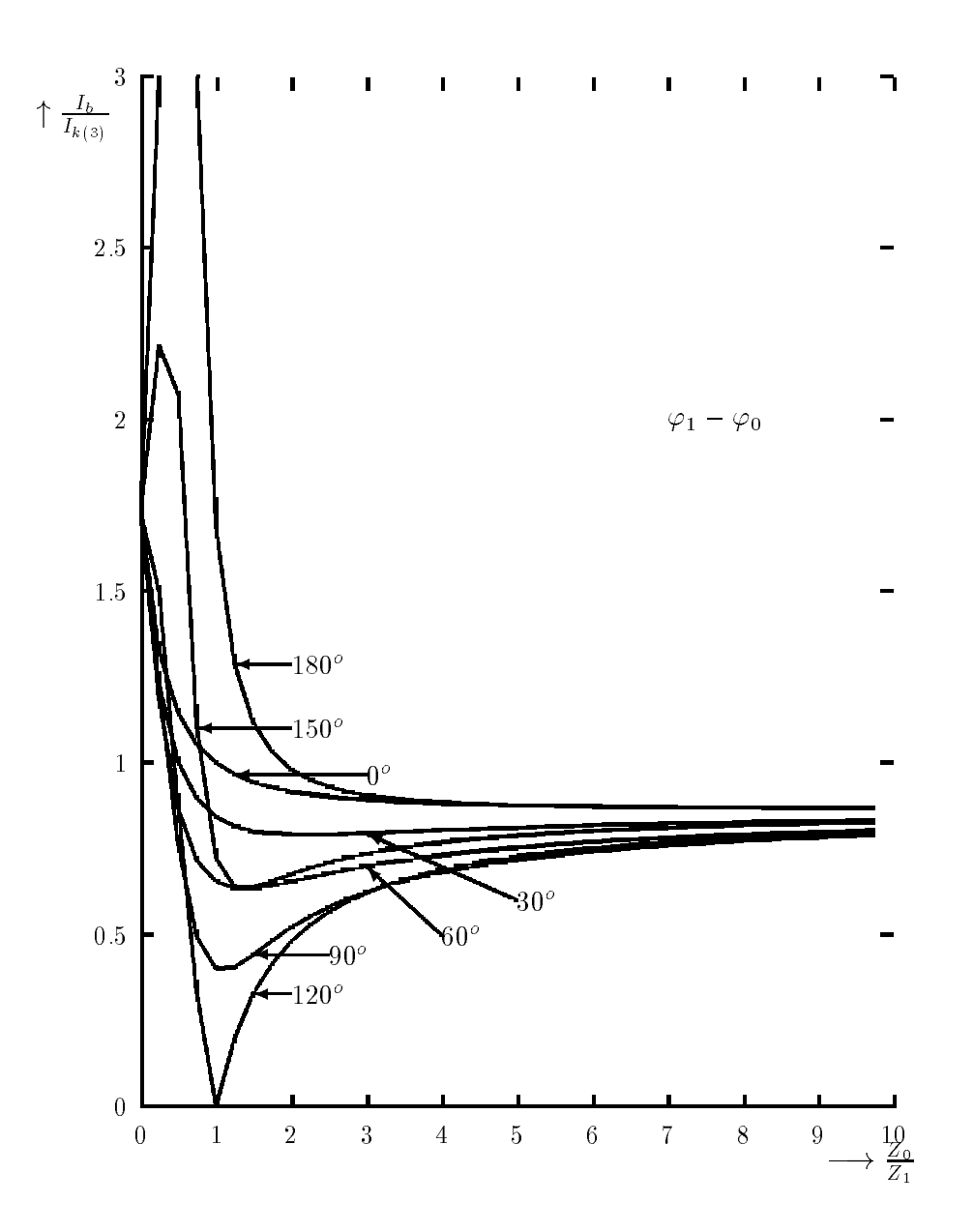

Figura 4.14: Curto-circuito bifasico em contato com a terra. Corrente de curto-circuito na fase b em comparação com a corrente de curto-circuito trifásico.

 $\mathbb{F}_p$  . For a forcal Electromotrization  $\mathbb{F}_p$  $Z_0 \rightarrow$  Impedância do sistema zero  $Z_1 \rightarrow$  Impedância do sistema positivo  $Z_2 \rightarrow$  Impedância do sistema negativo  $11$   $10$   $1$  execution and  $\alpha$  is interesting  $\alpha$  in the  $\alpha$  $I_b = -\frac{\sqrt{3} E_a \left[ (1+a^2) Z_2 + Z_0 \right]}{Z Z_1 Z_2 + Z_1 Z_2}$  $Z_1$   $Z_2$   $+Z_2$   $Z_0$   $+Z_0$   $Z_1$   $\longrightarrow$   $Z_2$ 

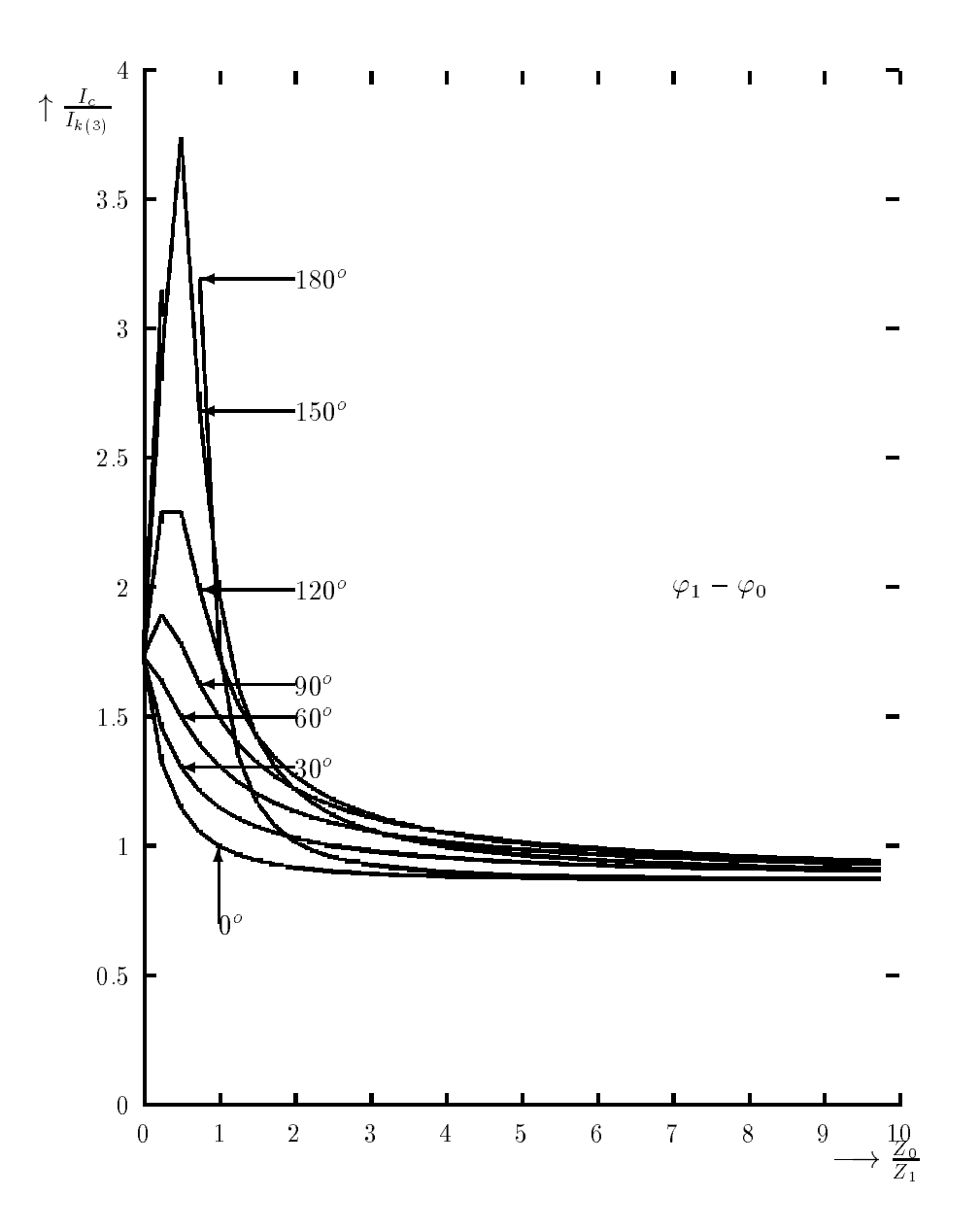

Figura 4.15: Curto-circuito bifasico em contato com a terra. Corrente de curto-circuito na fase c em comparação com a corrente de curto-circuito trifásico.

 $\mathbb{F}_q$  , i.e.  $\mathbb{F}_q$  . External Electromotrization  $Z_0 \rightarrow$  Impedância do sistema zero  $Z_1 \rightarrow$  Impedância do sistema positivo Z2 ! Imped^ancia do sistema negativo  $11$   $10$   $12$  execution and  $21$  entre as in the proton  $\pm 1$  e  $\pm 0$  $I_c = \frac{\sqrt{3} E_a \left[ (1+a) Z_2 + Z_0 \right]}{Z Z_1 Z_2 + Z_2},$  $Z_1$   $Z_2$ + $Z_2$   $Z_0$ + $Z_0$   $Z_1$  ;  $Z_2$   $Z_1$  ;  $Z_2$   $Z_3$   $Z_4$   $Z_5$   $Z_7$   $Z_8$   $Z_9$   $Z_1$   $Z_2$   $Z_3$   $Z_4$   $Z_5$   $Z_7$   $Z_8$   $Z_9$   $Z_1$   $Z_2$   $Z_3$   $Z_4$   $Z_5$   $Z_7$   $Z_8$   $Z_9$   $Z_1$   $Z_2$   $Z_3$   $Z_4$   $Z_5$ 

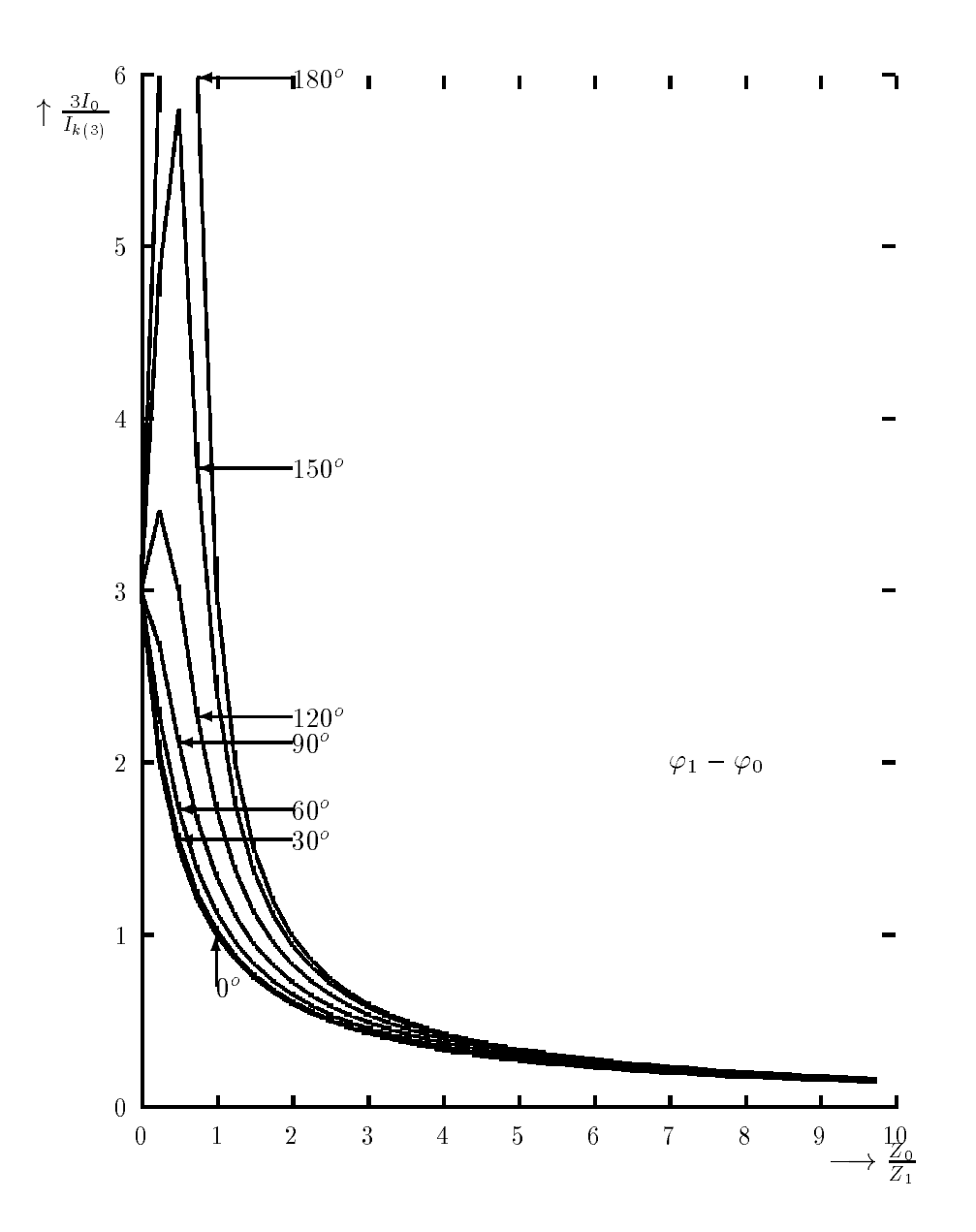

Figura 4.16: Curto-circuito bifasico em contato com a terra. Corrente de curto-circuito  $3I_0$ , em relação à corrente de curto-circuito trifásico.

 $\mathbb{F}_q$  , i.e.  $\mathbb{F}_q$  . External Electromotrization  $Z_0 \rightarrow$  Impedância do sistema zero  $Z_1 \rightarrow$  Impedância do sistema positivo Z2 ! Imped^ancia do sistema negativo  $11$   $10$   $12$  execution and  $21$  entre as in the proton  $\pm 1$  e  $\pm 0$  $3I_0 = \frac{3I_0I_2}{Z_1.Z_2+Z_2.Z_0+Z_0.Z_1}, \quad Z_1 = Z_2$ 

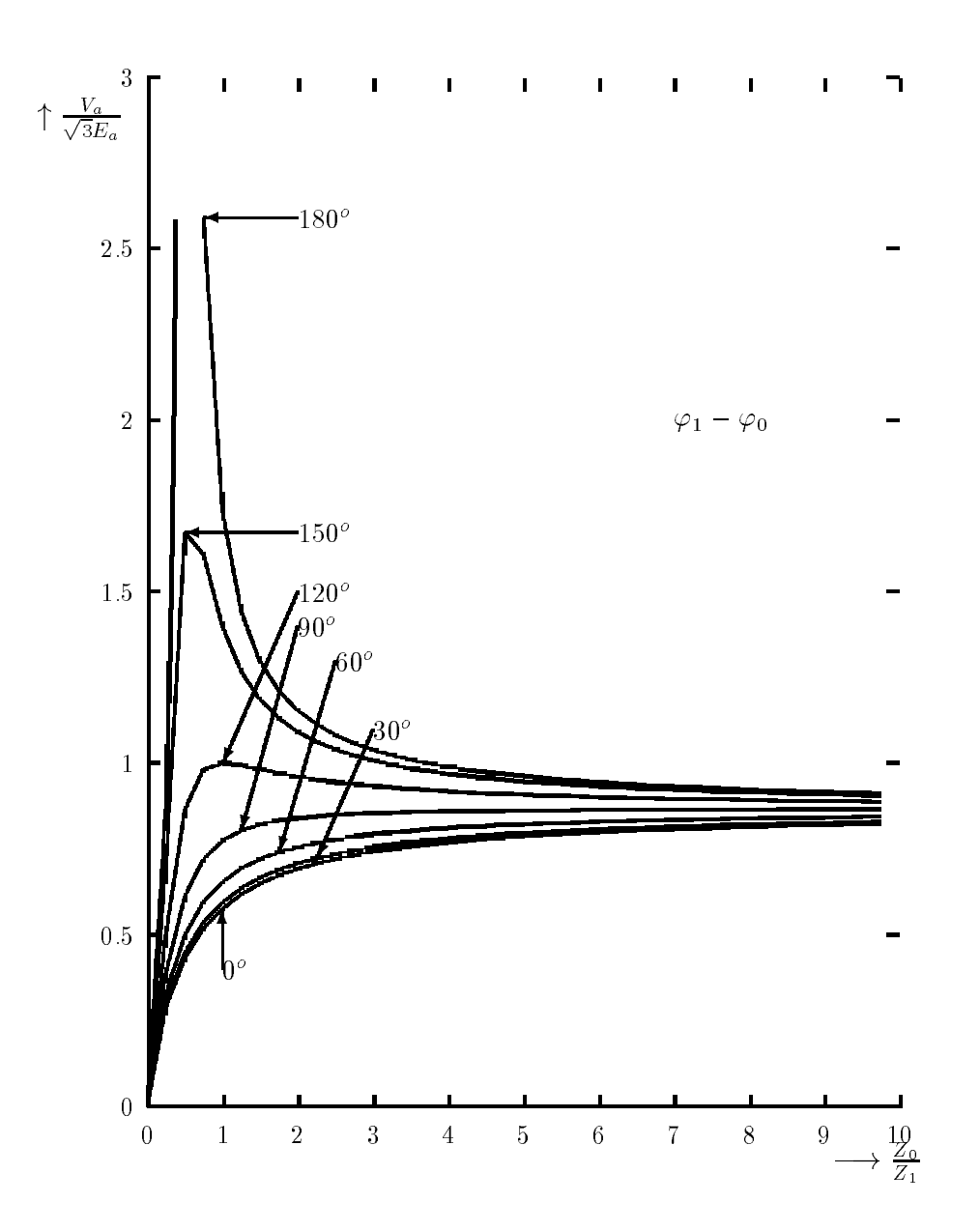

Figura 4.17: Curto-circuito bifasico em contato com a terra. Tens~ao maxima a frequ^encia de servico do condutor sem defeito contra a terra.

 $\mathbb{F}_p$  . For a forcal Electromotrization  $\mathbb{F}_p$  $Z_0 \rightarrow$  Impedância do sistema zero  $Z_1 \rightarrow$  Impedância do sistema positivo Z2 ! Imped^ancia do sistema negativo  $11$   $10$   $12$  examples angular entre as impediately  $\pm 1$  e  $\pm 0$  $V_a = \frac{32.26 \times 22.2}{Z_1 Z_2 + Z_2 Z_0 + Z_0 Z_1}$ ,  $Z_1 = Z_2$ 

# 4.8 Analise Comparativa dos Casos de Curto-Circuito

Pela comparação das equações nos casos de curto-circuitos trifásico e bifásico, conclui-se que a corrente de curto-circuito bifásico não ultrapassa a  $0,5 \cdot \sqrt{3}$ vezes o valor da corrente de curto circutio trifásico, quando  $Z_1 = Z_2$ , condições que são encontradas na maioria dos casos. Por outro lado, as curvas dos gráficos demonstram que as correntes de curto-circuito que aparecem num curto-circuito bifasico com contato com a terra e num curto-circuito monofásico à terra podem, dependendo das condições, serem mais elevadas do que num curto-circuito trifasico, e por outro lado, podem aparecer sensíveis elevações de tensão no condutor sem defeito. Essas condições especiais devem agora ser analisadas com mais profundidade.

#### Redes com Neutro Isolado 4.8.1

Como ja foi demonstrado, nos dois casos de defeitos mencionados, valores extremamente elevados de corrente e de tensão aparecem somente quando a defasagem angular entre as impedâncias  $Z_1$  e  $Z_0$  é grande e a relação  $Z_0/Z_1$  é de pequeno valor. Grandes defasagens angulares entre impedâncias são apenas possíveis em redes de neutro isolado, excluindo-se dessas considerações o caso de um aterramento capacitivo do ponto neutro. Para se obter em tais redes um pequeno valor de  $Z_0/Z_1$ , a corrente de curto-circuito trifásico, no local de defeito, não pode ser muito mais elevada do que a corrente de carga que circula pelos condutores que formam a rede. Este caso e, porem, praticamente impossível. Em geral, deve-se admitir um valor  $Z_0/Z_1$  pelo menos igual a 5, frequentemente ainda com valores bem mais elevados.

Como as correntes nos casos de curto-circuito bifasicos com contato com a terra e nos curto-circuito monofásicos à terra são menores do que as existentes no curtocircuito trifásico a partir de valores de  $Z_0/Z_1 = 5$ , estes dois casos deixam de merecer maior atenção, quando se trata de determinar os máximos valores de corrente de curtocircuito. Assim, em redes com neutro isolado, o maximo valor de corrente de curto-circuito aparece no curto-circuito trifasico.

### 4.8.2 Redes com Ponto Neutro do Sistema Aterrado Indutivamente

Quando o ponto neutro do sistema não está isolado, mas ligado à terra atraves de uma reat^ancia e, tendo-se a justado esta reat^ancia indutiva, dada por 3ZE <sup>+</sup>  $Z$  , and the capacitant of parameters of values of  $\alpha$  redefinitions of  $\alpha$  , obtemos used  $\alpha$  impediately dominant domination of  $\alpha$ 

sistema zero praticamente igual a infinito, fluindo pela terra uma corrente residual de valor bastante pequeno. A corrente de curto-circuito num curto-circuito bifasico com contato com a terra assume os valores do curto-circuito bifasico sem contato com a terra, enquanto a de curto-circuito monofasico se reduz praticamente a zero. Portanto, tambem neste caso, os valores mais elevados da corrente de curto-circuito aparecem no caso de um defeito trifásico.

Se não houver um a juste exato entre a indutância de terra e a capacitância da rede, podemos distinguir dois casos:

- $\cdots$  . A induced  $\cdots$   $\cdots$   $\cdots$   $\cdots$   $\cdots$   $\cdots$  and  $\cdots$  and  $\cdots$  and  $\cdots$  and  $\cdots$  and  $\cdots$  and  $\cdots$  and  $\cdots$  $(sub-compensação);$
- $2.$  A industrial  $2.5\pm 1.2$   $\pm 0.01$  e menore que a capacitante  $\pm 0.0$  and rede emission as terra.  $(sobre-compensação).$

No caso 1, a impedância do sistema zero será aumentada pela ação da indutância da terra que fica em paralelo com a capacitância da rede, situação em que a impedância zero mantém a sua característica capacitiva. A corrente de curto-circuito que aparece em ambos os casos de defeito em analise sera, consequentemente, ainda menor do que em redes com ponto neutro da estrela isolado. No caso 2, a imped^ancia do sistema zero apenas sera aumentada, quando a industria  $\mu$  +  $\mu$  +  $\mu$ reatância capacitiva dos condutores em relação à terra. Sob tais condições, a corrente de curto-circuito que aparece nos dois casos tambem se mantera menor do que em redes com ponto neutro da estrela isolado, e consequentemente com valor mais baixo que as correntes de curto-circuito trifasico. Se, ao contrario, o valor de 2ZE + ZOT e menor que a 50% da reat^ancia capacitiva da rede, ent~ao a imped^ancia do sistema zero sera reduzida. A impedância zero adquire, entretanto, neste caso uma característica indutiva e a defasagem angular das impedancias  $\gamma_1 - \gamma_0$  varia numa faixa de 0° a 90°. Assim, não ocorrem em redes com ponto neutro aterrado indutivamente os valores excessivamente elevados de tensão e de corrente, proprios de defasagens angulares superiores a 90°. Keduzindo-se a impedancia zero, pode-se obter uma relação  $Z_0/Z_1$  menor do que 5. Consequentemente, a corrente de curto-circuito nestes casos pode ser tambem maior do a corrente de curto-circuito trifásico. Uma comparação dos gráficos apresentados mostra que, dentro do intervalo angular de U°a 90°, num curto-circutio bifasico em contato com a terra, pode-se atingir valores de corrente de curto-circuito pouco mais elevados do que quando o curto-circuito e monofasico a terra.

# 4.8.3 Redes com Ponto Neutro do Sistema Rigidamente

Reduzindo-se a imped^ancia de terra ZE ao valor zero, atingiremos a condicate dicasterrada. No sistema zero, aterrada aterrada aterrada. No sistema zero, as reatores ZC entre 2000 e os condutores e terra são assim praticamente curto-circuitadas, pois as impedâncias zero ZoT <sup>e</sup> ZoL s~ao bem menores do que ZC , neste caso, e frequente uma relac~ao de Z0=Z1 reduzida a até 0,5, onde simultaneamente a defasagem angular entre as impedâncias  $Z_1$  e  $\mathcal{L}_0$  varia na faixa entre  $0^\circ$  e  $90^\circ$ .

Não ocorrem, portanto, neste caso, os valores extremamente elevados de tensão e de corrente, proprios dos casos de defasagem angular superior a 90°. Entretanto,  $\,$ em se tratando de um curto-circuito monofásico à terra, podendo atingir até 50%, quando o curto-circuito e bifasico em contato com a terra.

As tensões à frequência de serviço que são atingidas na fase sem defeito poderão se elevar, no caso mais crítico, a um valor 1,1 vezes a tensão composta. Segundo certas normas técnicas (VDE), uma rede de alta-tensão não está eficientemente aterrada quando em caso de defeito e à frequência de serviço, a tensão em relação à terra, no condutor sem defeito é maior que  $80\%$  da máxima tensão de serviço, e assim o nível de isolamento utilizado no sistema não pode ser do tipo <u>reduzido</u>. Portanto, se for determinado o uso de isolamento reduzido, deve-se atentar para que não seja ultrapassado o valor de  $Z_0/Z_1 = 5$  ou 3 a 4 para uma defasagem angular das impedâncias até 30%.

Contrariando a prática Alemã de efetuar um aterramento rígido do ponto estrela apenas em sistemas de extra-alta-tensão (EAT), e a de usar em alta e média-tensão indutâncias de aterramento, encontra-se frequentemente em outros países, sistemas cujo ponto neutro da estrela é aterrado através de resistores. Este resistor é, então, dimensionado de tal maneira que a corrente de curto-circuito à terra não se torne sensívelmente mais elevada do que a corrente nominal.

No Brasil, a prática mais frequente é a de efetuar em sistemas de alta e extra-alta-tensão, um aterramento rígido do ponto estrela e de usar nos sistemas de média-tensão um resistor de aterramento. Uma análise comparativa dos diversos casos de curto-circuito demonstra que, em redes com neutro isolado e em redes com compensação plena, a corrente maxima de curto-circuito ocorre sempre em redes com defeitos trifasicos. Em redes rigidamente aterradas ou ligadas à terra através de indutâncias de reduzido valor, os valores mais elevados de corrente de curto-circuito se apresentam quando de um defeito monofásico ou bifásico em contato com a terra.

# 4.9 A Variação da Corrente de Curto-Circuito em Função do Tempo

Nas expressões deduzidas anteriormente, para o cáculo das correntes de curto-circuito, são determinados sempre os valores eficazes de corrente alternada. Genericamente, podemos assim escrever:

$$
I_k = \frac{E_a}{\sum Z_{1,2,0}}
$$

onde Ea e a forca eletromotriz e Z1;2;0 as imped^ancias positiva, negativa e zero de toda a rede de curto-circuito. Nesta impedâncias estão, portanto, incluídas tanto as impedâncias dos geradores quanto as da rede.

Das impedâncias que intervêm num curto-circuito, a do gerador ocupa uma posição particular. Isto porque, durante um curto-circuito, o campo de excitação é enfraquecido num grau maior ou menor, devido a reação do induzido, e a tensão nos terminais do gerador sofre uma queda proporcional. Se considerarmos constante a f.e.m. existente antes do aparecimento do curto-circuito, então podemos admitir a redução nos terminais também como uma consequência da elevação da impedância do gerador. Quando esta imped^ancia se eleva, a corrente de curto-circuito se reduz, num grau tanto maior quanto mais próximo do gerador ocorre o curto-circuito. Como, exemplo, na **Figura** 4.18 são representadas curvas de variação na fase R da corrente de curto-circuito, no caso de uma alternador trifásico em plena excitação, que sofre um curto-circuito nos seus próprios terminais.

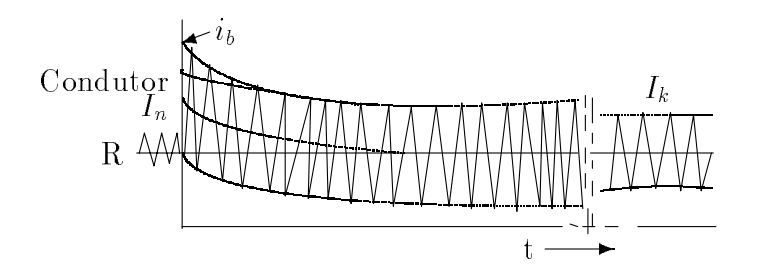

Figura 4.18: Componentes de corrente contnua e alternada no incio de curto-circuito

A corrente inicialmente se eleva a um valor de pico, representado pelo impulso de corrente de curto-circuito  $I<sub>b</sub>$ , o qual se reduz, primeiro acentuadamente, depois lentamente, até atingir o valor de  $I_k$ , que representa a corrente permanente de curtocircuito. Esse processo de amortecimento se desenvolve assimetricamente em relação ao eixo horizontal de referência durante um curto intervalo de tempo.

Se o curto-circuito ocorre no instante da passagem da tensão por zero, a corrente sofrera um defasamento angular de praticamente 90°, devido as características de uma indutância pura que o circuito apresenta em curto-circuito, pois nestas condições, a única componente ativa é a reatância de dispersão do gerador. A corrente de curto-circuito deve assim saltar instantaneamente para o seu valor máximo quando  $t=0$ . Entretanto, devido às características indutivas da impedância do gerador, esse valor não pode ser imediatamente atingido, tendo que se iniciar praticamente com valor zero no tempo  $t=0$ . A compensação necessária é conseguida pela componente de corrente contínua, cujo valor

inicial corresponde ao valor máximo da corrente alternada no instante  $t=0$ , desaparecendo depois de alguns períodos.

A corrente de curto-circuito se compõe, portanto, de duas componentes, ou seja, a componente de corrente alternada que varia simetricamente em relação ao eixo horizontal de referência, e a componente de corrente contínua, que vem representada em um dos lados deste mesmo eixo. Efetuando-se a soma dos valores de corrente contínua a alternada, presentes em cada instante, obtém-se a real variação da corrente de curtocircuito. Por hipotese, o incio da curva tem valor zero, atingindo, meio perodo depois, o seu valor máximo, que equivale a  $8ms$  com  $f=60Hz$ , instante a partir do qual a corrente amortece em função das constantes de tempo correspondente às componentes de corrente contínua e alternada, até atingir um valor estacionário constante.

No acompanhamento do processo de variação da corrente de curto-circuito, a analise se concentrou ate aqui em apenas um condutor, e ainda assim naquele em que a tensão esteja passando pela origem no instante do curto-circuito.

### Grandezas Características do Processo de Amor-4.10 tecimento

#### Reatâncias do gerador  $4.10.1$

A variação da corrente de curto-circuito analisada anteriormente demonstra que, para se determinar com exatidão os valores instantâneo correspondentes aos diferentes instantes, é necessário conhecer três reatâncias diferentes do gerador, quais sejam:

- a reatância subtransitória  $X_d$ <sup>0</sup>
- a reatância transitória  $X_d$
- a reatância síncrona  $X_d$

Tanto a reatância transitória quanto a subtransitória são referidas ao correspondente valor de corrente do gerador, no instante de tempo t=0.

A reatancia subtransitoria  $\Lambda_d^-$  compreende a reatancia de dispersão dos enrolamentos do estator e do rotor do gerador, estando incluídos na dispersão do rotor as influências do enrolamento de amortecimento e das partes macicas do rotor. A reatância subtransitória também é designada por reatância inicial. O valor relativo da reatância subtransitória é, nos turbogeradores, da ordem de 12%. Nas máquinas de pólos salientes e com enrolamentos de amortecimentos, é de 18%.

A reatancia transitoria  $\Lambda_d$  engloba a reatancia de dispersão do enrolamento do estator e de excitação do gerador. Geralmente o seu valor é mais elevado do

que a reatância subtransitória. Se, porém, o rotor tem pólos e carcaça laminados e não tem enrolamentos de amortecimento, então o valor de ambas é praticamente o mesmo. A reatância transitória é às vezes conhecida por reatância total de dispersão. O valor relativo da reat^ancia transitoria, em turbogeradores, e da ordem de 18% e nas maquinas de polos salientes com enrolamento de amortecimento atinge 27%. Em ambos os casos, portanto, o seu valor e aproximadamente igual a 1,5 vezes o valor da reat^ancia subtransitoria.

 $A$  reating a reating  $A$ do gerador (reat^ancia de dispers~ao do estator + reat^ancia da reac~ao do induzido). O seu valor relativo equivale ao valor recíproco da relação de curto-circuito em vazio, sendo em media igual a 160% nos turbogeradores e igual a 100% nas maquinas de polos salientes.

Todas as reat^ancias mencionadas pertencem ao conceito de reat^ancia positiva, tratando-se unicamente de diferentes valores desse, particulares ao gerador e necessarios para a determinação dos valores instantâneos de curto-circuito.

O subíndice "d" indica que as reatâncias são referidas a uma posição do rotor, na qual o eixo do enrolamento do rotor e do estator coincidem. Esse eixo é designado por eixo direto. Alem destas reat^ancias, o gerador tambem possui reat^ancias nos eixos transversais, as quais, entretanto, praticamente não têm maior importância para o cálculo das condições de curto-circuito.

### 4.10.2 As constantes de tempo

As reatâncias do gerador determinam, junto com as impedâncias de rede, no trecho compreendido entre o gerador e o ponto de curto-circuito, os valores iniciais e finais do processo de amortecimento. Seu valor é função das reatâncias do gerador e da rede, de acordo com a expressão:

$$
T''_d = \frac{X''_d + X_N}{X'_d + X_N} \cdot T''_{d0}
$$

onde  $\Gamma_{d0}$  e a constante de tempo subtransitorio do gerador em vazio. O valor de  $\Gamma_{d0}$  e da ordem de 50ms e não pode ser ultrapassado por 1 $_d$  porque  $\Lambda_d>\Lambda_d$ . No caso de curtocircuito nos terminais do gerador, ou seja,  $\Delta N = 0, \; 1_d$  decresce cerca de 55ms. Portanto,  $\mathbf{1}_d$  varia relativamente pouco e todo o fenomeno subtransitorio lica limitado a 3 ou 4 semiperíodos. O tipo de curto-circuito (mono, bi ou trifásico) tem pouca influência sobre a constante de tempo subtransitoria.

A constante de tempo  $\mathbf{1}_d$  do fenomeno transitorio e função das propriedades amortecedoras do circuito de excitação. seu valor sofre a influência do tipo de curto-circuito, de modo que os valores são diferentes nos casos de defeitos (tri, bi ou monofásico). Como sendo:

1. Num curto-circuito trifasico, a constante de tempo  $\mathbf{1}_d$  e função das reatancias do

gerador e da rede e é dada pela expressão seguinte:

$$
T'_{d(3)} = \frac{X'_d + X_N}{X_d + X_N} \cdot T'_{d0}
$$

onde  $\mathbf{1}_{d0}$  e a constante de tempo transitoria do gerador em vazio, sendo o seu valor de 5 a 12s. Os valores menores são encontrados nas máquinas de pólos salientes e os maiores em turbogeradores.

2. No caso de um curto-circuito bifásico, a determinação da constante de tempo  $T'_{d(2)}$ precisa-se levar em consideração tanto a influência da impedância positiva quanto a da negativa, de acordo com as considerações feitas anteriormente. Daí resulta a expressão:

$$
T'_{d(2)} \approx \frac{X'_d + X_2 + 2Z_N}{X_d + X_2 + 2Z_N} \cdot T'_{d0}
$$

na qual  $X_2$  representa a reatância negativa do gerador.

3. No caso de um curto-circuito monofásico, além de se levar em consideração a impedância positiva e a negativa, é necessário incluir também a impedância zero. Vale assim a expressão:

$$
T'_{d(1)} \approx \frac{X'_d + X_2 + 2Z_N + Z_0}{X_d + X_2 + 2Z_N + Z_0} \cdot T'_{d0}
$$

A impedância zero provoca um aumento da constante de tempo  $T'_{d(1)}$  do curtocircuito monofásico. Esse aumento será tanto maior quanto maior for a impedância zero em relação à impedância positiva.

A constante de tempo da componente de corrente componente continua, Tg , e de corrente continua, Tg , e de co pelas características amortecedoras do circuito de corrente do estator, isto é, pela relação entre a reatância e a resistência ôhmica do enrolamento do estator e do circuito externo do curto-circuito. O seu valor e praticamente o mesmo nos diferentes casos de defeito, e pode calcular-se pela equação:

$$
T_g = \frac{X_d'' + X_N}{\omega (R_a + R_N)}
$$

na do estado do esta contra contra do entrolamento do rotor do contra do gerador e RN a resistemento do ^ohmica da rede.

## 4.10.3 Cálculo dos valores instantâneos das correntes de curtocircuito

A variação da corrente de curto-circuito em função do tempo é definida pela seguinte equação:

$$
i_k(t) = \sqrt{2} \left[ \begin{array}{c} (I''_k - I'_k) \cdot e^{-t/T''_d} \cdot \text{sen}(\omega t - \alpha) + (I'_k - I_k) \cdot e^{-t/T'_d} \cdot \text{sen}(\omega t - \alpha) + \\ + I_k \cdot \text{sen}(\omega t - \alpha) + I''_k \cdot e^{-t/T_g} \cdot \text{sen} \alpha \end{array} \right]
$$

Nesta equação, o primeiro termo corresponde à parcela subtransitória da corrente de curto-circuito; o segundo, a parte transitoria; o terceiro, a parte em regime permanente, e a quarta, a parte da componente de corrente contnua. O valor de ik (t) representa o valor instant^aneo da corrente de curto-circuito num instante t e com um ângulo de fase de corrente  $\alpha$ , no instante inicial do curto-circuito. Se a situação for tal que predomine a reatância indutiva no circuito em curto-circuito, então  $\alpha = 90^{\circ}$  e a equação é simplificada como segue:

$$
i_k(t) = \sqrt{2} \left[ \begin{array}{c} (I''_k - I'_k) \cdot e^{-t/T''_d} \cdot \cos \omega t + (I'_k - I_k) \cdot e^{-t/T'_d} \cdot \cos \omega t + \\ +I_k \cdot \cos \omega t + I''_k \cdot e^{-t/T_g} \end{array} \right]
$$
## 4.11 Problema Proposto

- 1. Calcular as correntes de defeito nas fases e na terra para um curto-circuito fase-terra e fase-fase-terra nos pontos  $\mathcal{F}_1, \, \mathcal{F}_2$  e  $\mathcal{F}_3;$
- 2. Para o caso 1, calcular as tensões nos barramentos  $A, B, C$  e D;
- 3. Escolher os dados do gerador, transformadores e linha de transmissão.

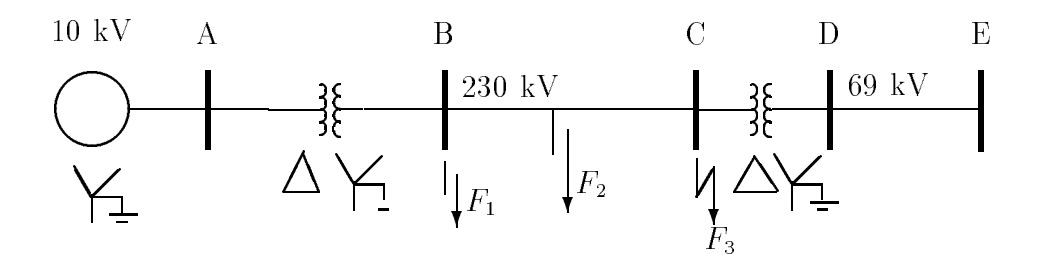

Figura 4.19: Sistema do problema proposto

## Capítulo 5

# METODOS MATRICIAIS PARA A SOLUCAO DE FALIAS TRANSVERSAIS E DEFEITOS LONGITUDINAIS[2, 10]

#### 5.1Introdução

O metodo de analise de defeitos que desenvolvemos anteriormente se adapta bem ao uso de calculadoras portateis. No entanto, na analise de defeitos em grandes sistemas é preciso um método mais poderoso e que seja mais propício à programação em computador digital. Esta necessidade decorre do fato de que é praticamente impossível obter-se a imped^ancia de Thevenin vista do ponto de defeito manualmente, quando se trata de sistemas de elevado número de barras e conexões. Além disso, o engenheiro de sistemas, ao realizar um estudo de curto-circuito de uma rede, precisara conhecer os níveis em diversos pontos, e também a contribuição à corrente de defeito, de várias linhas e geradores do sistema. Estas são as razões pelas quais hoje em dia se procede um estudo de curto-circuito quase que invariavelmente auxiliados por um computador digital.

Note que isto não quer dizer que não há necessidade de o engenheiro conhecer o método restrito a sistemas de dimensões reduzidas. Pelo contrário, o conhecimento de metodos praticos de calculo e fundamental para facilitar a analise de uma listagem de sada de computador. Com rapidos calculos manuais, pode o engenheiro verificar a coerência dos resultados e assim antever a possibilidade de ter havido erro nos

A par disso, as matrizes de rede permitem obter um equivalente do sistema visto por qualquer barra. Assim, de posse, por exemplo, da matriz  $\mathbf{Z}_{BARRA}$  de um sistema calculada em computador, pode o engenheiro obter um equivalente da porção do sistema de interesse para a determinação de medidas corretivas e realizar um pré-dimensionamento manual dos dispositivos. Desta forma evita-se um processo iterativo, as vezes demorado, com a economia de tempo de maquina, pois seriam necessarios os processamentos de vários casos até obter-se o resultado desejado.

O objetivo aqui é fornecer a metodologia de aplicação da matriz  $\mathbf{Z}_{BARRA}$ ao calculo de curto-circuitos simetricos e assimetricos em grandes sistemas.

#### 5.2Equacionamento em Grandezas de Fase

Inicialmente, desenvolveremos um equacionamento bastante geral e que pode ser aplicado até mesmo a sistemas que possuam desbalanços intrínsecos tais como linhas de transmissão não-transpostas. Posteriormente, faremos a transformação de componentes simétricos para entrarmos nas equações dos sistemas balanceados.

A **Figura** 5.1 apresenta uma rede trifásica qualquer, submetida a um defeito genérico. A falta é representada por uma matriz de impedâncias de falta cujos elementos serão escolhidos para bem representar o tipo de defeito a ser analisado.

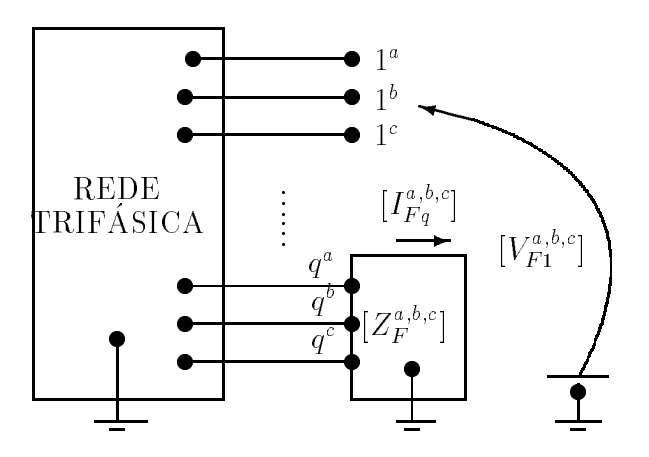

**Figura** 3.1: Rede trifasica submetida a um defeito generico na barra  $q^{\mu\nu\rho}$ .

Para equacionar o problema, admitiremos que todas as cargas são representáveis por impedâncias e que, portanto, a rede é linear. A aplicação do teorema de superposição, conforme ilustrado, para esse caso, na **Figura** 5.2, permite decompor o problema de tal forma que as tensões e correntes em toda a rede, durante a falta, são a soma das condições pre-falta (quando se faz  $\mathbf{I}_g^{(i)} \equiv 0$ ) com as condições decorrentes da injeção de uma corrente  ${\bf I}_a^{*,\cdot,\cdot}$  na barra  $q^{*,\cdot,\cdot}$ , com os demais geradores da rede desativados.

Esta última consideração significa que os possíveis geradores de tensão curto-circuitados, e a excitação da rede será dada, nessa condição, apenas pelo gerador de corrente representativo da falta.

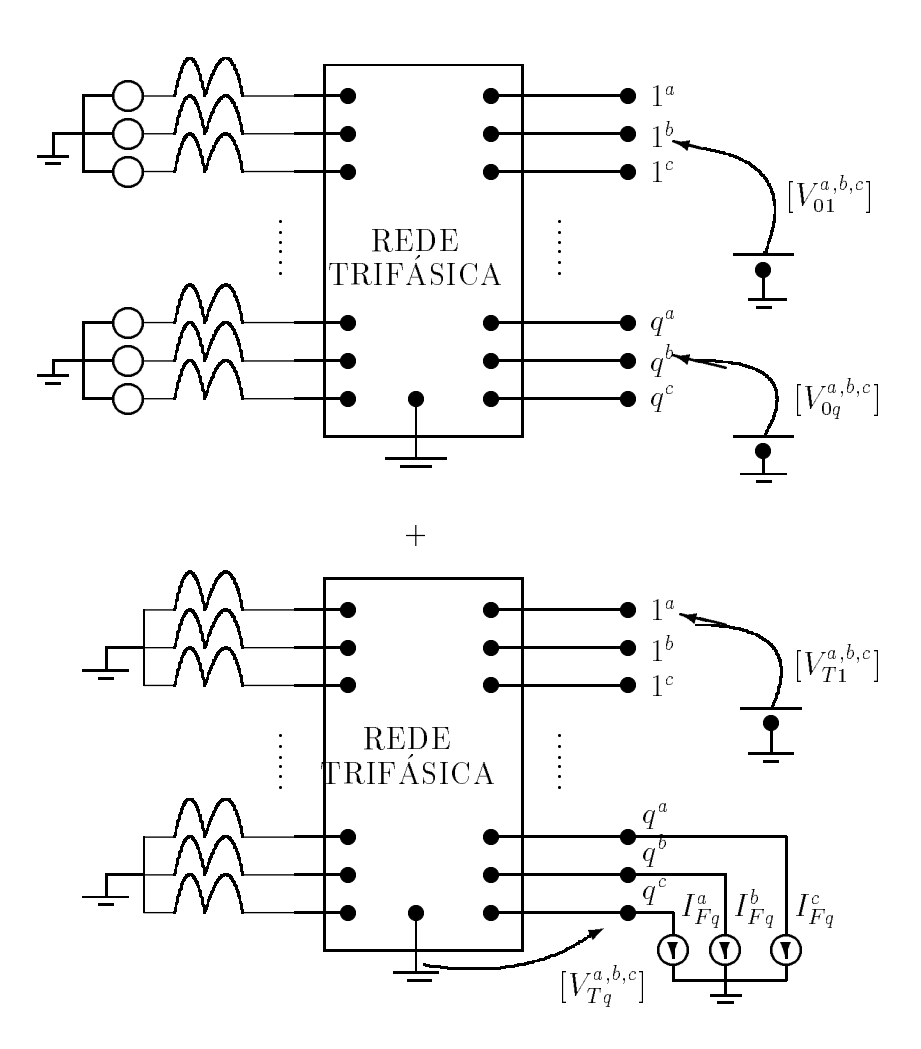

Figura 5.2: Equivalente da Figura 1 apos a aplicac~ao do teorema da superposic~ao.

$$
\begin{bmatrix} V^{a,b,c}_0 \end{bmatrix} = \text{vector de tensões trifásicas pré-falta} = \begin{bmatrix} \begin{bmatrix} V^a_{01} \\ V^b_{01} \\ V^c_{01} \end{bmatrix} \\ \vdots \\ \begin{bmatrix} V^a_{0n} \\ V^b_{0n} \\ V^c_{0n} \end{bmatrix} \end{bmatrix}
$$

$$
\left[V_F^{a,b,c}\right] = \text{vetor das tensões durante a falta} = \begin{bmatrix} 1 & 0 \\ 0 & 1 \end{bmatrix}
$$

$$
\left[\begin{array}{c} V_{F1}^a\\ V_{F1}^b\\ V_{F1}^c\\ \vdots\\ V_{Fn}^a\\ V_{Fn}^b\\ V_{Fn}^b\end{array}\right]
$$

$$
\left[V_T^{a,b,c}\right] = \text{vetor de variação de tensão provocada pela falta} = \begin{bmatrix} 1 & 0 \\ 0 & 1 \end{bmatrix}
$$

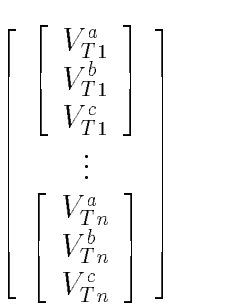

 The contract of the contract of the contract of the contract of the contract of the contract of the contract of 77 The Contract of the Contract of the Contract of the Contract of the Contract of the Contract of the Contract of the Contract of the Contract of the Contract of the Contract of the Contract of the Contract of the Contrac 77 The Contract of the Contract of the Contract of the Contract of the Contract of the Contract of the Contract of the Contract of the Contract of the Contract of the Contract of the Contract of the Contract of the Contrac 77 The Contract of the Contract of the Contract of the Contract of the Contract of the Contract of the Contract of the Contract of the Contract of the Contract of the Contract of the Contract of the Contract of the Contrac 77 The Contract of the Contract of the Contract of the Contract of the Contract of the Contract of the Contract of the Contract of the Contract of the Contract of the Contract of the Contract of the Contract of the Contrac 77 The Contract of the Contract of the Contract of the Contract of the Contract of the Contract of the Contract of the Contract of the Contract of the Contract of the Contract of the Contract of the Contract of the Contrac 77 The Contract of the Contract of the Contract of the Contract of the Contract of the Contract of the Contract of the Contract of the Contract of the Contract of the Contract of the Contract of the Contract of the Contrac 77 The Contract of the Contract of the Contract of the Contract of the Contract of the Contract of the Contract of the Contract of the Contract of the Contract of the Contract of the Contract of the Contract of the Contrac 77 The Contract of the Contract of the Contract of the Contract of the Contract of the Contract of the Contract of the Contract of the Contract of the Contract of the Contract of the Contract of the Contract of the Contrac 77 The Contract of the Contract of the Contract of the Contract of the Contract of the Contract of the Contract of the Contract of the Contract of the Contract of the Contract of the Contract of the Contract of the Contrac 77 The Contract of the Contract of the Contract of the Contract of the Contract of the Contract of the Contract of the Contract of the Contract of the Contract of the Contract of the Contract of the Contract of the Contrac 77 The Contract of the Contract of the Contract of the Contract of the Contract of the Contract of the Contract of the Contract of the Contract of the Contract of the Contract of the Contract of the Contract of the Contrac The contract of the contract of the contract of the contract of the contract of the contract of the contract of The contract of the contract of the contract of the contract of the contract of the contract of the contract of The contract of the contract of the contract of the contract of the contract of the contract of the contract of The contract of the contract of the contract of the contract of the contract of the contract of the contract of The contract of the contract of the contract of the contract of the contract of the contract of the contract of The contract of the contract of the contract of the contract of the contract of the contract of the contract of The contract of the contract of the contract of the contract of the contract of the contract of the contract of The contract of the contract of the contract of the contract of the contract of the contract of the contract of The contract of the contract of the contract of the contract of the contract of the contract of the contract of   The contract of the contract of the contract of the contract of the contract of the contract of the contract of The contract of the contract of the contract of the contract of the contract of the contract of the contract of The contract of the contract of the contract of the contract of the contract of the contract of the contract of The contract of the contract of the contract of the contract of the contract of the contract of the contract of The contract of the contract of the contract of the contract of the contract of the contract of the contract of The contract of the contract of the contract of the contract of the contract of the contract of the contract of The contract of the contract of the contract of the contract of the contract of the contract of the contract of The contract of the contract of the contract of the contract of the contract of the contract of the contract of The contract of the contract of the contract of the contract of the contract of the contract of the contract of The contract of the contract of the contract of the contract of the contract of the contract of the contract of 

33 September 2005 - 2005 - 2005 - 2005 - 2005 - 2005 - 2005 - 2005 - 2005 - 2005 - 2005 - 2005 - 2005 - 2005

 $\vert$ 

<sup>h</sup> I a;b;c F <sup>i</sup> = vetor corrente de falta = I aF q I F q I cF q 

$$
\left[Z_{BARRA}^{a,b,c}\right] = \text{Matrix de impedâncias nodais trifásica} = \begin{bmatrix} \begin{bmatrix} Z_{11}^{a,b,c} \end{bmatrix} & \cdots & \begin{bmatrix} Z_{1n}^{a,b,c} \end{bmatrix} \\ \begin{bmatrix} \vdots & & \vdots \\ \vdots & & \vdots \\ \vdots & & \vdots \\ \begin{bmatrix} Z_{n1}^{a,b,c} \end{bmatrix} & \cdots & \begin{bmatrix} Z_{qn}^{a,b,c} \end{bmatrix} \\ \begin{bmatrix} \vdots & & \vdots \\ \vdots & & \vdots \\ \begin{bmatrix} Z_{n1}^{a,b,c} \end{bmatrix} & \cdots & \begin{bmatrix} Z_{nn}^{a,b,c} \end{bmatrix} \end{bmatrix}.
$$

Equacionando a partir das Figuras 1 e 2, temos:

$$
\left[V_F^{a,b,c}\right] = \left[V_0^{a,b,c}\right] + \left[V_T^{a,b,c}\right].\tag{5.1}
$$

Mas:

$$
\left[V_T^{a,b,c}\right] = -\left[Z_{BARRA}^{a,b,c}\right] \cdot \left[I_F^{a,b,c}\right].\tag{5.2}
$$

Substituindo em (5.1), temos

$$
\left[V_F^{a,b,c}\right] = \left[V_0^{a,b,c}\right] - \left[Z_{BARRA}^{a,b,c}\right] \cdot \left[I_F^{a,b,c}\right].\tag{5.3}
$$

Como o vetor  $[I<sub>F</sub><sup>a,b,c</sup>]$ For the contract of the contract of the  $\vert$  é não nulo apenas para a barra genérica q<sup>a,b,c</sup>, na qual estamos admititivada aplicada a falta, a equactora (5.3) pode ser reescrita como:

$$
\begin{bmatrix} V_F^{a,b,c} \end{bmatrix} = \begin{bmatrix} V_0^{a,b,c} \end{bmatrix} - \begin{bmatrix} Z_{1q}^{a,b,c} \\ Z_{2q}^{a,b,c} \\ \vdots \\ Z_{qq}^{a,b,c} \end{bmatrix} \cdot \begin{bmatrix} I_{Fq}^{a,b,c} \end{bmatrix} . \tag{5.4}
$$

Na barra de falta temos a relação:

$$
\left[V_{Fq}^{a,b,c}\right] = \left[Z_{F}^{a,b,c}\right] \cdot \left[I_{Fq}^{a,b,c}\right].\tag{5.5}
$$

Substituindo esta última relação na linha q da equação (5.4), temos que:

$$
\left[Z_F^{a,b,c}\right] \cdot \left[I_{Fq}^{a,b,c}\right] = \left[V_{0q}^{a,b,c}\right] - \left[Z_{qq}^{a,b,c}\right] \cdot \left[I_{Fq}^{a,b,c}\right] \tag{5.6}
$$

a qual permite obtermos o vetor corrente de falta

$$
\left[I_{Fq}^{a,b,c}\right] = \left[\left[Z_{F}^{a,b,c}\right] + \left[Z_{qq}^{a,b,c}\right]\right]^{-1} \cdot \left[V_{0q}^{a,b,c}\right].\tag{5.7}
$$

Em alguns casos de defeito que envolvem fases abertas, por exemplo a fase  $\underline{a}$  em um curto dupla fase entre  $\underline{b}$  e  $\underline{c}$ , a matriz de impedância de falta não é definida, pois um ou mais elementos teriam valor infinito. Neste caso, contornamos o problema utilizando a matriz de admitâncias de falta  $[Y_F^{a,b,c}]$ . For the contract of the contract of the in the contract of the contract of the contract of the contract of the contract of the contract of the contract of the contract of the contract of the contract of the contract of the contract of the contract of the contrac . Dentro desta hipotese, a equaca hipotese, a equaca hipotese, a equaca hipotese, a equaca hipotese, a equaca  $(5.5)$  é modificada para:

$$
[I_{Fq}] = \left[ Y_F^{a,b,c} \right] \cdot \left[ V_{Fq}^{a,b,c} \right]. \tag{5.8}
$$

A substituição na linha q da equação  $(5.4)$  fornece:

$$
\left[V_{Fq}^{a,b,c}\right] = \left[V_{0q}^{a,b,c}\right] - \left[Z_{qq}^{a,b,c}\right] \cdot \left[Y_{F}^{a,b,c}\right] \cdot \left[V_{Fq}^{a,b,c}\right] \tag{5.9}
$$

que implica

$$
\left[V_{Fq}^{a,b,c}\right] = \left[\left[I\right] + \left[Z_{qq}^{a,b,c}\right] \cdot \left[Y_{F}^{a,b,c}\right]\right]^{-1} \cdot \left[V_{0q}^{a,b,c}\right].\tag{5.10}
$$

Lembrando a equação  $(5.8)$  resulta:

$$
\left[I_{Fq}^{a,b,c}\right] = \left[Y_{F}^{a,b,c}\right] \cdot \left[\left[I\right] + \left[Z_{qq}^{a,b,c}\right] \cdot \left[Y_{F}^{a,b,c}\right]\right]^{-1} \cdot \left[V_{0q}^{a,b,c}\right].\tag{5.11}
$$

Para as tensões na rede durante a falta, temos em um caso e outro:

$$
\left[V_{Fi}^{a,b,c}\right] = \left[V_{0i}^{a,b,c}\right] - \left[Z_{iq}^{a,b,c}\right] \cdot \left[I_{Fq}^{a,b,c}\right] \tag{5.12}
$$

onde  $i = 1, 2, ..., n$  e  $i \neq q$ . O vetor corrente de falta deverá ter sido obtido previamente pela equação  $(5.7)$  ou  $(5.11)$ , dependendo se estar trabalhando com a matriz impedâncias de falta ou de admit^ancias de falta.

A tensão na barra q $\%$ ; em falta, deve ser calculada pela equação (5.5) ou (5.10), dependendo da matriz de falta que se estiver utilizando.

O cálculo das distribuições de correntes pela rede pode ser feito como segue:

 $\bullet$  Em termos de matrizes primitivas trifásicas a equação de desempenho fica:

$$
\left[i_F^{a,b,c}\right] = \left[y^{a,b,c}\right] \cdot \left[V_F^{a,b,c}\right] \tag{5.13}
$$

$$
\left[i_F^{a,b,c}\right] = \text{vector das correntes nos elementos da rede} = \left[\begin{array}{c} \left[\begin{array}{c} i_{Fij}^a\\ i_{Fij}^b\\ i_{Fij}^c\end{array}\right]\\ \vdots\\ \left[\begin{array}{c} i_{Fi}^a\\ i_{Fkl}^b\\ i_{Fkl}^c\end{array}\right]\\ \left[\begin{array}{c} i_{Fkl}^a\\ i_{Fkl}^b\\ i_{Fkl}^c\end{array}\right]\end{array}\right]
$$

 $\left[V_{\vec{r}}^{a,b,c}\right] = \text{Vector}$  das tensões nos elen The contract of the contract of the contract of in the contract of the contract of the contract of the contract of the contract of  $\left[y^{a,b,c}\right] =$ Matriz de admitâncias primitiva da rede. Explicitamente:

$$
\left[y^{a,b,c}\right] = \left[\begin{array}{ccc}\left[y^{a,b,c}_{ij,j}\right] & \cdots & \left[y^{a,b,c}_{ij,kl}\right] \\ \vdots & & \vdots \\ \left[y^{a,b,c}_{kl,ij}\right] & \cdots & \left[y^{a,b,c}_{kl,kl}\right]\end{array}\right]
$$

e uma submatriz qualquer é da forma:

$$
\left[ \begin{array}{ccc} y_{ij,kl}^{aa} & y_{ij,kl}^{ab} & y_{ij,kl}^{ac} \\ y_{ij,kl}^{ba} & y_{ij,kl}^{bb} & y_{ij,kl}^{bc} \\ y_{ij,kl}^{ca} & y_{ij,kl}^{cb} & y_{ij,kl}^{cc} \end{array} \right]
$$

A corrente em uma ligação genérica da rede rs, com auxílio da equação (5.13), pode ser escrita como:

$$
\begin{bmatrix}\ni_{rs}^a\\i_{rs}^b\\i_{rs}^c\\i_{rs}^c\end{bmatrix} = \begin{bmatrix}\n\begin{bmatrix}\ny_{rs,ij}^{a,b,c}\n\end{bmatrix} & \cdots & \begin{bmatrix}\ny_{rs,rs}^{a,b,c}\n\end{bmatrix} & \cdots & \begin{bmatrix}\ny_{rs,kl}^{a,b,c}\n\end{bmatrix}\end{bmatrix} \cdot \begin{bmatrix}\nV_{ij}^{a,b,c}\n\begin{bmatrix}\nV_{rs}^{a,b,c}\n\end{bmatrix} & \begin{bmatrix}\n\vdots \\
\vdots \\
\vdots\n\end{bmatrix} & (5.14)
$$

Compactamente teremos:

$$
\left[i_{rs}^{a,b,c}\right] = \sum \left[y_{rs,\rho\sigma}^{a,b,c}\right] \cdot \left[V_{\rho\sigma}^{a,b,c}\right] \tag{5.15}
$$

com  $\rho$ ,  $\sigma$  abrangendo as extremidades de todas as ligações da rede mutuamente acopladas com rs, incluindo a própria rs.

Como só conhecemos as tensões nas barra, é conveniente colocar a equação  $(5.15)$  em função de termos conhecidos.

Lembrando que:

$$
\left[V_{\rho\sigma}^{a,b,c}\right] = \left[V_{\rho}^{a,b,c} - V_{\sigma}^{a,b,c}\right]
$$
\n(5.16)

obtemos:

$$
\left[i_{rs}^{a,b,c}\right] = \sum \left[y_{rs,\rho\sigma}\right] \cdot \left[V_{\rho}^{a,b,c} - V_{\sigma}^{a,b,c}\right] \tag{5.17}
$$

#### 5.3 Equacionamento em Termos de Componentes Simetricos

As equações até aqui deduzidas são completamente gerais e podem ser aplicadas mesmo a sistemas desbalanceados. Quando se trata com redes balanceadas, a transformação em componentes simétricos é vantajosa, pois diagonaliza as matrizes da rede, tornando as redes sequenciais desacopladas.

Supondo então que a rede em análise é balanceada, podemos reescrever a equação (5.3) em termos da matriz  $[A]$ , matriz de transformação de componentes simétricos .

$$
[A] \cdot [V_F^{0,1,2}] = [A] \cdot [V_0^{0,1,2}] - [Z_{BARRA}^{a,b,c}] \cdot [A] \cdot [I_F^{0,1,2}]. \tag{5.18}
$$

Pre-multiplicando ambos os membros da equação (5.18) por  $|A|$ <sup>+</sup>, teremos

$$
\left[V_F^{0,1,2}\right] = \left[V_0^{0,1,2}\right] - \left[A\right]^{-1} \cdot \left[Z_{BARRA}\right] \cdot \left[A\right] \cdot \left[I_F^{0,1,2}\right].\tag{5.19}
$$

Da equação  $(5.19)$  temos que:

$$
\left[Z_{BARRA}^{0,1,2}\right] = [A]^{-1} \cdot \left[Z_{BARRA}^{a,b,c}\right] \cdot [A]. \tag{5.20}
$$

A matriz da equação (5.20) é composta de submatrizes diagonais, pois estamos supondo o sistema balanceado. Explicitamente, uma matriz genérica de  $\left[ Z_{BARRA}^{0,1,2} \right]$ e escrita como:

$$
\left[Z_{ij}^{0,1,2}\right] = \left[\begin{array}{ccc} Z_{ij}^0 & 0 & 0\\ 0 & Z_{ij}^1 & 0\\ 0 & 0 & Z_{ij}^2 \end{array}\right].
$$
\n(5.21)

Na barra de falta teremos:

$$
\left[V_{Fq}^{a,b,c}\right] = [A] \cdot \left[V_{Fq}^{0,1,2}\right] = \left[Z_{F}^{a,b,c}\right] \cdot \left[I_{Fq}^{a,b,c}\right] = \left[Z_{F}^{a,b,c}\right] \cdot [A] \cdot \left[I_{Fq}^{0,1,2}\right].\tag{5.22}
$$

Pre-multiplicando por  $|A|$  ambos os membros temos:

$$
\left[V_F^{0,1,2}\right] = [A]^{-1} \cdot \left[Z_F^{a,b,c}\right] \cdot [A] \cdot \left[I_{Fq}^{0,1,2}\right].\tag{5.23}
$$

A matriz de falta em componentes simetricos e:

$$
\left[Z_F^{0,1,2}\right] = [A]^{-1} \cdot \left[Z_F^{a,b,c}\right] \cdot [A] \tag{5.24}
$$

De modo inteiramente análogo ao que fizemos com as equações escritas em grandezas de fase, podemos prosseguir e obter o valor da corrente de falta e das tensões durante a falta em toda a rede, incluindo os casos em que a matriz de imped^ancias de falta é não definida e onde, portanto, precisamos usar a matriz de admitâncias de falta, cujas equações são:

$$
\left[I_{Fq}^{0,1,2}\right] = \left[\left[Z_{F}^{0,1,2}\right] + \left[Z_{qq}^{0,1,2}\right]\right]^{-1} \cdot \left[V_{0q}^{0,1,2}\right].\tag{5.25}
$$

No caso da utilização de admitâncias de falta, o conjunto de equações será:

$$
\begin{cases}\n\left[V_{Fq}^{0,1,2}\right] = \left[\left[I\right] + \left[Z_{qq}^{0,1,2}\right] \cdot \left[Y_{F}^{0,1,2}\right]\right]^{-1} \cdot \left[V_{0q}^{0,1,2}\right] \\
\left[I_{Fq}^{0,1,2}\right] = \left[Y_{F}^{0,1,2}\right] \cdot \left[\left[I\right] + \left[Z_{qq}^{0,1,2}\right] \cdot \left[Y_{F}^{0,1,2}\right]\right]^{-1} \cdot \left[V_{0q}^{0,1,2}\right]\n\end{cases}
$$
\n(5.26)

Para as tensões nas barras da rede, exceto a barra  $q^{0,1,2}$  que está submetida à falta, teremos:

$$
\left[V_{Fi}^{0,1,2}\right] = \left[V_{0i}^{0,1,2}\right] - \left[Z_{iq}^{0,1,2}\right] \cdot \left[I_{Fq}^{0,1,2}\right] \tag{5.27}
$$

com  $i = 1, 2, ..., n \, e \, i \neq q.$ 

Para as correntes na rede temos:

$$
\left[i_{rs}^{0,1,2}\right] = \sum \left[y_{rs,\rho\sigma}^{0,1,2}\right] \cdot \left[V_{F\rho}^{0,1,2} - V_{F\sigma}^{0,1,2}\right] \tag{5.28}
$$

com  $\rho$  e  $\sigma$  abrangendo as extremidades de todas as ligações mutuamente acopladas com rs, e incluindo a própria ligação rs. Ou seja, os elementos  $\left[y^{0,1,2}_{rs,\varrho\sigma}\right]$  são os elementos não nulos da linha rs da matriz admit^ancias primitiva.

#### 5.4Obtenção das Equações em Casos Particulares

Aqui desenvolveremos as formulas gerais apresentadas, em alguns casos particulares, para justificar, com auxílio da álgebra matricial, as fórmulas já obtidas com o auxlio do teorema de Thevenin.

## 5.4.1 Defeito trifásico envolvendo a terra

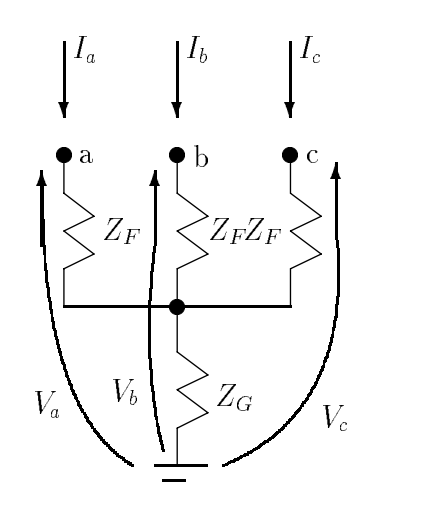

A Figura 5.3 ilustra o tipo de defeito em questão.

Figura 5.3: Defeito trifasico simetrico a terra.

Para obtermos a matriz de falta, observemos que:

$$
\begin{cases}\nV_a = Z_F \cdot I_a + Z_G \cdot (I_a + I_b + I_c) \\
V_b = Z_F \cdot I_b + Z_G \cdot (I_a + I_b + I_c) \\
V_c = Z_F \cdot I_c + Z_G \cdot (I_a + I_b + I_c)\n\end{cases} (5.29)
$$

Matricialmente exprimimos:

$$
\begin{bmatrix}\nV_a \\
V_b \\
V_c\n\end{bmatrix} = \begin{bmatrix}\n(Z_F + Z_G) & Z_G & Z_G \\
Z_G & (Z_F + Z_G) & Z_G \\
Z_G & Z_G & (Z_F + Z_G)\n\end{bmatrix} \cdot \begin{bmatrix}\nI_a \\
I_b \\
I_c\n\end{bmatrix}.
$$
\n(5.30)

Em termos de componentes simetricos temos:

$$
\begin{bmatrix} V_0 \\ V_1 \\ V_2 \end{bmatrix} = \frac{1}{3} \cdot \begin{bmatrix} 1 & 1 & 1 \\ 1 & a & a^2 \\ 1 & a^2 & a \end{bmatrix} \cdot \begin{bmatrix} (Z_F + Z_G) & Z_G & Z_G \\ Z_G & (Z_F + Z_G) & Z_G \\ Z_G & Z_G & (Z_F + Z_G) \end{bmatrix} \cdot \begin{bmatrix} 1 & 1 & 1 \\ 1 & a^2 & a \\ 1 & a & a^2 \end{bmatrix} \cdot \begin{bmatrix} I_0 \\ I_1 \\ I_2 \end{bmatrix}.
$$
\n(5.31)

Operando resulta finalmente:

$$
\begin{bmatrix} V_0 \\ V_1 \\ V_2 \end{bmatrix} = \begin{bmatrix} (Z_F + 3Z_G) & 0 & 0 \\ 0 & Z_F & 0 \\ 0 & 0 & Z_F \end{bmatrix} \cdot \begin{bmatrix} I_0 \\ I_1 \\ I_2 \end{bmatrix}.
$$
 (5.32)

Da equação  $(5.32)$ , a matriz de falta é:

$$
\left[Z_F^{0,1,2}\right] = \begin{bmatrix} (Z_F + 3Z_G) & 0 & 0\\ 0 & Z_F & 0\\ 0 & 0 & Z_F \end{bmatrix}.
$$
 (5.33)

Supondo os geradores da rede como fontes de tensão simétricas e equilibradas, como a própria rede é suposta balanceada, resultará que o vetor de tensões pré-falta conterá tensões de fase de igual módulo e defasagem de 120<sup>0</sup> entre si. Assim:

$$
\begin{bmatrix} V_{0q}^{a,b,c} \end{bmatrix} = \begin{bmatrix} 1 \\ a^2 \\ a \end{bmatrix} \cdot \begin{bmatrix} V_{0q}^a \end{bmatrix} . \tag{5.34}
$$

Aplicando a transformação de componentes simétricos, temos que:

$$
\begin{bmatrix} V_{0q}^{0,1,2} \end{bmatrix} = [A]^{-1} \cdot \begin{bmatrix} 1 \\ a^2 \\ a \end{bmatrix} \cdot \begin{bmatrix} V_{0q}^a \end{bmatrix} = \begin{bmatrix} 0 \\ V_{0q}^a \\ 0 \end{bmatrix} . \tag{5.35}
$$

Aplicando a equação (5.25), resulta:

$$
\begin{bmatrix} I_{Fq}^{0,1,2} \end{bmatrix} = \begin{bmatrix} I_{Fq}^{0} \\ I_{Fq}^{1} \\ I_{Fq}^{2} \end{bmatrix} = \begin{bmatrix} \begin{pmatrix} Z_F + 3Z_G + Z_{qq}^{0} \end{pmatrix} & 0 & 0 \\ 0 & \begin{pmatrix} Z_F + Z_{qq}^{1} \end{pmatrix} & 0 \\ 0 & 0 & \begin{pmatrix} Z_F + Z_{qq}^{2} \end{pmatrix} \end{bmatrix}^{-1} \cdot \begin{bmatrix} 0 \\ V_{0q}^{a} \\ 0 \end{bmatrix} . \tag{5.36}
$$

Ou ainda:

$$
\begin{bmatrix}\nI_{Fq}^0 \\
I_{Fq}^1 \\
I_{Fq}^2\n\end{bmatrix} = \begin{bmatrix}\n0 \\
\frac{V_{0q}^a}{(Z_F + Z_{qq}^1)} \\
0\n\end{bmatrix}.
$$
\n(5.37)

Notamos que, conforme se poderia esperar, pois a falta e trifasica simetrica e as excitações simétricas equilibradas, só temos corrente sequência positiva e o seu valor é dado pelo quociente da tensão de sequência positiva pré-falta na barra q, pela soma da imped^ancia de falta, de fase, com a imped^ancia de entrada da barra q na sequ^encia positiva.

Este é exatamente o resultado obtido com a aplicação do teorema de Thevenin, bastando reconhecer que:

$$
\begin{cases}\nV_{th} = V_{0q}^{a} \\
Z_{th}^{1} = Z_{qq}^{1}\n\end{cases} \tag{5.38}
$$

As tensões nas demais barras da rede são dadas por:

$$
V_{Fi}^1 = V_{oi}^1 - Z_{iq}^1 \cdot I_{Fq}^1 \quad (i = 1, 2, ..., n \ e \ i \neq q) \ . \tag{5.39}
$$

As correntes nas ligações da rede de sequência positiva, que não contém impedâncias mútuas, são dadas por:

$$
i_{rs}^{1} = \frac{V_{Fr}^{1} - V_{Fs}^{1}}{z_{rs}} = \frac{(V_{0r}^{1} - V_{0s}^{1}) - \frac{(Z_{rq} - Z_{sq}) \cdot V_{0q}^{a}}{(Z_{F} + Z_{qq}^{1})}}{z_{rs}}.
$$
\n(5.40)

A equação  $(5.40)$  se justifica a partir da equação  $(5.28)$ , pois em uma rede sem mútuas a matriz de admitâncias primitiva é diagonal e portanto as próprias é que são diferentes de zero. Assim, na equação (5.28)  $\rho\sigma = rs$  e  $y_{rs,rs} = 1/z_{rs}$ , onde  $z_{rs}$  é a impedância da ligação rs.

## 5.4.2 Defeito trifásico equilibrado não envolvendo a Terra

A Figura 5.4 ilustra o defeito trifásico simétrico, não envolvendo a terra.

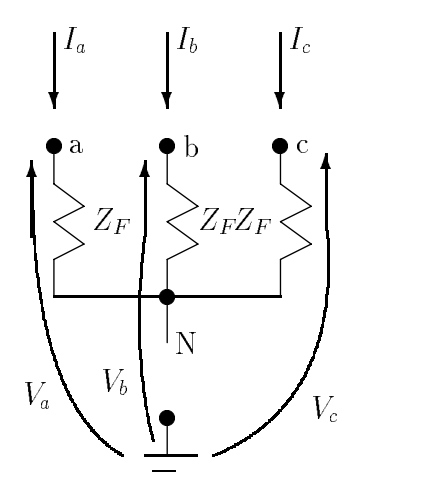

Figura 5.4: Defeito trifasico simetrico sem envolver a terra.

Nesse caso, a matriz impedância de falta é não definida. Trabalharemos com a matriz de admitância de falta. Para isso, observemos na Figura 5.4 a presença do nó N, cuja corrente impressa é zero. Isto nos sugere a obtenção da matriz  $[Y_{BARRA}]$ indefinida da rede constituída pelos nós a, b, c e N, e eliminação de N por redução de Kron. Temos, pelo alogoritmo da formação de  $[Y_{BARRA}]$  para redes sem mútuas:

$$
\begin{bmatrix}\nI_a \\
I_b \\
I_c \\
I_n = 0\n\end{bmatrix} =\n\begin{bmatrix}\nY_F & 0 & 0 & -Y_F \\
0 & Y_F & 0 & -Y_F \\
0 & 0 & Y_F & -Y_F \\
-Y_F & -Y_F & -Y_F & 3Y_F\n\end{bmatrix} \cdot\n\begin{bmatrix}\nV_a \\
V_b \\
V_c \\
V_N\n\end{bmatrix}
$$
\n(5.41)

onde  $Y_F = 1/Z_F$ .

Por redução de Kron obtemos:

$$
\begin{bmatrix} I_a \\ I_b \\ I_c \end{bmatrix} = \frac{Y_F}{3} \cdot \begin{bmatrix} 2 & -1 & -1 \\ -1 & 2 & -1 \\ -1 & -1 & 2 \end{bmatrix} \cdot \begin{bmatrix} V_a \\ V_b \\ V_c \end{bmatrix} . \tag{5.42}
$$

Assim, a matriz admitâncias de falta  $[Y_F^{a,b,c}]$  f For the contract of the contract of the contract of the contract of the contract of the contract of the contract of the contract of the contract of the contract of the contract of the contract of the contract of the contra in the contract of the contract of the contract of the contract of the contract of

$$
\left[Y_F^{a,b,c}\right] = \frac{Y_F}{3} \cdot \begin{bmatrix} 2 & -1 & -1 \\ -1 & 2 & -1 \\ -1 & -1 & 2 \end{bmatrix} . \tag{5.43}
$$

Transformando para componentes simetricos obtemos:

$$
\left[Y_F^{0,1,2}\right] = \left[A\right]^{-1} \cdot \left[Y_F^{a,b,c}\right] \cdot \left[A\right] = \frac{Y_F}{3} \cdot \left[\begin{array}{ccc} 0 & 0 & 0 \\ 0 & 3 & 0 \\ 0 & 0 & 3 \end{array}\right] = \left[\begin{array}{ccc} 0 & 0 & 0 \\ 0 & Y_F & 0 \\ 0 & 0 & Y_F \end{array}\right].\tag{5.44}
$$

Como no caso anterior, as excitações simétricas e equilibradas, teremos apenas tensões pré-falta de sequência positiva. Utilizando a equação (5.26), temos que:

$$
\left[I_{Fq}^{0,1,2}\right] = \left[Y_{F}^{0,1,2}\right] \cdot \left[\left[I\right] + \left[Z_{qq}^{0,1,2}\right] \cdot \left[Y_{F}^{0,1,2}\right]\right]^{-1} \cdot \left[\begin{array}{c} 0\\ V_{0q}^{a} \\ 0 \end{array}\right] \tag{5.45}
$$

$$
\begin{bmatrix} I_{Fq}^{0,1,2} \end{bmatrix} = \begin{bmatrix} 0 & 0 & 0 \\ 0 & Y_F & 0 \\ 0 & 0 & Y_F \end{bmatrix} \cdot \left[ \begin{bmatrix} 1 & 0 & 0 \\ 0 & 1 & 0 \\ 0 & 0 & 1 \end{bmatrix} + \begin{bmatrix} Z_{qq}^0 & 0 & 0 \\ 0 & Z_{qq}^1 & 0 \\ 0 & 0 & Z_{qq}^2 \end{bmatrix} \cdot \begin{bmatrix} 0 & 0 & 0 \\ 0 & Y_F & 0 \\ 0 & 0 & Y_F \end{bmatrix} \right]^{-1} \cdot \begin{bmatrix} 0 \\ V_{0q}^a \\ 0 \end{bmatrix}
$$
(5.46)

$$
\begin{bmatrix} I_{Fq}^{0,1,2} \end{bmatrix} = \begin{bmatrix} 0 & 0 & 0 \\ 0 & Y_F & 0 \\ 0 & 0 & Y_F \end{bmatrix} \cdot \begin{bmatrix} 1 & 0 & 0 \\ 0 & (1 + Z_{qq}^1 \cdot Y_F) & 0 \\ 0 & 0 & (1 + Z_{qq}^2 \cdot Y_F) \end{bmatrix}^{-1} \cdot \begin{bmatrix} 0 \\ V_q^a \\ 0 \end{bmatrix}
$$
 (5.47)  

$$
\begin{bmatrix} I_{Fq}^{0,1,2} \end{bmatrix} = \begin{bmatrix} 0 \\ \frac{V_q}{(Z_F + Z_{qq}^1)} \end{bmatrix}
$$
 (5.48)

 $\left( \begin{array}{cc} \nabla F + \nabla \cdot \vec{q} & \nabla \nabla \cdot \vec{q} \nabla \cdot \vec{q} & \nabla \cdot \vec{q} \nabla \cdot \vec{q} & \nabla \cdot \vec{q} \nabla \cdot \vec{q} & \nabla \cdot \vec{q} \nabla \cdot \vec{q} & \nabla \cdot \vec{q} \nabla \cdot \vec{q} & \nabla \cdot \vec{q} & \nabla \cdot \vec{q} \nabla \cdot \vec{q} & \nabla \cdot \vec{q} & \nabla \cdot \vec{q} & \nabla \cdot \vec{q} & \n$ 

que é um resultado idêntico ao caso anterior.

#### 5.4.3 Falta dupla-fase

A Figura 5.5 ilustra as grandezas envolvidas na determinação da matriz de falta. Aqui também temos uma impedância de falta infinita, e portanto devemos utilizar a matriz de admit^ancias de falta.

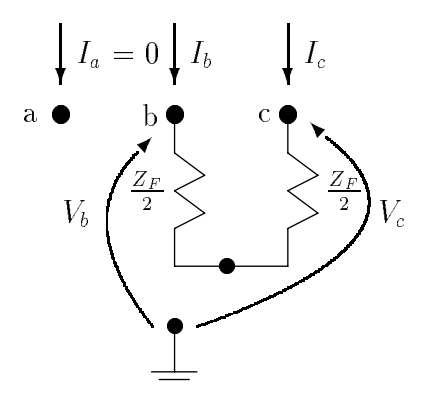

Figura 5.5: Obtenc~ao da matriz de falta para defeito dupla-fase.

Da Figura 5.5, podemos equacionar:

$$
\begin{bmatrix} I_a \\ I_b \\ I_c \end{bmatrix} = \begin{bmatrix} 0 & 0 & 0 \\ 0 & Y_F & -Y_F \\ 0 & -Y_F & Y_F \end{bmatrix} \cdot \begin{bmatrix} V_a \\ V_b \\ V_c \end{bmatrix} . \tag{5.49}
$$

Da:

$$
\left[Y_F^{a,b,c}\right] = \begin{bmatrix} 0 & 0 & 0\\ 0 & 1 & -1\\ 0 & -1 & 1 \end{bmatrix} \cdot Y_F \tag{5.50}
$$

$$
\left[Y_F^{0,1,2}\right] = [A]^{-1} \cdot \left[Y_F^{a,b,c}\right] \cdot [A] = Y_F \cdot \begin{bmatrix} 0 & 0 & 0 \\ 0 & 1 & -1 \\ 0 & -1 & 1 \end{bmatrix} . \tag{5.51}
$$

Aplicando novamente a equação  $(5.26)$ , temos:

$$
\begin{bmatrix} I_{Fq}^{0,1,2} \end{bmatrix} = \begin{bmatrix} 0 & 0 & 0 \\ 0 & Y_F & -Y_F \\ 0 & -Y_F & Y_F \end{bmatrix} \cdot \begin{bmatrix} 1 & 0 & 0 \\ 0 & 1 & 0 \\ 0 & 0 & 1 \end{bmatrix} + \begin{bmatrix} Z_{qq}^0 & 0 & 0 \\ 0 & Z_{qq}^1 & 0 \\ 0 & 0 & Z_{qq}^2 \end{bmatrix} \cdot \begin{bmatrix} 0 & 0 & 0 \\ 0 & Y_F & -Y_F \\ 0 & -Y_F & Y_F \end{bmatrix} \begin{bmatrix} 0 \\ V_{0q}^a \\ 0 \end{bmatrix}
$$
(5.52)

$$
\begin{bmatrix} I_{Fq}^{0,1,2} \end{bmatrix} = \begin{bmatrix} 0 & 0 & 0 \ 0 & Y_F & -Y_F \ 0 & -Y_F & Y_F \end{bmatrix} \cdot \begin{bmatrix} 1 & 0 & 0 \ 0 & (1 + Z_{qq}^1 \cdot Y_F) & -Z_{qq}^1 \cdot Y_F \ 0 & -Z_{qq}^2 \cdot Y_F & (1 + Z_{qq}^2 \cdot Y_F) \end{bmatrix}^{-1} \cdot \begin{bmatrix} 0 \\ V_{0q}^a \\ 0 \end{bmatrix}
$$
(5.53)

$$
\begin{bmatrix} I_{Fq}^{0,1,2} \end{bmatrix} = \begin{bmatrix} 0 & 0 & 0 \ 0 & Y_F & -Y_F \ 0 & -Y_F & Y_F \end{bmatrix} \cdot \begin{bmatrix} 1 & 0 & 0 \ 0 & \frac{(1+Z_{qq}^2 \cdot Y_F)}{DET} & \frac{Z_{qq}^1 \cdot Y_F}{DET} \\ 0 & \frac{Z_{qq}^2 \cdot Y_F}{DET} & \frac{(1+Z_{qq}^1 \cdot Y_F)}{DET} \end{bmatrix} \cdot \begin{bmatrix} 0 \\ V_{0q} \\ 0 \end{bmatrix}
$$
(5.54)

$$
\left[I_{Fq}^{0,1,2}\right] = \frac{1}{DEF} \cdot \begin{bmatrix} 0 & 0 & 0\\ 0 & Y_F & -Y_F\\ 0 & -Y_F & Y_F \end{bmatrix} \cdot \begin{bmatrix} 0\\ V_{0q}^a\\ 0 \end{bmatrix}
$$
(5.55)

onde

$$
DET = \left[1 + Y_F \cdot \left(Z_{qq}^1 + Z_{qq}^2\right)\right] \tag{5.56}
$$

$$
\begin{bmatrix} I_{Fq}^{0} \\ I_{Fq}^{1} \\ I_{Fq}^{2} \end{bmatrix} = \begin{bmatrix} 0 \\ 1 \\ -1 \end{bmatrix} \cdot \frac{V_{oq}^{a}}{(Z_{F} + Z_{qq}^{1} + Z_{qq}^{2})}
$$
\n(5.57)

que é um resultado já obtido pelo uso do teorema de Thévenin.

A aplicação da primeira das equações (5.26), fornece:

$$
\begin{bmatrix} V_{Fq}^{0,1,2} \end{bmatrix} = \left[ \begin{bmatrix} 1 & 0 & 0 \\ 0 & 1 & 0 \\ 0 & 0 & 1 \end{bmatrix} + \begin{bmatrix} Z_{qq}^{0} & 0 & 0 \\ 0 & Z_{qq}^{1} & 0 \\ 0 & 0 & Z_{qq}^{2} \end{bmatrix} \cdot \begin{bmatrix} 0 & 0 & 0 \\ 0 & Y_{F} & -Y_{F} \\ 0 & -Y_{F} & Y_{F} \end{bmatrix} \right]^{-1} \cdot \begin{bmatrix} 0 \\ V_{oq}^{a} \\ 0 \end{bmatrix} .
$$
 (5.58)

Desenvolvendo temos:

$$
\begin{bmatrix} V_{Fq}^{0} \\ V_{Fq}^{1} \\ V_{Fq}^{2} \end{bmatrix} = \begin{bmatrix} 0 \\ \left( Z_{qq}^{2} + Z_{F} \right) \\ Z_{qq}^{2} \end{bmatrix} \cdot \frac{V_{qq}^{a}}{\left( Z_{F} + Z_{qq}^{1} + Z_{qq}^{2} \right)}.
$$
 (5.59)

Para as tensões nas demais barras, a equação  $(5.27)$  fornece:

$$
\begin{bmatrix} V_{Fi}^{0,1,2} \end{bmatrix} = \begin{bmatrix} V_{0i}^{0,1,2} \end{bmatrix} - \begin{bmatrix} Z_{iq}^0 & 0 & 0 \\ 0 & Z_{iq}^1 & 0 \\ 0 & 0 & Z_{iq}^2 \end{bmatrix} \cdot \begin{bmatrix} 0 \\ 1 \\ -1 \end{bmatrix} \cdot \frac{V_{oq}^a}{\left(Z_F + Z_{qq}^1 + Z_{qq}^2\right)} \tag{5.60}
$$

ou ainda:

$$
\begin{bmatrix} V_{Fi}^0 \\ V_{Fi}^1 \\ V_{Fi}^2 \end{bmatrix} = \begin{bmatrix} 0 \\ V_{0i}^1 \\ 0 \end{bmatrix} - \begin{bmatrix} 0 \\ Z_{iq}^1 \\ -Z_{iq}^2 \end{bmatrix} \cdot \frac{V_{oq}^a}{\left(Z_F + Z_{qq}^1 + Z_{qq}^2\right)} \tag{5.61}
$$

para  $i = 1, 2, ..., n \ e \ i \neq q$ .

Para a distribuição de correntes na rede temos:

$$
\begin{bmatrix} i_{rs}^{0,1,2} \end{bmatrix} = \begin{bmatrix} y_{rs,rs}^0 & 0 & 0 \\ 0 & y_{rs,rs}^1 & 0 \\ 0 & 0 & y_{rs,rs}^2 \end{bmatrix} \begin{bmatrix} V_{Fr}^0 - V_{Fs}^0 \\ V_{Fr}^1 - V_{Fs}^1 \\ V_{Fr}^2 - V_{Fs}^2 \end{bmatrix}
$$
(5.62)

pois estamos admitindo que não há acoplamentos mútuos nas redes de sequência positiva e negativa.

Finalmente, reunindo todos os resultados já obtidos, temos:

$$
\begin{bmatrix} i_{rs}^0 \\ i_{rs}^1 \\ i_{rs}^2 \\ i_{rs}^2 \end{bmatrix} = \begin{bmatrix} 0 \\ \frac{(V_{Fr}^1 - V_{Fs}^1)}{\left(\frac{Z_{rs}^1}{2} - V_{Fs}^2\right)} \\ \frac{(V_{Fr}^2 - V_{Fs}^2)}{\frac{Z_{rs}^2}{2} - V_{Fs}^2} \end{bmatrix}
$$
 (5.63)

onde  $z_{rs}^{-}$  e  $z_{rs}^{-}$  são as impedancias proprias da ligação  $rs$  nas sequencias positiva e negativa, respectivamente. E claro que na maioria dos casos (exceto nas m aquinas rotativas) teremos  $z_{rs}^- = z_{rs}^- = z_{rs}$ .

### 5.4.4 Curto fase-terra

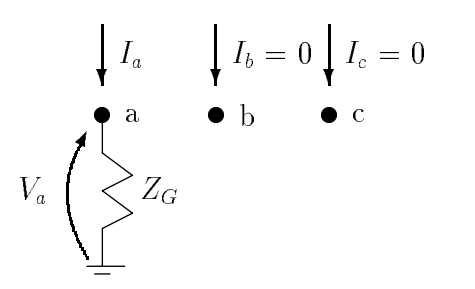

 $\blacksquare$  Figures 5.6: Defense-terra de impedantes de impedantes de impedantes de impedantes de impedantes de impedantes de impedantes de impedantes de impedantes de impedantes de impedantes de impedantes de impedantes de im

A Figura 5.6 refere-se ao caso em analise. Podemos notar que novamente há impossibilidade da utilização da matriz de impedâncias de falta.

Por inspeção escrevemos:

$$
\begin{bmatrix} I_a \\ I_b \\ I_c \end{bmatrix} = \begin{bmatrix} Y_G & 0 & 0 \\ 0 & 0 & 0 \\ 0 & 0 & 0 \end{bmatrix} \cdot \begin{bmatrix} V_a \\ V_b \\ V_c \end{bmatrix} . \tag{5.64}
$$

Logo, a admitância de falta fica:

$$
\begin{bmatrix} Y_F^{a,b,c} \end{bmatrix} = \begin{bmatrix} Y_G & 0 & 0 \\ 0 & 0 & 0 \\ 0 & 0 & 0 \end{bmatrix} . \tag{5.65}
$$

A transformação em componentes simétricos fornece:

$$
\left[Y_F^{0,1,2}\right] = \left[A\right]^{-1} \cdot \left[Y_F^{a,b,c}\right] \cdot \left[A\right] = \frac{Y_G}{3} \cdot \left[\begin{array}{rrr} 1 & 1 & 1\\ 1 & 1 & 1\\ 1 & 1 & 1 \end{array}\right].\tag{5.66}
$$

Aplicando a segunda equação de  $(5.26)$  resulta:

$$
\left[I_{Fq}^{0,1,2}\right] = \frac{Y_G}{3} \cdot \left[\begin{array}{rrr} 1 & 1 & 1 \\ 1 & 1 & 1 \\ 1 & 1 & 1 \end{array}\right] \cdot \left[\left[\begin{array}{rrr} 1 & 0 & 0 \\ 0 & 1 & 0 \\ 0 & 0 & 1 \end{array}\right] + \left[\begin{array}{rrr} Z_{qq}^0 & 0 & 0 \\ 0 & Z_{qq}^1 & 0 \\ 0 & 0 & Z_{qq}^2 \end{array}\right] \cdot \frac{Y_G}{3} \cdot \left[\begin{array}{rrr} 1 & 1 & 1 \\ 1 & 1 & 1 \\ 1 & 1 & 1 \end{array}\right]\right]^{-1} \cdot \left[V_{0q}^{0,1,2}\right] \tag{5.67}
$$

$$
\left[I_{Fq}^{0,1,2}\right] = \frac{Y_G}{3} \cdot \left[\begin{array}{ccc|c} 1 & 1 & 1 \\ 1 & 1 & 1 \\ 1 & 1 & 1 \end{array}\right] \cdot \left[\begin{array}{ccc|c} \left(1 + Y_G \cdot Z_{qq}^0 / 3\right) & Z_{qq}^0 \cdot Y_G / 3 & Z_{qq}^0 \cdot Y_G / 3 \\ Z_{qq}^1 \cdot Y_G / 3 & \left(1 + Y_G \cdot Z_{qq}^1 / 3\right) & Z_{qq}^1 \cdot Y_G / 3 \\ Z_{qq}^2 \cdot Y_G / 3 & Z_{qq}^2 \cdot Y_G / 3 & \left(1 + Y_G \cdot Z_{qq}^2 / 3\right) \end{array}\right]^{-1} \cdot \left[V_{0q}^{0,1,2}\right].
$$
\n(5.68)

Para simplificar o desenvolvimento façamos:

$$
\begin{array}{c}\nZ_{qq}^{0} \cdot Y_G/3 = r \\
Z_{qq}^{1} \cdot Y_G/3 = s \\
Z_{qq}^{2} \cdot Y_G/3 = t\n\end{array} \n\bigg\}.
$$
\n(5.69)

A matriz a ser invertida fica da forma:

$$
[M] = \begin{bmatrix} (1+r) & r & r \\ s & (1+s) & s \\ t & t & (1+t) \end{bmatrix}.
$$
 (5.70)

A inversa de  $[M]$  fica:

$$
[M]^{-1} = \frac{1}{DET} \cdot \begin{bmatrix} (1+s+t) & -r & -r \\ -s & (1+r+t) & -s \\ -t & -t & (1+r+s) \end{bmatrix}
$$
 (5.71)

onde: :

$$
DET = (1 + r + s + t) \tag{5.72}
$$

Logo:

$$
\begin{bmatrix} I_F^{0,1,2} \end{bmatrix} = \frac{Y_G}{3} \cdot \begin{bmatrix} 1 & 1 & 1 \\ 1 & 1 & 1 \\ 1 & 1 & 1 \end{bmatrix} \cdot \frac{1}{DET} \cdot \begin{bmatrix} (1+s+t) & -r & -r \\ -s & (1+r+t) & -s \\ -t & -t & (1+r+s) \end{bmatrix} \cdot \begin{bmatrix} V_{0q}^{0,1,2} \end{bmatrix}.
$$
\n(5.73)

Efetuando o produto matricial:

$$
\left[I_{Fq}^{0,1,2}\right] = \frac{Y_G}{3 \cdot DET} \cdot \left[\begin{array}{rrr} 1 & 1 & 1\\ 1 & 1 & 1\\ 1 & 1 & 1 \end{array}\right] \cdot \left[V_{0q}^{0,1,2}\right].
$$
\n(5.74)

Lembrando que:

$$
\begin{bmatrix} V_{0q}^{0,1,2} \end{bmatrix} = \begin{bmatrix} 0 \\ V_{0q}^a \\ 0 \end{bmatrix}, \text{ temos que:}
$$
\n
$$
\begin{bmatrix} I_{Fq}^0 \\ I_{Fq}^1 \\ I_{Fq}^2 \end{bmatrix} = \begin{bmatrix} 1 \\ 1 \\ 1 \end{bmatrix} \cdot \frac{V_{0q}^a}{\left( Z_{qq}^0 + Z_{qq}^1 + Z_{qq}^2 + 3Z_G \right)}.
$$
\n(5.75)

A tensão na barra em falta fica, a partir da primeira equação de (5.26),

como:

$$
\begin{bmatrix} V_{Fq}^{0,1,2} \end{bmatrix} = \frac{1}{DET} \cdot \begin{bmatrix} (1+s+t) & -r & -r \\ -s & (1+r+t) & -s \\ -t & -t & (1+r+s) \end{bmatrix} \cdot \begin{bmatrix} 0 \\ V_{0q}^a \\ 0 \end{bmatrix}
$$
(5.76)

$$
\left[V_{Fq}^{0,1,2}\right] = \frac{V_{0q}^a}{DET} \cdot \left[\begin{array}{c} -r \\ (1+r+t) \\ -t \end{array}\right].\tag{5.77}
$$

Substituindo  $DET, r e t$  pelos seus valores, vem:

$$
\begin{bmatrix} V_{Fq}^{0,1,2} \end{bmatrix} = \frac{V_{0q}^{0,1,2}}{\begin{pmatrix} Z_{qq}^0 + Z_{qq}^1 + Z_{qq}^2 + 3Z_G \end{pmatrix}} \cdot \begin{bmatrix} -Z_{qq}^0 \\ \begin{pmatrix} Z_{qq}^0 + Z_{qq}^2 + 3Z_G \end{pmatrix} \\ -Z_{qq}^2 \end{bmatrix}
$$
 (5.78)

As tensões nas demais barras podem ser obtidas pela equação  $(5.27)$ :

$$
\begin{bmatrix} V_{Fi}^{0,1,2} \end{bmatrix} = \begin{bmatrix} V_{0i}^{0,1,2} \end{bmatrix} - \begin{bmatrix} Z_{iq}^0 & 0 & 0 \\ 0 & Z_{iq}^1 & 0 \\ 0 & 0 & Z_{iq}^2 \end{bmatrix} \cdot \begin{bmatrix} 1 \\ 1 \\ 1 \end{bmatrix} \cdot \frac{V_{0q}^a}{\left(Z_{qq}^0 + Z_{qq}^1 + Z_{qq}^2 + 3Z_G\right)}.
$$
 (5.79)

Desenvolvendo, vem:

$$
\begin{bmatrix}\nV_{Fi}^{0} \\
V_{Fi}^{1} \\
V_{Fi}^{2} \\
V_{Fi}^{2}\n\end{bmatrix} = \begin{bmatrix}\n\frac{-Z_{iq} \cdot V_{0q}^{a}}{(Z_{qq}^{0} + Z_{qq}^{1} + Z_{qq}^{2} + 3Z_{G})} \\
\frac{V_{0i}^{1} - Z_{iq}^{1} \cdot V_{0q}^{a}}{(Z_{qq}^{0} + Z_{qq}^{1} + Z_{qq}^{2} + 3Z_{G})} \\
\frac{-Z_{iq}^{2} \cdot V_{0q}^{a}}{(Z_{qq}^{0} + Z_{qq}^{1} + Z_{qq}^{2} + 3Z_{G})}\n\end{bmatrix}
$$
\n(5.80)

para  $i = 1, 2, ..., n \ e \ i \neq q.$ 

A distribuição de correntes pelas redes sequenciais pode ser obtida por aplicação da equação (5.81)

$$
\begin{bmatrix}\ni_{rs}^{0} \\
i_{rs}^{1} \\
i_{rs}^{2} \\
i_{rs}^{2}\n\end{bmatrix} = \begin{bmatrix}\n\sum \left[ y_{rs,\rho\sigma}^{0} \right] \cdot \left[ V_{F\rho} - V_{F\sigma} \right] \\
\left( V_{Fr}^{1} - V_{Fs}^{1} \right) / z_{rs}^{1} \\
\left( V_{Fr}^{2} - V_{Fs}^{2} \right) / z_{rs}^{2}\n\end{bmatrix}
$$
\n(5.81)

onde se levou em conta que não há acoplamentos mútuos nas sequências positiva e negativa, e que a matriz  $\left[y^{0,1,2}_{rs,\varrho\sigma}\right]$  é diagonal em cada submatriz que a constitui.

A vantagem da análise matricial é que as fórmulas já se encontram em forma adequada para a aplicação em computador, e os resultados possíveis abrangem o perfil de tensão e a distribuição de correntes por toda a rede.

#### 5.5Hipoteses Simplicadoras

O equacionamento desenvolvido ate agora e, como ja mencionamos, bastante geral e permite levar em conta a corrente pré-falta. Na prática, no entanto, é comum a adoção de hipóteses simplificadoras em estudos de planejamento, onde não se justifica grande refinamento no cálculo de defeitos, já que a própria carga é uma variável não-determinística. Tais hipóteses resumem-se em:

- Desprezam-se todas as conexões shunt da rede, inclusive a carga.
- $\bullet$  Admite-se a tensão de todos os geradores constantes em módulo e fase e igual a 1p.u..

Dentro destas hipóteses, o modelo de sequência positiva da rede fica ilustrado na **Figura** 5.7, onde as f.e.m. dos geradores foram substituídas por uma única matriz, e uma nova referência fictícia, criada apenas para os cálculos de defeito.

A matriz  $[Z_{BARRA}]$  da rede fornece as impedâncias de entrada de qualquer barra em relação à referência, bem como as necessárias transferências.

As redes de sequência negativa e zero são totalmente passivas e serão representadas por suas matrizes de impedância nodal de sequência.

A Figura 5.8 ilustra o caso de um defeito sólido entre uma fase e terra na barra q, com a corrente calculada pela expressão:

$$
I_F^0 = I_F^1 = I_F^2 = \frac{1,0}{\left(Z_{qq}^0 + Z_{qq}^1 + Z_{qq}^2\right)}.
$$

Fórmulas simplificadas para as tensões em toda a rede durante a falta, para a corrente de falta e para as distribuições de corrente, são imediatamente obtidas das formulas gerais.

#### 5.6Defeitos Longitudinais

### 5.6.1 Condição de Circuito Aberto

As condições que mais interessam de circuito aberto são: abertura de uma fase e abertura de duas fases. A abertura das três fases é de pouca importância prática.

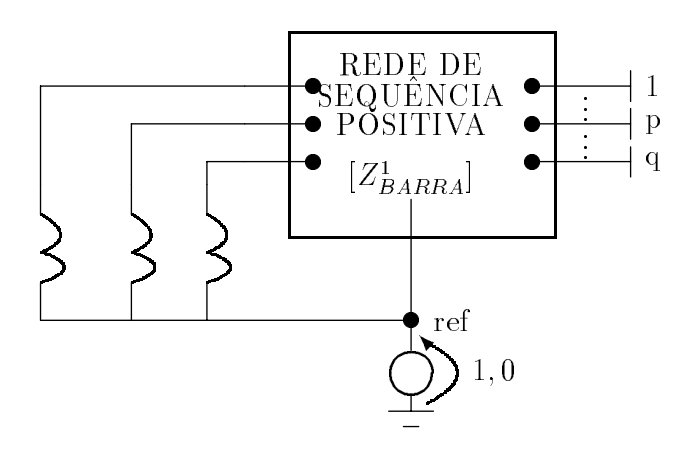

 $\blacksquare$   $\blacksquare$   $\blacks$ 

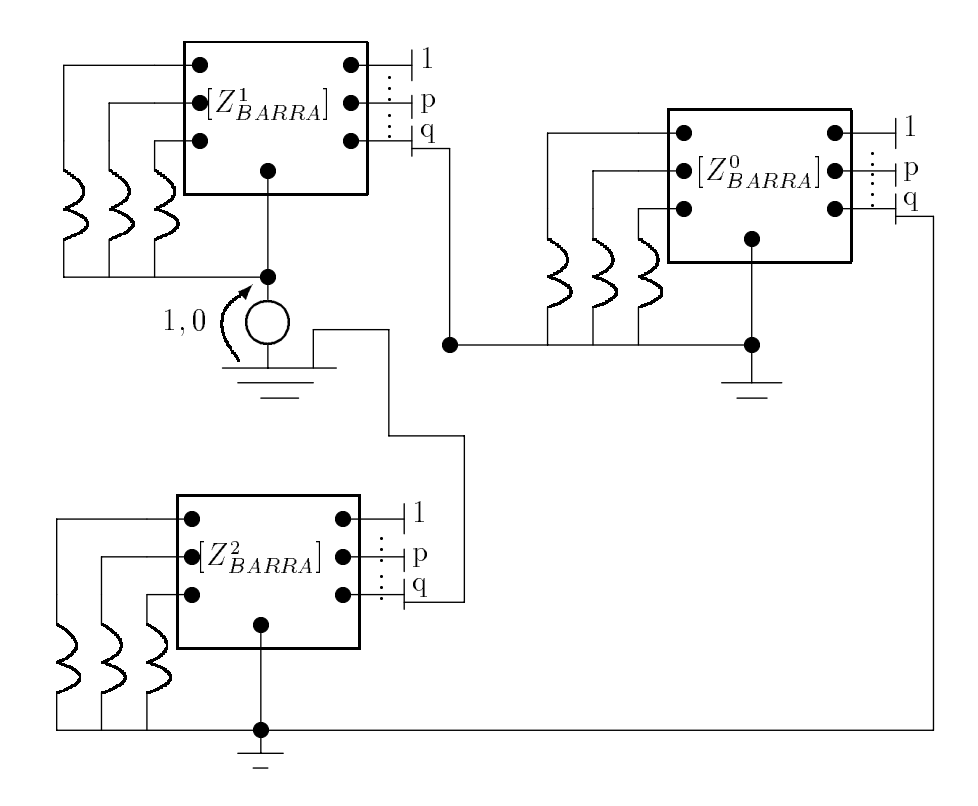

Figura 5.8: Defeito fase a terra solido.

A análise dessas condições é feita utilizando componentes simétricos de maneira similar a empregada para as condições de curto-circuito, que é fazendo as restrições na tensão e corrente produzida pela falta, no ponto de falta.

#### 5.6.2 Abertura de uma fase

E con veniente considerar a abertura da fase a do circuito dado, como mostra a Figura 5.9. As posições P e Q significam o local que ocorreu a abertura da fase.

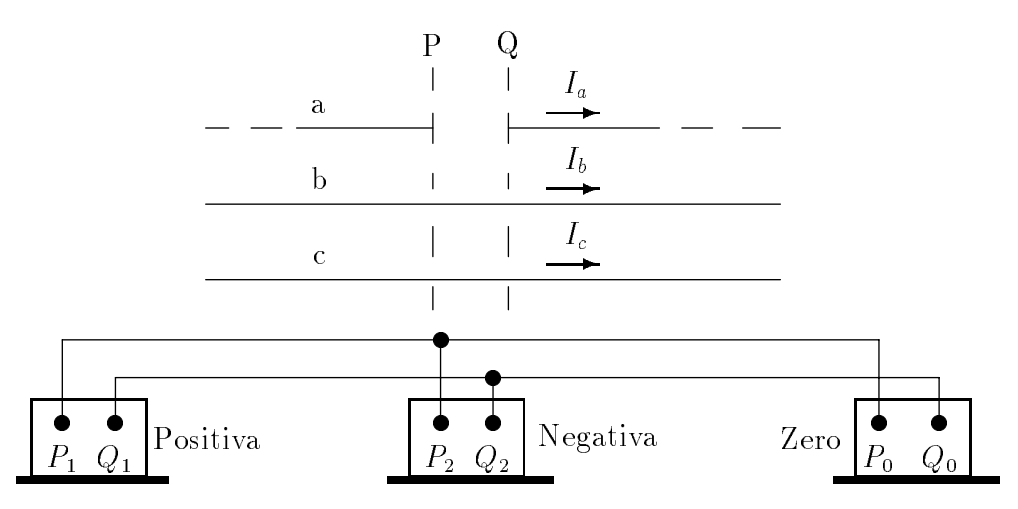

Figura 5.9: Abertura de uma fase.

Escrevendo as restrições de tensão e corrente no local da falta, temos as seguintes equações:

$$
(V_a)_{PQ} = (V_a)_P - (V_a)_Q \neq 0
$$
  
\n
$$
(V_b)_{PQ} = (V_b)_P - (V_b)_Q = 0
$$
  
\n
$$
(V_c)_{PQ} = (V_c)_P - (V_c)_Q = 0
$$
  
\n
$$
\begin{aligned}\nI_a &= 0 \\
I_b &\neq 0 \\
I_c &\neq 0\n\end{aligned}
$$
\n(5.83)

Os símbolos  $(V_a)_{PQ}$ ,  $(V_b)_{PQ}$  e  $(V_c)_{PQ}$ , representam as quedas de tensão ao longo das fases dos condutores de P a Q.

As componentes de sequência das quedas de tensão são dadas por

$$
(V_1)_{PQ} = \frac{1}{3} \left[ (V_a)_{PQ} + a (V_b)_{PQ} + a^2 (V_c)_{PQ} \right] = \frac{1}{3} (V_a)_{PQ}
$$
  
\n
$$
(V_2)_{PQ} = \frac{1}{3} \left[ (V_a)_{PQ} + a^2 (V_b)_{PQ} + a (V_c)_{PQ} \right] = \frac{1}{3} (V_a)_{PQ}
$$
  
\n
$$
(V_0)_{PQ} = \frac{1}{3} \left[ (V_a)_{PQ} + (V_b)_{PQ} + (V_c)_{PQ} \right] = \frac{1}{3} (V_a)_{PQ}
$$
\n
$$
(5.84)
$$

sendo  $(V_b)_{PQ}$  e  $(V_c)_{PQ}$  iguais a zero. As quedas de tensão entre P e Q de componentes de sequência positiva, negativa e zero são iguais.

Considerando as componentes de fase de corrente, com  $I_a = 0$ , temos que

$$
I_1 = \frac{1}{3} (I_a + aI_b + a^2I_c) = \frac{1}{3} (aI_b + a^2I_c)
$$
  
\n
$$
I_2 = \frac{1}{3} (I_a + a^2I_b + aI_c) = \frac{1}{3} (a^2I_b + aI_c)
$$
  
\n
$$
I_0 = \frac{1}{3} (I_a + I_b + I_c) = \frac{1}{3} (I_b + I_c)
$$
\n(5.85)

assim,

$$
I_1 + I_2 + I_0 = 0 \tag{5.86}
$$

devido  $1 + a + a^2 = 0$ . Por isso

$$
I_2 + I_0 = -I_1 \tag{5.87}
$$

As restrições impostas pela falta, como expressas pelas equações (5.84) e (5.87), são vistas para serem satisfeitas pela interconexão dos circuitos de sequência mostrados na Figura5.9. Nota-se que, em cada circuito de sequ^encia, a abertura do circuito nos pontos corresponde as posições P e Q, isto é, os pontos P<sub>1</sub> e Q<sub>1</sub>, P<sub>2</sub> e Q<sub>2</sub> e  $P_0$  e  $Q_0$ .

Consideremos  $Z_1$ ,  $Z_2$  e  $Z_0$  as impedâncias de sequência positiva, negativa e zero medidas entre P<sub>1</sub> e Q<sub>1</sub>, P<sub>2</sub> e Q<sub>2</sub> e P<sub>0</sub> e Q<sub>0</sub> respectivamente, na **Figura** 5.9. Assim, o circuito de sequência positiva visto dos pontos  $P_1$  e  $Q_1$ , equivale a uma tensão de squência positiva em série com a impedância  $Z_1$ , sendo a tensão dada (teorema de Thevénin) por  $Z_1 \cdot I_{1pf}$ , onde  $I_{1pf}$  é o valor da corrente pré-falta de sequência positiva na fase <u>a</u> do circuito.

A partir da **Figura** 5.9, as correntes de sequência no circuito na condição de falta são dadas por

$$
I_1 = \frac{Z_1 \cdot I_{1pf}}{Z_1 + \frac{Z_2 \cdot Z_0}{Z_2 + Z_0}}
$$
  
\n
$$
I_2 = -\frac{Z_0 \cdot I_1}{Z_2 + Z_0}
$$
  
\n
$$
I_0 = -\frac{Z_2 \cdot I_1}{Z_2 + Z_0}
$$
\n(5.88)

a partir daí, as correntes nas fases do circuito podem ser calculadas por

$$
I_a = 0
$$
  
\n
$$
I_b = \left[ \frac{(a^2 - 1)Z_2 + (a^2 - a)Z_0}{Z_1 Z_2 + Z_2 Z_0 + Z_0 Z_1} \right] \cdot Z_1 I_{1pf}
$$
  
\n
$$
I_c = \left[ \frac{(a - 1)Z_2 + (a - a^2)Z_0}{Z_1 Z_2 + Z_2 Z_0 + Z_0 Z_1} \right] \cdot Z_1 I_{1pf}
$$
\n(5.89)

Nota-se que as correntes de sequência e as correntes de fase são zero, se a condição pré-falta de corrente no circuito for zero.

## 5.6.3 Abertura de duas fases

Para este caso é conveniente assumir a abertura das fase  $\underline{b}$  e  $\underline{c}$ , como mostra a Figura 5.10.

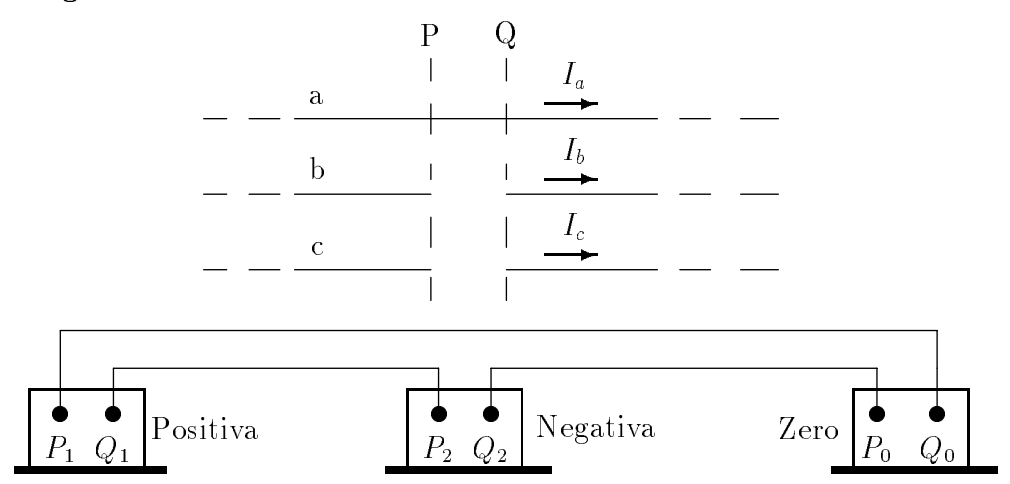

 $\blacksquare$   $\blacksquare$   $\blacks$ 

Procedendo como no caso anterior, as restrições de tensão e corrente no ponto de falta são:

$$
(V_a)_{PQ} = (V_a)_P - (V_a)_Q = 0
$$
  
\n
$$
(V_b)_{PQ} = (V_b)_P - (V_b)_Q \neq 0
$$
  
\n
$$
(V_c)_{PQ} = (V_c)_P - (V_c)_Q \neq 0
$$
\n(5.90)

$$
\begin{array}{c}\nI_a \neq 0 \\
I_b = 0 \\
I_c = 0\n\end{array}
$$
\n(5.91)

As componentes de sequência de queda de tensão são dadas por

$$
(V_1)_{PQ} = \frac{1}{3} \left[ (V_a)_{PQ} + a (V_b)_{PQ} + a^2 (V_c)_{PQ} \right] = \frac{1}{3} \left[ a (V_b)_{PQ} + a^2 (V_c)_{PQ} \right]
$$
  
\n
$$
(V_2)_{PQ} = \frac{1}{3} \left[ (V_a)_{PQ} + a^2 (V_b)_{PQ} + a (V_c)_{PQ} \right] = \frac{1}{3} \left[ a^2 (V_b)_{PQ} + a (V_c)_{PQ} \right]
$$
  
\n
$$
(V_0)_{PQ} = \frac{1}{3} \left[ (V_a)_{PQ} + (V_b)_{PQ} + (V_c)_{PQ} \right] = \frac{1}{3} \left[ (V_b)_{PQ} + (V_c)_{PQ} \right]
$$
  
\n(5.92)

destas equações conclui-se que

$$
(V_1)_{PQ} + (V_2)_{PQ} + (V_0)_{PQ} = 0.
$$
\n(5.93)

Da mesma forma verifica-se que as correntes de sequência são dadas por

$$
I_1 = \frac{1}{3} (I_a + aI_b + a^2 I_c) = \frac{1}{3} I_a
$$
  
\n
$$
I_2 = \frac{1}{3} (I_a + a^2 I_b + aI_c) = \frac{1}{3} I_a
$$
  
\n
$$
I_0 = \frac{1}{3} (I_a + I_b + I_c) = \frac{1}{3} I_a
$$
\n(5.94)

Pode-se verificar que as correntes de sequência são iguais.

As restrições impostas pela falta expressas pelas equações 5.93 e 5.94 são satisfeita pela interconexão dos circuitos de sequência como mostra a Figura 5.10.

Procedendo como no caso anterior, a partir da Figura 5.10, as correntes de sequência no circuito de falta são dadas por

$$
I_1 = I_2 = I_0 = \frac{Z_1 I_{1pf}}{Z_1 + Z_2 + Z_0}.\tag{5.95}
$$

A partir dessas correntes, as correntes nas fases são calculadas por

$$
\left.\begin{array}{l}\nI_a = \frac{3Z_1 I_{1pf}}{Z_1 + Z_2 + Z_0} \\
I_b = 0 \\
I_c = 0\n\end{array}\right\}\n\tag{5.96}
$$

Nota-se também, que as correntes de sequência e as correntes de fase são nulas se a condição de corrente pré-falta é também nula.

## Capítulo 6

# ANALISE DE CONTINGENCIAS[2] ^

#### $6.1$ Introdução

Durante o desenvolvimento dos estudos de planejamento, ha necessidade de analisar a operação do sistema em regime de contingência, visto que nenhuma rede elétrica irá operar sempre em condição normal. Há necessidade de verificar se os critérios de desempenho continuam respeitados, e em caso contrario uma cuidadosa analise tecnicoeconômica deverá ser feita para se decidir ou não pelo comissionamento de reforços que eliminem os pontos críticos definidos pela análise de contingências.

As perturbações no sistema podem ser divididas, dentro de uma visão macroscópica, em três grandes categorias quanto à sua duração:

#### • Transitórios eletromagnéticos

Originados por raios, surtos de manobra, sendo seu período de influência governado pelas constantes de tempo das linhas de transmissão e equipamentos associados. Sua duração é da ordem de microssegundos a ciclos.

#### • Transitórios eletromecânicos

São transitórios, via de regra que se seguem aos eletromagnéticos(um curto-circuito devido a uma sobretensão, por exemplo) e sua duração é tal que ambas as dinâmicas, elétrica e mecânica, do sistema são excitadas. A sua duração é associada às constantes de tempo eletromecânicas das máquinas síncronas, e o período de simulação usualmente considerado abrange de 1 a 5 segundos para estabilidade transitoria.

#### • Perturbações de regime permanente

E o caso em que a perua ue uma mina ou equipamento se faz por um período de tempo suficiente para que o sistema alcance uma nova condição de regime.

Nesse capítulo, nos ocuparemos das técnicas analíticas referentes a este tipo de perturbação.

Em se tratando de grandes redes, o número de contingências a ser analisado para dar uma idéia global do comportamento do sistema é tão elevado que torna impraticável o uso dos programas normais do fluxo de carga nessa análise, devido ao tempo de computador que seria necessario.

Técnicas aproximadas de cálculo foram desenvolvidas com vistas a possibilitar o processamento de um grande número de casos de contingência, em um tempo equivalente ao processamento do caso base empregando o algoritmo de Newton-Raphson completo com todos os seus recursos.

O objetivo desse tópico é enfocar os métodos mais utilizados pela engenharia de sistemas e proporcionar a base necessaria para que o usuario possa discernir qual o método apropriado a cada situação.

Iniciaremos a analise com o metodo mais simples, e por isso mesmo mais rápido e utilizado hoje em dia, embora tenha aplicação restrita ao problema de verificação de sobrecargas.

#### Fluxo de Potência em Corrente Contínua (FPDC)  $6.2$

Nesse método de cálculo, modelam-se apenas os fluxos ativos, ignorandose o fluxo de reativos e desprezando-se todas as condutâncias. O resultado é que se obtém um modelo linear da rede, apropriado para o estudo rápido de contingências simples e múltiplas.

O modelamento é facilmente obtido como se segue:

$$
P_i = R_e \left( \dot{V}_i^* \sum_{j=1}^N Y_{ij} \cdot \dot{V}_j \right) \quad (i = 1, 2, ..., N). \tag{6.1}
$$

Antes de desenvolver a expressão acima para uma forma mais conveniente, facamos a seguinte hipotese:

 $\bullet$  As tensões em todas as barras serão assumidas como constantes e iguais a 1,0p.u. Essa hipotese e raozoavel em vista da hipotese anterior, dita no incio, muito mais drástica e que se resume em desprezar os fluxos de reativos e todas as condutâncias da rede.

As incógnitas do problema serão as fases da tensões, e como uma delas deverá ser sempre especificada como referência, podemos deletar uma da equações (equação de  $P_s$ ), que é a que corresponde à barra adotada como referência. Note-se que como todas as conexões para a terra são desprezadas, a matriz  $[Y_{BARRA}]$  da rede é indefinida, pois a soma dos elementos de qualquer dessas linhas é nula. A adoção de uma referência na rede (abandonando-se a referência usual, que é a terra) permitirá proceder à inversão da  $[Z_{BARRA}]$  que, como veremos a seguir, é um ponto básico na obtenção da solução.

Isto posto, temos

$$
Y_{ij} = G_{ij} + jB_{ij} = jB_{ij} \tag{6.2}
$$

com 
$$
\begin{cases} B_{ij} = -x_{ij}/z_{ij}^2 \\ G_{ij} = r_{ij}/z_{ij}^2 \\ z_{ij}^2 = r_{ij}^2 + x_{ij}^2 = imp. \text{ } lig. \text{ } i - j \end{cases}
$$

$$
P_i = R_e \left\{ \sum_{j=1}^{N} e^{-j\delta_i} \cdot e^{+j\delta_j} \cdot (jB_{ij}) \right\}
$$
 (6.3)

Desenvolvendo a equação  $(6.3)$  temos:

$$
P_i = \sum_{j=1}^{N} B_{ij} \cdot \text{sen} \left( \delta_i - \delta_j \right) \quad (i = 1, 2, ..., N \quad e \quad i \neq s)
$$
\n(6.4)

Supondo as diferenças angulares pequenas o suficiente para permitir a aproximação

$$
sen\left(\delta_{i} - \delta_{j}\right) \cong \delta_{i} - \delta_{j} \tag{6.5}
$$

obtemos o modelo linear da rede:

$$
P_i = \sum_{j=1}^{N} B_{ij} \cdot (\delta_i - \delta_j). \tag{6.6}
$$

A equação (6.6) pode ser rearranjada e colocada na forma

$$
P_i = -\sum_{j=1}^{i-1} B_{ij} \cdot \delta_j + \delta_i \sum_{\substack{j=1 \ j \neq i}}^N B_{ij} - \sum_{\substack{j=1 \ j \neq i}}^N B_{ij} \cdot \delta_j
$$
 (6.7)

Lembrando que, com as conexões para a terra desprezadas, teremos

$$
\sum_{\substack{j=1 \ j \neq i}}^{N} B_{ij} = -B_{ii},
$$

podemos escrever a equação  $(6.7)$  em forma matricial como

$$
[P] = -[B_{BARRA}] \cdot [\delta] \quad \text{(sistema de ordem N-1)} \tag{6.8}
$$

onde  $[B_{BARRA}]=$ matriz  $[B_{BARRA}]$  definida com as partes reais das admitâncias desprezadas, conexões para a terra desprezadas e referência na barra swing ( $\delta_s = 0$ ).

Para um dado despacho de geração, se houver uma contingência representada pela perda de uma ou mais ligações, tanto a matriz  $[B_{BARRA}]$  quanto o vetor [ $\delta$ ] alterar-se-ao em relação aos seus valores do caso base, quais sejam:  $|B_{BARRA}|$  e  $|\delta|$ , obtidos por solução da equação (6.8) para um dado  $|P|$ .

Considerando-se variações  $[\Delta Y] e [\Delta \delta]$  em torno dos valores base, teremos

$$
[P]^{0} = -\left[ [B_{BARRA}]^{0} + [\Delta B] \right] \cdot \left[ [\delta]^{0} + [\Delta \delta] \right]. \tag{6.9}
$$

Desenvolvendo, vem:

$$
[P]^{0} = -[B_{BARRA}] \cdot [\delta]^{0} - [B_{BARRA}]^{0} \cdot [\Delta \delta] - [\Delta B] \cdot [\delta]^{0} - [\Delta B] \cdot [\Delta \delta]. \tag{6.10}
$$

Abandonando o termo  $|\Delta B| \cdot |\Delta \delta|$  e lembrando que  $|P| = - |B_{BARRA}| \cdot |\delta|$ , resulta:

$$
\left[\Delta\delta\right] = -\left[B_{BARRA}^0\right]^{-1} \cdot \left[\Delta B\right] \cdot \left[\delta\right]^0. \tag{6.11}
$$

Com as mesmas hipótese feitas até aqui, pode-se mostrar facilmente que o fluxo em uma ligação ij qualquer é dado por:

$$
P_{ij} = +B_{ij} \cdot (\delta_i - \delta_j). \tag{6.12}
$$

Caso ocorra uma variação em relação ao valor do caso base, teremos:

$$
P_{ij} + \Delta P_{ij} = B_{ij} \cdot \left( \delta_i^0 + \Delta \delta_i - \delta_j^0 - \Delta \delta_j \right) \tag{6.13}
$$

da qual obtemos:

$$
\Delta P_{ij} = B_{ij} \cdot (\Delta \delta_i - \Delta \delta_j). \tag{6.14}
$$

Os valores de  $\Delta\delta$  são obtidos pelo cálculo da equação (6.11), sendo a variação de fluxo em qualquer ligação de interesse prontamente obtida com auxílio da equação  $(6.14)$ .

Note-se que a inversa da  $[B_{BARRA}]$ , que definiremos com  $[X_{BARRA}]$ , só precisa ser computada uma vez, sendo que essa montagem pode ser feita diretamente por meio do algoritmo usual ou pela triangularização da  $[B_{BARRA}]$ , considerando a esparsidade, montagem da tabela de fatores e resolução de (N-1) sistemas lineares por substituição de trás para frente, um para cada coluna da matriz inversa.

## 6.3 Conting^encias Simples

Suponhamos uma perda da linha de transmissão rs. Vamos analisar seu efeito sobre o fluxo das linhas restantes. A matriz  $[\Delta B]$  nesse caso é constituída praticamente só por elementos nulos, excetuando-se.

$$
\begin{cases}\n\Delta B_{rr} = B_{rs} \\
\Delta B_{ss} = B_{rs} \\
\Delta B_{rs} = \Delta Y_{sr} = -B_{rs}\n\end{cases}
$$
\n(6.15)

Substituindo-se em (6.11), obtemos:

$$
\left[\Delta\delta\right]^{rs} = -\left[X_{BARRA}\right]^0 \cdot \begin{bmatrix} 0 & \cdots & \cdots & 0 \\ \vdots & B_{rs} & -B_{rs} & \vdots \\ \vdots & -B_{rs} & B_{rs} & \vdots \\ 0 & \cdots & \cdots & 0 \end{bmatrix} \cdot \left[\delta\right]^0 \tag{6.16}
$$

ou ainda:

$$
[\Delta \delta]^{rs} = -[X_{BARRA}]^{0} \cdot \begin{bmatrix} 0 \\ 0 \\ \vdots \\ K_{1} \\ 0 \\ \vdots \\ K_{2} \\ 0 \\ \vdots \end{bmatrix}
$$
(6.17)

com

$$
\begin{cases}\nK_1 = +B_{rs} \cdot \delta_r^0 - B_{rs} \cdot \delta_s^0 \\
K_2 = -B_{rs} \cdot \delta_r^0 + B_{rs} \cdot \delta_s^0\n\end{cases} \tag{6.18}
$$

A equação  $(6.17)$  pode ser ainda colocada em forma mais conveniente para aplicação do teorema da superposição, que poderia ser utilizado como alternativa simplificada ao método da compensação que analisaremos a seguir.

$$
\left[\Delta\delta\right]^{rs} = -\left[X_{BARRA}\right]^0 \cdot \left(\left[\delta_r^0 \cdot \Delta B_r\right] + \delta_s^0 \cdot \left[\Delta B_s\right]\right) \tag{6.19}
$$

onde:

 $[\Delta B_r] =$  r-ésima coluna da matriz  $[\Delta B]$  $[\Delta B_s] =$  s-ésima coluna da matriz  $[\Delta B]$ 

Com o vetor  $[\Delta \delta]^{rs}$  é possível obter o fluxo em qualquer ligação ij através de:

$$
P_{ij}^{rs} = P_{ij}^0 + B_{ij} \cdot \left(\Delta \delta_i^{rs} - \Delta \delta_j^{rs}\right). \tag{6.20}
$$

O metodo descrito, facilmente programavel, tem o inconveniente de distorcer os resultados de maneira até certo ponto sensível em alguns casos particulares. Isto se deve ao fato de que o termo desprezado ( $[\Delta B] \cdot [\Delta \delta]$ ) não representa um diferencial de segunda ordem, pois os elementos da matriz de variação das admitâncias ([ $\Delta B$ ]) não constituem diferenciais. Assim sendo, desenvolveremos um metodo de ataque ao problema de avaliação de fluxo em contingências mais poderoso que o exposto, e que vem sendo utilizado com sucesso em programas de cálculo de confiabilidade baseados em simulação pelos metodos de Monte Carlo.

### Cálculo de Fluxo de Potência para a Rede Modi- $6.4$ ficada Devido a Contingências Múltiplas - Método da Compensação

A aplicação prática do método extremamente simplificado do item anterior conduz a resultados tão mais discrepantes quanto maior o número de linhas envolvidas na contingência em que se pretende averiguar o efeito (contingência múltipla). E para este caso mais geral que esta voltada a metodologia de calculo que se descreve a seguir.

Em estudos de confiabilidade, com simulações do comportamento do sistema no tempo por métodos tipo Monte Carlo, impõe-se o processamento de milhares de fluxo de potência DC, procurando-se averiguar as consequências de perdas de componentes da rede (conting^encia) e a efetividade de medidas corretivas tipo redespacho de geração/corte de carga. Armazenando-se, no início da simulação, a tabela de fatores para a matriz  $[B_{BARRA}]$ , bem como os valores de ângulos para as condições nominais de funcionamento, podem-se calcular os fluxos resultantes em uma rede modificada sem ter que calcular uma nova tabela de fatores para a matriz de admit^ancias correspondente, e portanto com um mínimo de recursos computacionais. O objetivo aqui é o de desenvolver um equacionamento que permita o calculo descrito, lembrando-se que de posse da tabela de fatores, o cálculo dos ângulos para um vetor qualquer de injeções nodais é imediato (basta alterar o vetor de injeções de acordo com as operações de triangularização da matriz).

Assim, imagine-se que a solução do caso base foi calculada permitindo escrever:

$$
-[B_{ARRA}]^0 \cdot [\delta^0] = [P^0]
$$
\n(6.21)

com  $|o|$  a calculado e  $|P|$  to vetor de cargas e despachos para condicões nominais. Querse calcular os valores dos componentes de [ 0] ; vetor das defasagens angulares para a rede operando com as mesmas injeções nodais, porém afetado pela saída de serviço de um ou mais componentes.

Nessas condições pode-se escrever:

$$
-[B_{BARRA}]'\cdot[\delta'] = [P^0]
$$
\n(6.22)

onde a linha em superescrito indica valores modificados face à consideração de conting^encias. Suponhamos que NF linhas ou transformadores se encontram fora de servico e consideremos:

 $[H_i] \stackrel{\Delta}{=}$  matriz quadrada de ordem (N-1) com todos os elementos nulos exceto nas posições:

$$
\begin{cases} H_{\rho,\rho} = H_{\sigma,\sigma} = 1\\ H_{\rho,\sigma} = H_{\sigma,\rho} = -1 \end{cases}
$$

onde  $\rho e \sigma$  seriam os extremos da linha j.

Pode-se então escrever que:

$$
[B_{BARRA}]' = \left[ [B_{BARRA}]^0 - \sum_{j=1}^{NF} b_j \cdot [H_j] \right]. \tag{6.23}
$$

Levando a equação  $(6.23)$  em  $(6.22)$ , resulta:

$$
-[B_{BARRA}]^0 \cdot [\delta'] + \sum_{j=1}^{NF} b_j \cdot [H_j] \cdot [\delta'] = [P^0]. \qquad (6.24)
$$

Nas duas últimas equações o termo  $b_j$  representa a admitância da ligação j dentro das hipóteses do "Fluxo de carga em corrente contínua", isto é, desprezada a condutância da ligação. Pre-multiplicando ambos os membros da equação (6.24) por  $|X_{BARRA}| \equiv$  $|B_{BARRA}|$  e rearranjando, vem:

$$
[\delta'] = -[X_{BARRA}]^0 \cdot [P^0] + [X_{BARRA}]^0 \sum_{j=1}^{NF} b_j \cdot [H_j] \cdot [\delta'] \,. \tag{6.25}
$$

r'orem o primeiro produto do segundo membro da equação (6.25) vale [0 |, implicando:

$$
\begin{bmatrix} \delta' \end{bmatrix} = \begin{bmatrix} \delta^0 \end{bmatrix} + \sum_{j=1}^{NF} b_j \cdot [X_{BARRA}] \cdot [H_j] \cdot [\delta'] \,. \tag{6.26}
$$

Examinemos o produto  $|H_j| \cdot |\theta|,$  que de forma explicita fornece:

$$
\begin{bmatrix}\n\rho & \sigma \\
0 & \cdots & 0 & \cdots & \cdots & 0 \\
\vdots & \vdots & \vdots & \vdots & \vdots \\
0 & \cdots & \vdots & \vdots & \vdots \\
\vdots & \vdots & \ddots & -1 & \cdots & 0 \\
\vdots & \cdots & 1 & \cdots & -1 & \cdots & 0 \\
\vdots & \vdots & \vdots & \vdots & \vdots & \vdots \\
0 & \cdots & 0 & \cdots & 1 & \cdots & \vdots \\
\vdots & \vdots & \vdots & \vdots & \vdots & \vdots \\
0 & \cdots & 0 & \cdots & 0 & \cdots & 0\n\end{bmatrix}\n\cdot\n\begin{bmatrix}\n\delta_1' \\
\vdots \\
\delta_p' \\
\vdots \\
\delta_{p-1}'\n\end{bmatrix}\n=\n\begin{bmatrix}\n0 \\
\vdots \\
\Delta\delta_j' \\
\vdots \\
-\Delta\delta_j' \\
\vdots \\
0\n\end{bmatrix}
$$
\n(6.27)

onde  $\Delta \delta^\prime_j \equiv \delta^\prime_\rho - \delta^\prime_\sigma$  é a diferença angular entre os extremos da ligação j. Multiplicando a equação (6.27) por  $b_i$  ·  $[X_{BARRA}]$  , resulta:

$$
b_j \cdot [X_{BARRA}]^0 \cdot [H_j] \cdot [\delta'] = b_j \cdot \begin{bmatrix} [X_1^t] \cdot \begin{bmatrix} \Delta \delta'_j \\ [X_2^t] \cdot \begin{bmatrix} \Delta \delta'_j \\ \Delta \delta'_j \end{bmatrix} \\ \vdots \\ [X_{N-1}^t] \cdot \begin{bmatrix} \Delta \delta'_j \end{bmatrix} \end{bmatrix}
$$
(6.28)

onde:

 $[X_i^*]{=}\text{transposta da 1-esima coluna de }[X_{BARRA}]^{\text{-}},$  que e identica a i-esima linha devido a simetria da matriz.

$$
\left[\Delta \delta'_{j}\right] \stackrel{\triangle}{=} \begin{bmatrix} 0 \\ \vdots \\ \Delta \delta'_{j} \\ \vdots \\ -\Delta \delta'_{j} \\ \vdots \\ 0 \end{bmatrix} \dots \rho - \acute{e}sima \; linh a
$$
\nAssim:

$$
b_j \cdot [X_{BARRA}]^0 \cdot [H_j] \cdot [\delta'] = b_j \cdot \begin{bmatrix} \left(X_{1\rho}^0 - X_{1\sigma}^0\right) \cdot \Delta \delta'_j \\ \vdots \\ \left(X_{\rho\rho}^0 - X_{\rho\sigma}^0\right) \cdot \Delta \delta'_j \\ \vdots \\ \left(X_{\sigma\rho}^0 - X_{\sigma\sigma}^0\right) \cdot \Delta \delta'_j \\ \vdots \\ \left(X_{(N-1)\rho}^0 - X_{(N-1)\sigma}^0\right) \cdot \Delta \delta'_j \end{bmatrix} \qquad (6.29)
$$

Definindo:

$$
\left[X_{\Delta j}^0\right] \stackrel{\Delta}{=} \left[ \begin{array}{c} (X_{1\rho} - X_{1\sigma}) \\ \vdots \\ (X_{(N-1)\rho} - X_{(N-1)\sigma}) \end{array} \right]
$$

e voltando na equação  $(6.26)$ , reescrevemos:

$$
\begin{bmatrix} \delta' \end{bmatrix} = \begin{bmatrix} \delta^0 \end{bmatrix} + \sum_{j=1}^{NF} b_j \cdot \left[ X_{\Delta j}^0 \right] \cdot \Delta \delta'_j . \tag{6.30}
$$

Para obter a diferença angular entre os extremos de uma linha qualquer l, entre as barras i e k , subtraimos as linhas i e k da equação  $(6.30)$ , obtendo:

$$
\left[\Delta\delta'_{l}\right] = \left[\Delta\delta^{0}_{l}\right] + \sum_{j=1}^{NF} b_{j} \cdot \left[\left(X^{0}_{i\rho} + X^{0}_{k\sigma}\right) - \left(X^{0}_{i\sigma} + X^{0}_{k\rho}\right)\right] \cdot \Delta\delta'_{j} \stackrel{\triangle}{=} \delta'_{i} - \delta'_{k} \ . \tag{6.31}
$$

Definindo:

$$
A_{l,j} \stackrel{\Delta}{=} b_j \cdot \left[ \left( X_{i\rho}^0 + X_{k\sigma}^0 \right) - \left( X_{i\sigma}^0 + X_{k\rho}^0 \right) \right]
$$

podemos escrever dois tipos de equações:

Linhas fora de servico

$$
\Delta \delta'_{k} = \Delta \delta^{0}_{k} + \sum_{j=1}^{NF} A_{k,j} \cdot \Delta \delta'_{j} \quad (k = 1, 2, ..., NF). \tag{6.32}
$$

 $\bullet$  Linhas em operação

$$
\Delta \delta_l' = \Delta \delta_l^0 + \sum_{j=1}^{NF} A_{l,j} \cdot \Delta \delta_j' \quad (l = 1, 2, ..., NS)
$$
 (6.33)

onde NS é o número de linhas e transformadores considerados em operação.

Notemos que o sistema de equações (6.32), nas linhas incognitas  $\Delta\theta_k$  $(k=1,2,$ ...,NF), e um sistema de ordem (NF-NF), portanto muito menor que a ordem da matriz

representando o sistema completo. Resolvendo esse sistema de equações, de modo rápido e com pequena ocupação de memória (face às dimensões reduzidas da matriz dos coeficientes, até o metodo de Uramer pode ser utilizado), tem-se acesso aos valores de  $\Delta\theta_k$ para as linhas supostas em contingência. Estes valores, se substituídos na equação (6.33), permitiriam calcular diferenças angulares entre os extremos de todas as ligações da rede, o que entretanto não é feito na prática, por exigir o cálculo de todos os  $A_{lj}$ , fato que por sua vez exigiria o conhecimento de toda a matriz  $|X_{BARRA}|$ . Computacionalmente, os severos requisitos de memória necessários ao armazenamento da matriz de reatâncias impoe um outro tipo de solução, que passamos a descrever. Admitindo então os  $\Delta o_k$ conhecidos para as ligações supostas em contingências, reescreveremos a equação  $(6.24)$ como:

$$
[B_{BARRA}]^0 \cdot [\delta'] = \left[ \left[ P^0 \right] + \sum_{j=1}^{NF} b_j \cdot [H_j] \cdot [\delta'] \right] \ . \tag{6.34}
$$

Lembrando a equação (6.27) e a definição de  $\left[\Delta \delta_{i}^{\prime}\right]$ , resulta:

$$
[B_{BARRA}]^{0} \cdot [\delta'] = \left[ \left[ P^{0} \right] + \sum_{j=1}^{NF} b_{j} \cdot [\delta_{j}] \right]
$$
 (6.35)

onde os vetores  $\left[\Delta \delta_{i}'\right]$  são conhecidos para todos os j=1,2,...,NF. Então podemos calcular:

$$
[P'] \stackrel{\Delta}{=} [P^0] + \sum_{j=1}^{NF} b_j \cdot [\Delta \delta_j]. \tag{6.36}
$$

Resolvendo em seguida:
$$
\left[B_{BARRA}\right]^{\nabla} \cdot \left[\delta'\right] = \left[\bar{P}\right] \tag{6.37}
$$

 $\left[B_{BARRA}\right]^\nabla$  =matriz de susceptâncias nodais da rede íntegra  $\left(\left[B_{BARRA}\right]^\text{o}\right)$ , triangularizada e armazenada em forma compacta. in the contract of the contract of the contract of the

 $|\bar{P}|$  =vetor  $[P']$  modificado pelas operações de triangularização. Note-se, então, que só se torna necessário armazenar a tabela de fatores da matriz  $[B_{BARRA}]^0$  relativa à rede inicial. Os elementos  $A_{k,j}$  podem ser calculados a partir das colunas da matriz  $[X_{BARRA}]^0$ relativas as barras que são extremidades de alguma linha que saiu de serviço.

Como esse número é pequeno, compensa, computacionalmente, obter a cada vez as colunas necessarias do que manter na memoria toda a matriz  $[X_{BARRA}]^{\dagger},$  que e completamente cheia no caso de redes conexas.

### 6.5 Análise de Contingências pelo Método da Matriz de Impedâncias Nodais

O metodo de analise de conting^encias que vamos abordar agora, utiliza a matriz  $[Z<sub>BARRA</sub>]$  do sistema e é mais poderoso e flexível que o anterior, podendo ser aplicado a uma grande variedade de problemas, diferentemente do metodo do Fluxo de Carga em Corrente Contínua que tem aplicação específica na determinação de sobrecargas em ligações (linhas ou transformadores) quando de contingências simples ou múltiplas no sistema.

Nesse item ob jetivamos enfocar os principais problemas que podem ser atacados com o uso do método da matriz  $[Z<sub>BARRA</sub>]$ .

O primeiro conceito importante a ser introduzido é o de redução de redes quando representadas pela matriz  $[Z_{BARRA}]$ . A condição para que uma barra possa ser eliminada é que a corrente injetada seja nula. No caso da matriz  $[Y_{BARRA}]$ , a eliminação de qualquer barra é feita com o auxílio da redução de Kron, que implica muitas operações aritméticas. Caso tenhamos a rede representada pela matriz  $[Z_{BARRA}]$  e desejarmos eliminar m barras em que as correntes injetadas são nulas, basta promover a deleção das linhas e colunas correspondente a cada uma das barras, sem nenhuma operação aritmética adicional.

A prova é bastante simples e pode ser feita como se segue.

Seja a matriz  $[Z_{BARRA}]$  de uma rede qualquer ordenada e particionada de forma que uma das submatrizes seja exatamente aquela correspondente as barras que se quer eliminar.

Então:

$$
\begin{bmatrix}\n[V_R] \\
\cdots \\
[V_N]\n\end{bmatrix} = \begin{bmatrix}\n[Z_{RR}] & \vdots & [Z_{RN}]\n\cdots & \vdots & \cdots \\
[Z_{NR}] & \vdots & [Z_{NN}]\n\end{bmatrix} \cdot \begin{bmatrix}\n[I_R] \\
\cdots \\
[I_N]\n\end{bmatrix}.
$$
\n(6.38)

Onde o índice  $R$  é a parte da rede que deve permanecer, e o índice  $N$  a parte que contém as barras que devemos eliminar.

Lembrando que  $[I_N] = [0]$ , a equação (6.38) resulta em:

$$
\begin{cases}\n[V_R] = [Z_{RR}] \cdot [I_R] \\
[V_N] = [Z_{NR}] \cdot [I_R]\n\end{cases}.
$$
\n(6.39)

A segunda das equações (6.39) pode ser descartada, pois as tensões nas barras eliminadas não são de interesse, e a primeira equação mostra que as tensões e correntes da rede restante estão relacionadas entre si apenas pela submatriz constituída pelas linhas e colunas correspondentes às barras não eliminadas da matriz original, o que completa a prova.

Na análise de contingências pela matriz  $[Z_{BARRA}]$  é de interesse calcular apenas as variações de fluxo nas linhas, motivadas pela redistribuição de correntes devida à perda de alguma conexão ou mesmo o fechamento de alguma linha de transmissão, sendo portanto admissível representar a rede na forma mais simples possível. Inicialmente a matriz  $[Z_{BARRA}]$  para análise de contingências continha todas as cargas, simuladas através de imped^ancias constantes, bem como todas as demais conex~oes da rede para a terra.

Brown<sup>\*</sup> utiliza um método extremo de simplificação, que consiste em representar a rede apenas pelas suas conexões série e colocar uma impedância arbitrária  $(1, 0 + 1, 0)$  para a terra, em alguma barra também arbitrária. Essa conexão é necessária para permitir a montagem da matriz, pois conforme já vimos, a matriz  $[Z_{BARRA}]$  só é definida para redes que contenham a referência.

Adotaremos uma representação intermediária entre os dois pontos de vista,

qual seja:

As cargas não serão consideradas (exceto as de impedância constante propriamente ditas), pois a experiência demonstrou que os resultados ganharam em precisão com a não representação da carga. A conexão com a terra será suprida pelas capacitâncias de linhas, reatores e capacitores em derivação e admitâncias corespondentes aos transformadores fora da derivação nominal.

A máxima eficiência na computação é obtida fazendo-se pleno uso da técnica de eliminação que decreveremos.

Um engenheiro de planejamento ou operação conhece o sistema que tem em mãos a ponto de identificar, a priori, quais os pontos críticos, bem como as linhas que têm a tendência de se sobrecarregar primeiro devido às contingências nas linhas críticas. Assim, o usuário pode especificar como dado de entrada as barras do sistema que devem ser mantidas, pois estão associadas ou a linhas críticas ou a linhas limitantes (aquelas que se sobrecarregam em primeiro lugar), ou ainda podem ser barras de geração susceptíveis de ter o despacho alterado.

Definida a área a ser retida, o algoritmo de formação da matriz  $[Z_{BARRA}]$ é acionado. Para reduzir ao máximo os requisitos de memória e as operações aritméticas, a formação é iniciada em ponto remoto à área em questão.

Assim que uma determinada barra pertencente ao conjunto das que serão eliminadas tiver todas as ligações computadas, é imediatamente eliminada pela remoção da linha e coluna da matriz  $[Z_{BARRA}]$  a ela associadas.

Com isso, a formação da matriz processa-se com uma ocupação mínima de memoria, mantendo-se por grande parte do tempo a ordem da matriz mais ou menos constante, pois simultâneamente são adicionadas e deletadas linhas e colunas.

Essa é a principal razão do sucesso do método, pois se fosse necessária a matriz do sistema completo, as restrições de memória o tornariam impraticável, pois a matriz  $[Z_{BARRA}]$  contrariamente à sua inversa  $[Y_{BARRA}]$ , não é uma matriz esparsa.

A analise que se segue foi subdividida de conformidade com cada tipo de problema que pode ser atacado pelo metodo, sendo que em qualquer caso esta implicita a técnica de eliminação que acabamos de abordar, na formação da matriz  $[Z_{BARRA}]$  reduzida.

#### $6.5.1$ Análise de sobrecargas

Quando ocorre uma conting^encia no sistema envolvendo a abertura permanente de uma ou mais linhas de transmissão, o sistema transmissor desfalcado pode apresentar problemas de sobrecarga em algum componente. O metodo que desenvolveremos permite uma previsão das possíveis linhas sobrecarregadas, quando de contingências simples ou múltipla, com um mínimo de tempo de computador. A técnica pode também ser aplicada para verificar a redistribuição de fluxo na rede devido ao fechamento de uma LT, pois o algoritmo de modificação da matriz  $[Z_{BARRA}]$  para a remoção de uma ligação é exatamente o mesmo que para o caso de uma adição.

### Contingências simples

Suponhamos o caso de verificar o impacto no sistema da abertura de uma LT qualquer.

Para tanto, da matriz reduzida do sistema, extrai-se uma pequena parte relativa apenas as barras terminais da LT em conting^encia e daquelas em que se quer verificar a variação de fluxos. A matriz extraída é mostrada na Figura a seguir, sendo a extração citada equivalente a uma redução suplementar da rede limitada às barras de interesse para a conting^encia em analise.

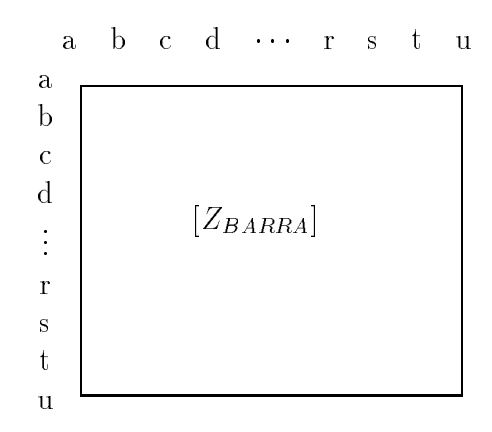

A essência do método consiste em simular uma injeção de corrente conveniente em uma das barras terminais da LT que sofrerá a contingência, de modo que o fluxo nessa ligação, antes da abertura, seja exatamente igual ao do caso base de fluxo de carga. Uma corrente injetada permite satisfazer exatamente uma restrição, e a rigor a barra escolhida para essa injeção poderia ser qualquer. Por conveniência adotaremos sempre um dos terminais da ligação removida para a injeção de corrente.

Para o cálculo da corrente a ser injetada, consideramos a equação:

$$
\begin{bmatrix} \dot{V} \end{bmatrix} = [Z_{BARRA}] \cdot \begin{bmatrix} I \end{bmatrix} \tag{6.40}
$$

onde

$$
\begin{bmatrix} \dot{V} \end{bmatrix} = \begin{bmatrix} \dot{V}_a \\ \dot{V}_b \\ \vdots \\ \dot{V}_n \end{bmatrix} \quad e \quad \begin{bmatrix} \dot{I} \end{bmatrix} = \begin{bmatrix} 0 \\ 0 \\ \vdots \\ 0 \\ \vdots \\ 0 \end{bmatrix}.
$$

A ligação que seria aberta é a LT entre as barras p e q. Da equação  $(6.40)$  vem

$$
\begin{bmatrix} \dot{V} \end{bmatrix} = \begin{bmatrix} Z_{1p} \\ Z_{2p} \\ \vdots \\ Z_{pp} \\ Z_{np} \end{bmatrix} \cdot \dot{I}_p \,. \tag{6.41}
$$

O fluxo pré-falta na ligação pq é dado por:

$$
\dot{I}_{pq}^{0} = \frac{\dot{V}_p^{0} - \dot{V}_q^{0}}{z_{pq}} \tag{6.42}
$$

onde o indice  $\lq$  indica o caso base de fluxo de carga e  $z_{\textit{po}}$  e a impedancia da linha pq.

Da equação  $(6.41)$ , tem-se:

$$
\dot{I}_{pq} = \frac{(Z_{pp} - Z_{qp})}{z_{pq}} \cdot \dot{I}_p \ . \tag{6.43}
$$

igualando  $I_{pq}$  obtido na equação (6.43) com  $I_{pq}^+$  dado pela equação (6.42),  $\,$ resulta o valor adequado de  $I_p$ 

$$
\dot{I}_p = \frac{\left(\dot{V}_p^0 - \dot{V}_q^0\right)}{\left(Z_{pp} - Z_{qp}\right)}\,. \tag{6.44}
$$

Calculando o valor de  $\dot{I}_p$ , a equação (6.41) permite calcular o fluxo em uma linha qualquer rs através de

$$
\dot{I}_{rs} = \frac{(Z_{rp} - Z_{sp})}{z_{rs}} \cdot \dot{I}_p \ . \tag{6.45}
$$

Para simular a contingência, modifica-se a matriz da equação  $(6.40)$  levandose em conta a remoção da LT pq. Isso é feito usando o algoritmo para adição de uma linha entre as barras p e q, adicionando-se uma LT com o negativo da imped^ancia da linha em contingência.

Obtém-se:

$$
\begin{bmatrix} \dot{V}' \end{bmatrix} = \begin{bmatrix} Z'_{BARRA} \end{bmatrix} \cdot \begin{bmatrix} I \end{bmatrix} \tag{6.46}
$$

in the contract of the contract of the contract of the contract of the contract of the contract of the contract of the contract of the contract of the contract of the contract of the contract of the contract of the contrac

onde o índice 'indica valores pós-abertura e o vetor  $\begin{bmatrix} \dot{I} \end{bmatrix}$  n equação  $(6.40)$ .

Para o fluxo em uma LT qualquer rs, após a contingência, obtemos

$$
\dot{I}'_{rs} = \frac{\left(Z'_{rp} - Z'_{sp}\right)}{z_{rs}} \cdot \dot{I}_p \ . \tag{6.47}
$$

 $\ddot{\phantom{a}}$ 

A variação de fluxo devida à contingência é

$$
\Delta \dot{I}_{rs} = \dot{I}'_{rs} - \dot{I}_{rs} = (Z'_{rp} - Z_{rp} + Z_{sp} - Z'_{sp}) \cdot \frac{I_p}{z_{rs}} \tag{6.48}
$$

O fluxo estimado, pós contingência, da linha rs, levando em conta o fluxo pré-falta, fica sendo:

$$
\dot{I}_{rst} = \dot{I}_{rs} + \Delta \dot{I}_{rs} \tag{6.49}
$$

A relação (6.49) pode ser colocada só em função das tensões do caso base e dos elementos da matriz  $[Z_{BARRA}]$  e impedância da conexão através de:

$$
\dot{I}_{rst} = \frac{\left(Z'_{rp} - Z_{rp} + Z_{sp} - Z'_{sp}\right)}{z_{rs}} \cdot \frac{\left(\dot{V}_p^0 - \dot{V}_q^0\right)}{\left(Z_{pp} - Z_{qp}\right)} + \frac{\left(\dot{V}_r^0 - \dot{V}_s^0\right)}{z_{rs}} \tag{6.50}
$$

usando a equação  $(6.44)$  e  $(6.48)$  na equação  $(6.49)$ .

Todas as deduções feitas colocam as incógnitas em função das tensões do caso base, pois são estes os valores disponíveis do sistema.

### Contingências múltiplas

Analisaremos agora o efeito, no sistema, da abertura de mais de uma linha simultaneamente.

Suponhamos que e linhas estejam fora de serviço. Para simular as condições pre-disturbio precisamos agora de e correntes injetadas, pois, como sabemos, cada corrente permite satisfazer apenas uma restrição. Novamente, aqui escolheremos uma das barras terminais de cada LT para a aplicação de correntes.

Sejam  $a, b, c, \ldots, e$  essas barras.

As corrente  $I_a, I_b, ..., I_e$  devem ser calculadas de forma que o fluxo pré-falta na Lisa $a$ a,  $bo$ , ..., ee iguale o valor do caso base.

Consideremos a equação (6.51) a seguir, onde a matriz  $[Z_{BARRA}]$  repre- $\mathbf s$ enta uma extração conveniente da matriz reduzida da rede, contendo as barras  $a, a, v, v, ..., e, e$ já definidas e  $r, s, p, q, etc.,$ que representam os terminais de LT's nas quais queremos verificar o acréscimo de fluxo.

$$
\begin{bmatrix}\n\dot{V}_a \\
\dot{V}_a \\
\vdots \\
\dot{V}_e \\
\dot{V}_e \\
\dot{V}_r \\
\dot{V}_s \\
\vdots \\
\vdots\n\end{bmatrix} = [Z_{BARRA}] \cdot \begin{bmatrix}\n\dot{I}_a \\
0 \\
\dot{I}_b \\
0 \\
\vdots \\
\dot{I}_e \\
0 \\
\vdots \\
0\n\end{bmatrix} .
$$
\n(6.51)

A equação  $(6.51)$  representa em forma compacta, o sistema de equações:

$$
\begin{cases}\n\dot{V}_a = Z_{aa} \cdot \dot{I}_a + Z_{ab} \cdot \dot{I}_b + \dots + Z_{ae} \cdot \dot{I}_e \\
\dot{V}_{\overline{a}} = Z_{\overline{a}a} \cdot \dot{I}_a + Z_{\overline{a}b} \cdot \dot{I}_b + \dots + Z_{\overline{a}e} \cdot \dot{I}_e \\
\vdots \\
\dot{V}_e = Z_{ea} \cdot \dot{I}_a + Z_{eb} \cdot \dot{I}_b + \dots + Z_{ee} \cdot \dot{I}_e \\
\dot{V}_e = Z_{\overline{e}a} \cdot \dot{I}_a + Z_{\overline{e}b} \cdot \dot{I}_b + \dots + Z_{\overline{e}e} \cdot \dot{I}_e \\
\vdots \\
\dot{V}_r = Z_{ra} \cdot \dot{I}_a + Z_{rb} \cdot \dot{I}_b + \dots + Z_{re} \cdot \dot{I}_e \\
\dot{V}_s = Z_{sa} \cdot \dot{I}_a + Z_{sb} \cdot \dot{I}_b + \dots + Z_{se} \cdot \dot{I}_e \\
\vdots\n\end{cases} \tag{6.52}
$$

Para que o fluxo nas linhas de transmissão seja o mesmo que o do caso base, basta que tenhamos a mesma diferença de potencial aplicada em cada LT em questão, ou seja:

$$
\left(\dot{V}_a^0-\dot{V}_{\bar{a}}^0\right), \left(\dot{V}_b^0-\dot{V}_{\bar{b}}^0\right), ..., \left(\dot{V}_e^0-\dot{V}_{\bar{e}}^0\right).
$$

Da equação (6.52) podemos extrair, por subtração conveniente de linhas, um sistema de equace sistema de permita de terminar as correntes in desde que facamos que facamos tambem  $v_a = v_a^{\dagger}$ ,  $v_{\bar{a}} = v_{\bar{a}}^{\dagger}$ , ...,  $v_e = v_{\bar{e}}^{\dagger} e v_{\bar{e}} = v_{\bar{e}}^{\dagger}$ .

$$
\begin{cases}\n(Z_{aa} - Z_{\bar{a}a}) \cdot \dot{I}_a + (Z_{ab} - Z_{\bar{a}b}) \cdot I_b + \dots + (Z_{ae} - Z_{\bar{a}e}) \cdot \dot{I}_e = (\dot{V}_a^0 - \dot{V}_{\bar{a}}^0) \\
(Z_{ba} - Z_{\bar{b}a}) \cdot \dot{I}_a + (Z_{bb} - Z_{\bar{b}b}) \cdot I_b + \dots + (Z_{be} - Z_{\bar{b}e}) \cdot \dot{I}_e = (\dot{V}_b^0 - \dot{V}_b^0) \\
\vdots \\
(Z_{ea} - Z_{\bar{e}a}) \cdot \dot{I}_a + (Z_{eb} - Z_{\bar{e}b}) \cdot I_b + \dots + (Z_{ee} - Z_{\bar{e}e}) \cdot \dot{I}_e = (\dot{V}_e^0 - \dot{V}_e^0)\n\end{cases} (6.53)
$$

Em forma matricial temos:

$$
\begin{array}{ccc}\n a - \bar{a} & b & \cdots & e \\
 b - \bar{b} & & \\
 \vdots & & \bar{Z}_{BARRA} \\
 e - \bar{e} & & \end{array}\n\right]\n\cdot\n\begin{bmatrix}\n\dot{I}_a \\
\dot{I}_b \\
\vdots \\
\dot{I}_e\n\end{bmatrix}\n=\n\begin{bmatrix}\n\dot{V}_a^0 - \dot{V}_a^0 \\
\dot{V}_b^0 - \dot{V}_b^0 \\
\vdots \\
\dot{V}_e^0 - \dot{V}_e^0\n\end{bmatrix}\n\tag{6.54}
$$

A matriz  $[Z<sub>BARRA</sub>]$  representa a matriz modificada pelas subtrações de linhas, como indicado na equação  $(6.53)$ .

A equação matricial  $(6.54)$  é suficiente para a determinção das correntes injetadas, e assim:

$$
\begin{bmatrix}\n\dot{I}_a \\
\dot{I}_b \\
\vdots \\
\dot{I}_e\n\end{bmatrix} = \begin{bmatrix}\n\bar{Z}_{BARRA}\n\end{bmatrix}^{-1} \cdot \begin{bmatrix}\n\begin{bmatrix}\n\dot{V}_a^0 - \dot{V}_a^0 \\
\dot{V}_b^0 - \dot{V}_b^0\n\end{bmatrix} \\
\vdots \\
\begin{bmatrix}\n\dot{V}_e^0 - \dot{V}_e^0\n\end{bmatrix}\n\end{bmatrix} .
$$
\n(6.55)

Obtido o vetor das correntes injetadas, a matriz  $[Z_{BARRA}]$  da equação  $(6.51)$  é modificado de modo a levar em conta a remoção das linhas em contingência. Seja a matriz obtida após a remoção das LT's,  $[Z'_{BARRA}]$ .

Podemos escrever:

$$
\begin{bmatrix}\n\dot{V}'_a \\
\dot{V}'_a \\
\vdots \\
\dot{V}'_r \\
\dot{V}'_s \\
\dot{V}'_p \\
\vdots \\
\dot{V}'_q\n\end{bmatrix} = [Z'_{BARRA}] \cdot \begin{bmatrix}\n\dot{I}_a \\
0 \\
\dot{I}_b \\
0 \\
\vdots \\
0\n\end{bmatrix} .
$$
\n(6.56)

O fluxo em uma linha de transmissão qualquer rs é dado por

$$
\dot{I}'_{rs} = \frac{\dot{V}'_{r} - \dot{V}'_{s}}{z_{rs}} = \frac{\left[ (Z'_{ra} - Z'_{sa}) \cdot \dot{I}_{a} + (Z'_{rb} - Z'_{sb}) \cdot \dot{I}_{b} + \dots + (Z'_{re} - Z'_{se}) \cdot \dot{I}_{e} \right]}{z_{rs}} \ . \tag{6.57}
$$

Lembrando que o fluxo anterior à remoção das linhas em contingência devido à mesma injeção de correntes é dado por fórmula anterior à equação (6.57), bastando omitir o índice ', podemos de imediato calcular o fluxo na linha rs devido à contingência múltipla.

$$
\dot{I}'_{rst} = \dot{I}^0_{rs} + \Delta \dot{I}_{rs} = \dot{I}^0_{rs} + (\dot{I}'_{rs} - \dot{I}_{rs}) .
$$

Ou substituindo valores, vem:

$$
\dot{I}_{rst} = \frac{(\dot{V}_r^0 - \dot{V}_s^0)}{z_{rs}} + \frac{[(Z'_{ra} - Z_{ra} + Z_{sa} - Z'_{sa}) \cdot \dot{I}_a + \dots + (Z'_{re} - Z_{re} + Z_{se} - Z'_{se}) \cdot \dot{I}_e]}{z_{rs}}.
$$
\n(6.58)

 $\alpha$  equação  $(0.50)$ , os valores de  $I_a, I_b, ..., I_e$  são obtidos na equação  $(0.55)$ , e o leitor deve ter em mente que estas correntes s~ao func~oes apenas da rede e das tens~oes de barras do caso base.

# Capítulo 7

# **ESTABILIDADE EM SISTEMAS** DE POTÊNCIA[12]

#### $7.1$ Introdução

Quando os geradores de corrente alternada funcionavam acionados por máquinas a vapor, um dos problemas causados era as oscilações. a variação periódica no torque aplicado aos geradores causava variações na velocidade. A variação periódica resultante na tensão e frequência, era transmitida aos motores conectados ao sistema. As oscilações dos motores causadas pela variação da tensão e frequência, algumas vezes produziam a perda do sincronismo quando a frequência natural de oscilação coincidia com a frequência de oscilação das máquinas de acionamento dos geradores. Os enrolamento de amortecedores, foram inicialmente utilizados a fim de minimizar esses efeitos pela ação das perdas resultantes das correntes induzidas nos enrolamentos de amortecimento, devido ao movimento relativo entre o rotor e o campo girante produzido pela corrente de armadura. O uso de turbinas reduziu o problema das oscilações, embora mantenha-se presente quando o acionamento é feito por motor diesel. A manutenção do sincronismo entre várias partes de um sistema de pot^encia torna-se signicativamente difcil. No entanto os sistemas e as interligações entre os sistemas continuem a crescer.

#### O Problema da Estabilidade  $7.2$

A estabilidade em sistemas de pot^encia pode ser denida como a propriedade do sistema permanecer com as maquinas em sincronismo apos responder a um distúrbio a partir de uma condição normal de operação e retornar a essa condição normal de operação. Os estudos de estabilidade são normalmente classificados em três tipos: transitório, dinâmico e estudo de estabilidade em regime permanente.

Atualmente, os estudos de estabilidade transitoria constituem a maior aproximação dos estudos do comportamento eletromecânico dinâmico dos sistemas de potência. Os estudos de estabilidade transitória são feitos no sentido de determinar se um sistema permanecerar em sincronismo apos um grande disturbio, tal como uma falta no sistema de transmissão, súbida mudança na carga, perda numa unidade de geração, ou um chaveamento de uma linha. Tais estudos iniciaram-se aos 60 anos atrás ou mais, até então confinado a consideração do problema dinâmico não mais que duas máquinas. Atualmente, os sistemas de potência são enormes, fortemente interconectados com centenas de maquinas as quais podem interagir dinamicamente atraves de suas linhas de transmissão de extra-alta-tensão e ultra-alta-tensão. A essas máquinas tem-se associado os sistemas de excitação e os controladores de velocidade os quais, não em todos os casos, devem ser modelados no sentido de refletir a correta resposta dinâmica do sistema de pot^encia a certos disturbios do sistema.

O estudo de estabilidade din^amica e estabilidade em regime permanente e menos amplo e envolve uma ou poucas maquinas com mudancas lentas e graduais na condição de operação. Entretanto, o estudo de estabilidade dinâmica e em regime permanente, define a estabilidade do ponto de operação do sistema em regime permanente. A diferenca de estabilidade em regime permanente e estabilidade din^amica e basicamente articial, sendo os problemas de estabilidade de mesma natureza. Eles diferem somente no grau de detalhes usado no modelo das maquinas. Em estudo de estabilidade din^amica, o sistema de excitação e o controle de velocidade das máquinas são representados juntamente com o modelo da máquina síncrona o qual fornece a variação do enlace de fluxo no entreferro da máquina. No problema de estabilidade em regime permanente, é usado um modelo simples de gerador o qual é tratado como uma fonte de tensão constante. A técnica de solução do problema de estabilidade dinâmica e estabilidade em regime permanente é no sentido de examinar a estabilidade do sistema para uma variação incremental em torno de um ponto de equilíbrio. A equação diferencial não linear e a equação algébrica do sistema, pode ser trocada por um conjunto de equações lineares que é resolvido pelos métodos de análise linear a fim de determinar se a máquina ou as máquinas permanecem em sincronismo a partir de uma pequena mudança do seu ponto de operação.

Os estudos de estabilidade transitória são mais levados em consideração devido sua maior importância na prática. Tais estudos envolvem grandes distúrbios, os quais não permitem o processo de linearização, As equações algébricas lineares e as equações diferenciais não lineares são resolvidas por métodos diretos ou por métodos iterativos. O problema de estabilidade transitoria pode ser subdividido em: problema de estabilidade de primeira oscilação e problema de estabilidade de multi-oscilação. A estabilidade de primeira oscilação é baseada num modelo simples de gerador sem a representação do sistema de controle. Usualmente o período de tempo de estudo é o primeiro segundo após uma falta do sistema. Se as máquinas do sistema são de tal forma a permanecerem em sincronismo, o sistema é dito para ser estável. O problema de estabilidade de multioscilação se estende sobre um longo período de estudo e deve ser considerado os efeitos dos controles dos geradores os quais afetam o desempenho da maquina durante o perodo de tempo em estudo. Modelos de máquinas mais sofisticados, devem ser representados no

sentido de refletir, da melhor forma possível, o comportamento da mesma.

Em todo estudo de estabilidade, o objetivo é determinar se ou não os rotores das máquinas perturbadas retornam a velocidade constante de operação. Isto quer dizer que o rotor deve se afastar o mínimo possível da velocidade síncrona. Para facilitar os cálculos, três considerações fundamentais são feitas em todos os estudos de

- 1. Apenas a tensão e corrente da frequência síncrona é considera nos enrolamentos do estator. Consequentemente, a corrente DC e os componentes ham^onicos s~ao desprezados.
- 2. As componentes simétricas são usadas na representação de faltas assimétricas.
- 3. A tensão interna dos geradores são consideradas constantes para variação na velocidade da máquina.

Estas considerações permitem o uso de álgebra fasorial para o circuito de transmissão, e a solução, pelas técnicas de fluxo de carga usando os parâmetros de 60 Hz. Assim, tambem, os circuito de sequ^encia negativa e sequ^encia zero podem ser incorporados ao circuito de sequência positiva no ponto de falta.

## 7.3 Dinâmica do Rotor e a Equação de Oscilação

A equação de movimento do rotor de uma máquina síncrona é baseada em um princípio elementar de dinâmica, o qual estabelece que o torque de aceleração é igual ao produto do momento de inércia do rotor multiplicado pela aceleração angular. No sistema MKS de unidades, essa equação é escrita para um gerador síncrono na forma

$$
J \cdot \frac{d^2 \theta_m}{dt^2} = T_a = T_m - T_e \qquad N \cdot m \tag{7.1}
$$

Onde:

 $J \longrightarrow$ Momento de inércia total da massa rotativa em Kg.m<sup>2</sup>

 $\theta_m \rightarrow$ Deslocamento angular do rotor com relação a um eixo estacionário (eixo de refer^encia), em radianos mec^anicos

 $t \rightarrow$ Tempo em segundos

 $T_m \rightarrow$ Torque mecânico, em  $N \cdot m$ 

 $T_e \rightarrow$ Torque eletromagnético líquido, em N:m

 $T_a \rightarrow$ Torque de aceleração, em N.m

Em condições normais de operação,  $T_m$  e  $T_e$ , são iguais e com isso o torque de aceleração é nulo. Neste caso não há aceleração ou desaceleração das massas do rotor sendo a velocidade resultante constante e igual a velocidade síncrona. As massas rotativas

do rotor do gerador e a máquina de acionamento são ditas estarem em sincronismo com as outras máquinas operando na velocidade síncrona do sistema de potência.

O ângulo  $\theta_m$  é medido com respeito a um eixo estacionário no estator e é a medida absoluta do ângulo do rotor. Ele cresce com o tempo e a velocidade síncrona. Assim, é de interesse a posição angular do rotor com relação a um eixo de referência que gire na velocidade síncrona. Dessa forma, definiremos

$$
\theta_m = \omega_{sm} \cdot t + \delta_m \tag{7.2}
$$

onde:

 $\omega_{sm} \rightarrow$ velocidade síncrona da máquina em radianos por segundo  $\delta_m \rightarrow$ deslocamento angular do rotor, em radianos mecânicos.

Derivando a equação $(7.2)$  com relação ao tempo teremos

$$
\frac{d\theta_m}{dt} = \omega_{sm} + \frac{d\delta_m}{dt} \tag{7.3}
$$

e

$$
\frac{d^2\theta_m}{dt^2} = \frac{d^2\delta_m}{dt^2} \tag{7.4}
$$

A equação (7.3) mostra que a velocidade do rotor  $\frac{d\theta_m}{dt}$  é constante e igual<br>a velocidade síncrona somente quando  $\frac{d\delta_m}{dt} = 0$ . A equção (7.4) representa a aceleração do rotor.

Substituindo a equação  $(7.4)$  na equação  $(7.1)$ , obtemos

$$
J \cdot \frac{d^2 \delta_m}{dt^2} = T_a = T_m - T_e \qquad N \cdot m \tag{7.5}
$$

E conveniente introduzir para niis de notação

$$
\omega_m = \frac{d\theta_m}{dt} \tag{7.6}
$$

para a velocidade angular do rotor.

Multiplicando a equação (7.5) por  $\omega_m$ , tem-se

$$
J \cdot \omega_m \cdot \frac{d^2 \delta_m}{dt^2} = \omega_m \cdot T_a = \omega_m \cdot T_m - \omega_m \cdot T_e \qquad W
$$

ou

$$
J \cdot \omega_m \cdot \frac{d^2 \delta_m}{dt^2} = P_a = P_m - P_e \tag{7.7}
$$

Supondo que a potência é igual ao produto da velocidade angular multiplicada pelo torque.

Na equação (7.7)  $P_m$  é a potência mecânica no eixo da máquina,  $P_e$  é a potência elétrica fornecida pelo entre-ferro e  $P_a$  a potência de aceleração. O coeficiente  $J_m \cdot \omega_m$  é o momento angular do rotor. Na velocidade síncrona  $\omega_{sm}$ , ele é denominado por constante de inércia da máquina e é simbolizado por  $M$ . Assim, da equação (7.7)

$$
M \cdot \frac{d^2 \delta_m}{dt^2} = P_a = P_m - P_e \qquad W \tag{7.8}
$$

Utilizamos M na equação  $(7.8)$ , mas esse coeficiente não é constante devido  $\omega_m$  não ser igual a velocidade síncrona em todas as condições de operação. No entanto, na prática  $\omega_m$  não difere significativamente da velocidade síncrona quando a máquina é estável.

Nos dados de maquinas para estudo de estabilidade, outra constante relacionada a inércia é a chamada constante  $H$  e é definida por

$$
H = \frac{Energia \ cinética \ em \ Megajoules \ na \ \omega_{sm}}{Potência \ em \ MVA}
$$

ou

$$
H = \frac{\frac{1}{2} \cdot J \cdot \omega_{sm}^2}{S_{m\acute{a}q}} = \frac{\frac{1}{2} \cdot M \cdot \omega_{sm}}{S_{m\acute{a}q}} \qquad MJ/MVA \tag{7.9}
$$

Onde:

 $S_{m\acute{a}q} \rightarrow$ é a potência trifásica da máquina em MVA. Da equação (7.9), teremos,

$$
M = \frac{2H}{\omega_{sm}} \cdot S_{m\acute{a}q} \quad MJ/rad \tag{7.10}
$$

Substituindo M na equação  $(7.8)$ , teremos

$$
\frac{2H}{\omega_{sm}} \cdot \frac{d^2\delta_m}{dt^2} = \frac{P_a}{S_{m\acute{a}q}} = \frac{P_m - P_e}{S_{m\acute{a}q}}\tag{7.11}
$$

Observe que  $\delta_m$  é expresso em radianos mecânico no numerador da equação  $(7.11)$  enquanto  $\omega_{sm}$  é expresso em radianos por segundo no denominador. Assim, podemos escrever a equação na forma

$$
\frac{2H}{\omega_s} \cdot \frac{d^2\delta}{dt^2} = P_a = P_m - P_e \quad p.u \tag{7.12}
$$

Para um sistema com uma frequência de f Hertz, a equação (7.12), torna-

se

$$
\frac{H}{\pi f} \cdot \frac{d^2 \delta}{dt^2} = P_a = P_m - P_e \quad p.u \tag{7.13}
$$

Quando  $\delta$  está em graus elétricos

$$
\frac{H}{180 \cdot f} \cdot \frac{d^2 \delta}{dt^2} = P_a = P_m - P_e \quad p.u \tag{7.14}
$$

A equação (7.12) é chamada de equação de oscilação da máquina, que é a equação fundamental que governa a dinâmica rotacional das máquinas síncronas nos estudos de estabilidade. Verifica-se que a equação diferencial de segunda ordem pode ser escrita como sendo duas equações diferenciais de primeira ordem:

$$
\frac{2H}{\omega_s} \cdot \frac{d\omega}{dt} = P_m - P_e \quad p.u \tag{7.15}
$$

$$
\frac{d\delta}{dt} = \omega - \omega_s \tag{7.16}
$$

### 7.4 Considerações Adicionais da Equação de Oscilação

A potência base usada na equação  $(7.11)$   $(MVA)$ , é a própria potência base da máquina para definir H. Em um estudo de estabilidade de sistema de potência com várias máquinas síncronas, apensa uma potência base é comum ao sistema. Assim, o segundo membro da equação de oscilação de cada máquina deve ser expresso em p.u. na base comum, sendo que H no primeiro membro, deve ser consistente com a base do sistema. Isto deve ser feito convertendo a constante H de cada máquina na própria potência, a um valor determinado pela base do sistema. Na equação (7.11), multiplicando cada lado pela relação  $(S_{m\acute{a}q}/S_{sistema})$ , obteremos

$$
H_{sistema} = H_{m\acute{a}q} \cdot \frac{S_{m\acute{a}q}}{S_{sistema}} \tag{7.17}
$$

Nos estudos de sistemas de potência a base usual é de 100MVA.

A constante de inércia M raramente é usada, sendo mais comum a equação de oscilação com H. Isto é devido o valor de M variar bastante com o tamanho e o tipo da maquina, muito embora H varie mas numa faixa menor. Os fabricantes de maquinas usam também o símbolo WR<sup>2</sup> para especificar as partes rotativas de uma unidade de geração (incluindo a máquina motriz), que é o peso multiplicado pelo raio de giração em pés.  $WR^{2}/32,2$  é o momento de inércia da máquina em slug-pés quadrado.

### Exemplo 1.

Desenvolver uma expressão para calcular a constante H de um gerador de uma usina nuclear com pot^encia de 1.333 MVA, 1.800rpm com WR2=5.820.000 lb-pes2 .

A energia cinética de rotação em lb.ft na velocidade síncrona é

$$
KE = \frac{1}{2} \cdot \frac{WR^2}{32,2} \cdot \left(\frac{2\pi (rpm)}{60}\right)^2 \quad lb \cdot ft
$$

$$
KE = \frac{1}{2} \cdot I \cdot \omega^2
$$

Onde

I $\rightarrow$ Momento de inércia,  $I = \frac{WR^2}{32,2}$ 

Temos que 1 ft lb=746/550 J. Convertendo ft lb em Megajoules e dividindo pela potência da máquina em Megavoltampere, obtêm-se

$$
H = \frac{\left(\frac{746}{550} \times 10^{-6}\right) \cdot \frac{1}{2} \cdot \frac{WR^2}{32,2} \cdot \left[\frac{2\pi (rpm)}{60}\right]^2}{S_{m\acute{a}q}}
$$

Onde simplicando torna-se

$$
H = \frac{2,31 \times 10^{-7} \cdot WR^2 (rpm)^2}{S_{m\acute{a}q}}
$$

Substituindo os dados da máquina

$$
H = \frac{2,31 \times 10^{-10} \times (5,82 \times 10^6) \times (1.800)^2}{1.333}
$$

Convertendo H na base do sistema de 100MVA, teremos

$$
H = 3,27 \times \frac{1.333}{100} = 43,56 \quad MJ/MVA
$$

Em estudo de estabilidade de um grande sistema com várias máquinas, é necessário a minimização das equações de oscilações a serem resolvidas. Isto, pode ser feito se a falta na linha de transmissão do sistema for de tal forma que os rotores das maquinas de uma mesma usina ou planta oscilem juntamente. Em tal caso, as maquinas que funcionam dessa forma podem ser combinadas em uma maquina equivalente como se seus rotores fossem mecanicamente acoplados e apenas uma única equação de oscilação utilizada. As máquinas que atendem esses pré-requisitos são chamadas de máquinas coerentes.

Considere um sistema com dois geradores conectados a uma mesma barra a qual está eletricamente distante do distúrbio. As equações de oscilação na base do sistema são:

$$
\frac{2H_1}{\omega_s} \cdot \frac{d^2 \delta_1}{dt^2} = P_{m1} - P_{e1} \quad p \cdot u \tag{7.18}
$$

$$
\frac{2H_2}{\omega_s} \cdot \frac{d^2 \delta_2}{dt^2} = P_{m2} - P_{e2} \quad p \cdot u \tag{7.19}
$$

Somando essas duas equações e denominando  $\delta_1$  e  $\delta_2$  por  $\delta$ , considerando que os dois rotores oscilem juntamente, teremos

$$
\frac{2H}{\omega_s} \cdot \frac{d^2\delta}{dt^2} = P_m - P_e \quad p \cdot u \tag{7.20}
$$

Onde:

 $H = H_1 + H_2$ ,  $P_m = P_{m1} + P_{m2} e P_e = P_{e1} + P_{e2}$ . Essa única equação que é da forma da equação (7.12), pode ser resolvida para representar a dinâmica da planta.

### Exemplo 2.

Duas unidades geradoras que operam em paralelo, têm as seguintes cara-

Unidade 1: 500 MVA, fp<sub>1</sub>=0,85, 20kV, 3.500 rpm, H<sub>1</sub> = 4,8 MJ/MVA

Unidade 2: 1.333 MVA, fp<sub>2</sub> = 0, 9, 22kV, 1.800 rpm,  $H_2 = 3, 27$  MJ/MVA

Calcule a constante equivalente H para as duas unidades na base de 100MVA.

Solução:

A energia cinética de rotação das duas máquinas é:

KE = 4; 8 - 500 + 3; 27 - 1:333 = 6759 M J

A constante H para a máquina equivalente na base de 100MVA é:

$$
H=6.759/100=67,59 \; MJ/MVA
$$

Este valor pode ser usado em uma equação de oscilação, sabendo-se que as máquinas oscilam juntamente, pelo fato dos ângulos dos rotores estarem em passo a cada instante de tempo.

Para duas máquinas não coerentes de um sistema, as equações de oscilação são idênticas as equações (7.18) e (7.19). Dividindo cada equação por suas respectivas constantes  $H_1$  e  $H_2$ , e subtraindo os resultados, obtemos

$$
\frac{d^2\delta_1}{dt^2} - \frac{d^2\delta_2}{dt^2} = \frac{\omega_s}{2} \cdot \left(\frac{P_{m1} - P_{e1}}{H_1} - \frac{P_{m2} - P_{e1}}{H_2}\right) \tag{7.21}
$$

Multiplicando os dois lados por  $H_1 \cdot H_2/(H_1 + H_2)$  e fazendo algumas manipulações algébricas, determinamos que

$$
\frac{2}{\omega_s} \cdot \left(\frac{H_1 \cdot H_2}{H_1 + H_2}\right) \cdot \frac{d^2(\delta_1 - \delta_2)}{dt^2} = \frac{P_{m1} \cdot H_2 - P_{m2} \cdot H_1}{H_1 + H_2} - \frac{P_{e1} \cdot H_2 - P_{e2} \cdot H_1}{H_1 + H_2} \tag{7.22}
$$

E pode ser escrita mais simplificativamente na forma básica da equação de oscilação  $(7.12)$ , como segue:

$$
\frac{2}{\omega_s} \cdot H_{12} \cdot \frac{d^2 \delta_{12}}{dt^2} = P_{m12} - P_{e12} \tag{7.23}
$$

Sendo o ângulo  $\delta_{12} = \delta_1 - \delta_2$  e, a constante de inércia equivalente e as potências de entrada e saída são definidas por:

$$
H_{12} = \frac{H_1 \cdot H_2}{H_1 + H_2} \tag{7.24}
$$

$$
P_{m12} = \frac{P_{m1} \cdot H_2 - P_{m2} \cdot H_1}{H_1 + H_2} \tag{7.25}
$$

$$
P_{e12} = \frac{P_{e1} \cdot H_2 - P_{e2} \cdot H_1}{H_1 + H_2} \tag{7.26}
$$

Uma aplicação dessas equações é feita em um sistema com duas máquinas, sendo um gerador e um motor síncrono, conectados por uma linha de transmissão puramente reativa. Se ocorrer uma mudanca na sada do gerador ela e absorvida pelo motor. Assim, podemos escrever

$$
P_{m1} = -P_{m2} = P_m \tag{7.27}
$$

$$
P_{e1}=-P_{e2}=P_e
$$

Nessas condições,  $P_{m12} = P_m$ ,  $P_{e12} = P_e$  e a equação (7.22) se reduz a

$$
\frac{2H_{12}}{\omega_s} \cdot \frac{d^2 \delta_{12}}{dt^2} = P_m - P_e.
$$

Que é a forma da equação (7.12) aplicada para uma única máquina.

A equação (7.22) demonstra que a estabilidade de uma máquina de um sistema, está associada ao comportamento dinâmico das outras máquinas do sistema.

## 7.5 A Equação do Angulo de Potência

Na equação de oscilação para o gerador, a potência de entrada da máquina motriz  $P_m$  será considerada constante. Sendo constante  $P_m$ , a potência  $P_e$  determinará se o rotor acelera, desacelera ou permanece na velocidade síncrona. Quando  $P_e = P_m$ , a máquina funciona em regime permanente na velocidade síncrona. Quando afasta-se desse valor, a velocidade do rotor afasta-se da velocidade síncrona. As mudanças em  $P_e$  são determinadas pelas condições nos circuitos de transmissão e distribuição ou nas cargas supridas pelo gerador. Os disturbios nos sistemas causados por mudancas de cargas, faltas nos circuitos ou aberturas de disjuntores, podem causar mudanças na potência  $P_e$ , consequentemente transitórios eletromagnético. Uma considerção fundamental, é que a tensão no gerador é suposta constante de forma que a mudança em  $P_e$  é determinada pela equação de fluxo de carga aplicada ao circuito e pelo modelo escolhido para representar o comportamento eletrico da maquina. Cada maquina e representada, para o estudo de estabilidade transitória, por sua tensão interna  $E'$  em série com sua reatância transitória  $X_d'$  como mostra a **Figura** 7.1 em que  $V_t$  é a tensão terminal. Este modelo corresponde a representação da máquina em regime permanente, em que a reatância síncrona  $X_d$  está em série com a tensão interna  $E$ .

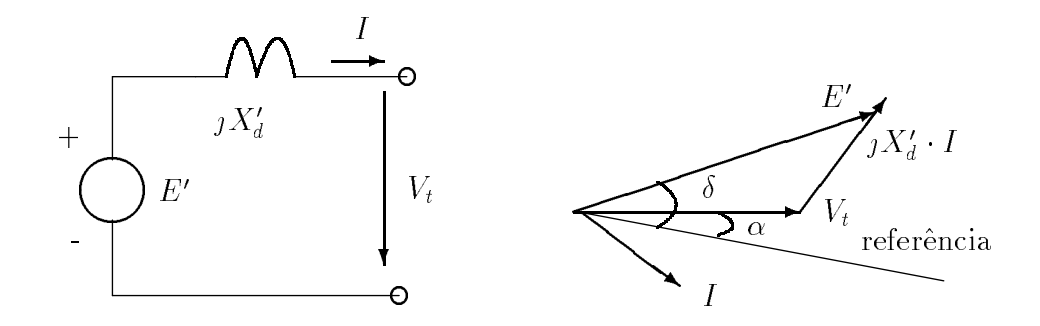

Figura 7.1: Circuito equivalente da máquina síncrona em regime transitório e diagrama fasorial

A Figura 7.2 representa esquematicamente um gerador fornecendo potência, através de um sistema de transmissão, a barra terminal 2. O retângulo representa os componentes passivos tais como transformadores, linhas de transmissão, capacitores reatores etc., e incluindo a reatância transitória do gerador. A tensão  $E'_{1}$ , representa a tensão interna do gerador na barra 1. A tensão interna  $E_2$  e considerada, neste caso, como uma barra infinita ou a tensão interna transitória de um motor síncrono cuja reatância transitoria esta incluida no circuito.

Consideremos o caso de dois geradores suprindo cargas com imped^ancias constantes em um circuito. Os elementos da matriz admit^ancia de barra para o circuito, reduzida as duas barras é

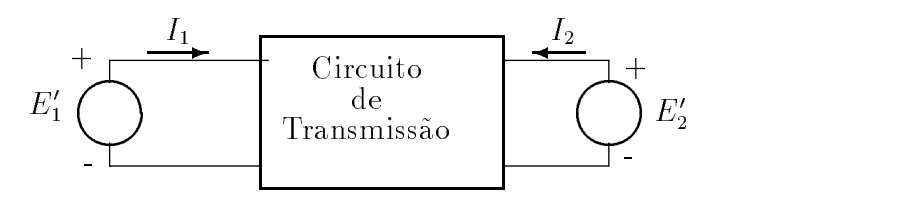

Figura 7.2: Esquema de um gerador fornecendo potência através de uma linha de transmissão a uma barra terminal  $2$ 

$$
Y_{Barra} = \left[ \begin{array}{cc} Y_{11} & Y_{12} \\ Y_{21} & Y_{22} \end{array} \right] \tag{7.28}
$$

Sabemos que

$$
P_k - jQ_k = V_k^* \cdot \sum_{n=1}^{N} Y_{kn} \cdot V_n \tag{7.29}
$$

Sendo k e N igual a 1 e 2, respectivamente. Substituindo V por  $E'$ , teremos

$$
P_1 + jQ_1 = E'_1 \cdot (Y_{11} \cdot E'_1)^* + E'_1 \cdot (Y_{12} \cdot E'_2)^* \tag{7.30}
$$

onde

$$
E_1' = |E_1'| \angle \delta_1 \qquad E_2' = |E_2'| \angle \delta_2
$$

$$
Y_{11} = G_{11} - jB_{11} \qquad Y_{12} = |Y_{12}| \angle \theta_{12}
$$

Assim

$$
P_1 = |E'_1|^2 \cdot G_{11} + |E'_1| \cdot |E'_2| \cdot |Y_{11}| \cdot \cos(\delta_1 - \delta_2 - \theta_{12}) \tag{7.31}
$$

$$
Q_1 = -|E'_1|^2 \cdot B_{11} + |E'_1| \cdot |E'_2| \cdot |Y_{12}| \cdot \text{sen}(\delta_1 - \delta_2 - \theta_{12}) \tag{7.32}
$$

Essas equações são também aplicadas na barra 2 trocando os subscritos. Fazendo  $\delta = \delta_1 - \delta_2$  e  $\gamma = \theta_{12} - \frac{\pi}{2}$ , nas equações (7.31) e (7.32)

$$
P_1 = |E'_1|^2 \cdot G_{11} + |E'_1| \cdot |E'_2| \cdot |Y_{11}| \cdot \text{sen}(\delta - \gamma)
$$
\n(7.33)

$$
Q_1 = -|E'_1|^2 \cdot B_{11} - |E'_1| \cdot |E'_2| \cdot |Y_{12}| \cdot \cos(\delta - \gamma)
$$
\n(7.34)

A equação (7.33) pode ser escrita numa forma mais simplificada por

$$
P_e = P_c + P_{\text{max}} \cdot \text{sen}(\delta - \gamma) \tag{7.35}
$$

Onde

$$
P_c = |E_1'|^2 \cdot G_{11} \quad e \quad P_{\text{max}} = |E_1'| \cdot |E_2'| \cdot |Y_{12}| \tag{7.36}
$$

 $P_e$  é a potência de saída do gerador, igual a  $P_1$ , desprezada as perdas de armadura, que é comumente chamada de equação de ângulo de potência. Seu gráfico, função do ângulo  $\delta$ , é chamado de curva do ângulo de potência. A equação do ângulo de potência de um circuito puramente reativo é

$$
P_e = P_{\text{max}} \cdot \text{sen} \,\delta \tag{7.37}
$$

Onde  $P_{\text{max}} = |E_1'|\cdot |E_2'|/X e X$  a reatância de transferência entre  $E_1' e E_2'$ .

### Exemplo 3.

O diagrama da **Figura** 7.3 mostra um gerador conectado através de duas linhas de transmissão a um grande sistema metropolitano considerado como uma barra infinita. A máquina está fornecendo 1,0 p.u. de potência e as tensões terminais são iguais a 1,0 p.u.. Os numeros no diagrama indicam as reat^ancias numa mesma base. A reat^ancia transitória do gerador é 0,2 p.u.. Determine a equação do ângulo de potência do sistema para essa condição de operação.

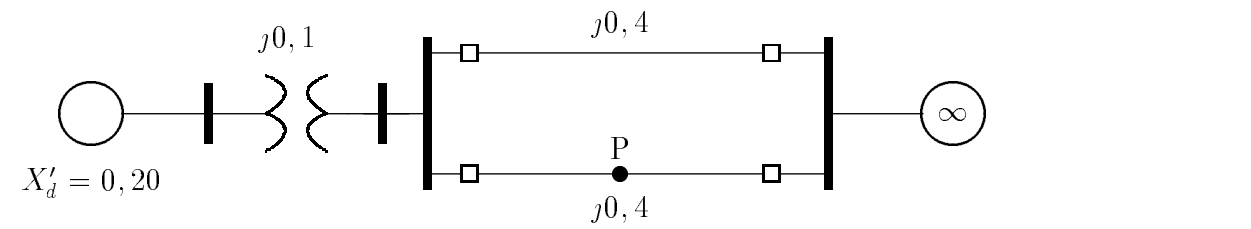

Figura 7.3: Gerador alimentando um grande sistema metropolitano considerado uma barra infinita

### Solução:

O diagrama de reatância do sistema em questão é mostrado na Figura7.4 A reatância série entre a tensão terminal e a barra infinita é

$$
X = 0, 1 + \frac{0, 4}{2} = 0, 3 \quad p.u.
$$

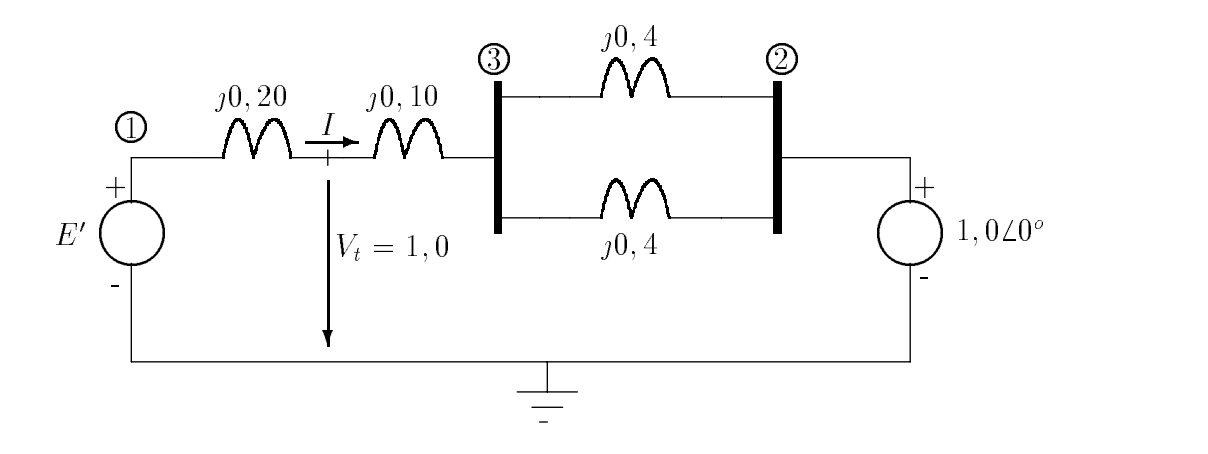

Figura 7.4: Diagrama de reatância do sistema anterior

A potência fornecida pelo gerador é igual a 1,0 p.u. e é dada pela equação do ângulo de potência por

$$
\frac{|V_t|\cdot |V|}{X}\cdot \mathrm{sen}(\alpha)=\frac{1,0\times 1,0}{0,3}\cdot \mathrm{sen}(\alpha)=1,0
$$

Onde V é a tensão na barra infinita e  $\alpha$  o ângulo da tensão terminal  $V_t$ relativo a barra infinita. Calculando  $\alpha$ , obteremos

$$
\alpha = \text{sen}^{-1}(0,3) = 17,458^{\circ}
$$

Assim a tensão terminal é

 $V_t = 1, 0 \angle 17, 458^\circ = 0, 954 + j0, 3 \ p.u.$ 

A corrente do gerador é obtida por

$$
I = \frac{1,0\angle 17,458^{\circ}-1,0\angle 0^{\circ}}{j0,3} = 1,0+j0,1535 = 1,012\angle 8,729^{\circ} p.u.
$$

A tensão transitória $E^\prime$ é

$$
E' = (0,954 + j0,30) + j(0,2) \times (1,0 + j0,1535) = 0,923 + j0,5 = 1,0528,44^{\circ} p.u.
$$

A equação do ângulo de potência relativa a tensão transitória interna  $E'$ e a tensão  $V$  da barra infinita é determinada pela reatância série total, por

$$
X = 0, 2 + 0, 1 + \frac{0, 4}{2} = 0, 5 \ \ p.u.
$$

Logo

$$
P_e = \frac{1,05 \times 1,0}{0,5} \cdot \text{sen}(\delta) = 2,10 \cdot \text{sen}(\delta) \ \ p.u.
$$

Onde  $\delta$  é o ângulo do rotor com relação à barra infinita. A equação do ângulo de potência é plotada no gráfico da Figura 7.5.

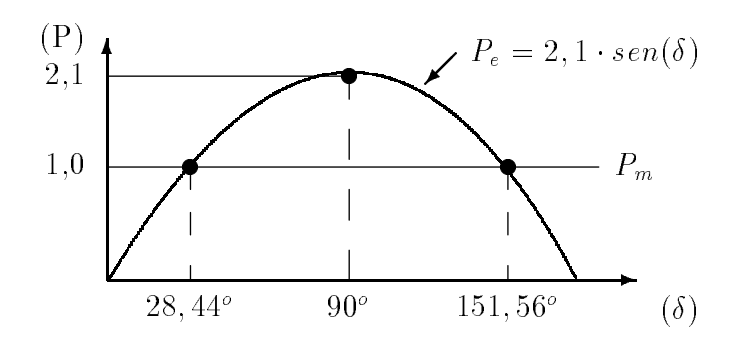

Figura 7.5: Gráfico do ângulo de potência

Observe que a potência mecânica de entrada  $P_m$  é constante e intercepta a curva senoidal do ângulo de potência no ponto de ângulo  $\delta = 28, 44^o$ . Essa posição angular inicial do rotor do gerador corresponde a essa condição de operação. A equação de oscilação da máquina pode ser escrita da forma

$$
\frac{H}{180 \cdot f} \cdot \frac{d^2 \delta}{dt^2} = 1, 0 - 2, 1 \cdot \text{sen}(\delta) \quad p.u.
$$
\n(7.38)

Onde H é dado por Megajoules por Megavoltamperes, f é a frequência elétrica do sistema e  $\delta$  em graus elétricos.

### Exemplo 4.

O sistema do exemplo 3 está operando nas condições mencionadas quando ocorre uma falta trifásica no ponto P da Figura 7.3. Determine a equação do ângulo de potência para o sistema na condição de falta e a equação de oscilação correspondente. Tomar  $H = 5MJ/MVA$ .

Solução:

O diagrama de reat^ancia transformada em admit^ancia e mostrado na Figura 7.6.

O efeito do curto-circuito é mostrado na Figura 7.7.

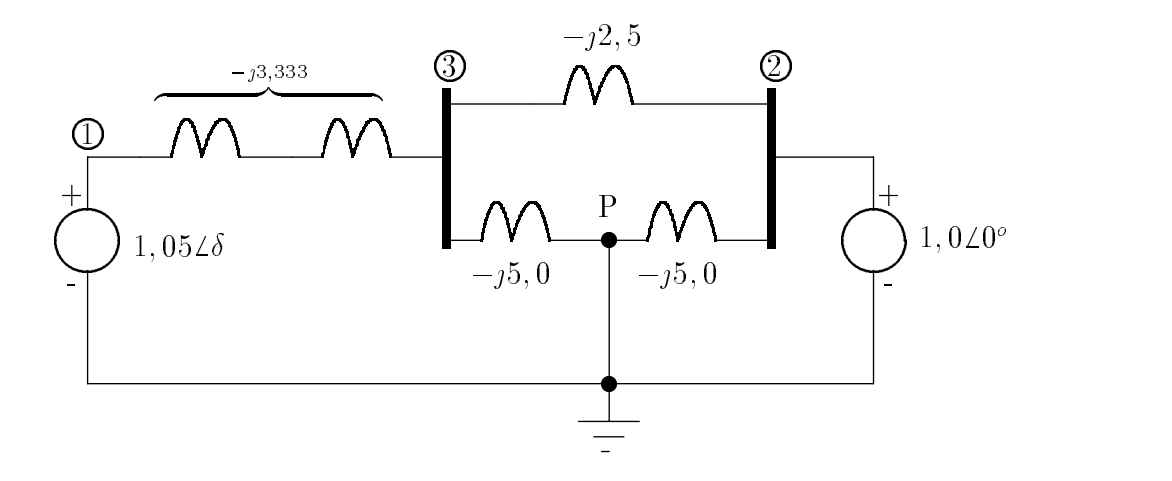

Figura 7.6: Diagrama de reatância transformado em admitância na condição de curtocircuito

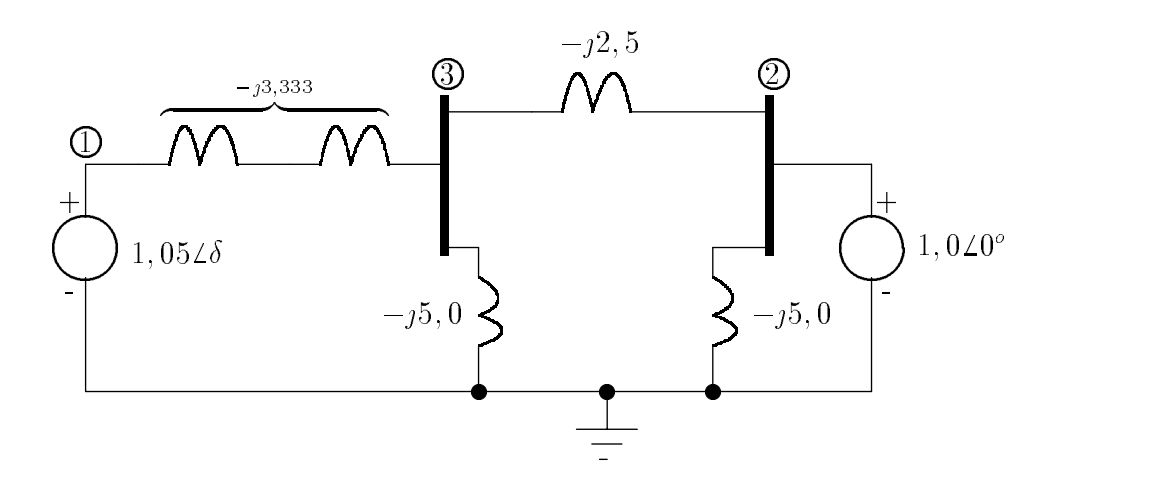

Figura 7.7: Diagrama esquemático mostrando o efeito do curto-circuito

Conforme calculado no exemplo anterior, a tensão transitória interna do gerador permanece constante e igual  $E' = 1,05228,44^{\circ}$ , baseado no conceito de que o enlace de fluxo na máquina não varia instantâneamente.

A matriz admitância de barra para a nova configuração é obtida por

$$
Y_{Barra} = j \left[ \begin{array}{ccc} -3,333 & 0 & 3,333 \\ 0 & -7,50 & 2,500 \\ 3,333 & 2,5 & -10,833 \end{array} \right]
$$

A barra 3, sem fonte, será removida da matriz  $Y_{Barra}$ , usando o método da redução de Kron. Esse método é simplificadamente pela expressão:

$$
Y_{kj(novo)} = Y_{kj(original)} - \frac{Y_{kn} \cdot Y_{nj}}{Y_{nn}}.
$$

Fazendo esse procedimento, chega-se a uma nova matriz  $Y_{Barra}$  dada por

$$
\begin{bmatrix} Y_{11} & Y_{12} \\ Y_{21} & Y_{22} \end{bmatrix} = j \begin{bmatrix} -2.308 & 0.769 \\ 0.769 & -6.923 \end{bmatrix}
$$

O módulo da admitância de transferência é 0,769. Portanto,

$$
P_{max} = |E'_1| \cdot |E'_2| \cdot |Y_{12}| = 1,05 \times 1,0 \times 0,769 = 0,808 \quad p.u..
$$

A equação do ângulo de potência na condição de falta no sistema é

$$
P_e = 0,808 \cdot \text{sen}(\delta) \ \ p.u.
$$

E a correspondente equação de oscilação é

$$
\frac{5}{180 \cdot f} \cdot \frac{d^2 \delta}{dt^2} = 1, 0 - 0, 808 \cdot \text{sen}(\delta) \ p.u.. \tag{7.39}
$$

Devido sua inércia, o ângulo do rotor não pode mudar instantâneamente no instante da falta. Entretanto, o ângulo do rotor é, inicialmente, 28,44<sup>o</sup> como no exemplo 3, e a potência elétrica de saída é  $P_e = 0,808 \cdot \text{sen}(28, 44^\circ)=0,385.$  Assim, a potência de aceleração inicial é

$$
P_a = 1, 0 - 0, 385 = 0, 615 \quad p.u.
$$

E a aceleração inicial é positiva, cujo valor é dado por

$$
\frac{d^2\delta}{dt^2} = \frac{180 \cdot f}{5} \cdot 0,615 = 22,14 \cdot f \quad \text{graus/s}^2.
$$

### Exemplo 5

A falta no sistema do exemplo 4 é limpa (abertura da linha pela proteção) simultâneamente nos dois lados da linha afetada. Determine a equação do ângulo de potência e a equação de oscilação para o período pós-falta.

Solução:

Verificando a Figura 7.4, após removida a linha com falta, a admitância do sistema é

$$
y_{12} = \frac{1,0}{j(0,2+0,1+0,4)} = -j1,429
$$
 p.u.

Ou na matriz admitância de barra  $y_{12} = j1, 429$  p.u.. Assim, a equação do ângulo de potência é

$$
P_e=1,05\cdot 1,0\cdot 1,429\cdot \mathrm{sen}(\delta)
$$

E a equação de oscilação

$$
\frac{5}{180 \cdot f} \cdot \frac{d^2 \delta}{dt^2} = 1, 0 - 1, 5 \cdot \text{sen}(\delta)
$$

A aceleração no instante da abertura da falta depende da posição angular do rotor naquele instante de tempo. A curva do ^angulo de pot^encia dos exemplos 3, 4 e 5 é mostrado na **Figura** 7.8.

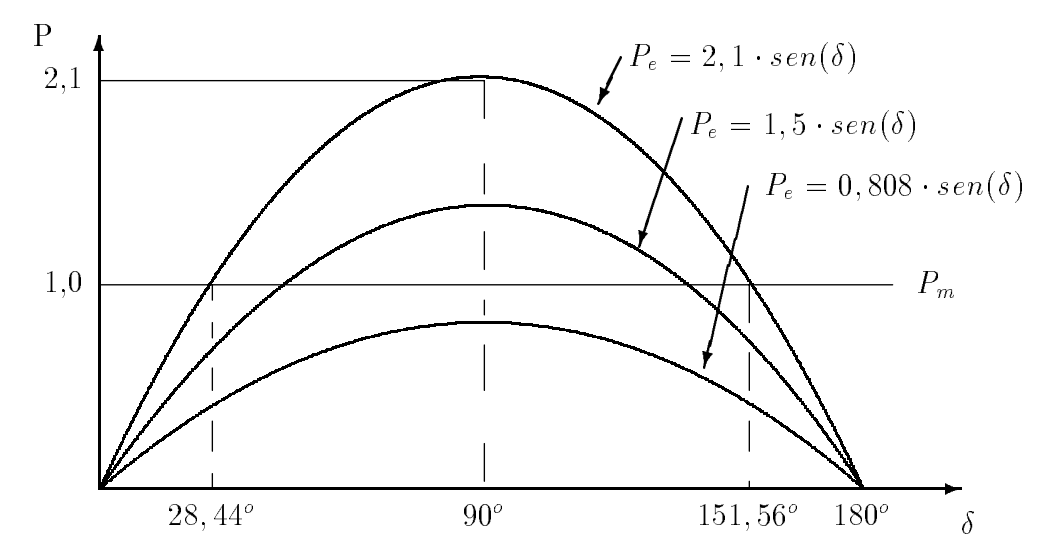

Figura 7.8: Curva do ângulo de potência dos exemplos  $3, 4, e, 5$ 

#### Coeficientes de Potência Sincronizante 7.6

No exemplo 3 o ponto de operação na curva senoidal,  $P_e$ , da **Figura** 7.5, o ângulo  $\delta_0$  foi calculado igual a 28,44°, onde a potência mecânica de entrada  $P_m$  era igual a potência elétrica  $P_e$ . Na mesma figura foi visto que  $P_e = P_m$  com  $\delta = 151, 56^{\circ}$ , o que pode parecer ser um ponto aceitável de operação. A seguir mostraremos não ser o caso.

O bom senso requer para um ponto aceitável de operação aceitável é aquele que um gerador não perca o sincronismo quando ocorrer pequenas mudanças na potência elétrica de saída do gerador. Para este exame, requer para uma potência fixa  $P_m$ , que uma mudança incremental no ponto de operação, isto é, considera-se

$$
\delta = \delta_0 + \delta_\Delta \quad e \quad P_e = P_{e0} + P_{e\Delta} \tag{7.40}
$$

Onde o índice zero denomina o ponto de operação em regime permanente e o índice  $\Delta$  identifica a variação incremental a partir desse valor.

Substituindo a equação (7.40) na equação (7.37), obtemos a equação do ângulo de potência para o sistema de duas máquinas na forma

$$
P_{\epsilon 0} + P_{\epsilon \Delta} = P_{\text{max}} \cdot \text{sen}(\delta_0 + \delta_\Delta) = P_{\text{max}} \cdot (\text{sen}(\delta_0) \cdot \text{cos}(\delta_\Delta) + \text{cos}(\delta_0) \cdot \text{sen}(\delta_\Delta)).
$$

Sendo  $\delta_{\Delta}$  um pequeno deslocamento incremental de  $\delta_{0}$ ,

$$
\operatorname{sen}(\delta_{\Delta}) \cong \delta_{\Delta} \quad e \quad \cos(\delta_{\Delta}) = 1 \tag{7.41}
$$

Assim, a equação anterior torna-se

$$
P_{e0} + P_{e\Delta} = P_{\text{max}} \cdot \text{sen} \left( \delta_0 \right) + \left( P_{\text{max}} \cdot \text{cos} \left( \delta_0 \right) \right) \cdot \delta_\Delta \tag{7.42}
$$

no ponto de operação inicial  $\delta_0$ ,

$$
P_m = P_{e0} = P_{\text{max}} \cdot \text{sen} \,\delta_0 \tag{7.43}
$$

A partir das duas últimas equações, temos que

$$
P_m - (P_{e0} + P_{e\Delta}) = -(P_{\text{max}} \cdot \cos \delta_0) \cdot \delta_\Delta \tag{7.44}
$$

Substituindo as variáveis incrementais da equação (7.40) na equação de oscilação, equação  $(7.12)$ , obtemos

$$
\frac{2H}{\omega_s} \cdot \frac{d^2(\delta_0 + \delta_\Delta)}{dt^2} = P_m - (P_{e0} + P_{e\Delta})
$$
\n(7.45)

Trocando o lado direito dessa equação pela equação (7.44) e trocando os termos, obtemos

$$
\frac{2H}{\omega_s} \cdot \frac{d^2 \delta_\Delta}{dt^2} + (P_{\text{max}} \cdot \cos \delta_0) \cdot \delta_\Delta = 0 \tag{7.46}
$$

Observe que  $P_{\text{max}} \cdot \cos \delta_0$  é a inclinação da curva do ângulo de potência no ponto de operação com o ângulo  $\delta_0$ . Denominaremos essa inclinação como  $S_p$  e a definiremos como

$$
S_p = \frac{dP_e}{d\delta} |_{\delta = \delta_0} = P_{\text{max}} \cdot \cos \delta_0 \tag{7.47}
$$

 $\sigma$ nae  $\omega_p$  e chamado de coenciente de potencia sincromizante.  $\mathbf{q}$  aando  $\omega_p$  e usado na equação  $(7.46)$ , a equação de oscilação para variações incrementais ângulo-rotor pode ser posta na forma

$$
\frac{d^2\delta_{\Delta}}{dt^2} + \frac{\omega_s \cdot S_p}{2H} \cdot \delta_{\Delta} = 0
$$
\n(7.48)

Esta é uma equação diferencial linear de segunda ordem, cuja solução depende do sinal de  $S_p$ . Quando  $S_p$  for positivo, a solução  $\delta_{\Delta}(t)$  corrensponde a um movimento hamônico simples. Tal movimento é representado pela oscilação de um pêndulo oscilando sem amortecimento. A equação de oscilação do movimento harmônico simples é  $\frac{d^2x}{dt^2} + \omega_n^2 \cdot x = 0$  cuja solução é  $x = A \cdot \cos \omega_n \cdot t + B \cdot \operatorname{sen} \omega_n \cdot t$ . Quando  $S_p$  é negativo, a soluca ao (t) cresce exponencialmente sem limite. Na Figura 7.5, o ponto de operac  $\delta = 28, 44^{\circ}$  é um ponto de equilíbrio estável. Nesse sentido, o ângulo do rotor oscila após uma pequena perturbação. Na prática o amortecimento restabelece o ângulo do rotor para  $\sigma_0 =$  28,44°, apos a perturbação temporaria. Pelo outro lado, o ponto  $\sigma =$  151,50° é um ponto de equilíbrio instável pelo fato de  $S_p$  ser negativo. Este ponto não é válido como ponto de operação.

A solução da equação (7.48) representa à oscilação senoidal, com coeficiente de potência sincronizante  $S_p$  positivo. A frequência angular de oscilação sem amortecimento é dada por

$$
\omega_n = \sqrt{\frac{\omega_s \cdot S_p}{2H}} \quad rad/s \tag{7.49}
$$

Que corresponde a uma frequência de oscilação dada por

$$
f_n = \frac{1}{2\pi} \cdot \sqrt{\frac{\omega_n \cdot S_p}{2H}} \quad Hz \tag{7.50}
$$

### Exemplo 6.

A maquina do exemplo 5 esta operando com um angulo  $\theta = 28, 44^{\circ},$ quando ocorre uma pequena perturbação no sistema elétrico. Determine a frequência e o período de oscilação do rotor da máquina se a perturbação é removida antes da reação da máquina motriz.  $H = 5 MJ/MVA$ .

Solução:

Aplicando-se a equação de oscilação na equação (7.48), o coeficiente de potência sincronizante no ponto de operação é

$$
S_p = 2,10 \times \cos(28, 44^{\circ}) = 1,8466
$$

A frequência angular de oscilação é, portanto,

$$
\omega_n = \sqrt{\frac{\omega_s \cdot S_p}{2H}} = \sqrt{\frac{377 \times 1,8460}{2 \times 5}} = 8,343 \text{ rad/s}
$$

A correspondente frequência de oscilação é

$$
f_n = \frac{8,343}{2\pi} = 1,33 \quad Hz
$$

e o período

$$
T = \frac{1}{f_n} = 0,753 \ \ s.
$$

Este exemplo é importante sobre o ponto de vista prático, o qual indica a ordem de grandeza da frequ^encia que pode ser imposta a frequ^encia nominal de 60 Hz de um grande sistema com várias máquinas interconectadas.

# 7.7 Critério das Áreas Iguais na Análise de Estabilidade

A equação de oscilação determinada no item 3, é não linear. Assim sendo, a solução formal não pode ser explicitada. No caso da oscilação de uma única máquina com relação a uma barra infinita é muito difícil de obter-se a solução na forma literal. Para tanto, métodos computacionais são utilizados. Para verificar a estabilidade de um sistema de duas máquinas sem resolver a equação de oscilação, um método direto e aproximado é a seguir apresentado.

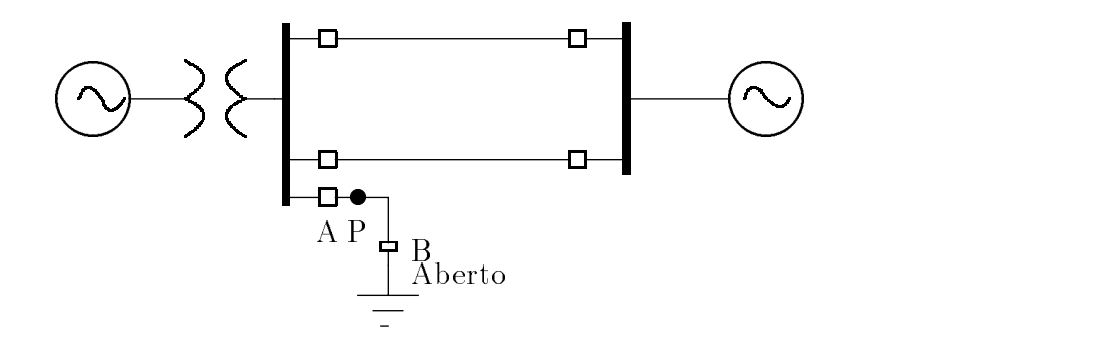

Figura 7.9: Diagrama esquemático mostrando o efeito do curto-circuito

O sistema da Figura 7.9 e o mesmo considerado anteriormente mas com a adição de uma linha de transmissão pequena.

Inicialmente o disjuntor **A** está fechado mas o **B**, no lado oposto, da pequena linha está aberto. A condição de operação inicial do exemplo 3 pode ser considerada sem alteração. No ponto P, ocorre uma falta trifásica e limpa pelo pelo disjuntor A depois de um curto período de tempo. O sistema de transmissão permanece inalterado exceto enquanto permanecer a falta. O curto causado pela falta e efetivamente na barra e a potência elétrica de saída é zero até a falta ser limpa. A condição física antes, durante e depois pode ser entendida analisando a curva do ângulo de potência na **Figura** 7.10.

Inicialmente o gerador está operando na velocidade síncrona com o ângulo do rotor de  $\delta_0$  e a potência mecânica de entrada  $P_m$  igual a potência elétrica de saída  $P_e$ como no ponto a da **Figura** 7.10a. Quando ocorre a falta no instante  $t=0$ , a potência elétrica de saída é zero enquanto a potência mecânica de entrada permanece inalterada como mostra a Figura 7.10b. A diferenca de pot^encia deve ser compensada na taxa de mudança da energia cinética armazenada na massa do rotor. Essa mudança se dá no crescimento da velocidade a partir da potência de aceleração  $P_m$ . Denominando o tempo de abertura da falta de  $t_c$ , para um tempo  $t < t_c$  a aceleração é constante e pode ser calculada por

$$
\frac{d^2\delta}{dt^2} = \frac{\omega_s}{2H} \cdot P_m \tag{7.51}
$$

Enquanto permanece a falta, a velocidade cresce acima da velocidade síncrona e pode ser obtida pela integração da equação (7.51).

$$
\frac{d\delta}{dt} = \int_0^t \frac{\omega_s}{2H} \cdot P_m \cdot dt = \frac{\omega_s}{2H} \cdot P_m \cdot t \tag{7.52}
$$

Integrando outra vez com respeito ao tempo, têm-se, a posição angular do rotor dada por

$$
\delta = \frac{\omega_s \cdot P_m}{4H} \cdot t^2 + \delta_0 \tag{7.53}
$$

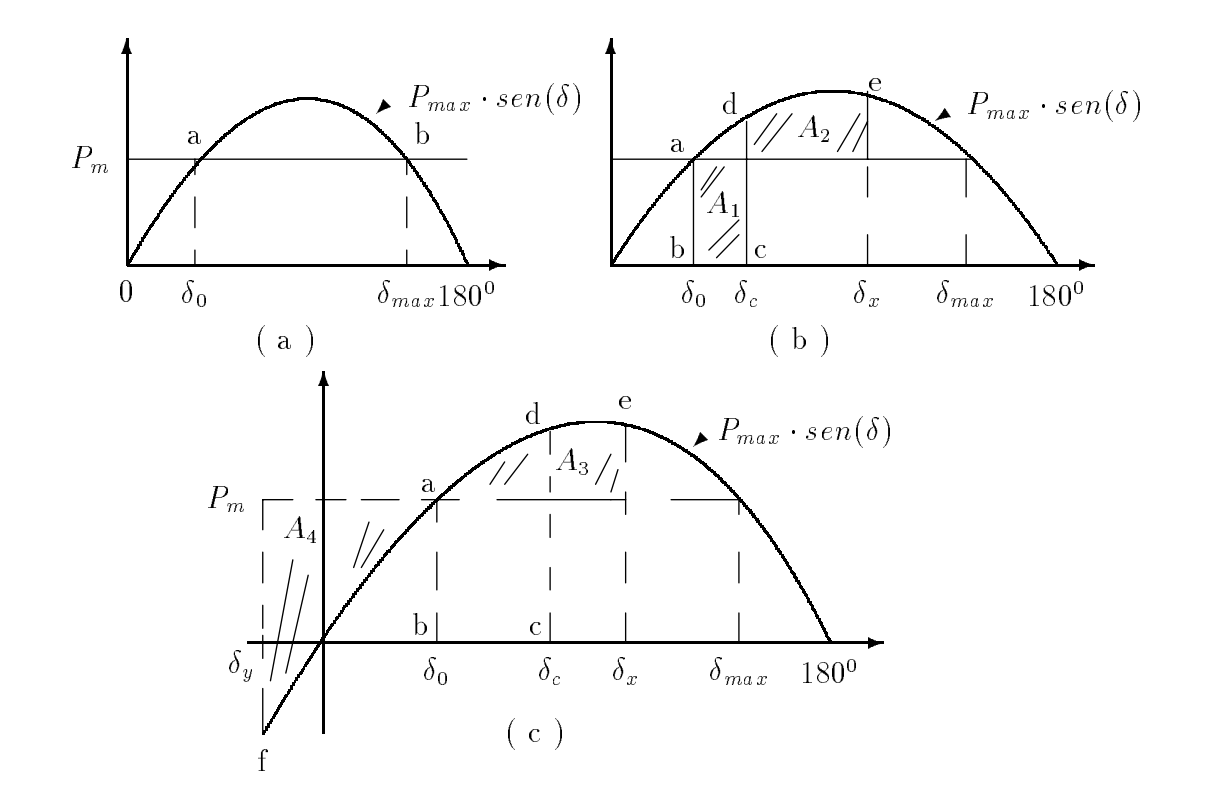

Figura 7.10: Diagrama do ângulo de potência apresentando as condições físicas do sistema antes, durante e depois do curto-circuito

As equações (7.52) e (7.53) mostram que a velocidade do rotor relativa a velocidade síncrona cresce linearmente com o tempo, enquanto o ângulo do rotor avança a partir de  $\delta_0$  até o ângulo  $\delta_c$  na abertura da falta. Isto é, na **Figura** 7.10b, o ângulo  $\delta$ vai de b ate c. No instante da abertura da falta, o crescimento na velocidade do rotor e o ângulo entre o gerador e a barra infinita são respectivamente,

$$
\frac{d\delta}{dt}\left|_{t=t_c} = \frac{\omega_s \cdot P_m}{2H} \cdot t_c \right. \tag{7.54}
$$

e

$$
\delta(t)|_{t=t_c} = \frac{\omega_s \cdot P_m}{2H} \cdot t_c^2 + \delta_0 \tag{7.55}
$$

Quando a falta é limpa no ângulo  $\delta_c$ , a potência elétrica cresce abruptamente ao valor correspondente ao ponto  $d$  na curva do ângulo de potência. Em  $d$  a potência elétrica excede a potência mecânica de entrada. A partir daí a potência de aceleração fica negativa. Como consequência diminui a velocidade quando a potência  $P_e$ vai de d a e na **Figura** 7.10c. Em e a velocidade do rotor atinge a velocidade síncrona, embora o ângulo do rotor tenha avançado  $\delta_x$ . O ângulo  $\delta_x$  é determinado pelo fato das áreas  $A_1$  e  $A_2$  serem iguais, como será explicado depois. O rotor não pode permanecer na velocidade síncrona e sim continuar decrescendo. A velocidade relativa é negativa e o ângulo do rotor move para trás a partir de  $\delta_x$  em e ao longo da curva de potência da **Figura** 7.10c. até o ponto *a* em que a velocidade do rotor é menor que a velocidade síncrona. De *a* até f a potência mecânica excede a potência elétrica e a velocidade do rotor outra vez atinge a velocidade síncrona em f. o ponto f é localizado no sentido de que as áreas  $A_3$  e  $A_4$  sejam iguais. Na ausência de amortecimento, o rotor continuará oscilando na sequência  $f - a - e$ ,  $e - a - f$ , com a velocidade síncrona ocorrendo em e e f

Em um sistema em que uma única máquina oscila em relação a uma barra infinita, podemos usar o princípio das áreas iguais, chamado de critério das áreas iguais, para determinar a estabilidade do sistema em condições transitórias sem resolver a equação de oscilação. Embora não aplicável a um sistema multimáquina, o método a juda no entendimento de como certos fatores in
uenciam na estabilidade transitoria de um sistema.

O criterio das areas iguais foi aplicado para uma maquina e uma barra infinita embora a consideração feita no item 3 mostre que o método pode ser facilmente adaptado a um sistema de duas máquinas. A equação de oscilação para a máquina conectada a barra é

$$
\frac{2H}{\omega_s} \cdot \frac{d^2\delta}{dt^2} = P_m - P_e \tag{7.56}
$$

A velocidade angular do rotor relativa a velocidade síncrona é dada por

$$
\omega_r = \frac{d\delta}{dt} = \omega - \omega_s \tag{7.57}
$$

Derivando a equação (7.57) com relação a t e substituindo o resultado na equação  $(7.56)$  obteremos

$$
\frac{2H}{\omega_s} \cdot \frac{d\omega_r}{dt} = P_m - P_e \tag{7.58}
$$

E eviden te que quando a velocidade do rotor e igual a velocidade sncrona,  $\omega = \omega_s$  e  $\omega_r = 0$ . Multiplicando os dois lados da equação (7.58) por  $\omega_r = \frac{d\delta}{dt}$ , obteremos

$$
\frac{H}{\omega_s} \cdot 2\omega_r \cdot \frac{d\omega_r}{dt} = (P_m - P_e) \cdot \frac{d\delta}{dt}
$$
\n(7.59)

O primeiro membro dessa equação pode ser escrito da forma

$$
\frac{H}{\omega_s} \cdot \frac{d\left(\omega_r^2\right)}{dt} = \left(P_m - P_e\right) \cdot \frac{d\delta}{dt} \tag{7.60}
$$

Multiplicando por dt e integrando o resultado, teremos

$$
\frac{H}{\omega_s} \cdot \left(\omega_{r2}^2 - \omega_{r1}^2\right) = \int_{\delta_1}^{\delta_2} \left(P_m - P_e\right) d\delta \tag{7.61}
$$

O índice para o termo  $\omega_r$  corresponde a  $\delta$ , isto é, a velocidade  $\omega_{r1}$  do rotor correspondente ao ângulo  $\delta_1$  e  $\omega_{r2}$  correspondente a  $\delta_2$ . Assim,  $\omega_r$  representa a saída do rotor da velocidade síncrona. Podemos ver facilmente que se a velocidade do rotor está na velocidade síncrona em  $\delta_1$  e em  $\delta_2$ , corresponde a  $\omega_{r1} = \omega_{r2} = 0$ . Nestas condições, a equação  $(7.61)$  torna-se

$$
\int_{\delta_1}^{\delta_2} \left( P_m - P_e \right) d\delta = 0 \tag{7.62}
$$

Essa equação aplicada em dois pontos  $\delta_1$  e  $\delta_2$  no diagrama do ângulo de potência, determina os pontos em que a velocidade do rotor é a velocidade síncrona. Na **Figura** 7.10b, os tais pontos são *a* e *e* correspondente a  $\delta_0$  e  $\delta_x$ . Se fizermos a integração em dois passos, podemos escrever

$$
\int_{\delta_0}^{\delta_c} \left( P_m - P_e \right) d\delta + \int_{\delta_c}^{\delta_x} \left( P_m - P_e \right) d\delta = 0 \tag{7.63}
$$

ou

$$
\int_{\delta_0}^{\delta_c} (P_m - P_e) d\delta = \int_{\delta_c}^{\delta_x} (P_e - P_m) d\delta \tag{7.64}
$$

A integral do primeiro membro corresponde ao período que o sistema permanece com falta e o segundo membro corresponde ao período pós-falta. Na Figura7.10b

 $P_e$  é zero durante a falta. A área hachurada  $A_1$  é dada pelo primeiro membro da equação  $(7.64)$  e a área  $A_2$  pelo segundo membro. As duas áreas  $A_1$  e  $A_2$  são iguais.

A velocidade do rotor é a velocidade síncrona em  $\delta_x$  e  $\delta_y$  na **Figura** 7.10c, pela mesma razão como mostra as áreas  $A_3$  e  $A_4$ . As áreas  $A_1$  e  $A_4$  são diretamente proporcionais ao crescimento da energia cinetica do rotor quando esta acelerando e as áreas  $A_2$  e  $A_4$  são proporcionais ao decrescimento da energia cinética do rotor quando está desacelerando. Isto pode ser visto pelos membros da equação  $(7.61)$ .

A área  $A_1$  depende do tempo de abertura da falta. Se o tempo de abertura for grande, o ângulo  $\delta_c$  cresce, com isso cresce  $A_1$ . Pelo critério das áreas iguais  $A_2$  também cresce até o ângulo  $\delta_x$ . Se o tempo de abertura é prolongado até que o ângulo do rotor oscile além do ângulo máximo  $\delta_{\text{max}}$ , a velocidade do rotor no ponto da curva do ângulo de potência estará acima da velocidade síncrona quando a potência de aceleração é outra vez atingida. Na condição de aceleração positiva o ângulo  $\delta$  crescerá sem limite levando a um resultado instável. Entretanto, existe um ângulo crítico para a abertura da falta no sentido de satisfazer o critério das áreas iguais para estabilidade. Este ângulo é chamado de **ângulo crítico de abertura**  $\delta_{cr},$  como é mostrado na **Figura** 7.11.

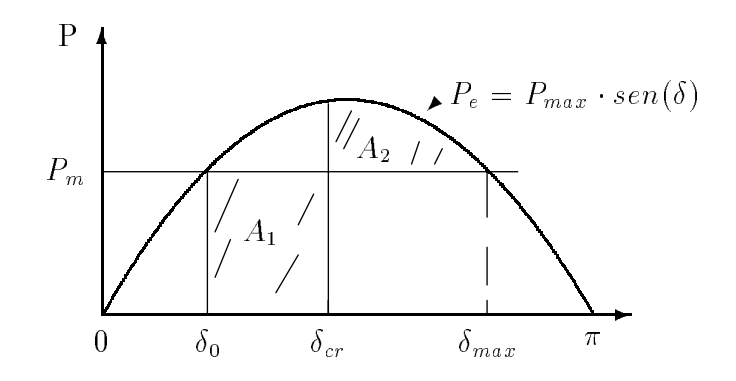

**Figura** 7.11: Diagrama do ângulo de potência mostrando o ângulo crítico de abertura

O tempo crítico correspondente para remover a falta é chamado de tempo **crítico de abertura**  $t_{cr}$ . No caso particular da **Figura** 7.11, o tempo crítico e o ângulo crítico de abertura são calculados como segue:

$$
A_1 = \int_{\delta_0}^{\delta cr} P_m d\delta = P_m (\delta_{cr} - \delta_0)
$$
\n(7.65)

e a área $\mathcal{A}_2$ 

$$
A_2 = \int_{\delta_{cr}}^{\delta_{\text{max}}} (P_{\text{max}} \cdot \text{sen } \delta - P_m) d\delta = P_{\text{max}} (\cos \delta_{cr} - \cos \delta_{\text{max}}) - P_m (\delta_{\text{max}} - \delta_{cr}) \tag{7.66}
$$

Igualando  $A_1$  e  $A_2$  obteremos após algumas manipulações algébricas

$$
\cos \delta_{cr} = \left(\frac{P_m}{P_{\text{max}}}\right) \cdot (\delta_{\text{max}} - \delta_0) + \cos \delta_{\text{max}}.\tag{7.67}
$$

Temos a partir da curva do ângulo de potência que

$$
\delta_{\text{max}} = \pi - \delta_0 \tag{7.68}
$$

e

$$
P_m = P_{\text{max}} \cdot \text{sen } \delta_0 \tag{7.69}
$$

Substituindo  $\delta_{\text{max}}$  e  $P_m$  na equação (7.67), simplificando o resultado e resolvendo para  $\delta_{cr}$ , obteremos

$$
\delta_{cr} = \cos^{-1}\left[\left(\pi - 2\delta_0\right) \cdot \text{sen}\,\delta_0 - \text{cos}\,\delta_0\right] \tag{7.70}
$$

O valor para  $\delta_{cr}$  calculado a partir dessa equação, quando substituído no primeiro membro da equação (7.55), torna-se

$$
\delta_{cr} = \frac{\omega_s \cdot P_m}{4H} \cdot t_{cr}^2 + \delta_0 \tag{7.71}
$$

ou

$$
t_{cr} = \sqrt{\frac{4H(\delta_{cr} - \delta_0)}{\omega_s \cdot P_m}}
$$
\n(7.72)

para o tempo crítico de abertura.

#### Exemplo 7.

Calcular o ângulo e o tempo crítico de abertura para o sistema da **Figura**7.9 para o sistema sujeito a uma falta trifásica no ponto P na linha de transmissão curta. As condições iniciais são as mesmas do exemplo 3 e  $H=5$  MJ/MVA.

Solucão:

No Exemplo 3 a equação do ângulo de potência é

$$
P_e = P_{\text{max}} \cdot \text{sen} \,\delta = 2, 1 \times \text{sen} \,\delta
$$

O ângulo inicial do rotor é  $\delta_0 = 28, 44^0 = 0, 496 \; rad$ e a potência mecânica de entrada  $P_m$  é 1,0 p.u.. A partir da equação (7.70) temos que:

$$
\delta_{cr} = \cos^{-1}\left[ \left(\pi - 2 \times 0, 496\right) \cdot \sin 28, 44^{\circ} - \cos 28, 44^{\circ} \right] = 81,697^{\circ} = 1,426 \text{ rad}
$$

Utilizando este valor com os outro valores conhecidos na equação (7.72)

$$
t_{cr} = \sqrt{\frac{4 \times 5 (1,426 - 0,496)}{377 \times 1}} = 0,222 \ s
$$

Este valor equivale ao tempo crtico de abertura de 13,3 ciclos na frequ^encia de 60 Hz.

Este exemplo serve para estabelecer o conceito de tempo crítico de abertura o qual é fundamental ao projetista de proteção para o esquema de abertura de falta. Nos casos mais gerais, o tempo crítico de abertura não pode ser explicitado sem resolver a equação de oscilação por simulação em computador digital.

# 7.8 Aplicações Adicionais do Critério das Áreas Iguais

Embora o criterio das areas iguais seja aplicado apenas para o caso de duas máquinas ou uma máquina e uma barra infinita, é bastante útil para ver o que acontece quando ocorre uma falta. O computador digital e muito pratico no sentido de determinar a estabilidade de um grande sistema.

Quando um gerador está suprindo potência a uma barra infinita por duas linhas de transmissão em paralelas, a abertura de uma das linhas de transmissão pode causar a perda de sincronismo do gerador, apesar da carga esta sendo suprida pela outra linha em condições de regime permanente. Se um curto-circuito trifásico ocorre na barra que as duas linhas estão conectadas, nenhuma potência será transmitida por ambas. E o caso do exemplo 7. No entanto, se a falta ocorrer na extremidade delas, a abertura dos disjuntores nos extremos isolará a falta do sistema e permitirá o fluxo através da outra linha paralela.

Quando é transmitida potência durante uma falta, o critério das áreas iguais é aplicado como mostra a **Figura** 7.12, que é similar ao diagrama de potência da Figura 7.8. Antes da falta,  $P_{\text{max}} \cdot \text{sen} \delta$  é a potência transmitida; durante a falta,  $r_1 \cdot P_{\text{max}} \cdot \text{sen} \, \delta$  e,  $r_2 \cdot P_{\text{max}} \cdot \text{sen} \, \delta$  é a potência transmitida depois da retirada da falta quando  $\delta = \delta_{cr}$ .

Examinando as áreas  $A_1$  e  $A_2$  e usando os passos do item anterior, teremos

$$
\cos \delta_{cr} = \frac{\left(\frac{P_m}{P_{\text{max}}}\right) \cdot (\delta_{\text{max}} - \delta_0) + r_2 \cdot \cos \delta_{\text{max}} - r_1 \cdot \cos \delta_0}{r_2 - r_1} \tag{7.73}
$$

Para o sistema e a localização da falta como na **Figura** 7.9, o valor de  $r_1 = 0, r_2 = 1$  e a equação (7.73) reduz-se a equação (7.67).
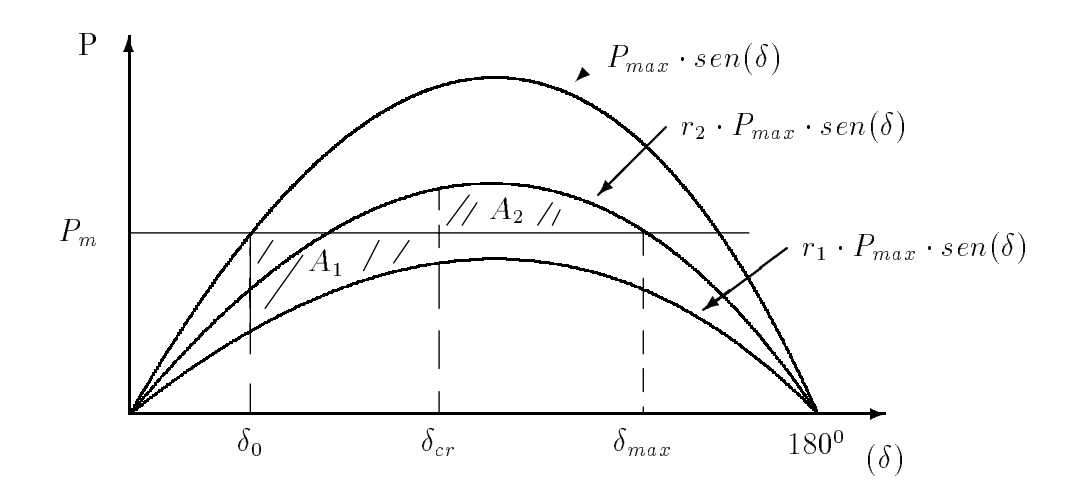

Figura 7.12: Diagrama do ângulo de potência antes, durante e depois da falta

Independentemente de sua localização, curto-circuitos não envolvendo as três fases permitem a transmissão de alguma potência devido elas serem representadas por alguma imped^ancia conectada entre o local do curto-circuito e a barra de refer^encia no diagrama de sequ^encia positiva.

Os pequenos valores de  $r_1$ resulta em um grande distúrbio no sistema devido ao baixo valor de  $r_1$  resultar em baixa potência transmitida durante a falta. Assim sendo, teremos  $A_1$  maior. No sentido de severidade  $(r_1 \cdot P_{\text{max}}$  decrescendo) as faltas são:

- 1. Falta fase terra
- 2. Falta fase fase
- 3. Falta fase fase terra
- 4. Falta trifásica

A falta fase-terra ocorre mais frequentemente e a falta trifásica é mais rara de acontecer.

#### Exemplo 8.

determine o ângulo crítico de abertura para uma falta trifásica descrita no exemplo 4 e exemplo 5 para a configuração inicial do sistema e as condições iniciais do exemplo 3.

Solução:

A equação do ângulo de potência obtida no exemplo é:

 $\mathbf{P}$  is defined and  $\mathbf{P}$  is particle to  $\mathbf{P}$  . The  $\mathbf{P}$  is the 2s is the 2s is the 2s is the 2s is the 2s is the 2s is the 2s is the 2s is the 2s is the 2s is the 2s is the 2s is the 2s is the 2s is the 2s Durante a falta:  $r_1 \cdot P_{\text{max}} \cdot \text{sen} \, \delta = 0,808 \times \text{sen} \, \delta.$ Depois da falta:  $r_2 \cdot P_{\text{max}} \cdot \text{sen} \delta = 1.5 \times \text{sen} \delta$ 

$$
r_1 = \frac{0,808}{2,10} = 0,385, \quad r_2 = \frac{1,5}{2,1} = 0,714
$$

Do exemplo 3, temos

$$
\delta_0 = 28,44^0 = 0,496 \ rad
$$

e da Figura 7.12,

$$
\delta_{\text{max}} = 180^0 - \text{seh}\left(\frac{1,0}{1,5}\right) = 138, 19^0 = 2, 412 \text{ rad.}
$$

Colocando esse valor na equação  $(7.73)$ ,

$$
\cos \delta_{cr} = \frac{\frac{1,0}{2,1} \cdot (2,412-0,496) + 0,714 \cdot \cos 138,19^0 - 0,385 \cdot \cos 28,44^0}{0,714-0,385} = 0,127
$$

Logo

$$
\delta_{cr}=82,726^{\rm o}
$$

Para determinar o tempo crítico de abertura devemos obter a curva de oscilace de - - - - para este exemplo.

#### 7.9 Estudo de Estabilidade Multimáquina: Representação Clássica

O critério das áreas iguais não pode ser usado diretamente em sistemas com três ou mais máquinas, apesar do o fenômeno físico observado em duas máquinas basicamente refletir o caso de multimáquinas. Entretanto, a complexidade numérica cresce com o número de máquinas em um estudo de estabilidade transitória. Quando

um sistema multimáquina em condições de transitório eletromecânico, as oscilações intermáquina ocorrem entre as máquinas através dos sistemas de transmissão que as conectam. Se apenas uma máquina atuar isoladamente como fonte de oscilação, ela fornecerá ao sistema interconectado uma oscilação eletromecânica determinada por sua inércia e seu coeficiente de potência sincronizante. A frequência típica de tal oscilação é da ordem de 1 a 2 Hz e sobreposta a frequência nominal de 60 Hz. Quando várias máquinas estão simultâneamente na condição de oscilação transitória, a curva de oscilação reflete a presença combinada das várias oscilações. Entretanto, a frequência do sistema de transmissão não será fortemente perturbada a partir de frequência nominal. Assim sendo, as considerações feitas no circuito em 60 Hz permanecem.

Para diminuir a complexidade do modelo do sistema e dar robustez aos cálculos, são feitas comumente as seguintes considerações no estudo de estabilidade transitoria:

- 1. a potência mecânica de cada máquina permanece constante durante o tempo do cálculo da curva de oscilação;
- 2. a potência de amortecimento é desprezada;
- 3. cada máquina é representada pela reatância transitória constante em série com a tensão interna transitória constante;
- 4. o ângulo mecânico do rotor de cada máquina coincide com o ângulo  $\delta$  elétrico da tensão interna transitória;
- 5. todas as cargas são consideradas como impedância shunt a terra com valores determinados nas condições pré-transitório.

O modelo de estabilidade baseado nestas considerações, é chamado de modelo clássico e os estudos que usam estes modelos são chamados de **estudos clássicos** de estabilidade. Estas considerações são adicionadas as considerações fundamentais vistas no incio desse captulo para todo estudo de estabilidade. Naturalmente, um programa de computador com máquinas e modelos de cargas mais sofisticados, pode modificar uma ou mais considerações vistas anteriormente. Entretanto, em nosso estudo o modelo classico e usado para disturbios produzidos a partir de faltas trifasicas.

Como visto, em qualquer estudo de estabilidade transitória, a condição do sistema antes da falta e a configuração do circuito durante e depois da ocorrência devem ser conhecidas. Consequentemente, em um caso multimaquinas, duas etapas preliminares são requeridas:

- 1. as condições em regime permanente pré-falta do sistema são calculadas usando um programa de fluxo de carga
- 2. a representação pré-falta é determinada e então modificada para a condição de falta e depois para a condição pós-falta.

A partir da primeira etapa, conhecemos os valores da pot^encia ativa, reativa e a tensão nas barras de carga e geração com os ângulos calculados em relação a barra de referência. A tensão interna transitória de cada gerador é calculada pela equação

$$
E' = V_t + jX'_d \cdot I \tag{7.74}
$$

onde  $V_t$  é a tensão terminal correspondente e I a corrente de saída. Cada carga é convertida em uma admitância constante calculada pela equação

$$
Y_L = \frac{P_L - jQ_L}{|V_L|^2} \tag{7.75}
$$

onde  $P_L+jQ_L$  é a carga e  $|V_L|$  o módulo da tensão correspondente. A matriz admitância de barra usada no fluxo de carga para a condição pré-falta, é alterada para incluir a reatância transitória de cada gerador e a admitância shunt de carga como na **Figura** 7.13. Observe que a corrente injetada é zero nas barras exceto nas barras dos três geradores.

A segunda etapa determina a modificação da matriz admitância de barra correspondente a condição de falta e pós-falta. Assim, apenas a barra de geração interna tem injecão de corrente e as outra restantes devem ser eliminadas e a matriz modificada reduzida ao correspondente número de geradores. Durante e depois da falta, o fluxo de potência de cada gerador no circuito é calculado pela correspondente equação do ângulo de potência. Por exemplo, na **Figura** 7.13, a potência de saída do gerador 1 é dada por

$$
P_{e1} = |E_1'|^2 \cdot G_{11} + |E_1'| |E_2'| |Y_{12}| \cos (\delta_{12} - \theta_{12}) + |E_1'| |E_3'| |Y_{13}| \cos (\delta_{13} - \theta_{13}) \tag{7.76}
$$

onde  $\delta_{12} = \delta_1 - \delta_2$ . Da mesma forma as equações são escritas para  $P_{e2}$  e  $P_{e3}$  com os valores  $T_{ij}$  tirados da matriz admitancia de barra 5  $\times$  5 para a condição de falta e pos-falta. A equação do ângulo de potência dá a equação de oscilação

$$
\frac{2H_i}{\omega_s} \cdot \frac{d^2 \delta_i}{dt^2} = P_{mi} - P_{ei} \quad i = 1, 2, 3 \tag{7.77}
$$

para representar o movimento de cada rotor para o período de falta e pós-falta. A solução depende da localizção e duração da falta. O procedimento básico usado em um programa de computador digital para um estudo clássico de estabilidade é apresentado no exemplo seguinte.

#### Exemplo 9.

Um sistema elétrico, 60 Hz, 230 kV, com linhas de transmissão, dois geradores e uma barra infinita como mostra a **Figura** 7.14. Os dados das linhas e dos transformadores estão na **Tabela** 1. Ocorre uma falta trifásica na linha 4-5 na vizinhança da barra 4. Usando a condição pré-falta da solução de um fluxo de carga, **Tabela** 2, determine a equação de oscilação de cada máquina durante o período de falta. Os geradores com os valores de reatâncias, e H expressos na base de 100MVA, são descritos como segue:

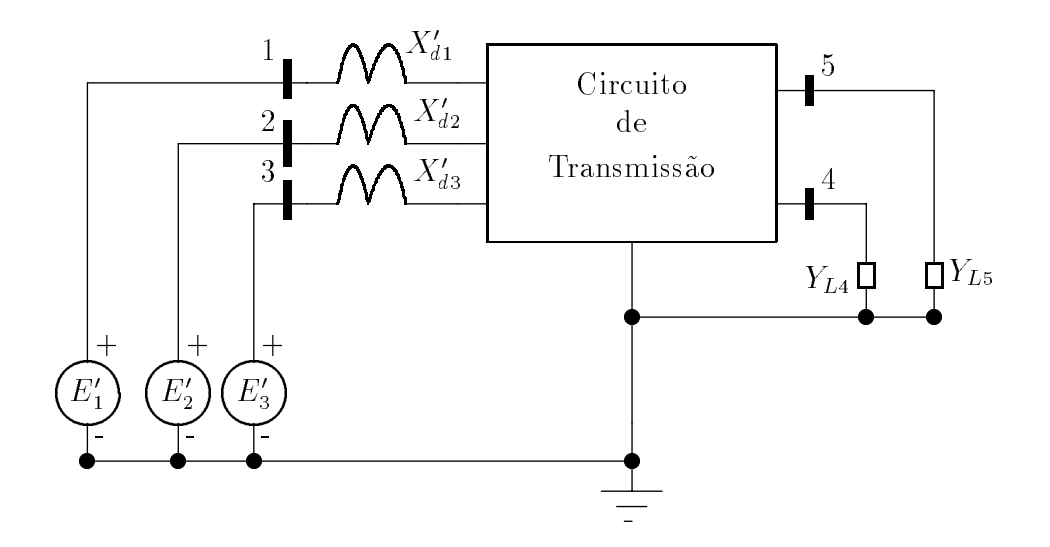

Figura 7.13: Circuito exemplo mostrando a inclusão de reatância transitória de cada gerador

Gerador 1, 400 MVA, 20 kV,  $X_d^\prime$  =0,067p.u, H=11,2 MJ/MVA Gerador 2, 250MVA, 18kV,  $X_d^\prime$  =0,10p.u., H=8,0 MJ/MVA.

#### Tabela 1

Dados das linhas e transformadores com os valores em p.u. na base de 100MVA e 230 kV

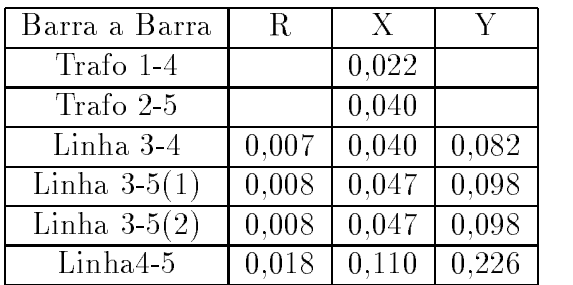

#### Tabela 2

Valores dos dados de barra e condições pré-falta em p.u.

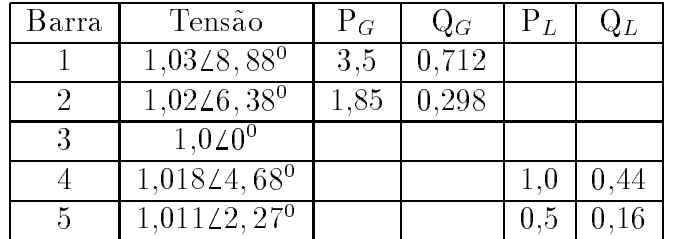

Solução:

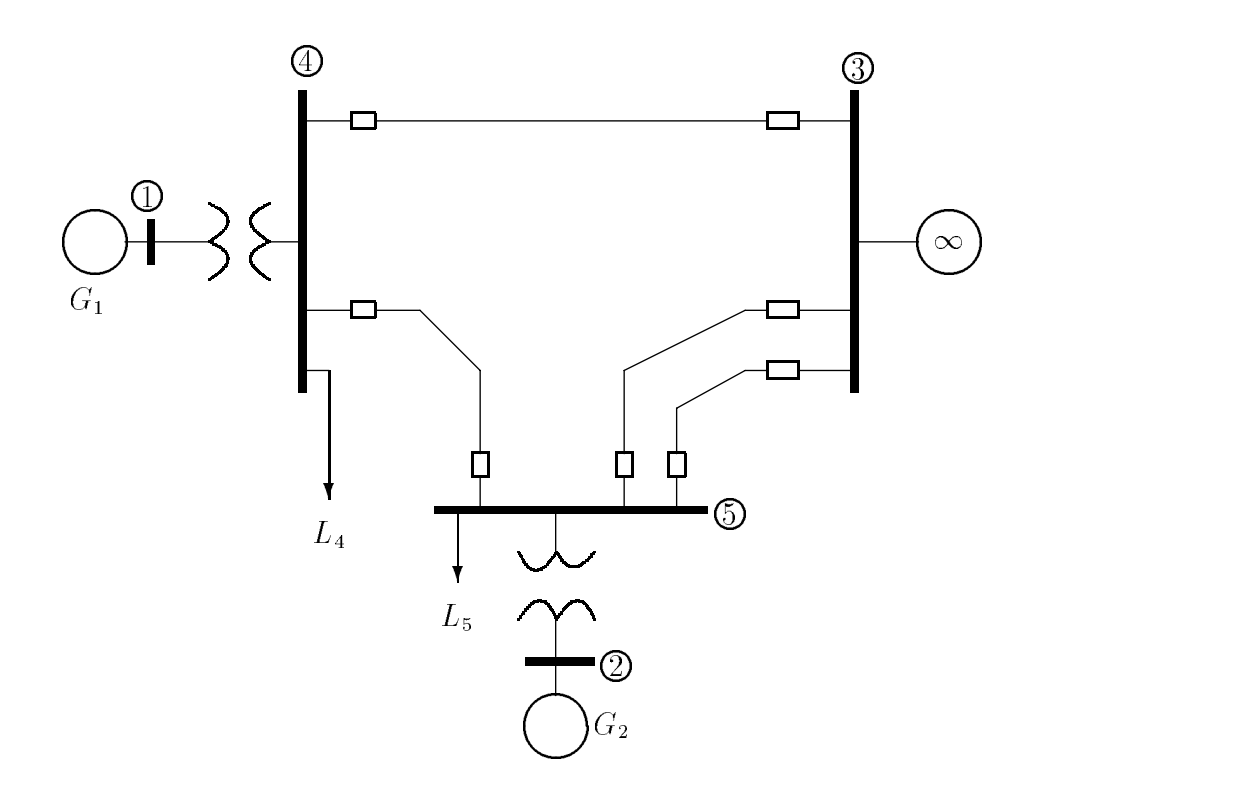

Figura 7.14: Sistema elétrico com dois geradores e uma barra infinita

Para se determinar a equação de oscilação é preciso encontrar a tensão interna transitória. A corrente injetada no circuito pela barra 1 é

$$
I_1 = \frac{(P_1 + jQ_1)^*}{V_1^*} = \frac{3, 5 - j0, 712}{1,032 - 8,88^0} = 3,4682 - 2,619^0
$$

da mesma forma

$$
I_2 = \frac{1,850 - j0,298}{1,022 - 6,38^0} = 1,837\angle -2,771^0
$$

Assim

 $E_1 = 1,0328,88 + 30,67 \times 3,4082 - 2,619 = 1,10220,82$ 

$$
E'_2 = 1,020\angle 6,38^{\circ} + j0,10 \times 1,837\angle -2,771^{\circ} = 1,065\angle 16,19^{\circ}
$$

 $\rm Na$ barra infinita

$$
E_3' = E_3 = 1,020,0^0
$$

e

$$
\delta_{13} = \delta_1 e \delta_{23} = \delta_2
$$

As cargas nas barras  $4e^5$  são representadas por suas admitâncias calculadas pela equação(7.75)

$$
Y_{L4} = \frac{1,0 - j0,44}{(1,018)^2} = 0,9649 - j0,4246
$$

$$
Y_{L5} = \frac{0,50 - j0,16}{(1,018)^2} = 0,4892 - j0,1565
$$

Estas admitâncias juntamente com as reatâncias transitórias, são usadas com os parâmetros das linhas e transformadores para formar o sistemas pré-falta acrescentando à matriz admitância de barra as reatâncias transitórias das máquinas. Designaremos as barras 1 e 2 como barras internas fictícias entre a tensão interna e a reatância transitória da máquina. Assim, a matriz admitância, para o exemplo:

$$
Y_{11} = \frac{1}{j0,067 + j0,022} = -j11,236
$$

$$
Y_{34} = -\frac{1}{0,007 + j0,04} = -4,245 + j24,2571
$$

A soma das admitâncias conectadas as barras 3, 4 e 5 devem ser incluídas as capacitâncias shunt das linhas de transmissão. Assim,

$$
Y_{44} = -j11,236 + \frac{j0,082}{2} + \frac{j,0226}{2} + 4,245 - j24,2571
$$
  
+ 
$$
\frac{1}{0,018 + j0,11} + 0,9649 - j0,4246
$$
  
= 6,6587 - j44,6175

A matriz acrescida (aumentada) e mostrada na Tabela 3.

#### Tabela 3

| Barra |          | 2          | 3           |                       | $\overline{5}$ |
|-------|----------|------------|-------------|-----------------------|----------------|
|       | j11,2360 | 0.0        | 0,0         | j11,2360              | 0.0            |
| 2     | 0.0      | $-j7,1429$ | 0.0         | 0.0                   | j7, 1429       |
| 3     | 0.0      | 0.0        | 11,2841     | $-4,2450$             | $-7,0392$      |
|       |          |            | $-i54731$   | $+$ <i>i</i> 24, 2571 | $+j41,3550$    |
| 4     | j11,2360 | 0.0        | $-4, 2450$  | 6,6588                | $-1,4488$      |
|       |          |            | $+j24,2571$ | $-i44,6175$           | $+j8,8538$     |
| 5     | 0.0      | j7,1429    | $-7,0392$   | $-1,4488$             | 8,9772         |
|       |          |            | $+j41,3550$ | $+$ <i>i</i> 8,8538   | $-j57,2972$    |

Elementos da matriz admit^ancia de barra pre-falta

Durante a falta, a barra 4 deve ser curto-circuitada a terra. A linha e a coluna 4 da Tabela 3 desaparecem devido a barra 4 está ligada a barra de referência. A nova linha e coluna 4 (barra 5) são eliminadas por redução de Kron.

A matriz  $Y_{Bus}$  do sistema na condição de falta, **Tabela** 4, mostra que a barra 1 desacopla das outras barras durante a falta e que a barra 2 é conectada diretamente a barra 3. Isso reflete o fato físico que o curto-circuito na barra 4 reduz a zero a potência injetada no sistema pelo gerador 1 e força o gerador 2 fornecer potência radialmente a barra 3. Na condição de falta, encontramos, usando os valores da Tabela 4, as equações dos ângulos de potência

$$
P_{e1}=0
$$

$$
P_{e2} = |E'_{2}|^{2} \cdot G_{22} + |E'_{2}| |E_{3}| |Y_{23}| \cos (\delta_{23} - \theta_{23})
$$
  
= (1,065)<sup>2</sup> (0,1362) + (1,065) (1,0) (5,1665)  $\cdot$  cos ( $\delta_{2}$  - 90,755<sup>0</sup>)  
= 0,1545 + 5,5023  $\cdot$  sen ( $\delta_{2}$  - 0,755<sup>0</sup>)

Entretanto, quando a falta está no sistema, as equações de oscilações (valores de  $P_{m1}$  e  $P_{m2}$  da **Tabela** 2) são

$$
\frac{d^2\delta_1}{dt^2} = \frac{180 \cdot f}{H_1} \cdot (P_{m1} - P_{e1}) = \frac{180 \cdot f}{H_1} \cdot P_{a1} = \frac{180 \cdot f}{11,2} \cdot (3,5) \quad \text{graus elét.}/s^2
$$

$$
\frac{d^2 \delta_2}{dt^2} = \frac{180 \cdot f}{H_2} \cdot (P_{m2} - P_{e2}) = \frac{180 \cdot f}{H_2} \cdot P_{a2}
$$
  
= 
$$
\frac{180 \cdot f}{8,0} \cdot \{1,85 - [0, 1545 + 5, 5023 \times \text{sen} (\delta_2 - 0, 755^\circ)]\}
$$
  
= 
$$
\frac{180 \cdot f}{8,0} \cdot [1,6955 - 5,5023 \times \text{sen} (\delta_2 - 0,755^\circ)] \text{ graus elét./s}^2
$$

#### Tabela 4

#### $\overline{2}$ 3 Barra 1982 – 1983 – 1984 – 1985 – 1986 – 1986 – 1986 – 1986 – 1986 – 1986 – 1986 – 1986 – 1986 – 1986 – 1986 –  $\overline{0,0-111,236}$   $\overline{0,0+10,0}$   $\overline{0,0+10,0}$ 1  $11,236\angle -90^0$ 2 0,0+j0,0 0,1362-j6,2737 0,0681+j5,1661  $6,2752\angle -88,7563^{\circ}$  | 5,1665 $\angle 90,7552^{\circ}$ 3 0,0+j0,0 0,0681+j5,1661 5,7986-j35,6299  $5,1665\angle 90,7552^{\circ}$  |  $36,0987\angle -80,7564$

### Matriz admit^ancia de barra Circuito com falta

#### Circuito pós-falta

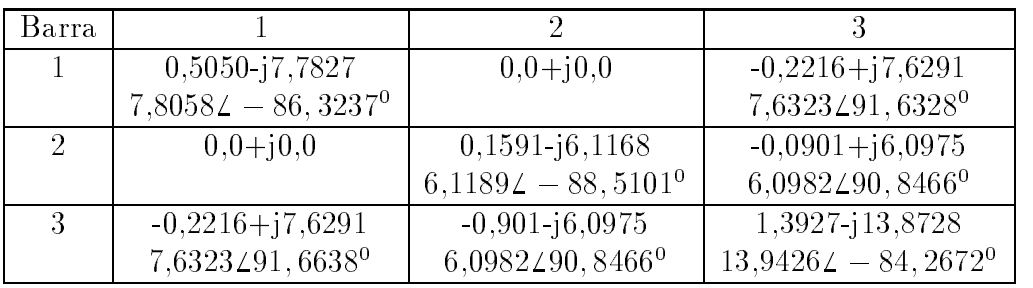

#### Exemplo 10.

A falta trifásica no exemplo 9 é limpa pela abertura simultânea dos disjuntores nas extremidades da linha em falta. Determine a equação de oscilação para o período pós-falta.

#### Solução:

Quando a falta é limpa pela remoção da linha 4-5, a matriz admitância  $Y_{Bus}$  Tabela 3 deve ser modificada. Isto é feito fazendo  $Y_{45}$  e  $Y_{54}$  igual a zero e subtraindo a admitância série da linha 4-5 e a metade da admitância shunt do elemento  $Y_{44}$  e  $Y_{55}$ da Tabela 3. A matriz admit^ancia reduzida aplicada ao circuito pos-falta e mostrada na parte inferior da Tabela 4 e seus elementos iguais a zero na primeira e segunda linha. Isso reflete-se pelo fato dos geradores não estarem interconectados quando 4-5 é removida. Consequentemente, cada gerador fica conectado a barra infinita. Assim, as equações do ângulo de potência na condição pós-falta são:

$$
P_{e1} = |E'_1|^2 \cdot G_{11} + |E'_1| |E_3| |Y_{13}| \cdot \cos (\delta_{13} - \theta_{13})
$$
  
= (1,1)<sup>2</sup> (0,5005) + (1,1) (1,0) (7,6323) cos ( $\delta_1$  - 91,664<sup>0</sup>)  
= 0,6056 + 8,3955 · sen ( $\delta_1$  - 1,664<sup>0</sup>)

$$
P_{e2} = |E_2'|^2 \cdot G_{22} + |E_2'| |E_3| |Y_{23}| \cdot \cos (\delta_{23} - \theta_{23})
$$
  
= (1,065)<sup>2</sup> (0,1591) + 1,065 (1,0) (6,0982) cos ( $\delta_2$  - 90,847<sup>0</sup>)  
= 0,1804 + 6,4934 · sen ( $\delta_2$  - 0,847<sup>0</sup>)

Para o período pós-falta as equações de oscilação são:

$$
\frac{d^2 \delta_1}{dt^2} = \frac{180 \cdot f}{11,2} \cdot \{2,5 - [0,6056 + 8,3955 \cdot \text{sen} (\delta_1 - 1,664^\circ)]\}
$$
  
= 
$$
\frac{180 \cdot f}{11,2} \cdot [2,8944 - 8,3955 \cdot \text{sen} (\delta_1 - 1,664^\circ)] \text{ graus elét./s}^2
$$
  
e

$$
\frac{d^2 \delta_2}{dt^2} = \frac{180 \cdot f}{8,0} \cdot \{1,85 - [0,1804 + 6,4934 \cdot \text{sen} (\delta_2 - 0,847^\circ)]\}
$$
  
= 
$$
\frac{180 \cdot f}{8,0} \cdot [1,6696 - 6,4934 \cdot \text{sen} (\delta_2 - 0,847^\circ)] \text{ graus elét./s}^2
$$

Cada equação do ângulo de potência obtida no exemplo 9 e nesse exemplo é da forma da equação (7.35). A equação de oscilação em cada caso assume a forma

$$
\frac{d^2\delta}{dt^2} = \frac{180 \cdot f}{H} \cdot [P_m - P_c - P_{\text{max}} \cdot \text{sen} (\delta - \gamma)] \tag{7.78}
$$

Onde a parcela entre colchetes representa a potência de aceleração do rotor. Consequentemente, podemos escrever a equação na forma

$$
\frac{d^2\delta}{dt^2} = \frac{180 \cdot f}{H} \cdot P_a \quad \text{graus elét.}/s^2 \tag{7.79}
$$

Onde

$$
P_a = P_m - P_c - P_{\text{max}} \cdot \text{sen} \left( \delta - \gamma \right) \tag{7.80}
$$

# 7.10 Solução por Passos da Curva de Oscilação

Em geral, o único método possível para resolver a curva de oscilação é o método por passos. Existem vários métodos para a solução numérica de equações diferenciais de segunda ordem que utilizam calculo por passos para pequenos incrementos da variável independente. Os métodos mais elaborados só são possíveis quando os cálculos são feitos por um computadors digital. O método utilizado nos cálculos feitos a mão é necessariamente mais simples que os recomendados para computador. No metodo mais simples, a variação da posição angular do rotor durante um intervalo de tempo pequeno e calculado fazendo as seguintes hipoteses previas:

- 1. A potência de aceleração  $P_a$ , calculada no começo de um intervalo é constante desde o meio do intervalo precedente ate metade do intervalo considerado.
- 2. A velocidade angular é constante em todo o intervalo, sendo considerado para essa grandeza o valor que ela possui no meio do intervalo. Evidentemente, nenhuma dessas hipótese é verdadeira, uma vez que  $\delta$  varia continuamente e tanto  $P_a$  como  $\omega$  são funções de  $\delta$ . Com a diminuição do intervalo, a curva de oscilação calculada com base nessas hipóteses aproxima-se da curva real. A **Figura** 7.15 a judará na visualização das hipóteses.

A potência de aceleração é calculada para os pontos envolvidos em pequenos círculos no final dos intervalos  $(n-2)$ ,  $(n-1)$  e  $(n)$ , os quais iniciam os intervalos  $(n-1)$ ,  $(n)$  e  $(n+1)$ . A linha em degraus de P<sub>a</sub> na **Figura** 7.15 resulta da hipótese de que  $P_a$  é constante entre os pontos médios dos intervalos. Analogamente  $\omega_r$ , o excesso da velocidade angular sobre a velocidade síncrona  $\omega_s$ , é mostrado como uma linha em degraus, constante no intervalo, com valor calculado no respectivo ponto medio. Entre as ordenadas  $\left(n-\frac{3}{2}\right)$   $e\,\left(n-\frac{1}{2}\right)$  existe uma variação de velocidade provocada pela potência de aceleração. A variação de velocidade é o produto da aceleração pelo intervalo de tempo, isto e

$$
\omega_{r,n-\frac{1}{2}} - \omega_{r,n-\frac{3}{2}} = \frac{d^2\delta}{dt^2} \cdot \triangle t = \frac{\omega_s}{2H} \cdot P_{a,n-1} \cdot \triangle t. \tag{7.81}
$$

A variação de  $\delta$  em um intervalo qualquer é o produto de  $\omega_r$  no intervalo pelo tempo. Nessas condições, a variação de  $\delta$  no intervalo  $(n - 1)$  é

$$
\Delta \delta_{n-1} = \delta_{n-1} - \delta_{n-2} = \Delta t \cdot \omega_{r,n-\frac{3}{2}} \tag{7.82}
$$

e no enézimo intervalo

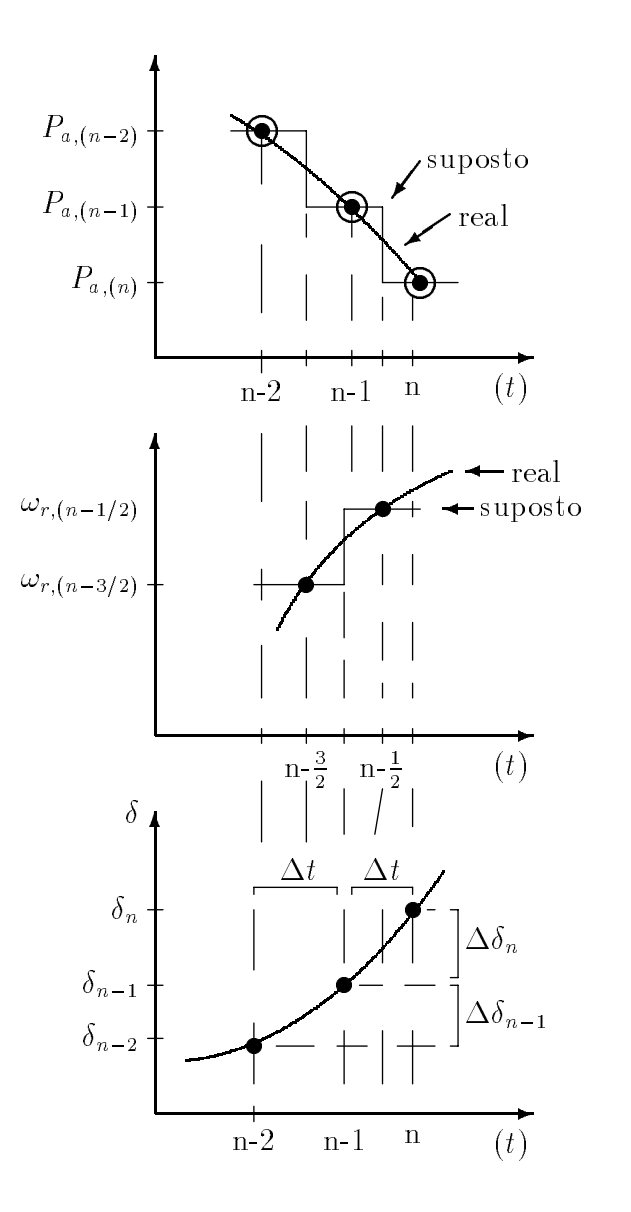

Figura 7.15: Valores reais e suposto de $P_a, \, \omega_r$  e  $\delta$ em função do tempo

$$
\Delta \delta_n = \delta_n - \delta_{n-1} = \Delta t \cdot \omega_{r,n-\frac{1}{2}}.\tag{7.83}
$$

Subtraindo a equação (7.82) da equação (7.83) e subtraindo a equação (7.81) na equação resultante para eliminar todos os valores de  $\omega_r$ , obteremos

$$
\Delta \delta_n = \Delta \delta_{n-1} + k \cdot P_{a,n-1} \tag{7.84}
$$

onde

$$
k = \frac{\omega_s}{2H} \cdot (\Delta t)^2. \tag{7.85}
$$

#### Exemplo 11.

Prepare uma tabela mostrando as etapas, a fim plotar a curva de oscilação da máquina 2 para a falta no sistema de 60 Hz do exemplo 9 e 10. A falta é limpa pela abertura simult^anea dos disjuntores nas extremidades da linha com falta em 0,225s.

#### Solução:

Sem perda de generalidade, consideraremos os calculos detalhados para a máquina 2. Os cálculos para a curva de oscilação da máquina 1 fica a critério do estudante. Os nossos cálculos serão feitos em p.u. na base de 100MVA. Para o intervalo de tempo  $\Delta t = 0,05s$ , o parâmetro k da máquina 2 é

$$
k = \frac{180 \cdot f}{H} \cdot (\triangle t)^2 = \frac{180 \times 60}{8,0} \times 25 \times 10^{-4} = 3,375 \text{ graus elét.}
$$

Quando a falta ocorre em  $t = 0$ , o ângulo do rotor da máquina 2 não pode mudar instantâneamente. Assim, a partir do exemplo 9,  $\delta_0 = 16, 19^0$  e durante a falta

$$
P_e = 0, 1545 + 5, 5023 \times \text{sen} \left(\delta - 0, 755^{\text{o}}\right).
$$

Entretanto, como visto no exemplo 9

$$
P_a = P_m - P_e = 1,6955 - 5,5023 \times \text{sen} \left( \delta - 0,755^{\circ} \right).
$$

No início do primeiro intervalo há uma descontinuidade na potência de aceleração de cada máquina. Antes da falta  $P_a=0$ , e depois

$$
P_a = 1,6955 - 5,5023 \times \text{sen} \left( 16, 19^{\circ} - 0,755^{\circ} \right) = 0,231 \ p.u..
$$

O valor medio de  $P_a$  em t=0 e  $\frac{1}{2} \times 0, Z_{31} = 0, 1155 \ p.u..$  Então, temos que

$$
k \cdot P_a = 3,375 \times 0,1155 = 0,3898^{\circ}
$$

Identificaremos os intervalo pelos subescritos numéricos. Assim,

$$
\Delta \delta_1 = 0 + 0,3898 = 0,3898^{\circ}
$$

sendo a mudança do ângulo do rotor da máquina 2 no primeiro intervalo de tempo de 0 a  $\Delta t$ . Assim, no final do primeiro intervalo

$$
\delta_1 = \delta_0 + \Delta \delta_1 = 16, 19^0 + 0, 3898^0 = 16, 5798^0
$$

e

$$
\delta_1 - \gamma = 16,5798 - 0,755 = 15,8248^{\circ}.
$$

Temos então em t= $\triangle t = 0,05s$ 

 $k\cdot P_{a,1} = 3,375\times\big[1,6955 - 5,5023\times \text{sen}\left(15,8248^0\right)\big] = 0,6583^0.$ 

O ^angulo do rotor cresce no segundo intervalo de tempo por

$$
\Delta \delta_2 = \Delta \delta_1 + k \cdot P_{a,1} = 0,3898 + 0,6583 = 1,0481^{\circ}.
$$

Assim, no final do segundo intervalo de tempo

$$
\delta_2 = \delta_1 + \Delta \delta_2 = 16,5798 + 1,0481 = 17,6279^{\circ}.
$$

Os passos subsequentes dos cálculos estão na Tabela 5. Observe que é necessária a equação pós-falta do exemplo 10.

Na **Tabela** 5 o termo  $P_{\text{max}} \cdot \text{sen} (\delta - \gamma)$ ,  $P_a e \delta_n$  são valores calculados no instante de tempo t mostrado na primeira coluna e  $\delta_n$  é a mudança no ângulo do rotor durante o intervalo que inicia no instante indicado. Por exemplo, no instante  $t=0.10s$ o ângulo  $17,6279$ <sup>o</sup> é o primeiro valor calculado que é determinado adicionando a mudança do ângulo durante o intervalo de tempo precedente (0,05 a 0,10s) ao ângulo no instante t=0,05s. O proximo  $F_{\rm max}$  sen ( $\delta - \gamma$ ) e calculado para  $\delta = 17,0279$  . Assim  $P_a = (P_m - P_c) - P_{\text{max}} \operatorname{sen}(\delta - \gamma)$ e k $P_a$ são calculados. O valor de k $P_a$ é $0,3323^0$ que é adicionado a mudanca angular de 1,04810 durante o intervalo precedente para encontrar a mudança de  $1.3804^{\circ}$  durante o intervalo iniciado em  $t=0.10$ s. O valor adicionado a 17,6279<sup>0</sup> resulta em um valor de  $\delta = 19,0083$  em t=0,15s. Note que em t=0,25s o valor de P<sub>m</sub> –  $P_e$  sofre uma mudança causada pela abertura (limpeza) da falta em 0,225s. O angulo  $\gamma$  muda, também, de 0,755 a 0,847°.

## Tabela 5

| $\Delta \delta_n$<br>$k \cdot P_a$<br>$P_a$<br>$P_{\max} \cdot \text{sen} (\delta_n - \gamma)$<br>t,s<br>$\delta_n - \gamma$ | $\delta_n$           |
|----------------------------------------------------------------------------------------------------|----------------------|
| graus elét.<br>graus elét.<br>graus elét.<br>p.u.<br>p.u.                                                                    | graus elét.          |
| 0,0000<br>$00 -$                                                                                                    | 16,1900              |
| $00+$<br>15,435<br>1,4644<br>0,2310                                                                                          | 16,1900              |
| 0,1155<br>0,3898<br>$0_{av}$<br>$\cdots$<br>$\cdots$<br>$\cdots$                                                             | 16,1900              |
| 0,3898                                                                                                    |                      |
| 15,8248<br>1,5005<br>0,1950<br>0,05<br>0,6583                                                                                | 16,5798              |
| 1,0481                                                                                                    |                      |
| 16,8729<br>1,5970<br>0,0985<br>0,3323<br>0,10<br>$\cdots$                                                                    | 17,6279              |
| 1,3804                                                                                                    |                      |
| 18,2533<br>1,7234<br>$-0,0279$<br>$-0,0942$<br>0,15                                                                          | 19,0083              |
| 1,2862                                                                                                    |                      |
| 0,20<br>19,5395<br>1,8403<br>$-0,1448$<br>$-0,4886$<br>$\cdots$                                                              | 20,2945              |
| 0,7976                                                                                                    |                      |
| 0,25<br>20,2451<br>2,2470<br>$-0,5774$<br>$-1,94867$<br>$\cdots$                                                             | 21,0921              |
| $-1,1511$                                                                                                    |                      |
| 19,0940<br>$-1,5340$<br>0,30<br>2,1241<br>$-0,4545$                                                                          | 19,9410              |
| $-2,6852$                                                                                                    |                      |
| 16,4048<br>$-0,1647$<br>0,35<br>1,8343<br>$-0.5559$<br>$\cdots$                                                              | 17,2558              |
| $-.32410$                                                                                                    |                      |
| 0,40<br>13,1678<br>0,1904<br>1,4792<br>0,6425                                                                                | 14,0148              |
| $-2,5985$                                                                                                    |                      |
| 0,45<br>1,1911<br>10,5693<br>0,4785<br>1,6151<br>$\cdots$                                                                    | 11,4163              |
| $-0,9833$                                                                                                    |                      |
| 1,0813<br>9,5860<br>0,5883<br>1,9854<br>0,50<br>$\cdots$                                                                     | 10,4330              |
| 1,0020                                                                                                    |                      |
| 10,5880<br>1,1931<br>0,4765<br>1,6081<br>0,55<br>$\cdots$                                                                    | 11,4350              |
| 2,6101<br>0,60<br>13,1981<br>0,1870<br>0,6312                                                                                | 14,0451              |
| 1,4826<br>3,2414                                                                                                    |                      |
| 0,65<br>16,4395<br>$-0,1680$<br>1,8376<br>$-0,5672$                                                                          | $17,286\overline{5}$ |
| $\cdots$<br>2,6742                                                                                                    |                      |
| $-1,5411$<br>19,1137<br>$-1,5411$<br>2,1262<br>0,70                                                                          | 19,9607              |
| 1,1331                                                                                                    |                      |
| 20,2468<br>$-0,5775$<br>0,75<br>2,2471<br>$-1,9492$                                                                          | 21,0938              |
| $\cdots$<br>$-0,8161$                                                                                                    |                      |
| 19,4307<br>2,1601<br>$-1,6556$<br>0,80<br>$-0,4905$                                                                          | 20,2771              |
| $-2,4716$                                                                                                    |                      |
| 0,85                                                                                                    | 17,8061              |

 $\operatorname{C\acute{a}lculo}$ da curva de oscilação da máquina  $2$  do exemplo  $11$ para abertura da falta em 0,225s

Quando uma falta é limpa, ocorre uma descontinuidade na potência de aceleração. Em  $t=0.225s$ , que é o caso para a montagem da **Tabela** 5, nenhuma aproximação especial foi feita. Nosso procedimento foi assumir uma descontinuidade no meio do intervalo, considerando  $P_a$  constante que é determinado por  $\delta$  no início do intervalo.

Quando a falta é limpa no início de um intervalo tal com em três ciclos  $(0.05s)$ , os dois valores da potência de aceleração resulta de duas expressões (uma durante a falta e outra depois da abertura) para a pot^encia de sada do gerador no incio do intervalo. Para o sistema do exemplo 11, se a descontinuidade ocorre em 0,05s, o valor médio dos dois valores é assumido com um valor constante de  $P_a$  de 0,025 a 0,075s. O procedimento e o mesmo que quando ocorre uma falta em t=0 como na Tabela 5.

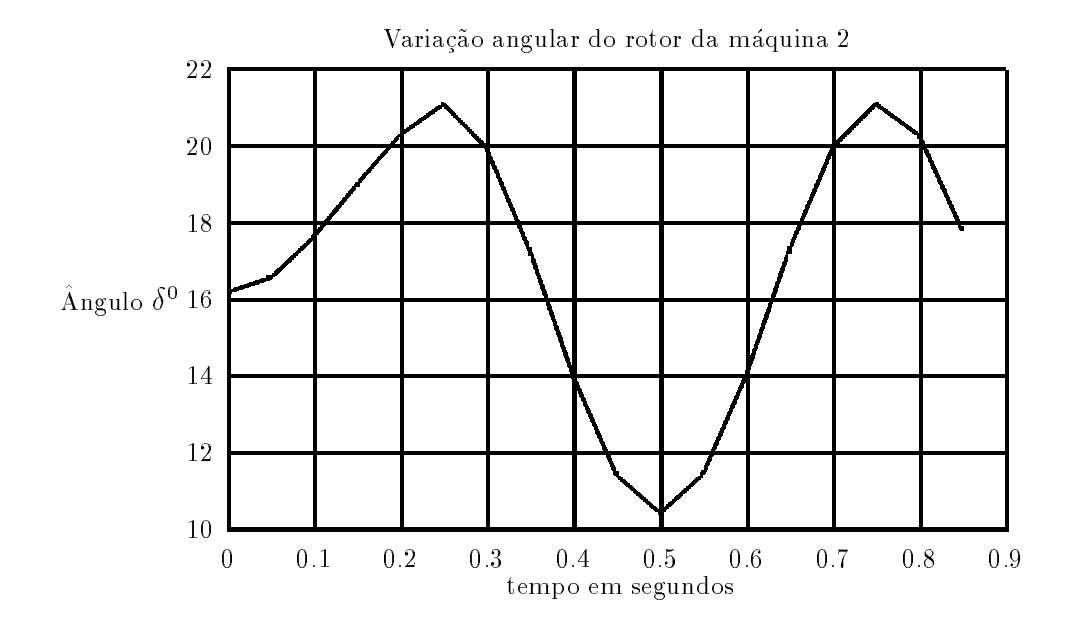

Figura 7.16: Curva do ângulo de potência da máquina 2

Da maneira que foi preparada a Tabela 5, poderemos determinar - t da maquina 1 para abertura da falta em 0,225s e ambas as maquinas para abertura em 0,05s. Posteriormente obteremos os dados para o graco - t das duas maquinas para a abertura em  $0.05$  e  $0.225$ s. As curvas de oscilação são feitas para a abertura em  $0.225$ s. Pode-se ver que a máquina 1 é instável neste caso, **Tabela** 6 e **Figura** 7.17.

O coeficiente de potência sincronizante calculado da equação do ângulo de potência da máquina 2 na condição pós-falta é

$$
S_p = \frac{dP_e}{d\delta} = \frac{d}{d\delta} \left[ 0,1804 + 6,4934 \times \text{sen} \left( \delta - 0,847^0 \right) \right] = 6,4934 \times \text{cos} \left( \delta - 0,847 \right).
$$

Observe que para os pontos calculados na **Tabela** 5, o ângulo da máquina z varia entre 10,45° e 21,09°. Usando esses angulos, obtem-se pouca diferença no valor encontrado para  $S_p$ . Se usarmos o valor medio, 15,70°, teremos para  $S_p$ 

 $S_p = 6, 74$  p.u. potência/rad elét.

 $E$  pela equação (7.50) a frequência de oscilação

$$
f_n = \frac{1}{2\pi} \cdot \sqrt{\frac{377 \times 6,274}{2 \times 8}} = 1,935 \text{ Hz}
$$

E o período de oscilação

$$
T = \frac{1}{1,935} = 0,517s
$$

# 7.11 Programa de Computador Digital para Estudo de Estabilidade Transitória.

Atualmente os programas de computador digital para estudos de estabilidade transitória têm sido utilizados para atender dois requisitos básicos:

- 1. estudos para grandes sistemas interligados com várias máquinas;
- 2. necessidade de representar mais detalhadamente as maquinas e seus sistemas de controle.

A representação clássica das máquinas são úteis para alguns estudos. Entretanto, a elaboração de modelos mais detalhados podem ser requeridos para representar turboalternadores modernos com características dinâmicas determinadas por tecnologias mais avaçadas nos projetos das máquinas e nos sistemas de controle.

O modelo mais simples de máquina síncrona é aquele usado no estudo classico. Modelos mais complicados de maquinas usando dois eixos, eixo direto e em quadratura, são utilizados para representar a condição do fluxo durante o período subtransitorio e transitorio imediatamente depois de um disturbio no sistema. Por exemplo, sem o modelo explícito da máquina para representar a variação do enlace de fluxo do enrolamento de campo no eixo direto, não é possível representar a ação do regulador automático de tensão no sistema de excitação que todas as máquinas modernas hoje são equipadas. O sistema de controle da turbina que controla a potência mecânica de entrada da unidade geradora, também tem característica de resposta dinâmica que pode influenciar na dinâmica do rotor. Se estes sistemas de controle são representados, o modelo da unidade geradora esta bem representado. Os modelos mais complexos de geradores dão um número maior de equações algébricas e diferenciais para cada máquina.

Em estudos de grandes sistemas, vários geradores são interconectados com centros de cargas distintos por sistemas de linhas de transmissão cujo desempenho também será representado por um grande número de equações algébricas. Entretanto, dois conjuntos de equações serão resolvidos simultâneamente para cada intervalo subsequente a um distúrbio de um sistema. Um conjunto consiste das equações algébricas para o comportamento em regime permanente e suas cargas e, a equação algébrica que relaciona  $V_t$  e E' da máquina síncrona. O outro conjunto consiste das equações diferenciais que descrevem o comportamento din^amico das maquinas associado aos sistemas de controle.

O fluxo de carga Newton-Raphson é a técnica mais comum de solução para as equações do circuito. Vários métodos são conhecidos para resolver as equações diferenciais por integração numérica. O método de Runge-Kutta é bastante usado nos programas de estabilidade transitoria.

A Tabela 6, mostra os resultados de sada de um computador para plotar a curva de oscilação das máquinas 1 e 2 do exemplo 11 para abertura em  $0.225s$  e  $0.05s$ , cujos gráficos estão nas Figuras 7.17 e 7.18.

Saída do computador para a curva de oscilação das máquinas  $1\,$ e $\,2$ para a abertura em 0,225s e 0,05s

| Abertura em $0,225s$ |                    |          | Abertura em $0.05s$ |        |        |
|----------------------|--------------------|----------|---------------------|--------|--------|
| Tempo                | Máq. 1             | Máq. $2$ | Tempo               | Máq. 1 | Maq. 2 |
| 0,00                 | 20,8               | 16,2     | 0,00                | 20,8   | 16,2   |
| 0,05                 | 25,1               | 16,6     | 0,05                | 25,1   | 16,6   |
| 0,10                 | 37,7               | 17,6     | 0,10                | 32,9   | 17,2   |
| 0,15                 | 58,7               | 19,0     | 0,15                | 37,3   | 17,2   |
| 0,20                 | 88,1               | 20,3     | 0,20                | 36,8   | 16,7   |
| 0,25                 | 123,1              | 20.9     | 0,25                | 31,7   | 15.9   |
| 0,30                 | 151,1              | 19.9     | 0,30                | 23.4   | 15.0   |
| 0,35                 | 175,5              | 17,4     | 0,35                | 14,6   | 14,4   |
| 0,40                 | $\overline{2}05,1$ | 14,3     | 0,40                | 8,6    | 14,3   |
| 0.45                 | 249,9              | 11,8     | 0.45                | 6.5    | 14,7   |
| 0,50                 | 319,3              | 10,7     | 0,50                | 10,1   | 15,6   |
| 0,55                 | 407,0              | 11,4     | 0,55                | 17,7   | 16,4   |
| 0,60                 | 489,9              | 13,7     | 0,60                | 26,6   | 17,1   |
| 0,65                 | 566,0              | 16,8     | 0,65                | 34,0   | 17,2   |
| 0,70                 | 656,4              | 19,4     | 0,70                | 37,6   | 16,8   |
| 0,75                 | 767,7              | 20,8     | 0,75                | 36,2   | 16.0   |

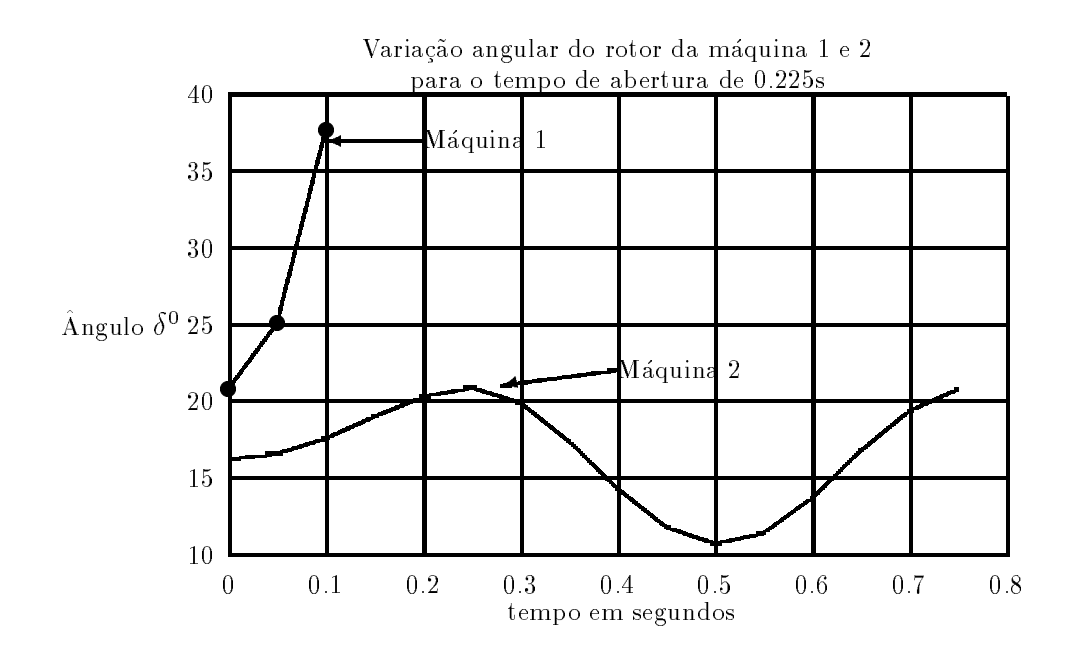

Figura 7.17: Curva do ângulo de potência da máquina 1 e 2 para o tempo de abertura de 0,225s

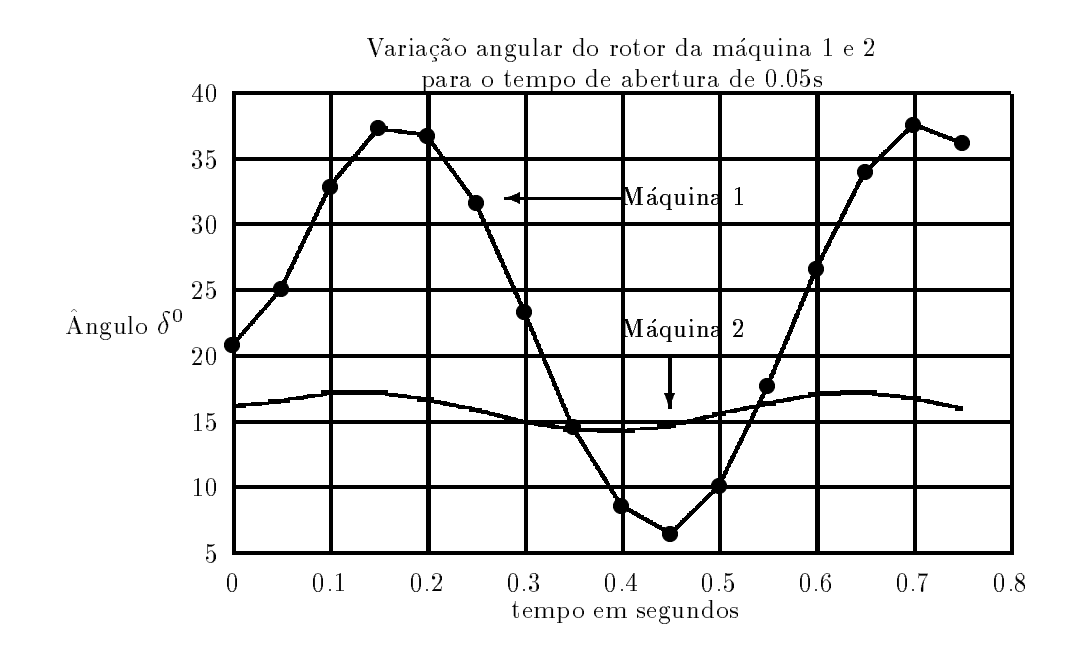

Figura 7.18: Curva do ângulo de potência da máquina 1 e 2 para o tempo de abertura de 0,05s

# Referências Bibliográficas

- [1] Alcir Monticelli. Fluxo de Carga em Redes de Energia Elétrica. Cepel-Eletrobrás. Editora Edgard Blucher LTDA, 1983.
- [2] Dorel Soares Ramos, Eduardo Mário Dias. Sistemas Elétricos de Potência. Vol. 1 e 2. Guanabara Dois.
- [3] Edward Wilson Kimbark, Sc.D. Power System Stability. Vol. I. John Wiley, New York.
- [4] **Homer E. Brown**. <u>Grandes Sistemas Elétricos Métodos Matriciais.</u> Livros Técnicos e Científicos. Editora Escola Federal de Engenharia de Itajubá, Edição 1975.
- [5] J. Tavares de Oliveira. <u>Fundamentos de Análise de Sistemas de Potência.</u> Apostila.
- $[6]$  J. Tavares de Oliveira. Minimização de Custo de Combustíveis de usinas Térmicas. Tese de Mestrado, UFPB, Campina Grande-Pb, 1979.
- [7] J. Tavares de Oliveira. Análise Trifásica do Fenômeno de Ferroressonância. Tese de Doutorado. COPPE-UFRJ, Rio de Janeiro-Brasil. 1993.
- [8] Olle I. Elgerd. Introdução à Teoria de Sistemas de Energia Elétrica. Editora Mc Graw-Hill do Brasil LTDA.
- [9] Paul M. Anderson. Analysis of Falted Power Systems. The Iowa State University Press/Ames-1973.
- [10] Peter Peregrinus Ltd. Stevenage, UK, and, New York. 2nd edição. Power System Protection, Vol. 1,2,3
- [11] Siemens AG. Correntes de Curto-Circuito em Redes Trifasicas. Editora Edgard Blucher LTDA. Tradução  $5^{\underline{a}}$  Edição Alemã. Set/1975.
- [12] William D. Stevenson Jr.. Elements of Power System Analysis. Fourth Edition. Mc Graw Hill.